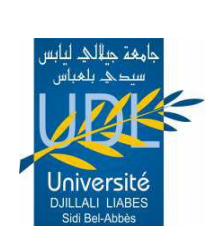

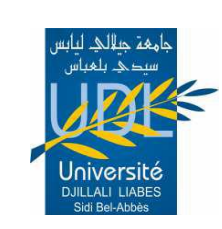

CONSTRUCTION CONTROL

n*ne Démocratique et D*é

MINISTERE DE L'ENSEIGNEMENT SUPERIEUR

ET DE LA RECHERCHE SCIENTIFIQUE *Université Djilali Liabes Sidi Bel Abbes*

*Faculté des sciences de l'ingénieur* trartement d'électronique.

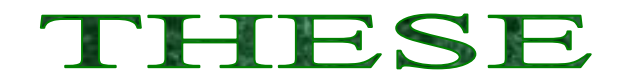

Présentée pour obtenir le diplôme de

# **DOCTEUR EN ELECTRONIQUE**

(*Spécialité : Micro-électronique*)

# Par **M<sup>r</sup> HADJADJ BRAHIM**

Thème,

*Etude nanométrique des phénomènes de transport dans les dispositifs électroniques de semi-conducteurs composés III-V nitrurés.*

*Soutenu publiquement le 19/10/2017 devant les membres du jury :*

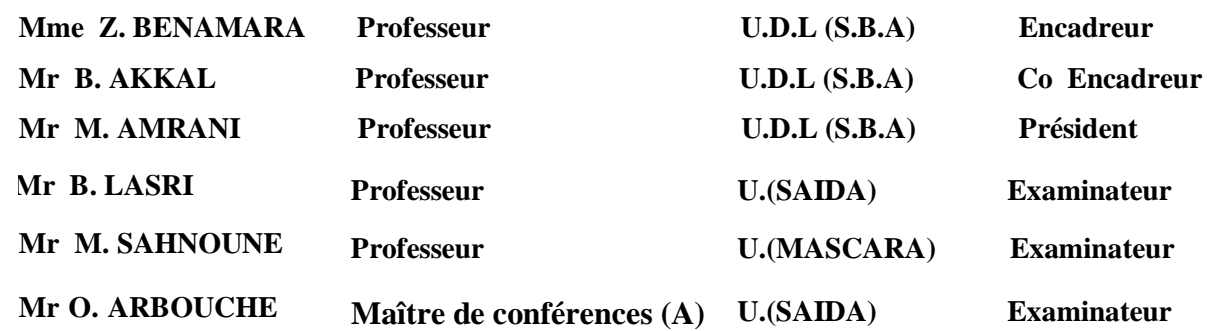

vsitaire 2016-2017

# **Remerciements**

Je remercie **ALLAH** le tout puissant de m'avoir donné le courage, la volonté et la patience de mener à terme ce présent travail.

Ce travail de thèse de doctorat s'est déroulé au Laboratoire de Microélectronique Appliquée **(AMEL)** de l'université Djillali Liabes de Sidi Bel Abbés.

Je voudrais exprimer ma profonde reconnaissance à Madame Z. BENAMARA Professeur à l'université de Djillali Liabès de Sidi Bel- Abbès. Elle a toujours fait preuve d'une importante disponibilité au cours de ce travail et pendant la rédaction de ce manuscrit. Elle a su diriger ces recherches avec efficacité et gentillesse. Je la remercie pour les discussions fructueuses que nous avons eues et les conseils avisés qu'elle a su me prodiguer.

Je remercie Monsieur B.AKKAL, Professeur à l'Université de sidi bel abbés pour m'avoir fait l'honneur de codiriger cette thèse. Je le suis sincèrement reconnaissant pour toutes les remarques pertinentes et pour l'intérêt qu'il a porté à ce travail..

Je remercie Monsieur M. AMRANI, Professeur à l'université de Djillali Liabès de Sidi Bel-Abbès qui m'a fait l'honneur de présider ce jury de thèse et de m'avoir aidé par ses conseils et par ses critiques. Qu'il veuille bien trouver ici l'expression de mes sentiments respectueux.

Mes vifs remerciements vont également à Monsieur Omar ARBOUCHE, Maître de conférences (A) à l'université de SAIDA, d'avoir accepté d'être membre du jury de cette thèse Mes remerciements vont également à Monsieur LASRI Boumediene, Professeur à l'Université de SAIDA et Monsieur Mohammed SAHNOUNE Professeur à l'Université de MASCARA qui m'ont fait l'honneur d'accepter d'être examinateurs de ce travail.

Je remercie tous les collègues du Laboratoire de Microélectronique Appliquée **(AMEL)** de l'université Djillali Liabes de Sidi Bel Abbés. qui m'ont aidés et écoutées quand j'en avais besoin.

Je souhaite profiter de cette page pour exprimer ma gratitude et ma sympathie à tous mes amis Liani mohamed, mahmoudi mohamed, khatir mohamed et Menad mohamed amine.

**A mes Parents.**

# *Dédicace*

.

*.*

*Je dédie la présente thèse de doctorat :*

*A ma mère Alliaoui kheira pour son affection et son amour. A toute ma famille pour leurs encouragements. A Ma petite famille (Soraya, LouaÏ , Wassim et Hibatellah Dinah). A la famille HADJADJ, ALLIAOUI et MESSIRDI. A tous ceux et celles que j'aime de près comme de loin.*

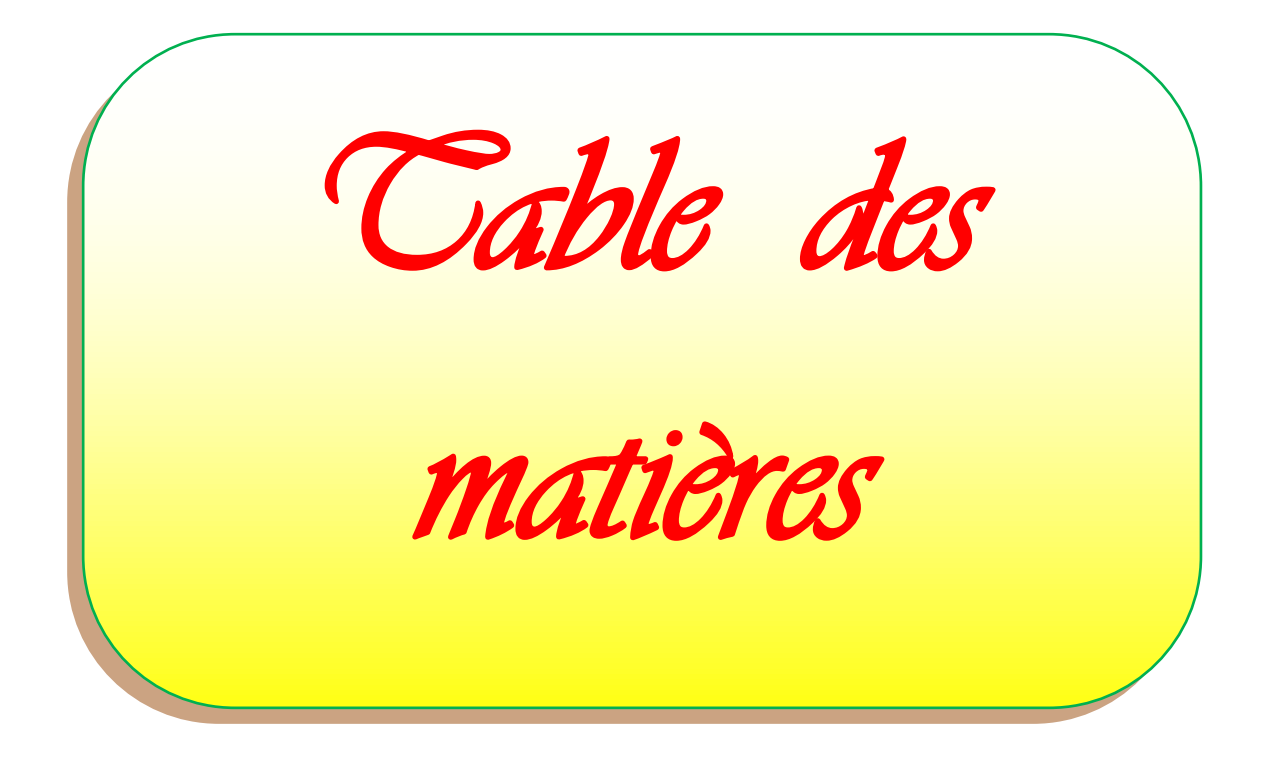

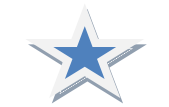

*Table des matières*

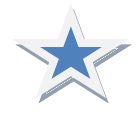

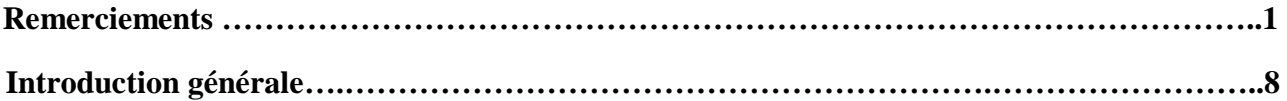

# **CHAPITRE I : GENERALITE SUR LES HETEROJONCTIONS**

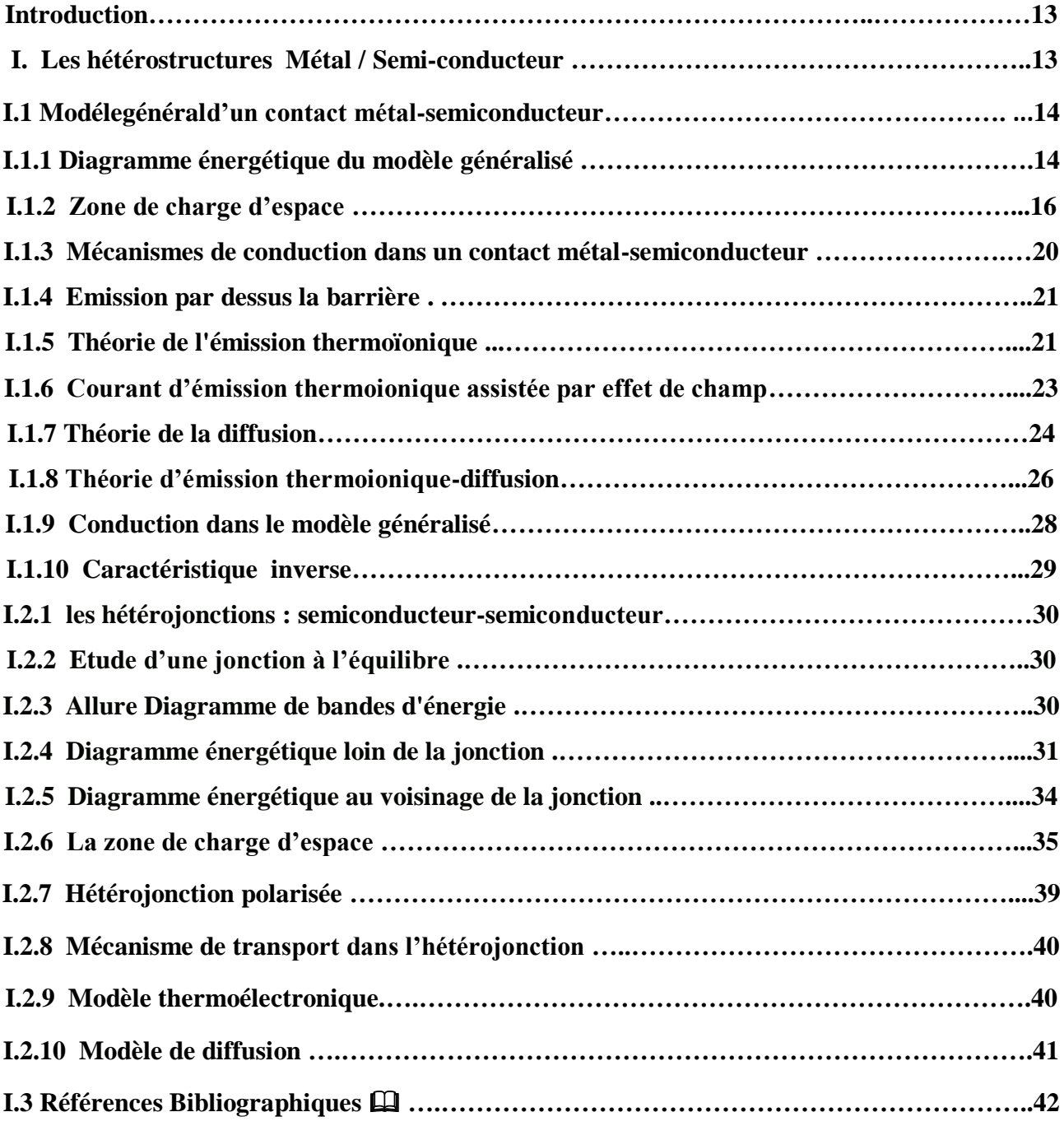

# **Chapitre II : Technologie et préparation des échantillons Métal / InN / InP**.

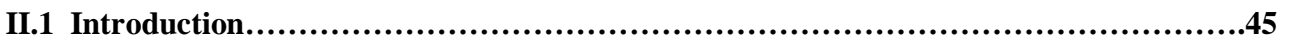

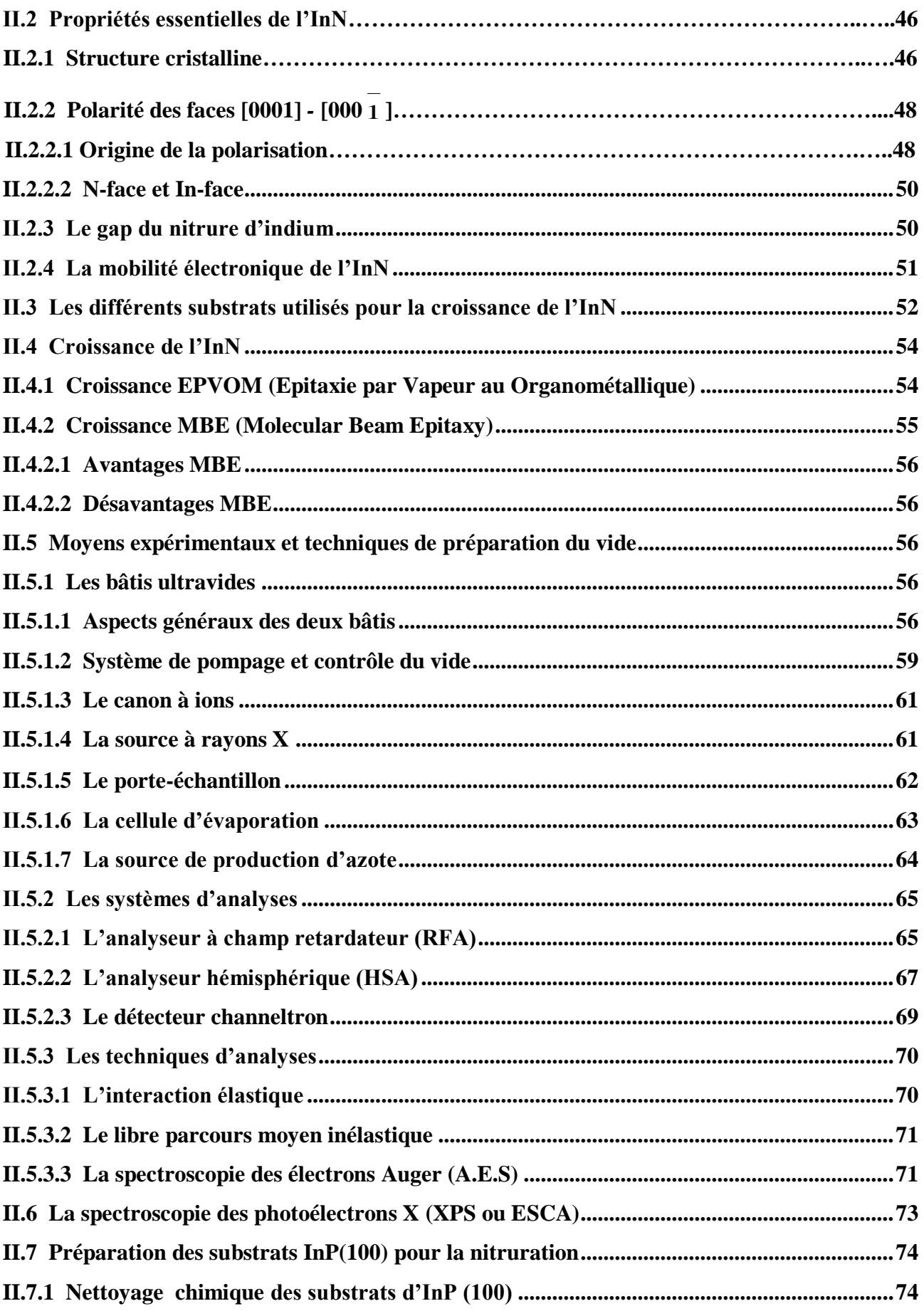

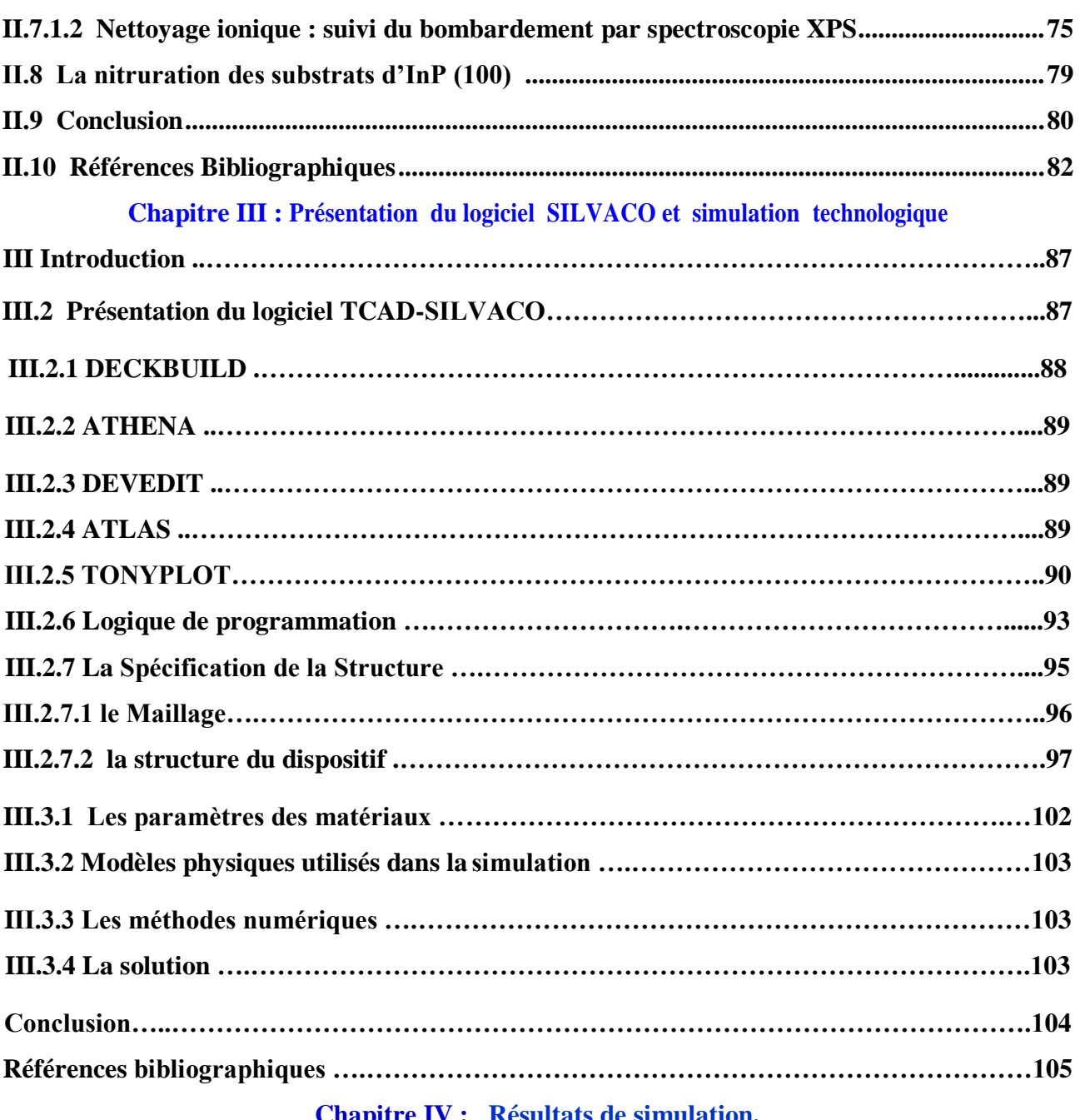

# **Chapitre IV : Résultats de simulation.**

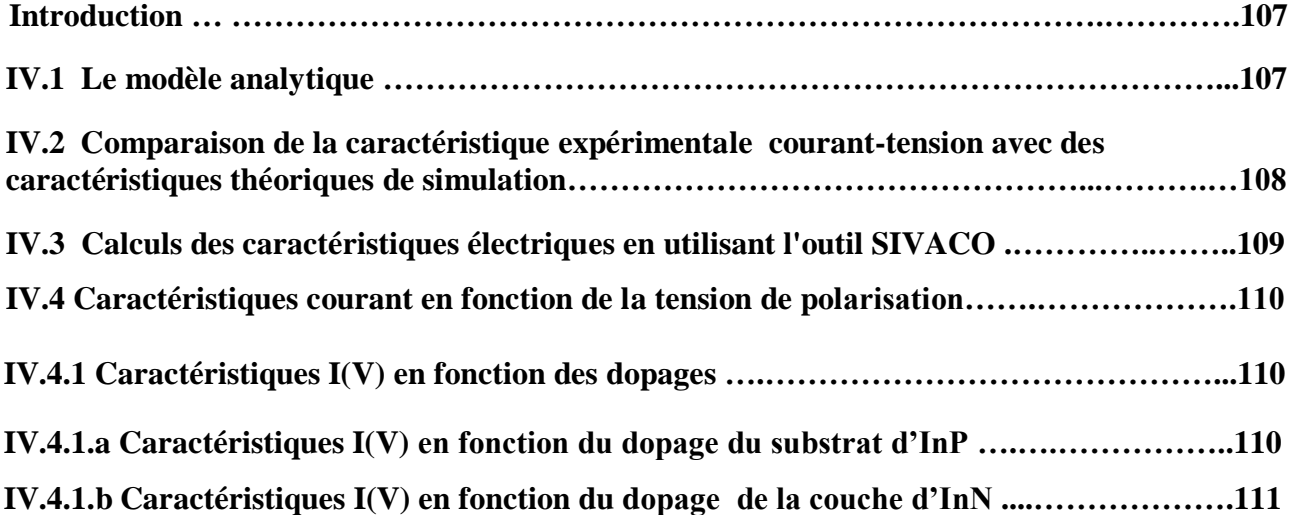

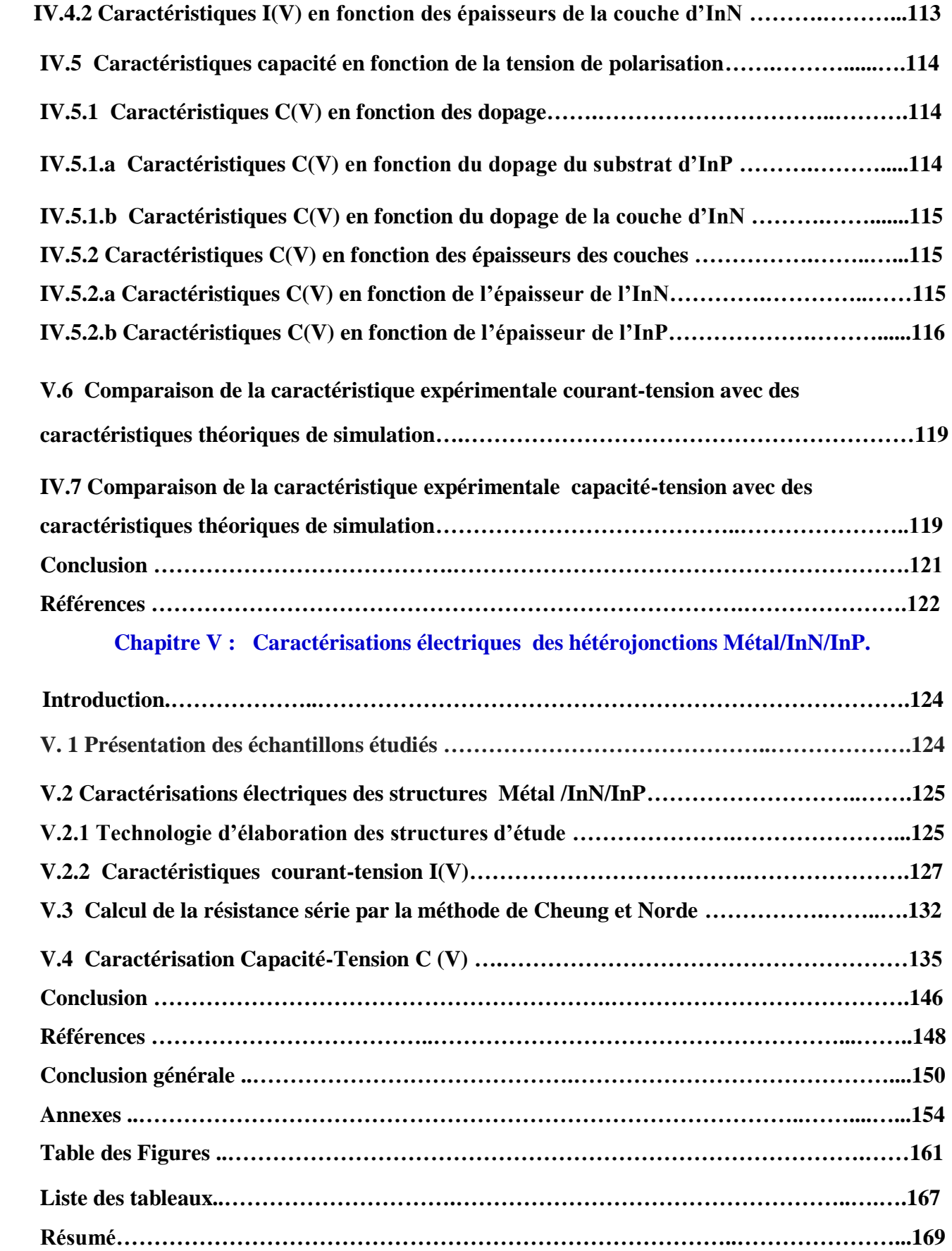

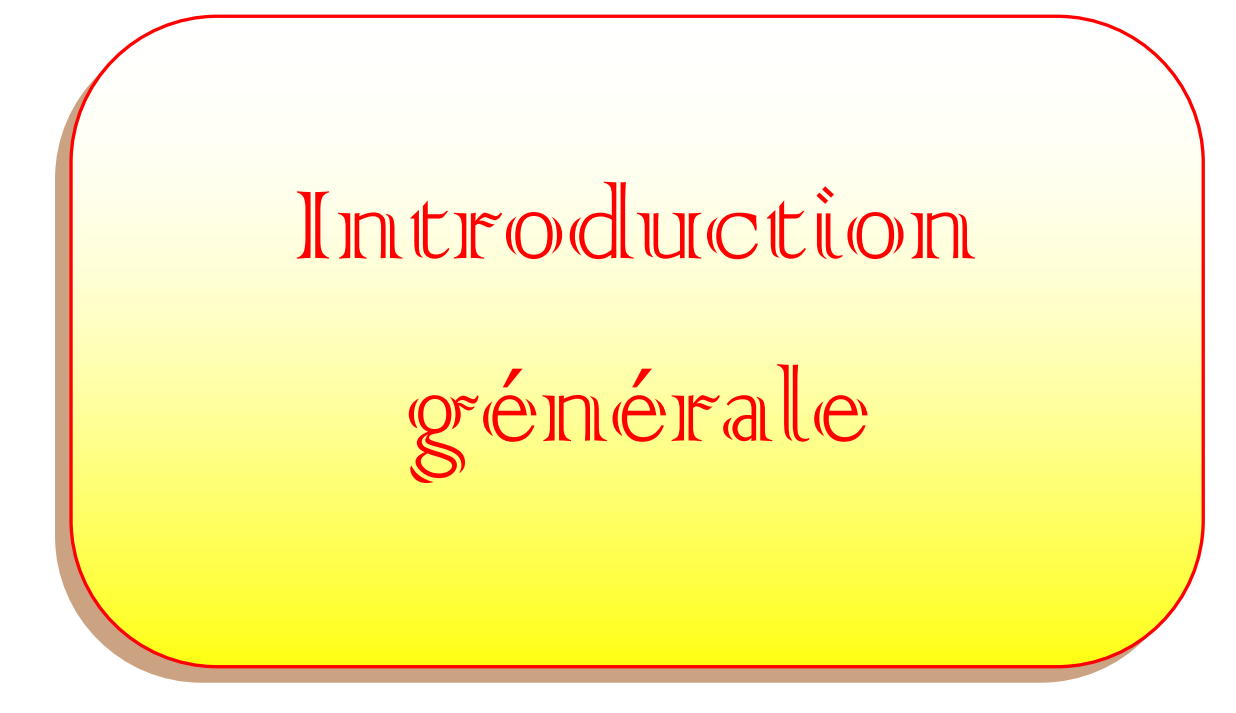

#### **Introduction générale**

La croissance importante du marché mondial des semiconducteurs est liée au fait que ces matériaux sont à l'origine de la révolution technologique de ces quarante dernières années dans le domaine de l'électronique. En effet, l'électronique représente à l'heure actuelle le marché mondial le plus important en volume ainsi que celui présentant la croissance la plus rapide. Le marché des semiconducteurs couvre des domaines industriels très divers tels que l'informatique, l'automobile, les applications spatiales et militaires, sans oublier bien entendu son rôle prépondérant dans les télécommunications.

Les semiconducteurs III-N connaissent un intérêt croissant dans le monde de la recherche scientifique en microélectronique, optoélectronique et nanoélectronique. Ceci se justifie par le fait que ces semiconducteurs possèdent une conductivité thermique élevée ainsi qu'un point de fusion élevé. Or les caractéristiques de ces matériaux et des composants sont sensibles à l'état de surface et à l'interface. L'étude du fonctionnement des différents types de composants électroniques passe par une maîtrise préalable des phénomènes physiques régissant les propriétés des porteurs dans le semi-conducteur. Il est donc devenu essentiel de comprendre les mécanismes de formation des héterostructures et des nanostructures pour maîtriser au mieux la technologie des composants réalisés, à l'heure où les nanotechnologies ouvrent de nouvelles voies. Le domaine des hétérojonctions a montré ces dernières années un intérêt très Important dans le domaine électrique et optoélectronique tel que la réalisation des détecteurs à gaz, des émetteurs infra-rouges, des cellules solaires, et des diodes électroluminescentes (LED). .etc.

Aujourd'hui, les semiconducteurs III-V et III-N présentent un intérêt de plus en plus croissant. On s'intéresse principalement au nitrure d'indium (InN) et au phosphure d'indium (InP) possédant respectivement une bande interdite de 0.7 eV, 1.35 eV.

Cependant l'InN était fort peu étudié par rapport à d'autres matériaux. Ceci est dû aux difficultés de croître un monocristal de haute qualité à savoir : le manque de substrats possédant un faible désaccord de maille, ce qui entraîne la formation de fortes densités de défauts dans le matériau, et une basse température de dissociation de l'InN, mais grâce aux efforts des chercheurs qualifiés, plusieurs techniques ont été développées pour la croissance de nitrure.

Les substrats semi-conducteurs III / V tel que l'InP sont des matériaux intéressants pour la croissance de InN potentiellement. Cependant, le caractéristiques des hétérojonctions qui en résultent, sont étroitement liés à la surface et de l'état d'interface. Pour remédier à ce problème, nous proposons une nitruration réalisée par l' exposition du substrat d'InP à un flux d'azote actif dans un bâti ultravide. Le flux d'azote est créé par une source à décharge haute tension qui casse

la molécule de diazote. Le processus de nitruration est contrôlé principalement au moyen de la spectroscopie de photoélectrons X et de la spectroscopie des électrons Auger.

Afin de connaître et d'étudier les propriétés physiques et électriques de l'interface, des caractéristiques électriques Courant-Tension I(V) exploitées avec deux méthodes (Classique ainsi que la méthode de Cheung et Norde) et Capacité-Tension C(V) sont réalisées. L'exploitation de ces mesures nous permet d'évaluer tous les paramètres électriques de la structure étudiée.

Dans le but d'économiser le temps et le coût de développement, et ainsi de pouvoir envisager et optimiser des solutions pour améliorer les performances des dispositifs, une simulation des phénomènes de transport est venue compléter ces travaux. En effet, les simulateurs TCAD (Technology Computer-Aided Design) sont employés pour la modélisation du comportement physique et électrique notre composant électronique mettant en jeu la géométrie, les paramètres microscopiques (simulation 2D et 3D) et les mécanismes de conduction.

Cette thèse porte sur l'étude nanométrique des phénomènes de transport dans les dispositifs électroniques des semi-conducteurs III-V et III-N en particulier l'InP et l'InN. Elle s'est déroulée au laboratoire de Microélectronique Appliquée de l'Université Djillali Liabes de Sidi Bel Abbés, Algérie .

Ainsi, cette thèse de doctorat comprend cinq chapitres :

Elle débute par un chapitre où nous présentons les généralités sur les hétérojonctions et en particulier la diode Schottky.

Le deuxième chapitre est consacré à la technologie et préparation des échantillons Métal / InN / InP. On exposera les différentes étapes technologiques utilisées pour la réalisation de nos structures, telle que le nettoyage chimique et ionique, la nitruration et la métallisation.

Le troisième chapitre concerne la présentation du logiciel SILVACO et simulation technologique, nous présentons le simulateur TCAD-SILVACO, ces performances, son principe de fonctionnement, les modèles physiques utilisés dans cette simulation, ainsi ces outils de simulation (ATHENA et ATLAS) avec la plateforme de programmation (DECKBUILD) et l'outil de visualisation (TONYPLOT).

Dans le quatrième chapitre, nous présentons et analysons les résultats des simulations pour optimiser les paramètres technologiques. Puis, nous étudions l'effet du dopage et de l'épaisseur de la couche d'InN et de substrat d'InP de la structure Métal/InN/InP.

Nous présentons, enfin, dans le cinquième chapitre, les résultats de caractérisations électriques des hétérojonctions Métal/InN/InP. Ainsi, nous terminerons ce chapitre par des interprétations des résultats obtenus.

Nous achèverons cette étude par une conclusion générale dont laquelle nous résumons les principaux résultats trouvés au cours de cette thèse, en plus des perspectives qui seront prises en considération à l'avenir.

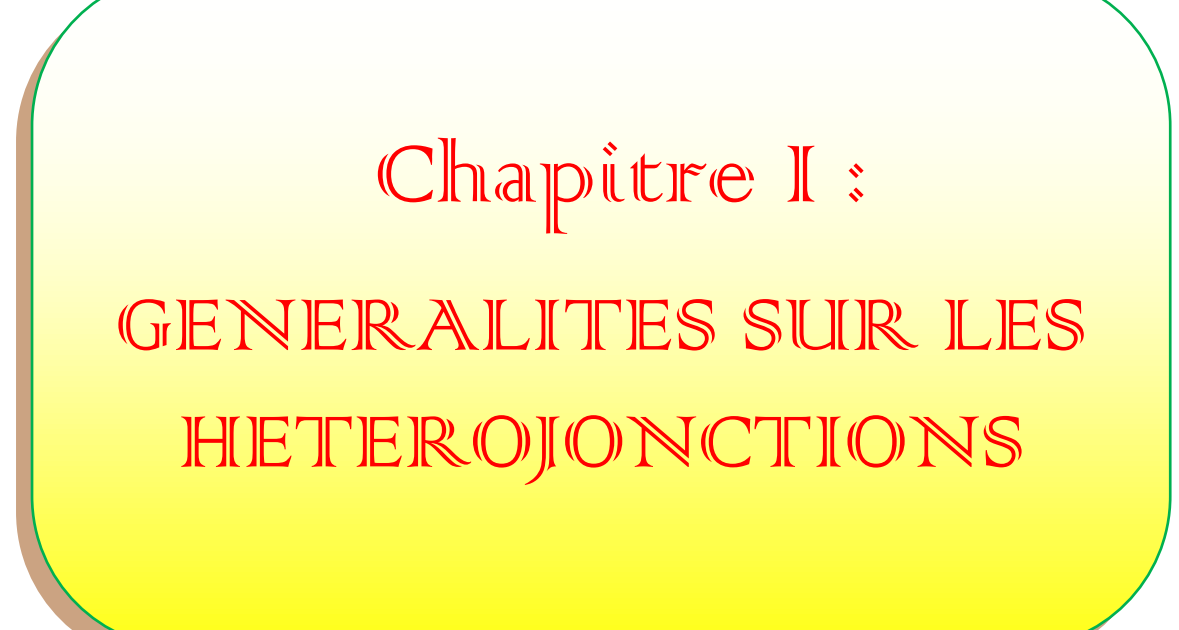

#### **Introduction**

L' évolution du domaine d'application des hétérojonctions ont fait l'objet de plusieurs études à cause de leurs propriétés électrique et optique qui sont intéressantes et pouvant entrer dans diverses application de l'industrie optoélectronique et microélectronique.

Nous exposons l'ensemble des mécanismes de transport de charges dans les hétérojonctions pour expliquer les phénomènes physiques et électriques qui dominent le fonctionnement de ces dispositifs. Ainsi on partage ce chapitre en deux parties. La première partie sera consacrée à l' hétérojonction Métal/SC et la deuxième partie à l' hétérojonction Semi-conducteur / Semiconducteur .

#### **I. Les hétérostructures Métal / Semi-conducteur**

Une jonction métal-semiconducteur peut être simplement réalisée en déposant une couche métallique par évaporation sous vide ou pulvérisation cathodique à la surface d'un cristal semiconducteur (voir figure I.1). Les contacts métal-semi-conducteurs présentent des contactes : Redresseur ou Ohmique sous certaines conditions [1].

Cette partie est alors, un rappel théorique sur la structure Métal / Semi-conducteur. Ainsi, on va traiter le modèle général du contact Métal-Semiconducteur de la structure étudié, et enfin la caractéristique I(V) et C(V) de la structure Métal-Semiconducteur [2].

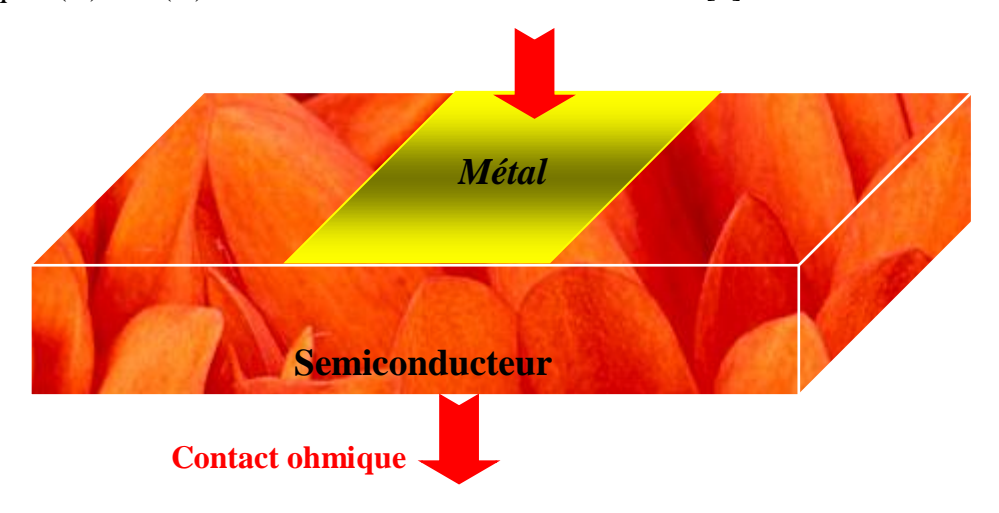

Figure [I.1]: Structure métal-semiconducteur.

#### **I.1.Modèle général d'un contact métal-semi-conducteur**

Nous appelons modèle général de contact métal-semiconducteur, un contact doté d'une densité d'état de surface dans le semiconducteur et sûrement d'une couche d'interface. Nous entendons par couche d'interface la présence d'une couche d'oxyde ou d'impuretés qui peuvent se déposer à l'interface lors de l'élaboration des contacts [2], [3].

#### **I.1.1 Diagramme énergétique du modèle généralisé**

Le diagramme énergétique d'une structure métal-semi-conducteur non polarisée ( $V = 0$ ) avec un semi-conducteur de substrat de type n est représenté par la figure [I-2].

Pour établir l'expression donnant la hauteur de barrière  $\varphi_{Bn}$ , il suppose que l'épaisseur de la couche  $d'$ interface  $\delta$  de très faible dimension et transparente aux électrons.

L'expression de la densité de charges correspondantes Q<sub>ss</sub> due aux états d'interface à l'équilibre thermodynamique est donnée par :

$$
Q_{ss}(0) = -qN_{ss}(E_g - q\phi_0 - q\phi_{Bn} - q\Delta\phi)
$$
 (I.1)

Où  $N_{ss}$ ,  $E_{g}$ ,  $\Delta \varphi$  et q $\varphi_0$  sont respectivement la densité d'état d'interface, l'énergie de la bande interdite, l'abaissement de la barrière par l'effet Schottky et enfin l'énergie des états de surface distribués de façon continue dans la bande interdite. La quantité  $\varphi_{Bn}$  est la hauteur de barrière.

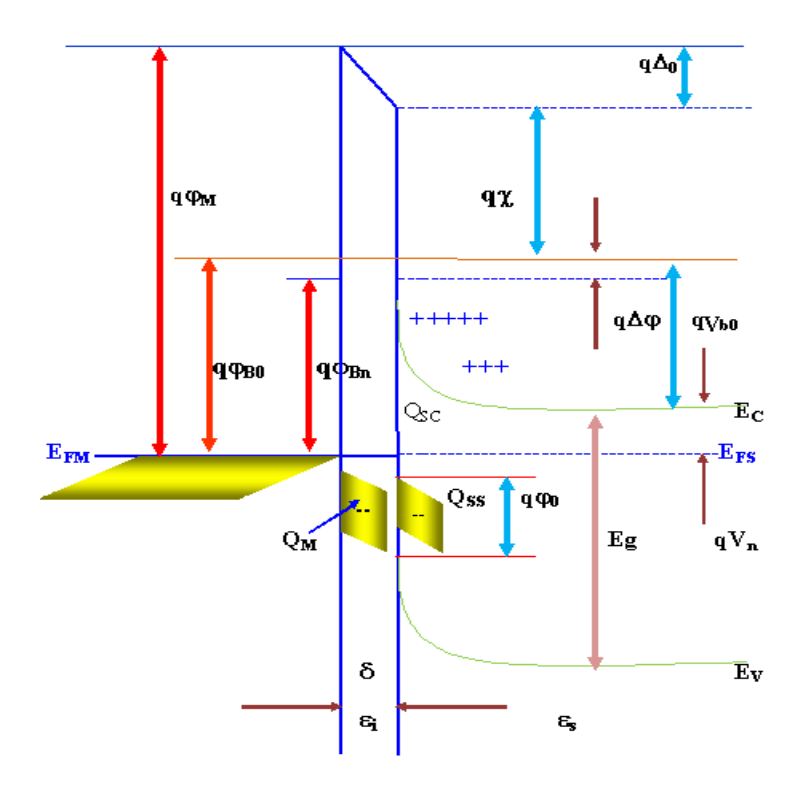

Figure [I-2]: Diagramme énergétique du modèle généralisé d'un contact métalsemiconducteur (N) à l'équilibre thermodynamique.

La densité de charge d'éspace positive Q<sub>sc</sub> localisée dans la zône de déplétion du semiconducteur à l'équilibre thermodynamique est exprimée par :

$$
Q_{sc}(0) = \left[2q \epsilon_s N_d \left(\phi_{Bn} - V_n + \Delta \phi - \frac{kT}{q}\right)\right]^{\frac{1}{2}}
$$
(I.2)

Où  $\varepsilon_s$ , N<sub>d</sub> sont respectivement la permittivité et le dopage du semiconducteur et V<sub>n</sub> représente la différence de potentiel entre la bande de conduction  $E_c$  et le niveau de Fermi  $E_{FS}$  du semiconducteur.

A cause de la neutralité électrique et en l'absence de charge d'espace dans la couche interfaciale, il se développe sur la surface du métal une charge négative de densité Q<sup>m</sup> donnée par :

$$
Q_{m}(0) = -[Q_{sc}(0) + Q_{ss}(0)]
$$
\n(1.3)

Qss : densité de charge due aux états d'interface.

Soit  $\Delta_0$  le potentiel existant dans l'interface d'épaisseur  $\delta$  à l'équilibre thermodynamique, en appliquant la loi de Gauss à la charge Qm, il vient :

$$
\Delta_0 = -\delta \frac{Q_m(0)}{\varepsilon_i} \tag{I.4}
$$

où  $\varepsilon_i$  est la permittivité diélectrique de la couche d'interface.

Nous pouvons également, d'après le diagramme de bandes d'énergie de la figure [I-2], écrire :

$$
\Delta_0 = \varphi_m - (\chi + \varphi_{Bn} + \Delta \varphi) \tag{I.5}
$$

où  $\chi$  représente l'affinité électronique du semiconducteur et  $\phi_m$  le travail de sortie du métal.

En éliminant  $\Delta_0$  des équations (I.4) et (I.5) et en remplaçant  $Q_m$  par son expression donnée par l'équation (I.3), nous trouvons :

$$
\varphi_{\rm m} - \chi - \varphi_{\rm Bn} + \Delta \varphi = \left[ \frac{2q \,\epsilon_{\rm s} N_{\rm d} \delta^2}{\epsilon_{\rm i}^2} \left( \varphi_{\rm Bn} + \Delta \varphi - V_{\rm n} - \frac{kT}{q} \right) \right]^{\frac{1}{2}} - \frac{qN_{\rm ss} \delta}{\epsilon_{\rm i}} \left( E_{\rm g} - q \varphi_{\rm 0} - q \varphi_{\rm Bn} - q \Delta \varphi \right) \tag{I.6}
$$

Si on adopte que la couche d'interface  $\delta$  est suffisamment fine et le dopage du semiconducteur est inférieur  $10^{18}$  cm<sup>-3</sup> (N<sub>d</sub><10<sup>18</sup> cm<sup>-3</sup>) ainsi que la permittivité du semiconducteur ( $\epsilon_s \approx 10\epsilon_i$ ), on peut exprimer la hauteur de barrière en présence d'état d'interface comme suit [3] :

$$
\varphi_{Bn} = \beta(\varphi_m - \chi) + (1 - \beta) \left( \frac{E_g}{q} - \varphi_0 \right) - \Delta \varphi \tag{I.7}
$$

$$
\text{Avec} \qquad \beta = \frac{\varepsilon_{\text{i}}}{\varepsilon_{\text{i}} + \mathbf{q}^2 \delta N_{\text{ss}}} \tag{I.8}
$$

Nous faisons remarquer que si la densité d'état de surface est infiniment grande, le facteur  $\beta$  tend vers zéro ( $\beta \rightarrow 0$ ). Nous retrouvons alors la valeur limite de la hauteur de barrière. Par contre dans le cas, où il y a absence totale d'états de surface, le facteur  $\beta$  tend vers un ( $\beta \rightarrow 1$ ) et nous nous retrouvons dans le cas d'un contact métal-semiconducteur idéal [3, 8, 7].

#### **I.1.2 Zone de charge d'espace**

L'étude de la zone de charge d'espace d'une diode Schottky revient à retrouver l'expression de la capacité en fonction de la tension de polarisation, en présence et en absence de la densité d'état de surface. Pour cette étude, nous supposons que le semiconducteur est homogène, avec une densité de donneurs N<sub>d</sub>. D'autre part, nous ferrons les hypothèses suivantes :

Les donneurs sont tous ionisés à la température ambiante ;

 $\triangleright$  La zone de charge d'espace est dépourvue de porteurs libres.

La figure [I-3] représente le diagramme énergétique hors équilibre thermodynamique du contact métal-semiconducteur (V $\neq$ 0). On peut écrire les expressions (I.1) et (I.2) sous la forme [8]:

$$
Q_{ss}(V) = -qN_{ss}\left(E_g - qV_n - qV_b - q\phi_0\right)
$$
\n(1.9)

$$
Q_{sc}(V) = \left[2q\varepsilon_s N_d \left(V_b - \frac{kT}{q}\right)\right]^{\frac{1}{2}}
$$
\n(I.10)

Où  $V_b = V_d - V$  (I.11)

Vd, V<sup>b</sup> sont respectivement le potentiel de diffusion à l'équilibre et hors l'équilibre thermodynamique.

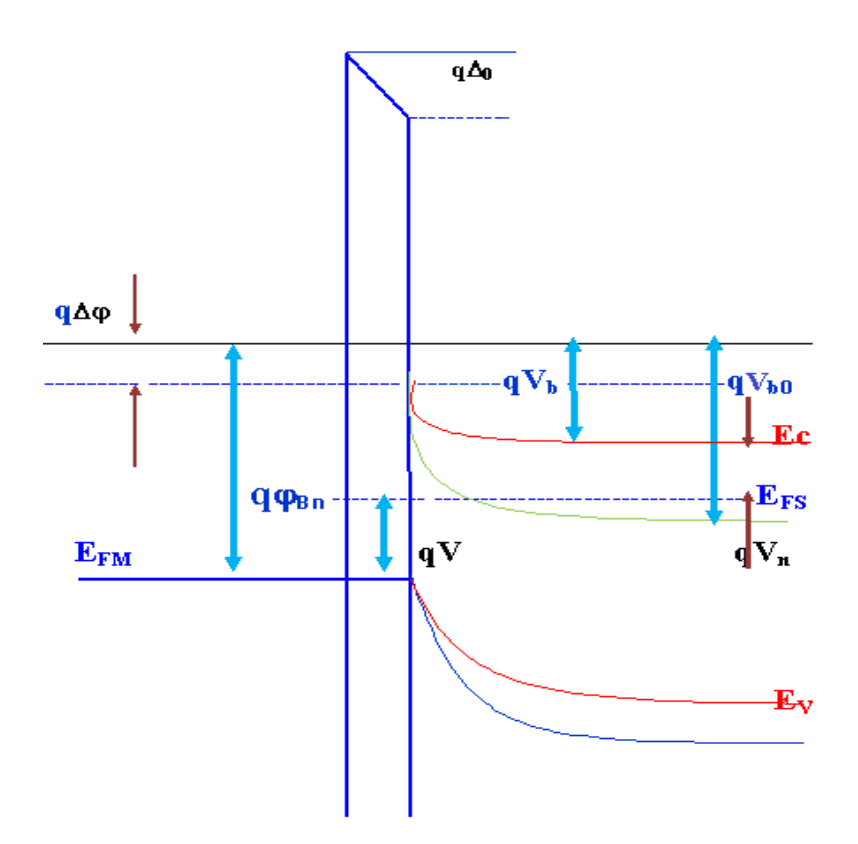

Figure [I-3]: Diagramme énergétique du modèle généralisé d'un contact métal semiconducteur type N hors équilibre thermodynamique (polarisation positive).

En se basant sur le diagramme énergétique représenté par la figure [I-3], on peut écrire :

$$
\varphi_{\rm m} - \varphi_{\rm s} - V = V_{\rm b} + \Delta \tag{I.12}
$$

Où  $\Delta$  est le potentiel développé à l'interface pour une tension de polarisation V définie par :

$$
\Delta = \frac{\delta}{\varepsilon_{i}} \left[ Q_{sc}(V) + Q_{ss}(V) \right]
$$
\n(1.13)

En quasi-statique et pour un signal de modulation donné, la tension de polarisation change de V à V+dV. En remplaçant l'équation (I-13) dans la relation (I-12) et par différentiation de l'expression trouvée, on obtient :

$$
dV = -dV_b - \frac{\delta}{\varepsilon_i} \left[ dQ_{sc}(V) + dQ_{ss}(V) \right]
$$
 (I.14)

Or  $dQ_{ss}(V) = q N_{ss} dV_b$  (I.15)

Et  $dQ_{sc}(V) = C_{sc}dV_b$  (I.16)

$$
\text{Avec} \qquad \mathbf{C}_{\rm sc}(\mathbf{V}) = \left(\frac{\mathbf{q}\varepsilon_{\rm s}\mathbf{N}_{\rm d}}{2}\right)^{\frac{1}{2}} \left(\mathbf{V}_{\rm b} - \frac{\mathbf{k}\mathbf{T}}{\mathbf{q}}\right)^{-\frac{1}{2}} \tag{I.17}
$$

En remplaçant dans l'équation (I.14) les valeurs de  $dQ_{ss}$  et  $dQ_{sc}$  par les expressions données dans les relations (I.15) et (I.16), on obtient :

$$
\frac{dV_{b}}{dV} = -\frac{1}{(1+\alpha) + C_{sc}/C_{i}}\tag{I.18}
$$

Où C<sup>i</sup> est la capacité de la couche d'interface définie par [8,3] :

$$
C_i = \frac{\varepsilon_i}{\delta} \tag{I.19}
$$

Et  $\alpha$  est une constante donnée par :

$$
\alpha = \frac{qN_{ss}\delta}{\varepsilon_{i}} \tag{I.20}
$$

La capacité C de la structure est définie par [3] :

$$
C(V) = \frac{-dQ_{sc}}{dV} = -\frac{dQ_{sc}}{dV_b} \left(\frac{dV_b}{dV}\right)_{ac} = C_{sc} \left(\frac{dV_b}{dV}\right)_{ac}
$$
(I.21)

Pour les fréquences suffisamment hautes, les états de surface ne suivent pas le signal de modulation (a.c), donc l'équation [I-14] devient :

$$
dV = -dV_b - \frac{\delta}{\epsilon_i} C_{sc} dV_b
$$
 (I.22)

En substituant l'équation [I-22] dans [I-16], l'expression de la capacité de la structure est :

$$
C = \frac{C_{sc}C_i}{C_{sc} + C_i}
$$
 (I.23)

Pour pouvoir exploiter cette caractéristique, il est préférable de représenter la variation linéaire de la capacité en fonction de la tension appliquée ; c'est pourquoi, nous représentons généralement  $C^{-2}$  en fonction de la tension appliquée V :

$$
\frac{\mathrm{d}C^{-2}}{\mathrm{d}V} = \frac{2}{C} \frac{\mathrm{d}C_{\mathrm{sc}}^{-1}}{\mathrm{d}V_{\mathrm{b}}} \left(\frac{\mathrm{d}V_{\mathrm{b}}}{\mathrm{d}V}\right)_{\mathrm{qs}} = -\frac{2}{q\epsilon_{\mathrm{s}}N_{\mathrm{d}}} \left(\frac{C_{\mathrm{sc}} + C_{\mathrm{i}}}{C_{\mathrm{sc}} + (1 + \alpha C_{\mathrm{i}})}\right)
$$
(I.24)

Si la couche d'interface  $\delta$  est très mince, on a C<sub>i</sub> $>>C$ <sub>sc</sub> donc C=C<sub>sc</sub>. Cependant, l'expression de

$$
dC^{2}(V)/dV s' \acute{e}crit : \frac{dC^{-2}}{dV} = -\frac{1}{(1+\alpha)}\frac{2}{q\varepsilon_{s}N_{d}}
$$
(I.25)

Connaissant l'ordre de grandeur de la densité d'état d'interface N<sub>ss</sub> et l'épaisseur de la couche d'interface, on peut évaluer la concentration des donneurs  $N_d$  à partir de la pente de la caractéristique  $C^2(V)$ .

Le potentiel de diffusion V<sub>b0</sub> peut être déterminé à partir de la droite d'interpolation de la caractéristique C<sup>-2</sup> d'où :

$$
C^{-2} = \left[\frac{1}{C_{sc}} + \frac{1}{C_i}\right]^2 = \left(\frac{2}{q\varepsilon_s N_d}\right) \left[ V_b - \frac{kT}{q} \right] + \frac{V_1}{4} + V_1^{1/2} \left( V_b - \frac{kT}{q} \right)^{1/2} \right]
$$
(I.26)  
Area:  $V_1 = \frac{2q \varepsilon_s N_d \delta^2}{\varepsilon_i^2}$  (I.27)

En tenant compte de la relation existant entre  $V_b$  et V dans l'équation [I-11], on peut écrire :

$$
C^{-2} = \left(\frac{2}{q\epsilon_s N_d}\right) \left[ V_{b0} - V - \frac{kT}{q} \right] + \frac{V_1}{4} + V_1^{1/2} \left( V_{b0} - V - \frac{kT}{q} \right)^{\frac{1}{2}} \right]
$$
(I.28)

L'intersection de la droite d'interpolation avec l'axe des tensions au point  $V_0$  correspond à une capacité nulle  $(C^{-2}=0)$ , donc le deuxième terme de l'équation [I-28] doit être nul, la solution donne:

$$
V_0 = V_1^{1/2} \left( V_{b0} - \frac{kT}{q} \right)^{\frac{1}{2}} + (1 + \alpha) \left( V_{b0} - \frac{kT}{q} \right) + (1 - \alpha) \frac{V_1}{4}
$$
(I.29)

Si le dopage du semiconducteur N<sub>d</sub> est faible et l'épaisseur de la couche d'interface  $\delta$  est fine, on peut simplifier l'expression [I-29] à :

$$
V_0 = \left(1 + \alpha \left(V_{b0} - \frac{kT}{q}\right)\right) \tag{I.30}
$$

Dans le cas, où il y a absence totale des états d'interface N<sub>ss</sub>, le facteur  $\alpha$  tend vers zéro ( $\alpha \rightarrow 0$ ) nous retrouvons l'expression de la pente dC<sup>-2</sup>/dV d'un contact métal-semiconducteur idéal [8]:

$$
\frac{\mathrm{dC}^{-2}}{\mathrm{dV}} = \left(-\frac{2}{q\varepsilon_s N_d}\right) \tag{I.31}
$$

Et le potentiel de diffusion donné par l'équation [I-30] se simplifie à :

$$
V_{b0} = V_0 + \frac{kT}{q}
$$
 (I.32)

#### **I.1.3 Mécanismes de conduction dans un contact métal-semi-conducteur**

Dans ce paragraphe, nous allons exposer les différents mécanismes de conduction du courant dans le contact métal- semi-conducteur. Nous donnons l'expression du courant dans le modèle simple pour étudier les différents phénomènes qui interviennent dans cette conduction puis nous passons au modèle générale.

Les processus de conduction dans un contact Schottky sont essentiellement dus aux porteurs majoritaires, or le courant des porteurs minoritaires étant négligeables.

Plusieurs mécanismes sont à l'origine de ce transport, et peuvent se manifester simultanément ou séparément. Les différents mécanismes de transport de charges à travers une barrière Schottky, du semi-conducteur vers le métal, sont représentés par la figure [I-4], [3, 2].

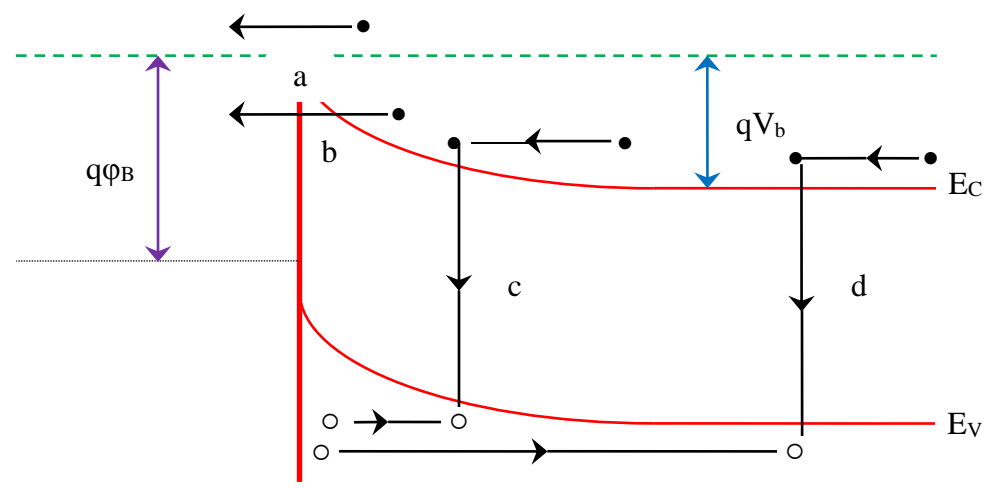

**a)-** électrons émis par dessus la barrière , **b)-** électrons émis par effet tunnel ;

**c)-** courant de recombinaison dans la zone de charge d'espace ;

**d)-** courant de recombinaison dans la région neutre.

Figure [I-4]: Mécanisme de transport à travers une barriére Schottky sous polarisation directe.

#### **I.1.4 Emission par dessus la barrière**

Le courant des majoritaires est conditionné par divers phénomènes physiques dans les différentes régions de la structure. En effet, à l'interface, il est conditionné par l'émission thermoïonique par

dessus la barrière de potentiel. Dans la zone de charge d'espace du semiconducteur, il est régi par les phénomènes de diffusion [3, 8, 2].

Nous considérons successivement chacune de ces régions, dans une structure métalsemiconducteur idéale de type n, avec  $\varphi_m > \varphi_s$  (voir figure [I-5]).

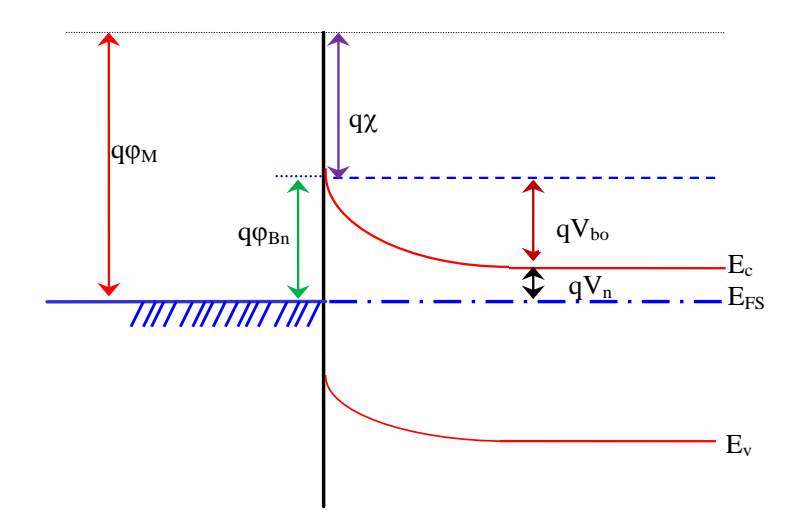

Figure [I-5]: Diagramme énergétique d'un contact métal-semicondicteur idéal à l'équilibre thermodynamique.

#### **I.1.5 Théorie de l'émission thermoïonique**

L'effet thermoïonique est le passage des électrons ayant une énergie supérieure à celle de la hauteur de barrière au-dessus de la barrière de potentiel. Sa validité repose sur le respect des hypothèses suivantes [3, 10]:

- Les électrons à l'interface du semiconducteur sont en équilibre thermique avec ceux du volume ;
- Le flux du courant n'affecte pas l'équilibre ;
- $\triangleright$  La hauteur de barrière est très supérieure au terme (kT/q).

Dans ce cas, la densité de courant du semiconducteur vers le métal est alors déduite de la concentration des électrons avec une énergie suffisante afin de surmonter la barrière de potentiel:

$$
\mathbf{J}_{s \to m} = \int_{E_{FS} + q \phi_{Bn}}^{\infty} \mathbf{q} v_x \mathbf{dn}
$$
 (I.33)

Où  $E_{FS}$ +q $\varphi_{Bn}$  est l'énergie minimale requise et  $v_x$  la vitesse des porteurs dans la direction du transport.

La densité d'électrons possédant une énergie comprise entre E et E+dE est donnée par :

$$
dn = N(E) \times F(E) dE \tag{I.34}
$$

Où N(E) et F(E) sont respectivement la densité d'états et la fonction de distribution; ces grandeurs sont exprimées par :

$$
N(E) = \frac{4\pi (2m^*)^{\frac{3}{2}}}{h^3} (E - E_c)^{1/2}
$$
 (I.35)

$$
F(E) = \exp\left[\frac{-\left(E - E_{\rm c} + qV_{\rm n}\right)}{kT}\right]
$$
\n(1.36)

En admettant que toute l'énergie des électrons, dans la bande de conduction, est cinétique, nous écrirons alors :

$$
E - E_c = \frac{1}{2} m^* v_{ox}^2
$$
 (I.37)

Et par suite :

$$
dn = 2\left(\frac{m^*}{h}\right)^3 e^{\left(\frac{-qV_n}{kT}\right)} e^{\left(\frac{-m^*v^2_{ox}}{2kT}\right)} 4\pi v^2 dv_{ox}
$$
\n(1.38)

$$
D'où: J_{s\to m} = \left(\frac{4qm^*k^2\pi}{h^3}\right)T^2e^{\left(\frac{-qV_n}{kT}\right)}e^{\left(\frac{-m^*v^2_{ox}}{2kT}\right)}
$$
(I.39)

 $M^*$  est la masse effective d'électron et v<sub>ox</sub> est la vitesse minimale requise dans la direction x;

Donc :

$$
\frac{1}{2}mv_{ox}^2 = q(V_{bo} - V)
$$
 (I.40)

En remplaçant v<sub>ox</sub> par son expression dans celle de  $J_{s\rightarrow m}$ , nous trouvons :

$$
J_{s \to m} = A^* T^2 e^{\frac{-q\varphi_{Bn}}{kT}} e^{\frac{qV}{kT}}
$$
 (I.41)

A \* étant la constante de Richardson efective et est donnée par l'expression :

$$
A^* = \frac{4\pi \, q \, m^* k^2}{h^3} \tag{I.42}
$$

Puisque la barrière, pour les électrons se déplaçant du métal vers le semiconducteur, ne varie pas sous l'effet de la polarisation, le courant dû à ces électrons ne varie pas et est égal à  $J_{s\to m}$  pour une polarisation nulle :

$$
\mathbf{J}_{\mathrm{m}\to\mathrm{s}} = \mathbf{A}^* \mathbf{T}^2 \mathbf{e}^{\frac{-q\varphi_{\mathrm{Bn}}}{kT}}
$$
(I.43)

La densité de courant totale, dans la structure, est par conséquent :

$$
\mathbf{J}_{\mathrm{T}} = \mathbf{A}^* \mathbf{T}^2 \mathbf{e}^{-\frac{-q\varphi_{\mathrm{Bn}}}{kT}} \left( \mathbf{e}^{\frac{qV}{kT}} - 1 \right) = \mathbf{J}_{\mathrm{ST}} \left( \mathbf{e}^{\frac{qV}{kT}} - 1 \right)
$$
(I.44)

où JST est le courant de saturation retrouvé par le modèle d'émission thermoïonique; ce courant a pour expression :

$$
\mathbf{J}_{\text{ST}} = \mathbf{A}^* \mathbf{T}^2 \mathbf{e}^{\frac{-q\varphi_{\text{Bn}}}{kT}} \tag{I.45}
$$

#### **I.1.6 Courant d'émission thermoïonique assistée par effet de champ**

Si le transport du courant est contrôlé par l'émission thermoionique d'électrons assistés par effet de champ, la relation de la densité de courant  $J_{TC}(V)$  est exprimée par [6, 3] :

$$
\mathbf{J}_{\rm TC} = \mathbf{J}_{\rm s} \mathbf{e}^{\frac{\rm qV}{\rm E_0}} \tag{I.46}
$$

Avec

$$
E_0 = E_{00} \text{coth} \left( \frac{qE_{00}}{kT} \right) \tag{I.47}
$$

E00, E<sup>o</sup> représentent les énergies caractéristiques du semiconducteur relatives à la probabilité de transmission par effet tunnel, avec :

$$
E_{00} = \frac{h}{4\pi} \sqrt{\frac{N_d}{m^* \varepsilon_s}}
$$
 (I.48)

Où le facteur d'idéalité n est relié à l'énergie E<sub>0</sub> par la relation :

$$
n = \frac{qE_0}{kT}
$$
 (I.49)

La densité du courant de saturation  $J_s$  par le mécanisme d'émission thermoionique d'électrons assisté par effet de champ est fonction de la température, de la hauteur de barrière et outre paramètre du semiconducteur. Ce mécanisme est limité par les valeurs de la température T qui vérifie :

$$
kT > \frac{2qE_0}{Ln[4(\varphi_{Bn} - V)/V_n]}
$$
(I.50)

Et

$$
\frac{\cosh^2(qE_{00}/kT)}{\sinh^3(qE_{00}/kT)} < \frac{2(\phi_{Bn} + V_n - V)}{3E_{00}}
$$
\n(1.51)

Donc la densité du courant de saturation  $J_s$  est exprimée par :

$$
J_{s} = qA^{*}T \frac{\left[\pi E_{00}(\varphi_{B0} - V - V_{n})\right]^{1/2}}{k \cosh(qE_{00} / kT)} e^{\left[-\frac{qV_{n}}{kT} - \frac{q(\varphi_{B0} + V_{n})}{E_{0}}\right]}
$$
(I.52)

Les équations (I.50) et (I.51) permettent de déterminer la gamme de température pour laquelle le transport du courant peut être expliqué par le mécanisme d'émission thermoionique assisté par effet de champ.

En haute température, dans le cas où q $E_{00} \ll kT$ , l'équation (I.47) se réduit à  $E_0 = kT/q$ . La pente 1/E<sub>0</sub> de la caractéristique Ln  $(J_{TC}) = f(V)$  dépend directement de la température. Ce cas correspond de l'émission thermoionique.

En basse température, le paramètre  $E_0$  est presque constant puisque le terme  $E_{00}$  est très supérieur à kT. Par conséquent, la pente de la caractéristique  $Ln(J_{TC}) = f(V)$  est constante et est indépendante de la température. Le mécanisme dominant est donc l'émission par effet de champ [13].

#### **I.1.7 Théorie de la diffusion**

Dans ce cas, nous considérons les effets des collisions des électrons à l'intérieur de la zone de charge d'espace [3,12]. La densité de courant des électrons à travers la zone de déplétion est donnée par la somme de la composante de courant de conduction et celle du courant de diffusion, en tenant compte des hypothèses suivantes :

 Le libre parcourt moyen des électrons est petit devant la largeur w de la zone de charge d'espace ;

- $\triangleright$  La hauteur de barrière est très supérieure au terme (kT/q);
- $\triangleright$  La concentration des porteurs aux points x=0 et x= w est indépendante du flux du courant et est identique à celle de l'équilibre.

Le courant dans la zone de charge d'espace dépend du gradient de concentration  $\partial n/\partial x$  et du champ électrique ; par conséquent, il s'écrit sous la forme :

$$
J(x) = \left[ n(x)\mu_n \xi + D_n \frac{\partial n}{\partial x} \right] = qD_n \left[ -\frac{qn(x)}{kT} \frac{\partial V(x)}{\partial x} + \frac{\partial n}{\partial x} \right]
$$
(I.53)

où D<sup>n</sup> est la constante de diffusion des électrons dans le semiconducteur définie par :

$$
\frac{D_n}{\mu_n} = \frac{kT}{q}
$$
 (I.54)

En multipliant l'expression précédente par  $e^{-qV(x)/kT}$  et en intégrant entre 0 et w, nous avons:

$$
\mathbf{J}_{0}^{\mathbf{W}}\mathbf{e}^{-\frac{\mathbf{q}\mathbf{V}(\mathbf{x})}{k\mathbf{T}}}d\mathbf{x} = \mathbf{q}\mathbf{D}_{n}\left[n(\mathbf{x})\mathbf{e}^{-\frac{\mathbf{q}\mathbf{V}(\mathbf{x})}{k\mathbf{T}}}\right]_{0}^{\mathbf{W}}
$$
(I.55)

En utilisant les conditions aux limites suivantes :

$$
\triangleright \text{ Pour } \begin{cases} V(0) = -\varphi_{Bn} \\ n(0) = N_c e^{-KT} \end{cases} \tag{I.56}
$$

$$
\triangleright \text{ Pour } \begin{cases} V(w) = -(V_n - V) \\ -\frac{qV_n}{r} \\ n(w) = N_c e^{-kT} \end{cases} \tag{I.57}
$$

En substituant les équations [I-56] et [I-57] dans la relation [I-55], on obtient :

$$
\mathbf{J}_{\mathrm{D}} = \mathbf{J}_{\mathrm{SD}} \left( \mathbf{e}^{\frac{\mathbf{q} \mathbf{V}}{\mathbf{k} \mathbf{T}}} - 1 \right) \tag{I.58}
$$

JSD étant la densité de courant de saturation de la structure retrouvée par le modèle de diffusion et exprimée par :

$$
J_{SD} = \frac{q^2 D_n N_c}{kT} \left[ \frac{2qN_d (V_{b0} - V)}{\epsilon_s} \right]^{\frac{1}{2}} e^{-\frac{q \Phi_{B1}}{kT}}
$$
(I.59)

#### **I.1.8 Théorie d'émission thermoïonique-diffusion**

Des nombreux auteurs ont étudié les phénomènes de diffusion et de l'émission thermoïonique [3]. Dans les deux modèles, les expressions du courant sont proportionnelles à  $(e^{qV/kT}-1)$ , la seule variation entre les deux modèles réside dans les expressions du courant de saturation  $J_{ST}$  et  $J_{SD}$ .

La figure [I-5] présente le diagramme énergétique hors équilibre d'une diode Schottky.

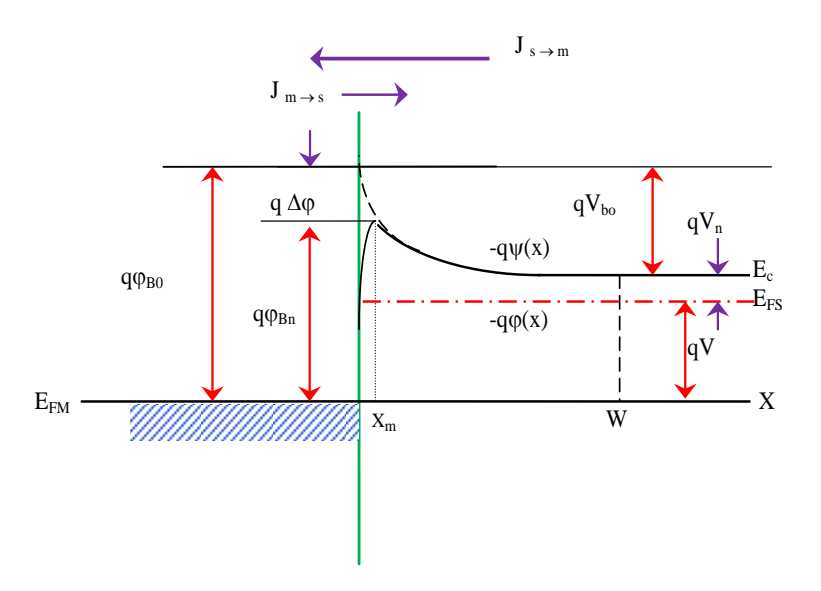

Figure [I-6]: Diagramme énergétique d'une structure idéal d'un contact métal-semi-conducteur.

L'expression de la densité de courant dans la zone de déplétion est définie par :

$$
J_n = -q\mu_n n(x) \frac{d\varphi(x)}{dx}
$$
 (I.60)

Où  $\mu_n$ ,  $\psi(x)$  sont respectivement la mobilité d'électrons et le potentiel électrostatique du semiconducteur et n(x) est la densité d'électrons hors équilibre exprimée par :

$$
n(x) = N_c e^{\frac{-q(\varphi(x) - \psi(x))}{kT}}
$$
 (I.61)

En remplaçant n(x) par son expression donnée par l'équation (I.61) et en intégrant entre  $x_m$  et w avec  $\phi(w) = -V$ , on obtient :

$$
e^{\frac{-q \varphi(w)}{kT}} - \frac{J_n}{kTN_c \mu_n} \int_{x_m}^w e^{\frac{-q \psi(x)}{kT}} dx = e^{\frac{-q \varphi(x_m)}{kT}}
$$
(I.62)

La seconde région est située entre le métal et la valeur  $x = x_m$ , la densité de courant dans cette région est fonction de la vitesse de recombinaison  $V_{Rn}$ .

$$
J_n = qV_{Rn}[n(x_m) - n_0(x_m)]
$$
 [(I.63)

Avec

$$
V_{Rn} = \frac{A^* T^2}{qN_c}
$$
 (I.64)

 $N_c$  est la densité d'état effective des électrons et  $V_{Rn}$  la vitesse de recombinaison.

 $n_0(x_m)$ ,  $n(x_m)$  sont respectivement la densité des électrons au point  $x = x_m$  avant et après le contact :

$$
n_o(x_m) = N_c e^{\frac{-q \phi_{Bn}}{kT}}
$$
 (I.65)

$$
n(x_m) = N_c e^{-\frac{q\left(\varphi(x_m) + \varphi_{Bn}\right)}{kT}}
$$
\n(1.66)

En se basant sur les équations (I.65) et (I.66), on peut écrire l'expression (I.63) sous la forme:

$$
\frac{J_n}{qN_cV_{Rn}}e^{\frac{q\phi_{Bn}}{kT}} + 1 = e^{\frac{-q\phi(x_m)}{kT}}
$$
(I.67)

En illiminant le terme  $e^{-q\varphi(x_m)/kT}$  entre les équations (I.62) et (I.67), l'expression de la densité de courant d'émission thermoionique-diffusion est :

$$
J_{\rm TD} = \frac{qN_c V_{\rm Rn}}{1 + V_{\rm Rn}/V_{\rm Dn}} e^{-\frac{q\phi_{\rm Bn}}{kT}} \left( e^{qV/kT} - 1 \right)
$$
(I.68)

Où VDn est la vitesse de diffusion donnée par [16], [17] :

$$
V_{Dn} = \left[\frac{q}{kT\mu_n} \int_{x_m}^{w} e^{\frac{-q(\psi(x) + \varphi_{Bn})}{kT}} dx\right]^{-1}
$$
(I.69)

Les différents mécanismes de transport du courant diffèrent par le courant de saturation Is. Ce dernier dépend des vitesses de recombinaison  $V_{Rn}$  et de diffusion  $V_{Dn}$ .

 $\triangleright$  Si V<sub>Dn</sub>  $\gt$  V<sub>Rn</sub>, le rapport  $Rn / VDn$ <u>c</u> <sup>V</sup>Rn  $1 + V_{Rn}/V_I$  $qN_cV_F$  $\ddot{}$ de l'équation (I.69) tend vers qN<sub>c</sub>V<sub>Rn</sub>. C'est alors le

processus thermoïonique à travers la couche d'interface qui domine  $(I_T)$ .

Pour un semiconducteur de très grande mobilité, l'équation  $V_{Dn}>>V_{Rn}$  est généralement vérifiée :

 $\triangleright$  Si V<sub>Dn</sub> << V<sub>Rn</sub>, le rapport  $Rn / YDn$ <u>c</u>  $\frac{v_{\text{Rn}}}{v_{\text{Rn}}}$  $1 + V_{Rn} / V_{I}$  $qN_cV_g$  $^{+}$ de l'équation (I.68) se réduit à  $qN_cV_{Dn}$ , et c'est le

processus de diffusion à travers la couche d'interface (I<sub>D</sub>) qui domine, généralement l'équation  $V_{\text{Dn}} << V_{\text{Rn}}$  est vérifiée pour un semiconducteur de faible mobilité.

#### **I.1.9 Conduction dans le modèle généralisé**

En présence d'une couche d'oxyde à l'interface, la formation du contact intime métalsemiconducteur ne se fait que par le biais des pièges qui se trouvent dans cette couche. Par ailleurs, elle diminue le flux d'électrons transmis du semiconducteur vers le métal. Elle entraîne en outre, un abaissement de la hauteur de barrière  $\phi_{\text{Bn}}$  d'une quantité proportionnelle à la chute de tension  $\Delta_0$  à travers la couche d'oxyde (figure I-2).

Afin de traduire l'influence de la densité d'états d'interface N<sub>ss</sub> sur la caractéristique couranttension, l'expression de la densité de courant s'écrit [3, 8] :

$$
\mathbf{J}_{n} = \mathbf{J}_{s} \left( 1 - e^{-\frac{qV}{kT}} \right) e^{\frac{qV}{nkT}}
$$
(I.70)

n est le facteur d'idéalité traduisant l'effet de la densité d'état d'interface N<sub>ss</sub> sur les caractéristiques électriques d'une diode Schottky [13]:

$$
n = 1 + \frac{\delta}{\varepsilon_i} \left[ \frac{\varepsilon_s}{w} + qN_{ss} \right]
$$
 (I.71)

J<sup>s</sup> est la densité du courant de saturation définie par [3,8 ] :

$$
\mathbf{J}_{\mathrm{s}} = \mathbf{A}^* \mathbf{T}^2 \mathbf{e}^{\frac{-q\varphi_{\mathrm{Bn}}}{kT}}
$$
 (I.72)

Avec A\* est la constante de Richardson effective exprimée par :

$$
A^* = A \cdot \frac{m^*}{m_e} \tag{I.73}
$$

Où: m\* : la masse éffective de l'électron.

m<sup>e</sup> : masse de l'electron.

## **I.1.10 Caractéristique inverse**

La caractéristique inverse constitue le test déterminant pour valider les structures métalsemiconductaur réalisées. Le courant inverse obéit à la loi de l'émission thermoionique [3]. Pour une tension de polarisation inverse  $V_R$  kT/q, la densité du courant est proportionnelle à l'abaissement Schottky  $\Delta \varphi$  [14, 15] :

$$
\mathbf{J}_{R} = A^{\ast} T^{2} e^{\frac{-q\varphi_{Bn}}{kT}} e^{\frac{q\Delta\varphi}{kT}}
$$
 (I.74)

Avec

$$
\Delta \varphi = \left[ \frac{q \xi_{\text{max}}}{4 \pi \, \varepsilon_{\text{s}}} \right]^{\frac{1}{2}}
$$
(I.75)

$$
\xi_{\text{max}} = \left[ \frac{2qN_d}{\varepsilon_s} \left( V_{\text{bo}} + V_{\text{R}} - \frac{kT}{q} \right) \right]^{\frac{1}{2}}
$$
\n(1.76)

Le claquage est produit quand le champ maximum  $\xi_{max}$  dans la zone de charge d'espace atteint une valeur critique  $\xi$ crit.

#### **I.2.1 les hétérojonctions : semiconducteur-semiconducteur**

Une hétérojonction semiconducteur-semiconducteur est définie comme étant la jonction de deux semiconducteurs de nature différente. Lorsque ces deux semiconducteurs ont le même type de dopage (n ou p), l'hétérojonction est dite isotype (n-n ou p-p), dans le cas contraire, elle est dite anisotype (n-p ou p-n).

Une hétérojonction entre deux semi-conducteurs peut être obtenue en faisant croitre une couche épitaxie d'un semi-conducteur 1 sur un semi-conducteur 2.

Cette croissance exige que les deux matériaux aient, dans le plan interracial, les mêmes symétries cristallines et des paramètres cristallins ou des distances interatomiques voisines ou analogues. On outre, puisque l'épitaxie est réalisée à la température élevée, il ne faut que les deux matériaux aient des coefficients de dilatation thermique voisins. [7]

## **I.2.2 Etude d'une jonction à l'équilibre**

## **I.2.3 Diagramme de bandes d'énergie**

Supposant deux semi-conducteurs caractérisés par les affinités électroniques q $\chi_1$  et q $\chi_2$ , les gaps E<sub>g1</sub> et  $E_{g2}$  et les dopages représentés par les distances q $\Phi_{F1}$  et q $\Phi_{F2}$  du niveau de Fermi à la bande de conduction.

L'étude de l'équilibre d'une hétérojonction composée de deux semi-conducteurs se fera comme pour une homojonction ou une diode Schottky : on isole les deux matériaux et on les rapproche. En fonction de la polarisation initiale des deux quasis niveaux de Fermi et du type de semi-conducteur considéré, on pourra en déduire la nature de la réorganisation électronique : soit il s'agira d'une zone de désertion, soit d'une zone d'accumulation.

En l'absence de tout contact, les diagrammes énergétiques dans chacun des semiconducteurs sont représentés sur la figure (I.1.7.1). L'axe des énergies est orienté positivement vers le haut, l'axe des potentiels est orienté positivement vers le bas.

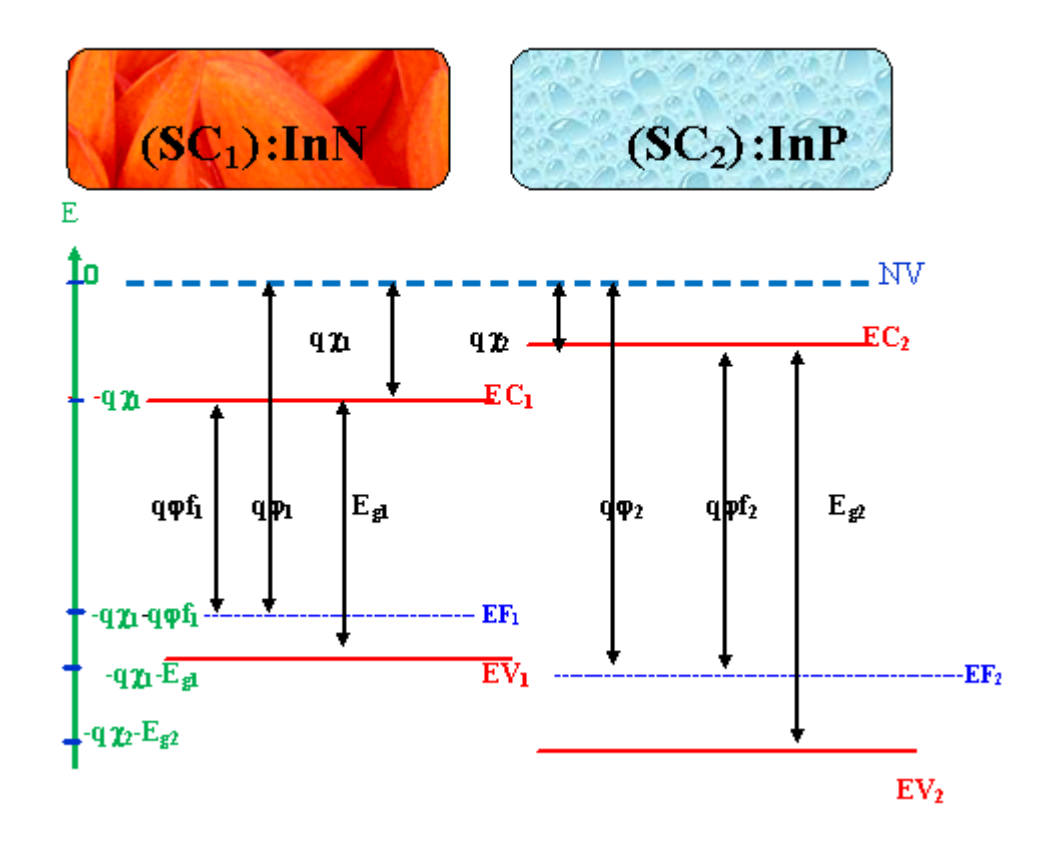

Figure [I-1.7.1] : diagramme énergétique dans chacun des semi-conducteurs [20].

#### **I.2.4 Diagramme énergétique loin de la jonction**

Considérons tout le diagramme énergétique loin de la jonction, dans la région neutre de chacun des semi-conducteurs. Nous avons choisi comme origine des énergies l'énergie potentielle de l'électron dans le vide au voisinage du semi-conducteur 1, soit *NV*1=0. Voir Figure (I.1.7.1)

A partir de cette origine, le niveau de Fermi de la structure est fixé à la distance qφ1 audessous, qφ<sup>1</sup> représente le travail de sortie du semi-conducteur 1. A partir de ce niveau on peut positionner Ec1, Ev1, Ec2 et Ev2. Le niveau *NV*<sup>2</sup> de l'électron dans le vide au voisinage du semiconducteur 2 est situé au-dessus de  $E_F$  à la distance  $q\Phi_2$ .

La différence d'énergie potentielle entre l'électron dans le vide au voisinage du semiconducteur 1, et l'électron dans le vide au voisinage du semi-conducteur 2 est

$$
N V_2 - N V_1 = q(\Phi_2 - \Phi_1) \tag{I.77}
$$

Il en résulte que la différence de potentiel entre les deux semi-conducteurs, c'est-à-dire la tension de diffusion, est donnée par

$$
V_d = V_2 - V_1 = \Phi_1 - \Phi_2 \tag{I.78}
$$

Les différences de densité d'états et de dopage des semi-conducteurs entraînent des valeurs différentes des paramètres  $e\Phi_1$  et  $e\Phi_2$ , c'est-à-dire des valeurs différentes des énergies des bandes de conduction des régions neutres des deux semi-conducteurs. Appelons ΔE<sub>cn</sub> la différence

d'énergie entre les bandes de conduction des régions neutres

$$
\Delta E_{cn} = E_{c2} - E_{c1}q(\Phi_{F2} - \Phi_{F1})
$$
\n(1.79)

On peut aussi définir un écart de gap :

$$
\Delta E_g = E_{g2} - E_{g1} = (E_{c2} - E_{v2}) - (E_{c1} - E_{v1}) = (E_{c2} - E_{c1}) - (E_{v2} - E_{v1}) \tag{I.80}
$$

Soit

$$
\Delta E_g = \Delta E_{cn} - \Delta E_{vn} \tag{I.81}
$$

La différence d'énergie des bandes de valence est par conséquent donnée par

$$
\Delta E_{vn} = q \left( \Phi_{F2} - \Phi_{F1} \right) - \Delta E_g \tag{I.82}
$$

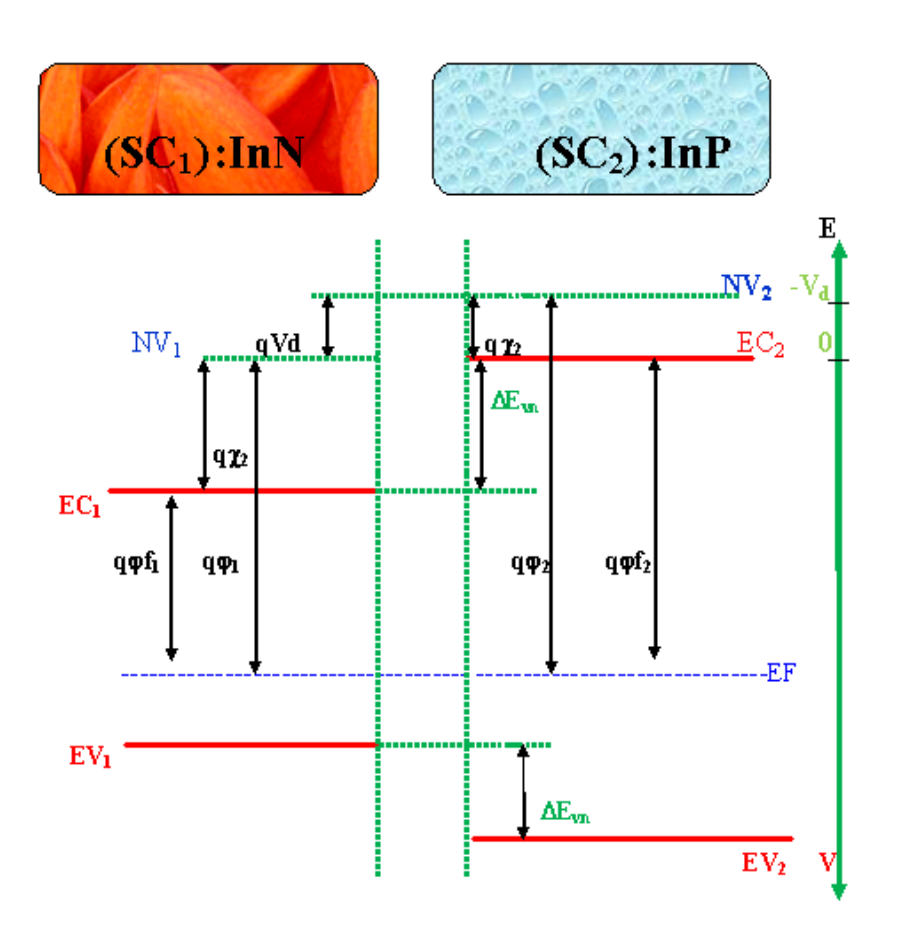

Figure [I-1.7.2] : :Diagramme énergétique loin de l'interface [20].

Les signes des écarts d'énergies  $\Delta E_c$  et  $\Delta E_v$  définissent donc quatre cas représentés sur la figure (I-8) :

Remarque : l'écart de la bande de conduction des deux côtés de la jonction peut s'exprimer en fonction des affinités électroniques de chaque semi-conducteur et ce quel que soit l'endroit considéré :

$$
\Delta E_c = \Delta E_{c2} - \Delta E_{c1} \tag{I.83}
$$

$$
= \Delta E_{c2} - NV_2 + NV_2 - NV_1 + NV_1 - E_{c1}
$$
\n(1.84)

$$
= -q\chi_2 + \Delta N V + \chi_1 \tag{I.85}
$$

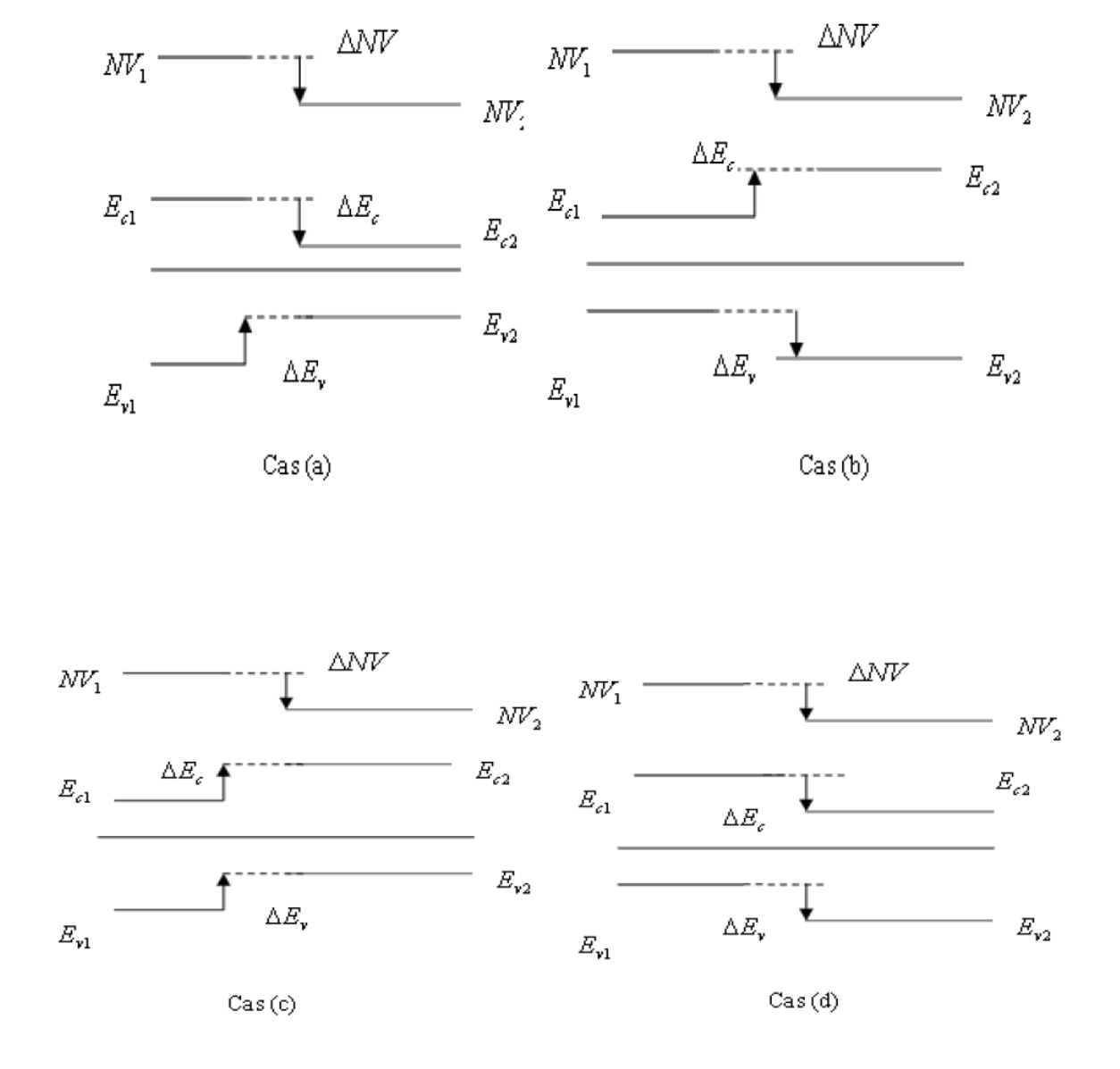

 Figure [I-8]: les quatre diagrammes des bandes d'énergie loin de la jonction cas (a) :  $\Delta E_c < 0$  et  $\Delta E_v > 0$  cas (b)  $E_c > 0$  et  $\Delta E_v < 0$ cas (c) :  $\Delta E_c > 0$  et  $\Delta E_v > 0$  cas (d) :  $\Delta E_c < 0$  et  $\Delta E_v < 0$ 

#### **I.2.5 Diagramme énergétique au voisinage de la jonction**

En raison de la différence des travaux de sortie, les électrons diffusent du semicon ducteur à plus faible travail de sortie vers l'autre. Cette diffusion entraîne l'apparition d'une zone de charge d'espace, positive dans le semi-conducteur à faible travail de sortie, négative dans l'autre. Comme dans l'homojonction, la tension de diffusion augmente et s'établit à la valeur qui arrête la diffusion et définit l'état d'équilibre.

Il faut noter que le potentiel est continu à la jonction entre les deux semi-conducteurs, et qu'il varie de façon monotone si les deux semi-conducteurs sont dopés de manière homogène.

Au voisinage de l'interface, le diagramme énergétique varie en fonction de la nature des semiconducteurs, c'est-à-dire des valeurs de ΔE<sub>ci</sub> et ΔE<sub>vi</sub> et en fonction de leurs dopages, c'est-à-dire de la différence de leurs travaux de sortie.

On notera avec un indice « i » les grandeurs évaluées au niveau de l'interface.

$$
E_{ci} = -q(\chi_2 - \chi_1) \tag{I.86}
$$

$$
\Delta E_{vi} = \Delta E_{ci} - \Delta E_g \tag{I.87}
$$

On en déduit que le type de discontinuité de la bande de conduction est donné par le signe de  $(\chi_2 - \chi_1)$  et celui de la bande de valence par le signe  $q(\chi_2 - \chi_1) - \Delta E_g$ . La figure (I-9) donne une illustration des quatre allures possibles au voisinage de la jonction.

Ces figures font apparaître deus types de discontinuité au voisinage de l'interface. La première est caractérisée par une variation monotone de la bande d'énergie considérée, comme c'est le cas pour la bande de valence de la figure (I-9) (b). Une telle discontinuité, pour laquelle à différence d'énergie s'ajoute au potentiel de diffusion, est appelée « **pseudo discontinuité** ». Ce type de variation ressemble fortement à la variation des bandes d'énergie d'une jonction PN « classique » (à homojonction). Le second type de discontinuité est illustré par la bande de conduction de la figure (I-9) (b). Il y a une rupture importante entre les deux bandes de conduction. Ce type de discontinuité est appelé une « **forte discontinuité** ».

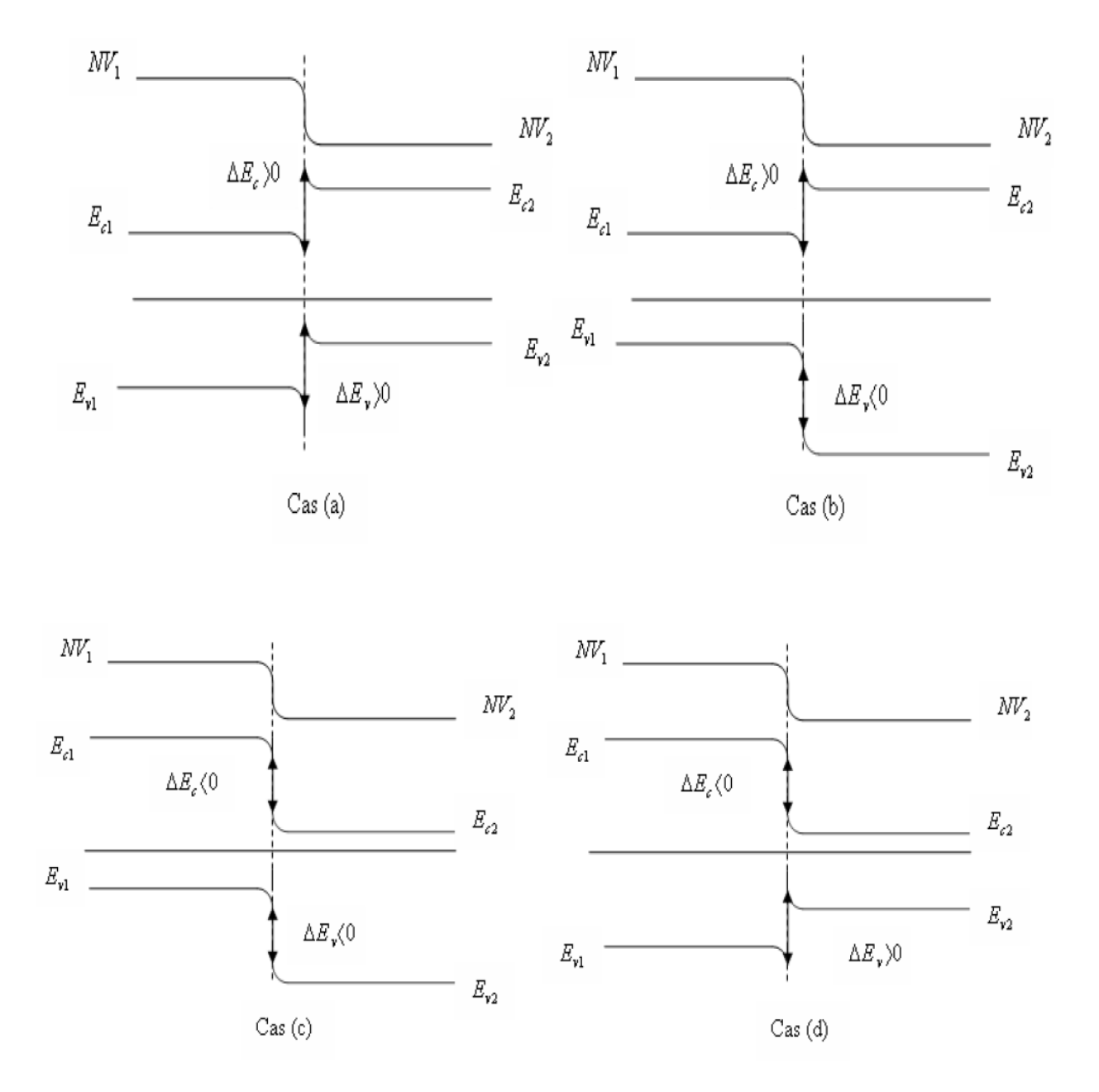

Figure [I-9] : diagramme énergétique d'une hétérojonction au voisinage de la jonction

cas (a) :  $\Delta E_{ci} \gg 0$  et  $\Delta E_{vi} \gg 0$ , cas (b) :  $\Delta E_{ci} \gg 0$  et  $\Delta E_{vi} \ll 0$ cas (c) :  $\Delta E_{ci} \ll 0$  *et*  $\Delta E_{vi} \ll 0$ , cas (d) :  $\Delta E_{ci} \ll 0$  *et*  $\Delta E_{vi} \gg 0$ 

## **I.2.6 La zone de charge d'espace**

Le calcul de la distribution du potentiel au voisinage de l'interface se fait comme le cas d'homojonction **pn** par l'intégration de l'équation de poisson.

Le modèle de bandes d'énergies d'une hétérojonction abrupte idéale sans états d'interface a été proposé par Anderson basé sur les travaux précédents de schockley est montré sur la figure (I-10).[9]
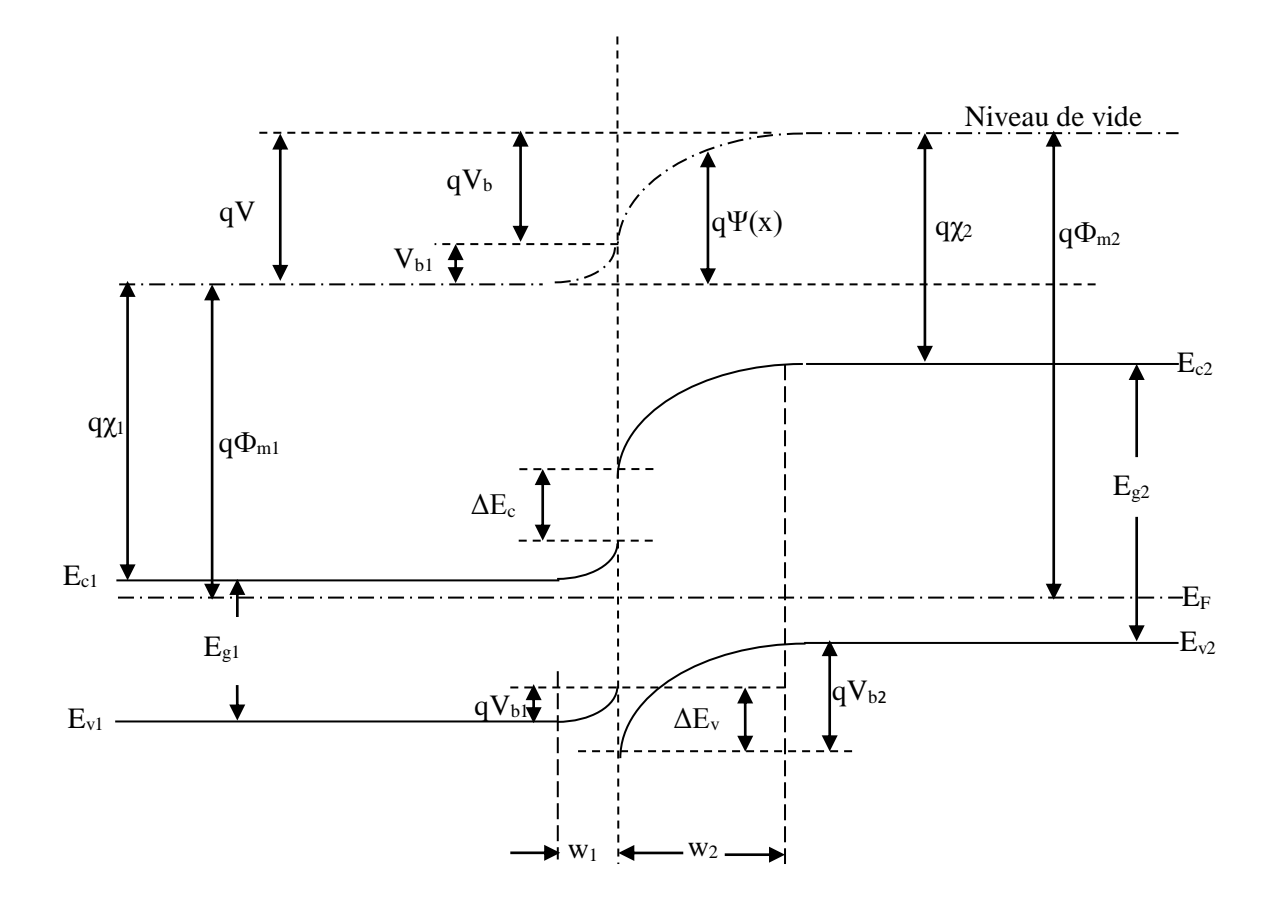

Figure [I-10]: diagramme de bande d'énergie d'une anisotype hétérojonction **n-p** à l'équilibre thermodynamique [9].

Nous appellerons N<sub>d</sub> l'axcés de donneurs dans le semiconducteur1, et N<sub>a</sub> l'axcés d'accepteurs dans le semiconducteur2. L'équation de poisson s'écrit :

$$
\frac{d^2V(x)}{dx^2} = -\frac{\rho(x)}{\varepsilon} \tag{I.88}
$$

Dans le semi-conducteur 1,  $\rho(x)=eN_d$ 

$$
\frac{d^2V(x)}{dx^2} = -\frac{qN_d}{\varepsilon_1} \tag{I.89}
$$

En intégrant une fois avec la condition  $E=0$  en  $x=x_1$  on obtient

$$
\frac{dV(x)}{dx} = -E(x) = -\frac{qN_d}{\varepsilon_1}(x - x_1)
$$
\n(1.90)

En  $x=0$ 

$$
E_{s1} = \frac{qN_d}{\varepsilon_1} x_1 \tag{I.91}
$$

En intégrant une deuxième fois et en appelant V<sub>1</sub> le potentiel de la région neutre du semiconducteur 1, on obtient

$$
V(x) = \frac{qN_d}{2\varepsilon_1}(x - x_1)^2 + V_1
$$
 (I.92)

Dans le semi-conducteur 2,  $\rho(x) = -qN_a$ 

$$
\frac{d^2V(x)}{dx^2} = \frac{qN_a}{\varepsilon_2} \tag{I.93}
$$

$$
\frac{dV(x)}{dx} = -E(x) = \frac{qN_a}{\varepsilon_2}(x - x_2)
$$
 (I.94)

En  $x=0$ 

$$
E_{s2} = \frac{qN_a}{\varepsilon_2} x_2 \tag{I.95}
$$

$$
V(x) = \frac{qN_a}{2\varepsilon_2}(x - x_2)^2 + V_2
$$
 (I.96)

 Le champ et le potentiel électriques sont représentés sur la figure (I-11). La continuité du vecteur déplacement à l'interface s'écrit

$$
\varepsilon_1 E_{s1} = \varepsilon_2 E_{s2} \tag{I.97}
$$

$$
-qN_a x_1 = e q x_2 \tag{I.98}
$$

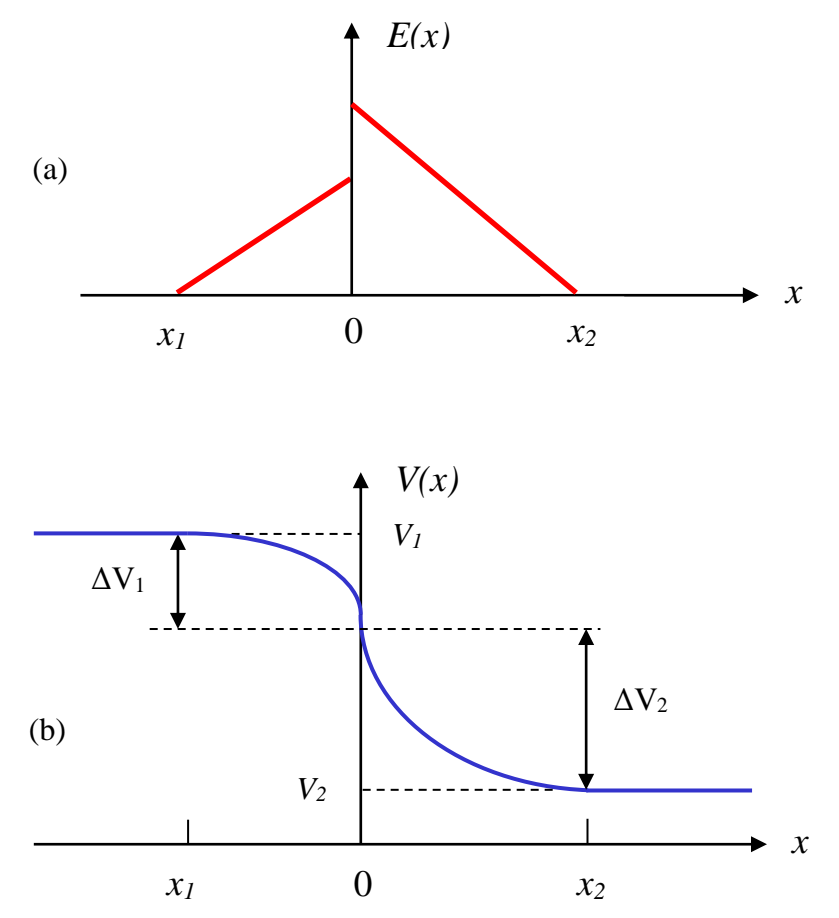

Figure [I-11]: Champ et potentiel électriques à l'interface d'une hétérojonction **n-p** [1].

Ou, en posant  $W_1 = |x_1|$  et  $W_2 = |x_2|$ 

$$
N_d W_1 = N_a W_2 \tag{I.99}
$$

La continuité du potentiel en x=0 s'écrit

$$
-\frac{qN_d}{2\varepsilon_1}W_1^2 + V_1 = -\frac{qN_a}{2\varepsilon_2}W_2^2 + V_2\tag{I.100}
$$

$$
V_1 - V_2 = \frac{qN_d}{2\varepsilon_1}W_1^2 + \frac{qN_a}{2\varepsilon_2}W_2^2
$$
 (I.101)

On utilisant la relation (I.117)

$$
V_1 - V_2 = \frac{qN_d}{2\varepsilon_1} W_1^2 \left( \frac{\varepsilon_1 N_d + \varepsilon_2 N_a}{\varepsilon_2 N_a} \right) = \frac{qN_a}{2\varepsilon_2} W_2^2 \left( \frac{\varepsilon_1 N_d + \varepsilon_2 N_a}{\varepsilon_1 N_d} \right)
$$
(I. 102)

d'où les expressions de la largeur de la zone de charge d'espace dans chacun des semiconducteurs

$$
W_1 = \left(\frac{2N_a}{qN_d(\varepsilon_1 N_d + \varepsilon_2 N_a)}\right)^{1/2} (V_1 - V_2)^{1/2}
$$
\n(1.103)

$$
W_2 = \left(\frac{2N_d}{qN_a(\varepsilon_1 N_d + \varepsilon_2 N_a)}\right)^{1/2} (V_1 - V_2)^{1/2}
$$
 (I. 104)

La largueur totale de la zone de depletion est donnee par  $W=W_1+W_2$ 

$$
W = \left(\frac{2\varepsilon_1 \varepsilon_2 (N_d + N_a)^2}{qN_d N_a(\varepsilon_1 N_d + \varepsilon_2 N_a)}\right)^{1/2} (V_1 - V_2)^{1/2}
$$
\n(1.105)

 Comme dans le cas de l'homojonction pn ou de la diode Schottky, toute variation de V entraîne une modulation de la largeur W de la zone de charge d'espace et par suite une modulation de la charge développée dans chacun des semiconducteurs. Il en résulte que la structure présente une capacité différentielle. La charge d'espace est donné par : [11]

$$
Q_{sc1} = -Q_{sc2} = qN_dW_1 = qN_aW_2 \tag{I.106}
$$

Soit en explicitant  $W_1$  donnée par l'expression (I.121), et  $V_1$ - $V_2=V_d$ -V

$$
Q = \left(\frac{2q \,\varepsilon_1 \varepsilon_2 N_d N_a}{\varepsilon_1 N_d + \varepsilon_2 N_a}\right)^{1/2} (V_d - V)^{1/2}
$$
\n(1.107)

La capacité différentielle est donnée par :

$$
C(V) = \left| \frac{dQ}{dV} \right| = \left( \frac{q \varepsilon_1 \varepsilon_2 N_d N_a}{2(\varepsilon_1 N_d + \varepsilon_2 N_a)} \right)^{1/2} (V_d - V)^{-1/2}
$$
(I.108)

Cette expression se simplifie dans le cas où l'un des semiconducteurs est beaucoup plus dopé que l'autre. Supposons par exemple  $N_a \gg N_d$ .

$$
C(V) = \left(\frac{e\epsilon_1 \epsilon_2 N_d N_a}{2\epsilon_2 N_a \left(1 + \frac{\epsilon_1 N_d}{\epsilon_2 N_a}\right)}\right)^{1/2} (V_d - V)^{-1/2}
$$
\n(I.109)

Pour notre cas l'hétérojonction est isotype (**n-n)** l'expression de la capacité différentielle est la suivante :

$$
C\left(V\right) = \left(\frac{q\,\varepsilon_1\,\varepsilon_2 N_{d1} N_{d2}}{2\left(\varepsilon_1 N_{d1} + \varepsilon_2 N_{d2}\right)}\right)^{1/2} \left(V_d - V\right)^{-1/2} \tag{I.110}
$$

#### **I.2.7 Hétérojonction polarisée**

Pour les bandes de conduction et de valence, il existe deux types de discontinuité. Le premier correspond au cas où la tension de diffusion s'ajoute à la différence d'énergie des bandes

considérées. Dans ce cas la variation d'énergie de la bande est monotone, nous appelons cette discontinuité une pseudo-continuité. Le deuxième type de discontinuité correspond au cas ou la tension de diffusion et la discontinuité des gaps jouent des rôles opposés, nous qualifierons de forte discontinuité.

En ce qui concerne les courants d'électron et de trous, il apparait clairement que chacun d'eux ne peut être important que lorsque la bande mise en jeu présente une forte discontinuité. En effet, dans ce cas la tension de diffusion et la hauteur des barrières résultant de la différence des gaps, se compensent partiellement.[6]

#### **I.2.8 Mécanisme de transport dans l'hétérojonction**

Les porteurs responsables du courant au niveau d'une hétérojonction sont ceux qui voient une barrière à forte discontinuité.

Le mécanisme de franchissement d'une barrière de potentiel par les électrons et les trous peut distinguer trois processus susceptibles d'assurer le transport du courant électrique à travers une hétérojonction

- > l'effet thermoélectronique ;
- $\triangleright$  le modèle de diffusion ;
- l'effet tunnel ;

L'importance relative de chacun de ces mécanismes dépend de la forme de la barrière mais aussi des propriétés de transport des matériaux mis en jeu.[6]

#### **I.2.9 Modèle thermoélectronique**

Le courant est conditionné, à l'interface, par le mécanisme d'émission thermique des porteurs, et dans chacun des semi-conducteurs, par la diffusion de ces porteurs.

Pour les caractéristiques courant-tension nous considérerons un cas intéressant type **n-n**. Le mécanisme de conduction est régi par émission thermoïonique et la densité de courant est donnée par

$$
J = A^* T^2 \exp\left(-\frac{qV_{b2}}{kT}\right) \left[\exp\left(\frac{qV_2}{kT}\right) - \exp\left(\frac{qV_1}{kT}\right)\right]
$$
 (I. 111)

où A\* est la constante effective de Richardson.

$$
J = J_0 \left( 1 - \frac{V}{V_{bi}} \right) \left[ \exp\left(\frac{qV}{kT}\right) - 1 \right]
$$
 (I. 112)

Où

$$
J_0 = \frac{qA^*TV_{bi}}{k} \exp\left(-\frac{qV_{bi}}{kT}\right) \tag{I.113}
$$

Ou

$$
V_{bi} = \frac{kT}{q}ln\left[\frac{N_{d1}N_{c2}}{N_{d2}N_{c1}}\right] + \frac{\Delta E_c}{q}
$$
\n(1.114)

 $V_{bi}$ : la tension de diffusion. [5,4]

Cette expression est un peu différente de celle du contact métal-semi-conducteur. La valeur de J<sup>0</sup> est différente à cause de sa dépendance de la température. Le courant inverse n'est jamais saturé mais croît linéairement avec les grandes tensions de polarisation. En directe, la densité de courant J dépend de l'expression (qV/kT), et peut être approximée par une fonction exponentielle ou  $J \sim \exp{(qV/nkT)}$ .[9]

#### **I.2.10 Modèle de diffusion**

Le calcul du courant dans le modèle de la diffusion est fonction du type respectif de chacun des semi-conducteurs.

En négligeant le courant de porteurs minoritaires on peut écrire que  $j_n(x)=J=cte$ . On calcule alors ce courant de la même manière que pour le contact métal-semi-conducteur, en intégrant l'équation de diffusion des électrons dans la zone de charge d'espace du semi-conducteur 2 avec  $j_n = cte. [11, 5]$ 

$$
J = j_n = q \left( n(x) \mu_{n2} E(x) + D_2 \frac{dn(x)}{dx} \right)
$$
 (I.115)

où  $μ_{n2}$  et  $D_2$  représentent la mobilité et la constante de diffusion des électrons dans le semiconducteur 2. Compte tenu de la relation d'Einstein.

L'expression de courant de diffusion est :

$$
J = \frac{\mu_{n2} q N_{D2}^{3/2} (2(V_D - V_a))^{1/2} exp(-\frac{V_D}{U_T})}{\sqrt{\varepsilon_2}} \left[ exp(\frac{V_a}{U_T}) - 1 \right]
$$
(I. 116)

Ou  $V_D=V_{bi}$  et  $\varepsilon_2$  : est la permittivité du semiconducteur 2.

## **Références Bibliographiques**

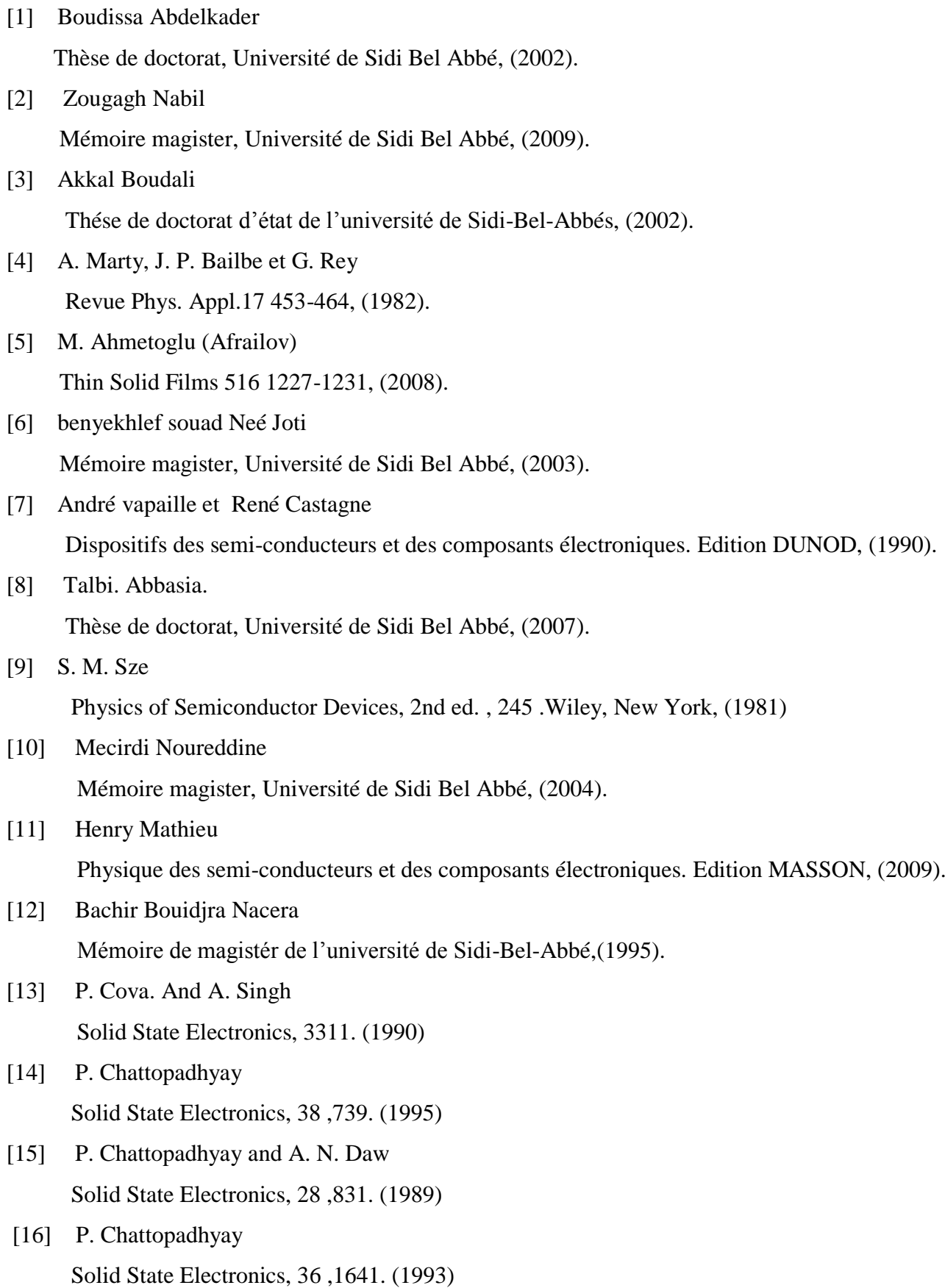

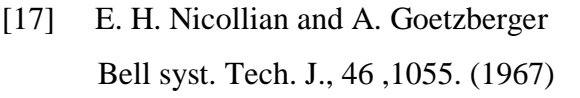

- [18] K. Ploog and H. J. Queisser Physical Review Letters. 57 ,1080. (1986)
- [19] A. Singh Solid State Electronics, 28, 223. (1985)
- [20]H. Mathieu,

Physique des Semiconducteurs et des Composants Électroniques, 3<sup>ième</sup> édition Masson, (1996).

## Chapitre II :

# Technologie et préparation des échantillons Métal/InN/InP.

## **I- Introduction**

La recherche de composants électroniques présentant des propriétés de transport supérieures à celles du Silicium, conduit la plupart des grands laboratoires de recherches à s'intéresser à des nouveaux matériaux et en particulier les composés semi-conducteurs III-V à large bande interdite tels que les III-V nitrurés, Parmi ces semi-conducteurs, on trouve principalement le nitrure d'indium (InN) et le phosphure d'indium (InP) possédant respectivement un gap de 0.7 eV, 1.35 eV [1].

InN par exemple, sont les candidats idéaux pour réaliser un nouveau saut technologique et l'InN est difficile à synthétiser. En effet sa température de dissociation est relativement faible (550°C) [2] interdisant de ce fait la croissance d'InN à haute température [3], sa pression de dissociation est élevée et l'InN ne se forme pas par réaction directe entre le di-azote  $N_2$  et l'indium In. Enfin, il n'existe pas de substrat adéquat pour la croissance d'InN.

Leurs propriétés physiques en font des matériaux sans concurrents pour un grand nombre d'applications dans des environnements hostiles (hautes températures, hautes puissances…).

En effet, l'intérêt vers l'InN augmente de façon spectaculaire, dirigé par la curiosité de la recherche fondamentale scientifique, mais aussi en raison de prévisions prometteuses des propriétés de ce matériau.

Néanmoins, l'InN est potentiellement intéressant pour la fabrication de cellules solaires ayant un bon rendement [4], [5] de composants fonctionnant dans les domaines haute fréquence grâce à des caractéristiques de transports suepérieures à celles du GaN ou du GaAs [6]. Les alliages à base d'InN comme l'InAlN et l'InGaN présentent un intérêt pour la fabrication de diodes électroluminescentes puisque le gap de tels systèmes peut varier de 1,9 (InN) à 6,2 eV (AlN) [7], actuellement on peut produire des couches minces de semi-conducteurs III-V (InN) par procédé de nitruration de substrat d'InP (100) et obtenir un gap d'InN de 0,8 eV [8] ce qui élargie encore le spectre solaire des dispositifs.

Dans ce chapitre, nous allons nous intéresser aux propriétés physiques de nos structures, nous décrirons les dispositifs expérimentaux (bâtis ultravides et leurs éléments) utilisés pour la nitruration des substrats d'InP, et les différentes spectroscopies employées tel que la spectroscopie XPS et la spectroscopie Auger. Ces méthodes d'analyses, complémentaires entre elles, permettent de déterminer la composition chimique et la structure de surfaces étudiées.

## **II.2 Propriétés essentielles de l'InN**

### **II.2.1 Structure cristalline**

Le nitrure d'indium peut cristalliser sous deux formes différentes : wurtzite (figure [II-1-A]) et zinc-blende (figure [II-1-B])

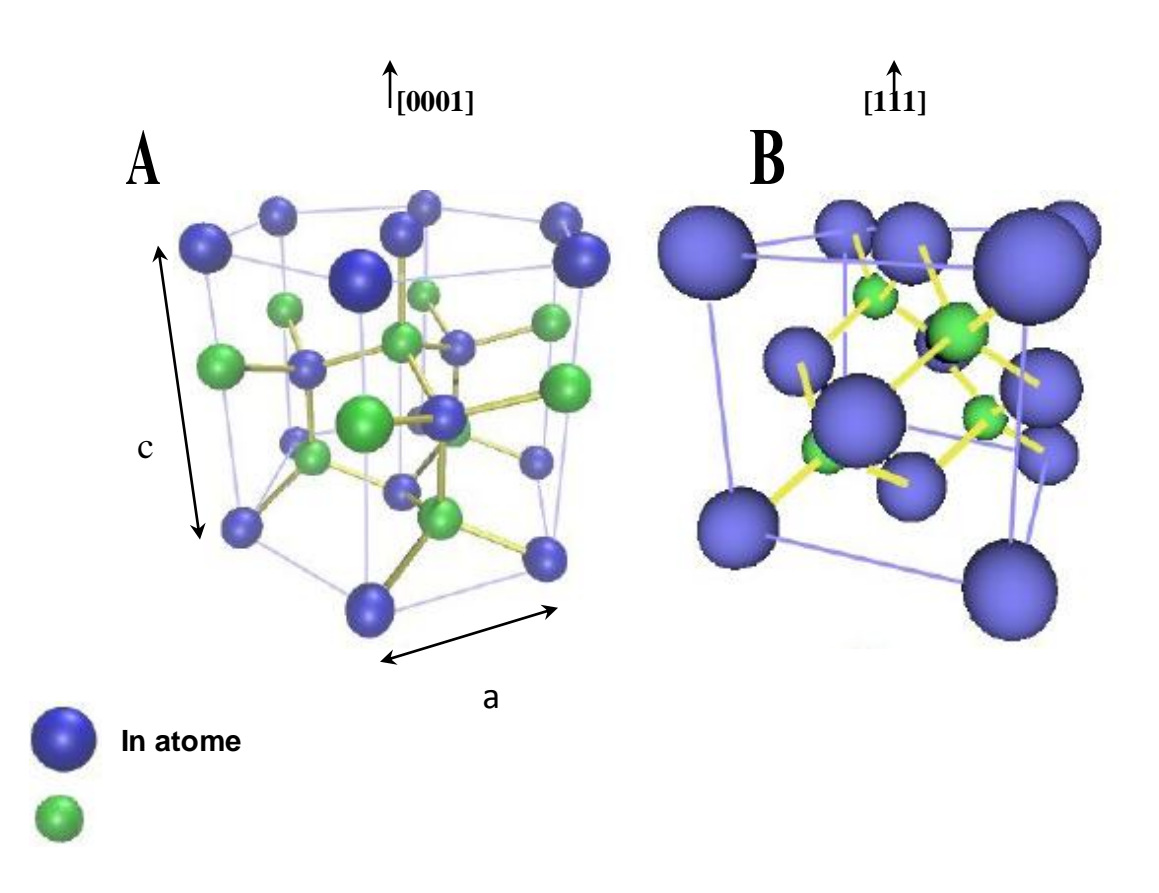

Figure [II-1]: **A-** structure Wurtzite **B-** structure Zinc-blende

La phase Wurtzite appartient au système hexagonal. Elle est constituée de deux sousréseaux hexagonaux compacts décalés de 8  $\frac{5}{6}$  de la hauteur de la maille selon l'axe C.

La structure blende de zinc cristallise quant à elle dans le système cubique. Elle consiste en deux réseaux cubiques à faces centrées décalés d'un quart de la diagonale du cube.

Parmi celles-ci, à température et pression ambiante, la wurtzite est thermo-dynamiquement la plus stable pour les couches massives. La wurtzite est caractérisée par deux paramètres : **a** (pour le côté de l'hexagone) et **c** (correspondant à la hauteur du prisme), dont les valeurs sont données dans le Tableau [II-1] pour une température de 300K [9]. Idéalement, s'il s'agit de tétraèdres réguliers, le rapport **c/a** devrait être de  $\sqrt{8/3} \approx 1,633$  [10].

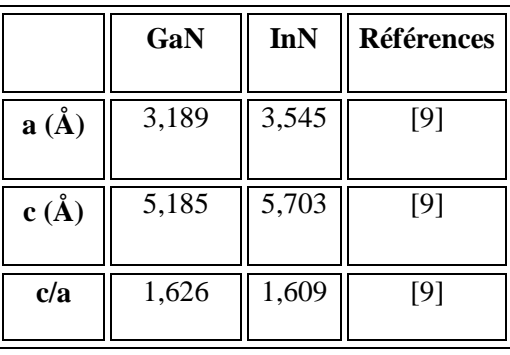

Tableau [II-1]: Paramètres de maille du GaN et InN en phase wurtzite

La croissance de ces matériaux ne se fait pas à température ambiante et il convient de savoir comment évoluent les paramètres de maille en fonction de la température.(voir figure [II-2-1]). A savoir l'InN, en raison des propriétés thermodynamiques du système  $N_2$  + In est difficile à synthétiser. L'énergie de liaison élevée du diazote N<sub>2</sub> et la relative faible énergie de liaison de la molécule d'InN rend la croissance directe d'InN à partir des constituants In et N<sub>2</sub> quasi impossible [11].

L'InN est métastable jusqu'à environ 650°C, ensuite, il est thermo-dynamiquement instable.

Quelques paramètres d'ordre thermique de l'InN et GaN sont résumés dans le tableau [II-2] :

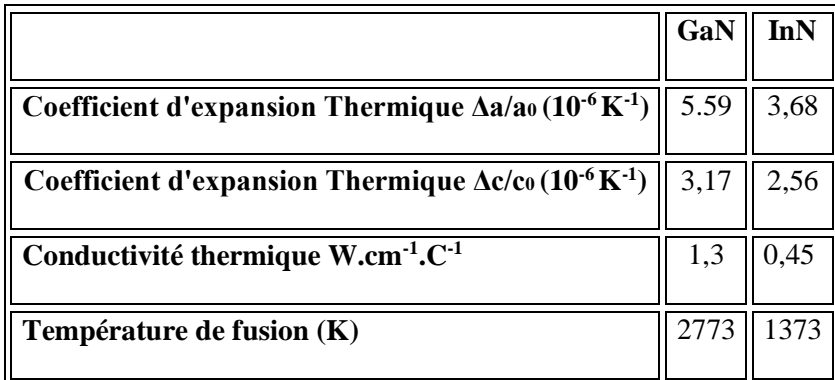

Tableau [II-2] : Paramètres de réseau de GaN et l'InN [a].

L'arrangement des atomes dans la maille de chacune des deux structures représenté sur la figure [II-2-1].

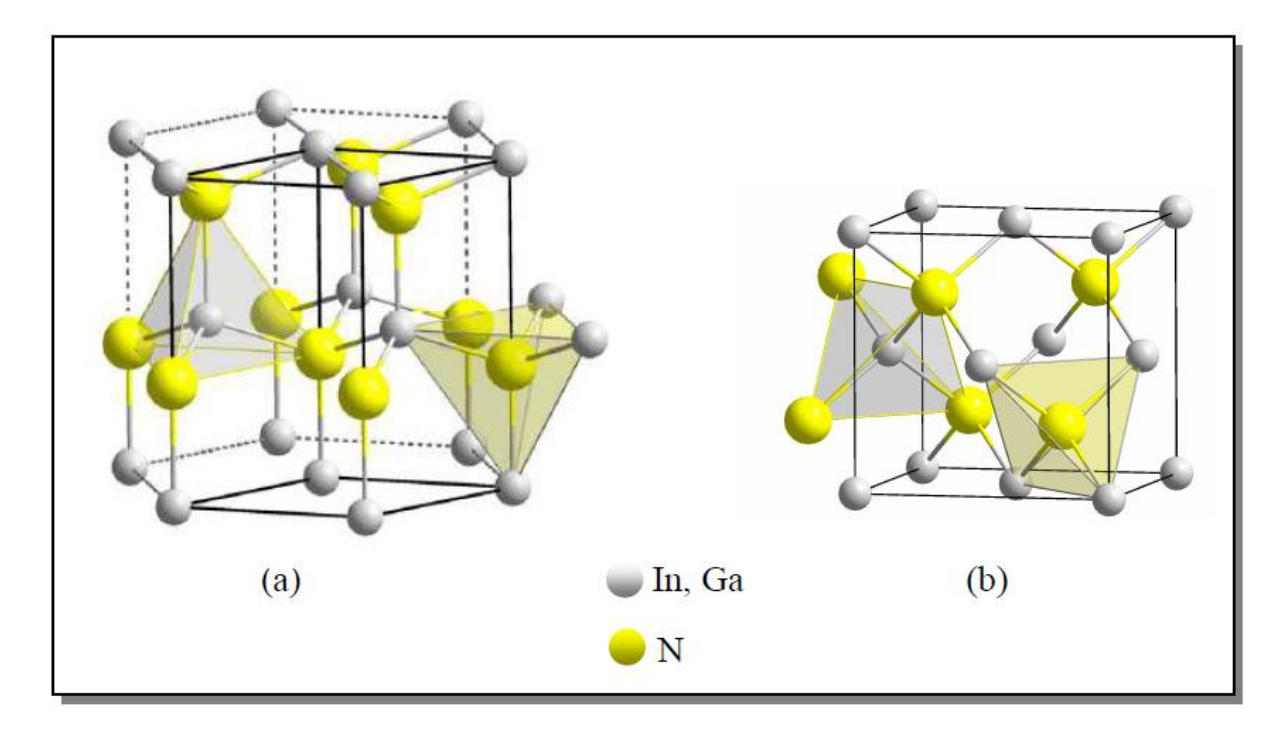

Figure [II-2-1]: Structure cristalline des matériaux nitrurés

<sup>-</sup>

(a) : Structure hexagonale, (b) : Structure blende de zinc [b].

## **II.2.2 Polarité des faces [0001]** *-* **[000** 1 **]**

## **II.2.2.1 Origine de la polarisation**

Alors que les plans **a** et **m** sont non polaires, le plan **c** est polaire (voir figure [II-2-2]). En effet, il existe une relativement importante différence d'électronégativité de Pauling (Tableau [II-3]) entre l'azote et l'indium (respectivement gallium) qui est de 1,3 (respectivement 1,4) [12].

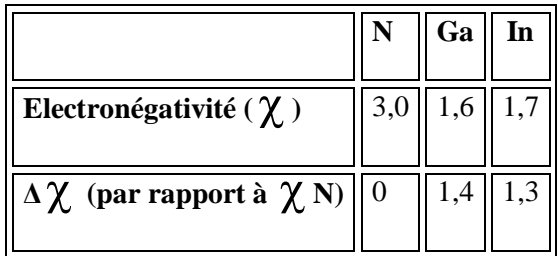

Tableau [II-3]: Electronégativité du Ga, In et N.

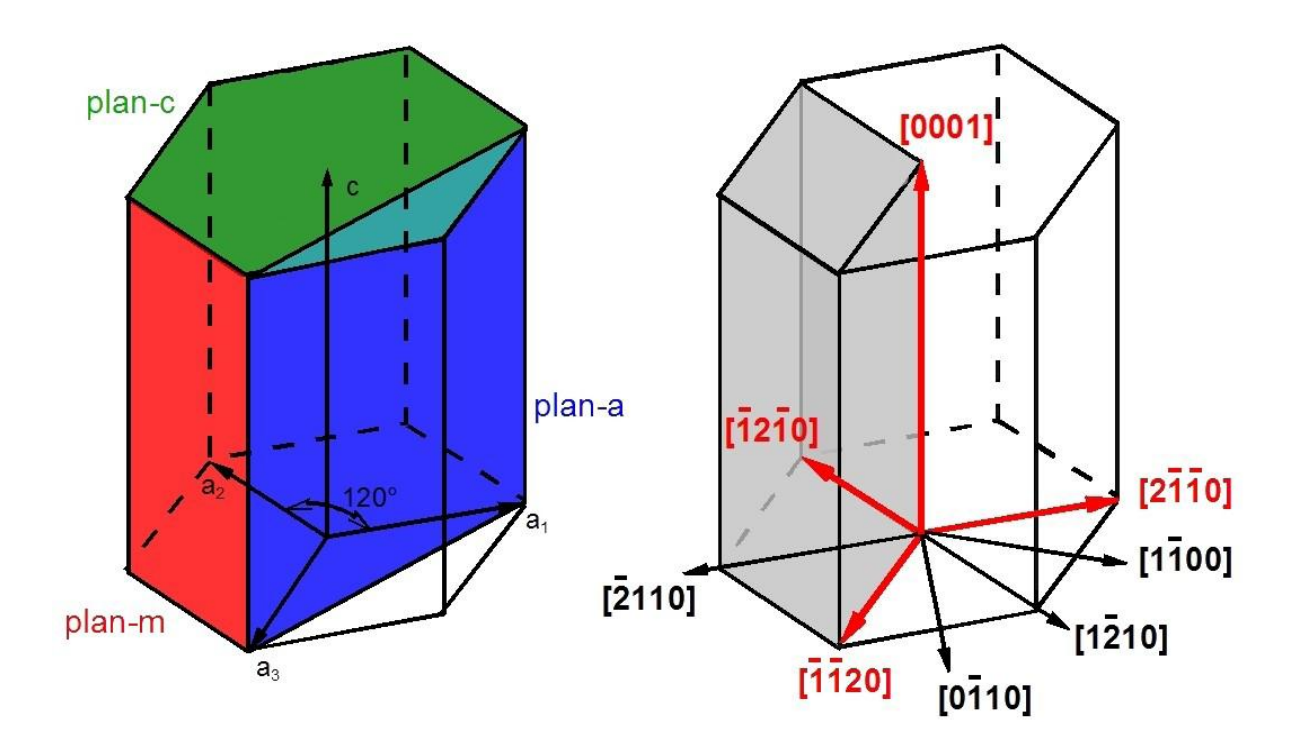

Figure [II-2-2]: plans, maille élémentaire et indices de Miller pour la wurtzite.

La différence d'électronégativité produit une polarisation négative des plans d'azote et une polarisation positive des plans de gallium ou indium, provoquant l'apparition d'un dipôle macroscopique entre les faces c du cristal. Ceci mène à la différence entre les directions

[0001] et [000  $\overline{a}$ 1 ] : la structure de la wurtzite n'est pas symétrique par rapport au plan [0001]. On prend comme convention que la direction [0001] est déterminée par un vecteur pointant d'un atome d'indium (ou gallium) vers l'azote le plus proche selon l'axe **c**. Et dans le cas

contraire, nous aurons donc la direction [000  $\overline{a}$ 1 ] comme cela est représenté dans la figure [II-3], pour le cas du InN (le cas du GaN est évidemment le même).

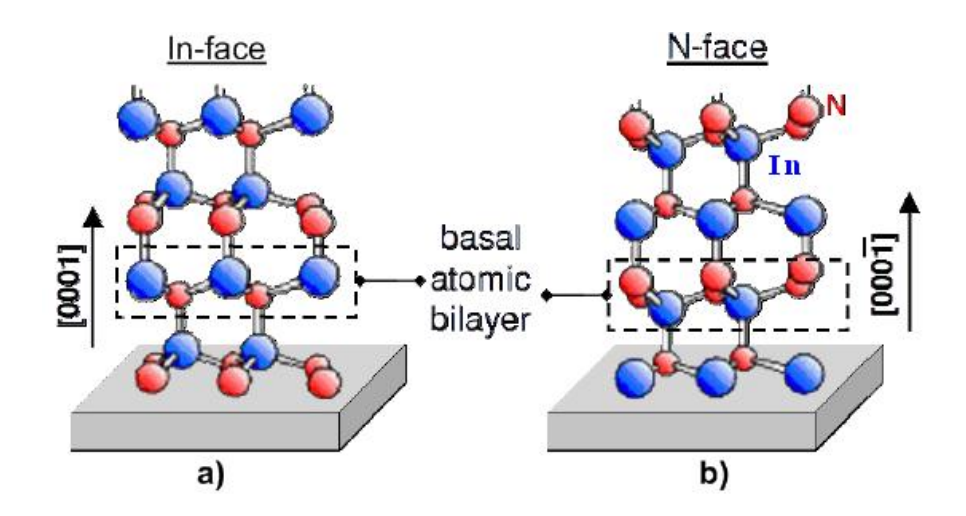

Figure [II-3]: Polarisation dans le cas de l'InN.

## **II.2.2.2 N-face et In-face**

La direction [0001] correspond à une polarisation « In-face » tandis que la [0001]  $\overline{\phantom{0}}$ correspond à une configuration « N-face » (figure [II-3-b]). Notons que la dénomination Nface ou In-face est indépendante de la couche de surface, seule la polarisation compte. Cependant, cette dénomination In-face et N-face n'est pas insignifiante, elle nous rend compte de la stabilité de la dernière couche. En effet, analysons le nombre de liaisons par atome de la dernière couche en fonction de la couche sur le substrat. Comme on peut le remarquer sur la figure [II-3-a] (In-face), dans la cas où le cristal se termine par une couche d'indium, chaque atome d'indium en surface n'aura qu'une seule liaison libre alors que dans le cas d'une dernière couche d'azote, trois liaisons sont libres à la surface, ce qui fait qu'elle est beaucoup moins stable. Dans le cas « N-face », une terminaison azote est plus stable.

#### **II.2.3 Le gap du nitrure d'indium**

En 1986, il a été admis que le gap de l'InN valait 1,89 eV [13]. Quoi qu'il en soit, les auteurs n'ont pas été en mesure de reproduire ce résultat. Un pic de photoluminescence a été observé que 18 ans plus tard, après la démonstration du premier film de l'InN assisté par (MBE-PA). Cependant, le point de luminescence était mesuré à basse énergie, il correspond à une absorption beaucoup plus faible pour des couches d'InN de meilleure qualité [14]. La figure II.4 présente une forte photoluminescence à des énergies situées au dessous de 0,9 eV et plus rapidement ces résultats ont été confirmés par d'autres travaux [15], [16].

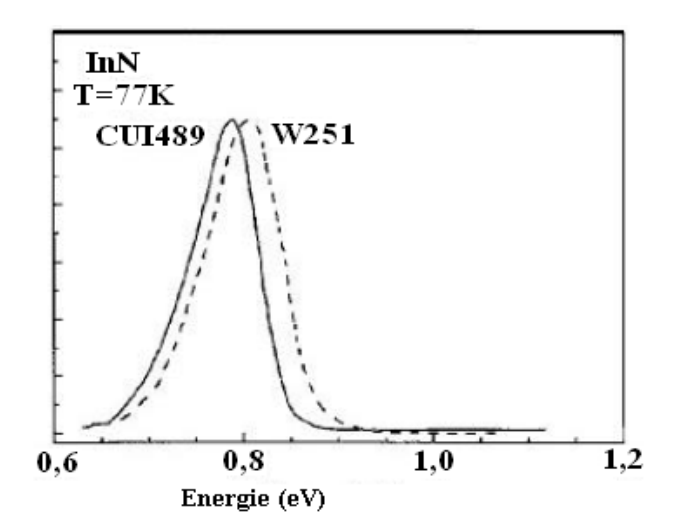

Figure [II-4]: Spectre de photoluminescence de deux films différents d'InN. [14]

D'après ces spectres de Davydov et al. [14], le gap de l'InN serait d'environ 0,8 eV à 77 K. La différence existante entre les deux échantillons CU1489 et W251 et qui pourrait être due à des niveaux de dopage et/ou de contrainte non similaires.

Plusieurs raisons sont avancées pour expliquer que jusqu'à présent le gap mesuré de l'InN approchait deux électronvolts : tout d'abord la présence d'oxydes ou d'alliage entre InN et

In<sub>2</sub>O<sub>3</sub> à la surface des films étudiés ( $E_g(In_2O_3) = 3,1$  eV), ou une mauvaise qualité cristallographique des couches d'InN [14].

## **II.2.4 La mobilité électronique de l'InN**

L'InN a été prévu d'avoir des propriétés électroniques remarquables. En particulier, sa vitesse électronique qui est plus élevée que les autres composés nitrurées. La figure [II-5] confirme cela, où la vitesse de dérive de nitrure des semi-conducteurs est tracée en fonction du champ électrique. Ces calculs ont été effectués avec un gap d'InN de 2 eV, mais la tendance générale de la figure II.5 a été confirmée par des résultats expérimentaux récents et de nouveaux calculs de Monte Carlo sur l'InN fondée sur la bande étroite de 0,7 eV [17].

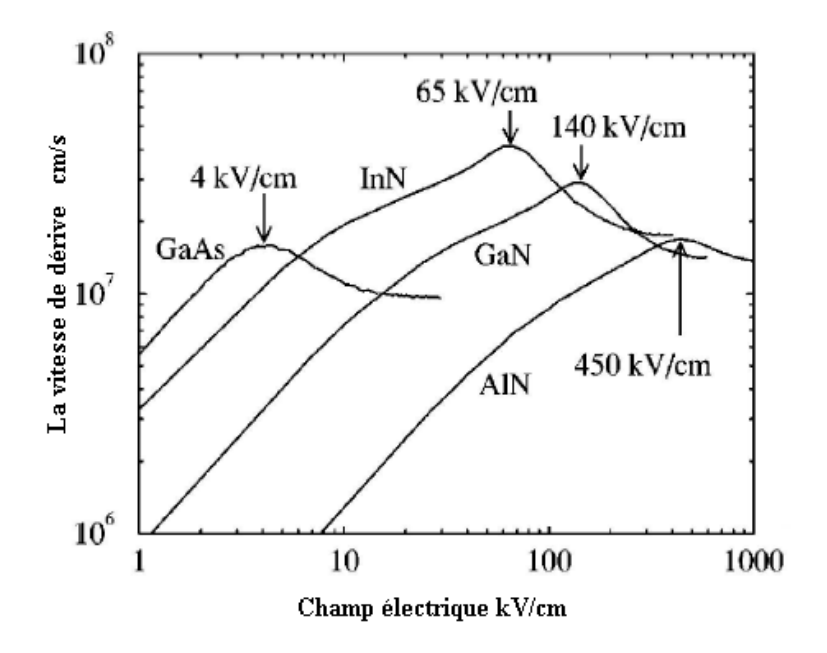

Figure [II-5] : Caractéristiques vitesse - champ électrique des différents semi-conducteurs[18].

La mobilité de l'InN peut atteindre 4000 cm<sup>2</sup>/V.s [19] (la plus haute entre les semiconducteurs III / nitrure, voir tableau [II-4]), l'InN est le meilleur candidat pour la fabrication de dispositifs électroniques ultrarapides.

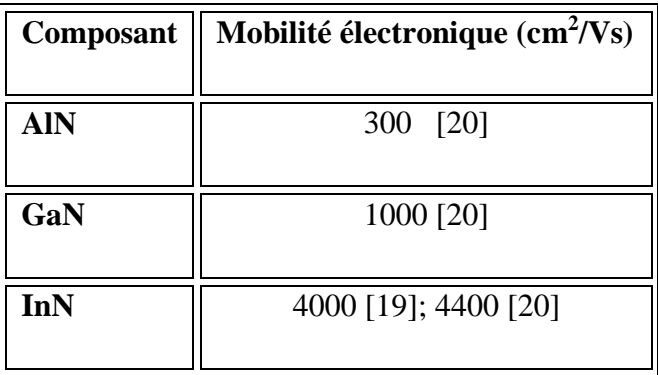

Tableau [II-4] : Mobilité électronique de quelques semi-conducteurs nitrurés.

#### **II.3 Les différents substrats utilisés pour la croissance de l'InN**

L'InN est un matériau introuvable dans la nature. Il a été initialement synthétisé sous forme de poudre [21], [22]. Les films d'InN sont généralement poly-cristallins avec des agglomérats de grain de structure colonnaire. Aujourd'hui, de nombreuses techniques de croissance ont été essayées pour obtenir de l'InN : MOCVD, MBE, CVD assisté par laser, épitaxie en phase vapeur, bombardement d'indium avec de l'azote atomique obtenu par plasma radiofréquence et sur des différents substrats. Cependant concernant les méthodes de croissance, la plupart

des auteurs utilisent une couche tampon qui améliore sensiblement la qualité cristalline des films d'InN notamment au niveau de la morphologie de croissance et des propriétés électriques. Bien que la plupart des résultats sont en saphir Al2O3 (0001) en raison de son faible coût et sur GaN / saphir (couche tampon), il existe aussi des substrats de GaP [23], [24], GaAs [25], [26], Si [27], en carbure de silicium MBE [28] ou MOVPE [29].

On portera le choix d'un substrat en fonction de critères tels que le paramètre de maille, l'expansion thermique, la rugosité du matériau, la qualité cristalline [30], mais aussi en fonction du prix.

Dans le tableau suivant, nous exposons les différents paramètres de maille et les coefficients d'expansion thermique des différents substrats utilisés par rapport à l'InN.

.

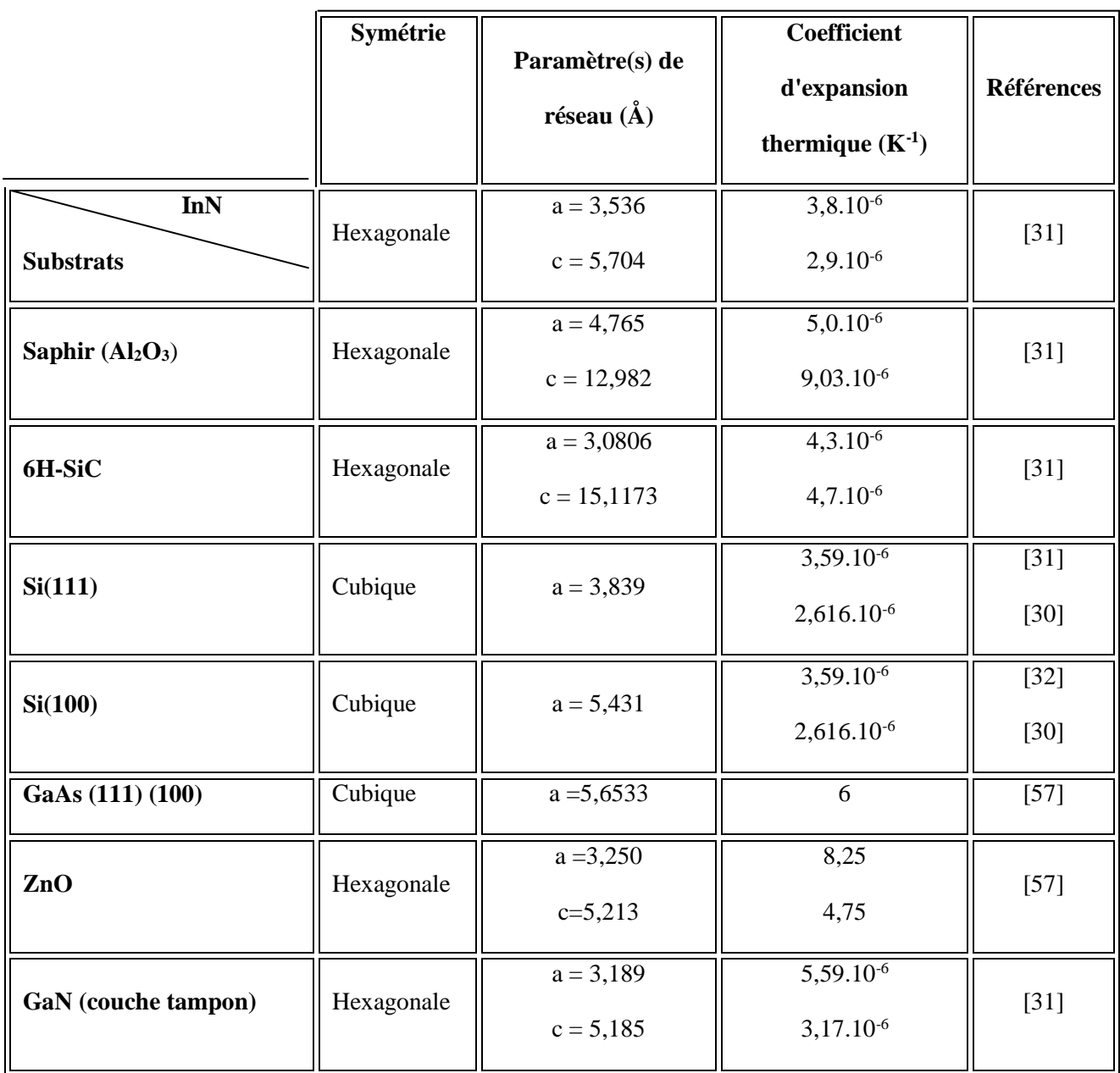

**Tableau [II-5]:** Paramètres de mailles et cœfficients de dilatation thermique substrats les plus employés pour la croissance de l'InN.

## **II.4 Croissance de l'InN**

## **II.4.1 Croissance EPVOM (Epitaxie par Vapeur au Organométallique)**

L'épitaxie de l'InN représente un défi encore plus difficile que l'épitaxie du GaN. Outre les problèmes primaires sont dans l'absence d'un substrat apparié. De se fait plusieurs techniques ont été employées à savoir, la croissance EPVOM.

Cette dernière consiste à réaliser une pyrolyse de l'ammoniac et d'un composé organométallique (triméthylindium [TMIn], ou triéthylindium [TEIn]) à la surface du substrat chauffé.

En outre, l'ammoniac nécessite une température élevée afin de réagir. En fait, l'ammoniac (le précurseur d'azote), en raison d'une forte énergie d'activation, il est très stable, même à des températures beaucoup plus élevées [33]

Également une forte dépendance entre la surface morphologique de l'InN et la croissance de température a été signalée par Yamamoto et al. [34].

On note aussi, que presque toutes les publications dans la littérature suggèrent une couche tampon de GaN [35] ou AlN [36] sur le substrat de saphir avant la croissance pour améliorer de façon significative la qualité de l'InN. La meilleure température pour croître l'InN sur (GaN, AlN)/saphir est de 600°C [37]

#### **II.4.2 Croissance MBE (Molecular Beam Epitaxy)**

L'épitaxie par jets moléculaires (MBE) est une technique de croissance cristalline qui fonctionne à des pressions compatibles avec des systèmes d'Ultra Vide (UV), elle consiste à envoyer un ou plusieurs faisceaux (X) d'atomes ou molécules vers un substrat. La structure cristalline du matériau dépend du substrat sur lequel la croissance aura lieu. Si on effectue la croissance d'un matériau sur un substrat de même composition, on parle d'homoépitaxie et, dans le cas contraire, d'hétéroépitaxie.

La différence la plus importante entre MBE et MOVPE pour la croissance de l'InN est la source d'azote. Bien que MOVPE utilise l'ammoniac, MBE utilise généralement un plasma d'azote (plasma assisté, PAMBE). La fourniture des atomes d'azote d'un plasma ne dépend pas de la température du substrat, ce qui maintient la désorption de l'InN au-dessous de 550 ° C. Pour cette raison, PA-MBE (a) se révèle être une méthode efficace pour la croissance de couches d'InN, avec beaucoup de progrès dans les six dernières années [38], [39]. Actuellement, la meilleure couche épitaxie de l'InN (c'est-à-dire mobilité élevée, une meilleure morphologie, les meilleures cristallinité) est adéquate avec cette technique.

(a) : Plasma Assisted Molecular Beam Epitaxy

#### **II.4.2.1 Avantages MBE**

 $\checkmark$  L'atmosphère est sous UHV, ce qui implique peu de contaminations.

 $\checkmark$  La rapidité des obturateurs, permettant des hétérojonctions abruptes.

 $\checkmark$  Une information sur la composition du flux atteignant l'échantillon est possible.

 $\checkmark$  On peut obtenir une information sur le mode de construction de la surface grâce au RHEED.

 $\checkmark$  Une connaissance des espèces résiduelles peut être obtenue grâce à l'analyse par quadripôle.

 $\checkmark$  On peut utiliser une large gamme de dopants.

 $\checkmark$  La température de croissance MBE est relativement basse, ce qui est notamment avantageux

 $\checkmark$  pour la croissance de composés comprenant de l'indium.

 $\checkmark$  La MBE n'utilise pas de gaz toxiques.

#### **II.4.2.2 Désavantages MBE**

- $\checkmark$  La vitesse de croissance MBE est plus faible surtout dans le cas d'hétérostructures.
- $\checkmark$  Le dopage-p est plus efficace par MOVPE.
- $\checkmark$  Le remplissage des cellules de Knudsen ou la moindre autre opération technique de maintenance nécessitant l'ouverture de la chambre MBE qui est pénible et peut durer plusieurs semaines voire plusieurs mois.
- $\checkmark$  La préparation de la chambre et de l'échantillon est sévère pour obtenir une bonne croissance : il faut vider l'azote de la précédente utilisation, désorber le substrat et avoir un vide très poussé, ce qui prend un temps non négligeable.

#### **II.5 Moyens expérimentaux et techniques de préparation du vide**

#### **II.5.1 Les bâtis ultravides**

Les techniques du vide et de l'ultravide ont pris une place de plus en plus importante au cours des dernières années, tant dans la recherche que dans la production industrielle.

Dans le secteur de la microélectronique, en particulier, où elles sont largement utilisées pour les traitements de surface et le dépôt de couches minces, elles sont associées à tous les progrès et succès enregistrés. Mais c'est sans doute dans le développement de méthodes

d'analyse physique que leurs apports furent les plus importants, en particulier dans celui des méthodes d'analyse des surfaces qui sont à l'origine du développement de la technologie ultravide ( $P=10^{-9}$  Pa). Dans ce dernier cas, la nécessité de maintenir la surface hors contamination pendant la durée de l'analyse a nécessité l'obtention d'une pression résiduelle de plus en plus basse.

Ce paragraphe vise à faire le point sur les principales techniques de production du vide et de l'ultravide, ainsi que sur les méthodes de mesure des basses pressions.

La définition des différents niveaux de vide, les techniques de pompage et les mesures de pression correspondantes seront données par la suite.

La figure [II-6] montre les différents composants des bâtis ultravides utilisées pour réaliser les couches nitrurées et leurs analyses.

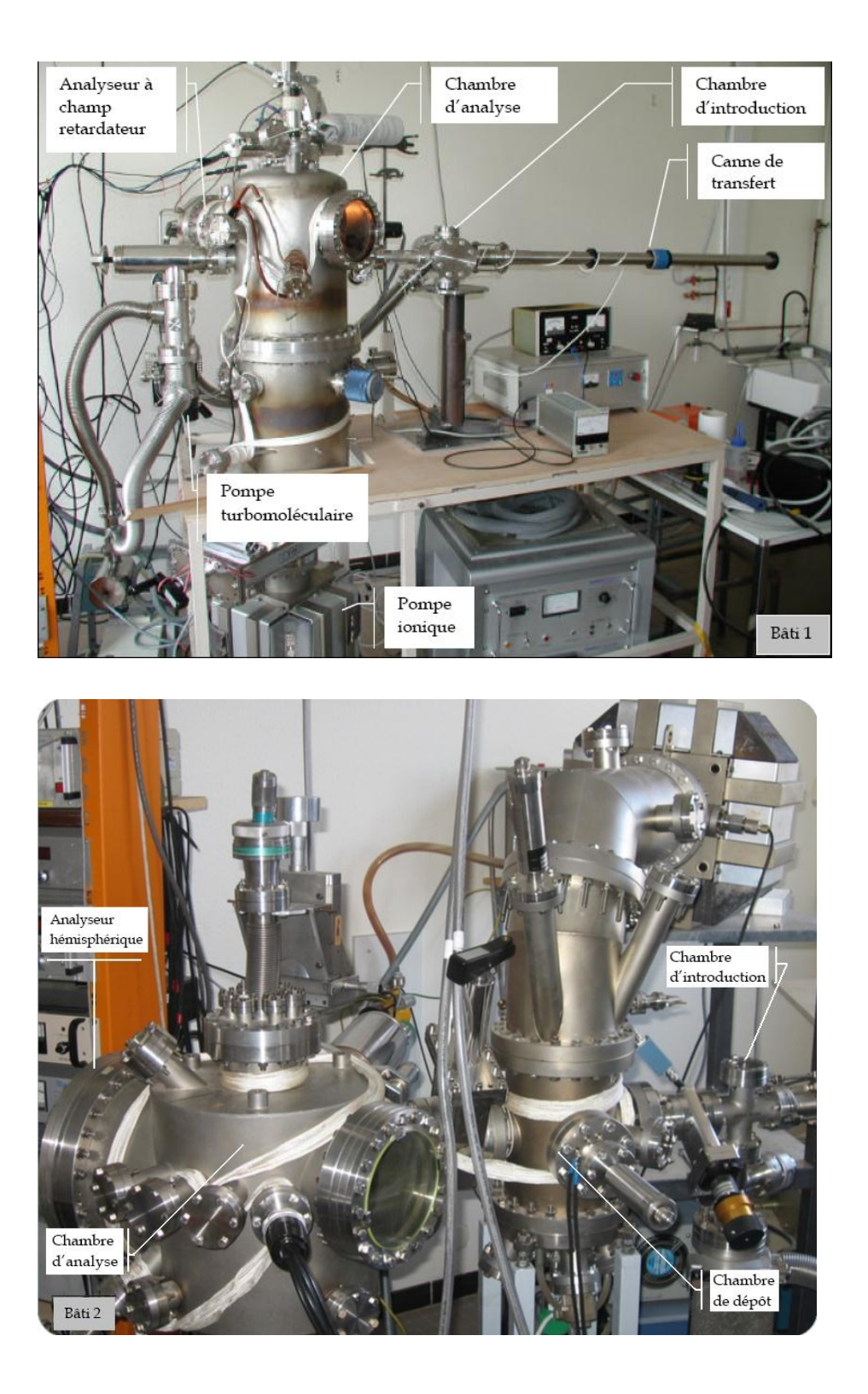

Figure [II-6]: Photographies des deux bâtis ultravide [40]

## **II.5.1.1 Aspects généraux des deux bâtis**

Les deux bâtis utilisés ont en commun un certain nombre d'appareils. Le tableau suivant donne un récapitulatif des éléments composants les deux bâtis.

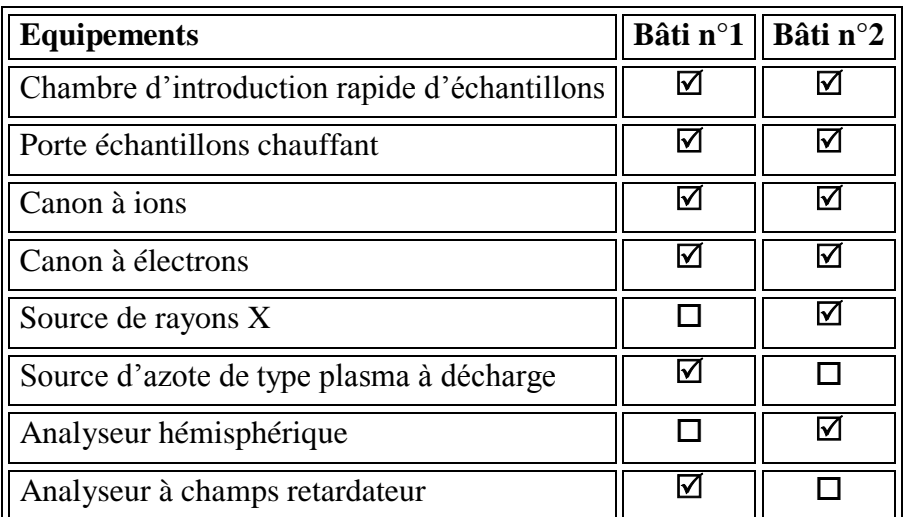

Tableau [II-6]: Tableau récapitulatif des éléments composants les bâtis ultravides.

## **II.5.1.2 Système de pompage et contrôle du vide**

L'ultravide, nécessaire à l'obtention des échantillons de qualité, est obtenu grâce à un système de pompage à trois étapes. Ces différentes étapes de vide sont contrôlées au moyen de différentes jauges.

La figure [II-7] représente les plages d'utilisations des différentes pompes.

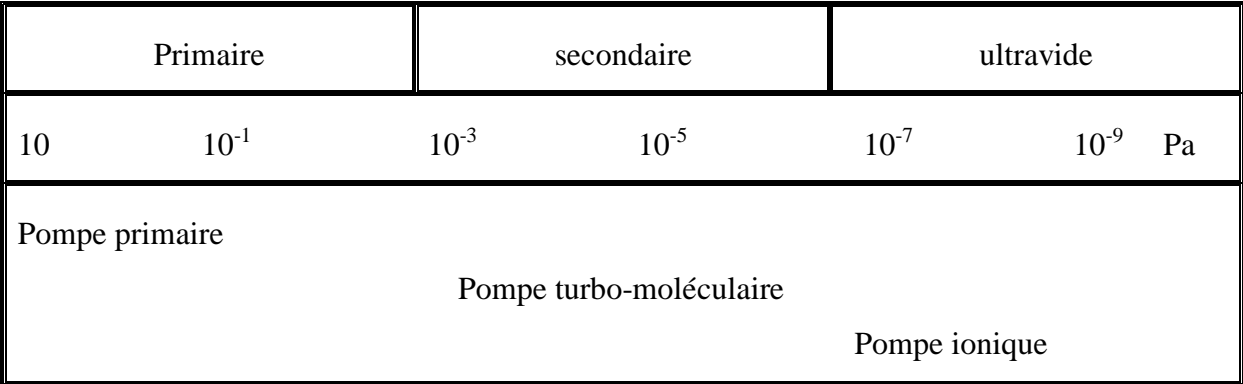

Figure [II-7]: Plages d'utilisations des différentes pompes.

Lorsque l'on envisage de travailler sous UHV  $(10^{-9}$  Pa), il est toujours nécessaire d'associer plusieurs types de pompes pour amener une enceinte de la pression atmosphérique à la pression de travail. Dans la description qui suit, les moyens de pompage utilisés seront classés selon la gamme du vide.

#### **a. Vide primaire**

Le vide primaire est réalisé grâce à une pompe à palette (vitesse de pompage :  $5 \text{ m}^3/\text{h}$ ). Elle permet d'atteindre un vide primaire  $(10^{-1}$  Pa). Cette pompe est équipée d'un filtre à zéolithes placé entre la pompe et l'enceinte de façon à prévenir toutes remontés inconvenantes d'huile dans cette dernière.

Ce pompage primaire est contrôlé à l'aide d'une jauge de type thermocouple. Cette jauge a une plage de mesure de 100 à 10-1 Pa. Elle est composée d'un filament métallique qui est chauffé par le passage d'un courant électrique. La température de ce filament, mesurée à l'aide d'un thermocouple, dépend essentiellement de la perte d'énergie due à la conduction thermique du gaz qui l'entoure, et par conséquent de la pression de ce gaz.

#### **b. Le vide secondaire (10-2 à 10-6 Pa)**

Il est atteint à l'aide d'une pompe turbo-moléculaire. Une telle pompe est constituée d'un rotor et d'un stator équipés de roues à ailettes tel un turboréacteur d'avion. Le rotor tourne à très grande vitesse (de l'ordre de 70 000 tours/min). Il entraîne les particules vers le système de refoulement qui est assuré par la pompe primaire.

#### **c. Ultravide**

L'ultravide ( $10^{-6}$  à  $10^{-8}$  Pa) est finalement atteint grâce à une pompe ionique qui est maintenue en état de marche en permanence.

Son fonctionnement met en œuvre deux phénomènes :

- $\checkmark$  L'ionisation des molécules de gaz restantes dans l'enceinte.
- $\checkmark$  Le piégeage des molécules ionisées par adsorption sur des plaquettes de titane.

L'ultravide est mesuré à l'aide d'une jauge à cathode chaude de type Bayard et Alpert, avec une plage de mesure plus importante jusqu'à environ 10-9 Pa. Dans cette jauge, un filament chauffé par effet joule émet des électrons qui sont attirés par la grille. Une partie est captée par la grille, polarisée positivement, l'autre partie ionise les molécules de gaz résiduel. Les ions ainsi formés sont repoussés par la grille et collectés par un collecteur (filament central). Le courant ionique recueilli est proportionnel à la concentration des molécules résiduelles, donc à la pression.

## **II.5.1.3 Le canon à ions**

Les canons à ions sont de type RIBER. Ils permettent le nettoyage ionique des échantillons : de l'argon pur à 99,999% est introduit dans l'enceinte à l'aide d'une micro-fuite jusqu'à une pression de  $10^{-2}$  Pa. Ce gaz d'Argon est alors ionisé  $(Ar^+)$  et focalisé perpendiculairement à notre échantillon. Il en résulte une éjection des atomes de la surface vers le vide.

Lors du nettoyage ionique, il faut prêter attention à la valeur de différents paramètres de façon à garantir un nettoyage ionique identique pour chaque échantillon. Ces paramètres sont la pression d'argon, l'énergie des ions (fixée à 300 eV pour le nettoyage des échantillons d'InP) et la densité de courant ionique (fixée à 2mA.cm<sup>-2</sup>) qui permet de connaître la dose d'ions projetés à la surface de l'échantillon.

## **II.5.1.4 La source à rayons X**

La source à rayons X équipant le bâti n°2 comporte une double anode magnésium/aluminium (voir Figure [II-8]).

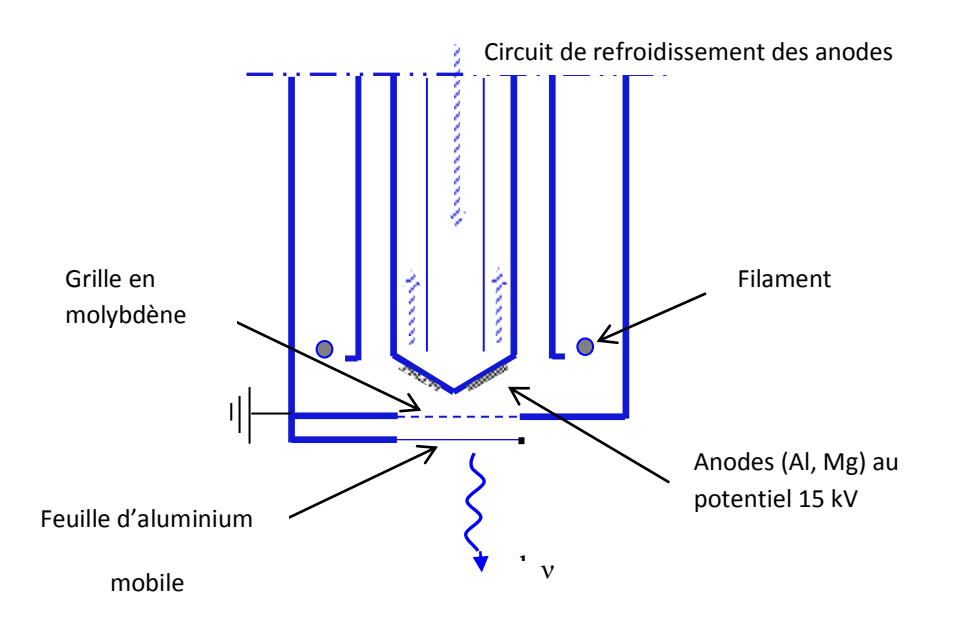

Figure [II-8]: Schéma simplifier d'une source à rayons X.

Son fonctionnement est classique : des électrons, produits par un filament chauffé, sont accélérés sous une différence de potentiel de 15 keV appliquée entre le filament et

l'anode. Les électrons ionisent l'anode qui émet un rayonnement X non monochromatique caractéristique du matériau dont elle est constituée. Il y a émission d'un rayonnement X continu dit de freinage ou Bremstrahlung.

## **II.5.1.5 Le porte-échantillon**

Le bâti n<sup>o</sup>1 est équipé d'une plate-forme en acier inoxydable amagnétique accueillant les portes échantillons. Cette plate-forme est formée de deux parties : une partie « parking » (1) qui regroupe cinq petits portes échantillons (3) permettant de stocker des substrats et d'une partie « analyse » (2) (voir figure [II-9]). Un manipulateur permet de transférer les échantillons du parking à la position d'analyse.

Le porte-échantillon, fabriqué en cuivre pour une bonne conduction thermique et électrique, est constitué de deux parties : une partie solidaire de la plate-forme et une partie mobile (4) sur laquelle est fixé l'échantillon. C'est cette partie mobile qui est transférée du parking à la position d'analyse. Le porte échantillon dans la position d'analyse se différencie de ceux dans la partie parking par la présence d'une lampe halogène (5) permettant le chauffage éventuel de l'échantillon jusqu'à 450°C, il est aussi lié à un thermocouple chrome/Alumel (6) pour le contrôle de la température et d'un fil électrique mesurant le courant échantillon lorsque celuici est soumis au faisceau électronique d'analyse. Notons la présence d'une cage de Faraday dans la partie « analyse » de la plate-forme permettant de mesurer l'intensité du faisceau primaire d'électrons. La connaissance de la valeur de ce courant est en effet indispensable pour la spectroscopie électronique.

Une cage de faraday, isolée du porte-échantillon par une céramique (7), permet de mesurer l'intensité du faisceau primaire. De plus, pour éviter toute charge éventuelle de cette céramique, une plaque métallique percée est placée devant la céramique. On note aussi la présence d'une grille métallique phosphorescence qui permet de visualiser la position et la focalisation du faisceau électronique.

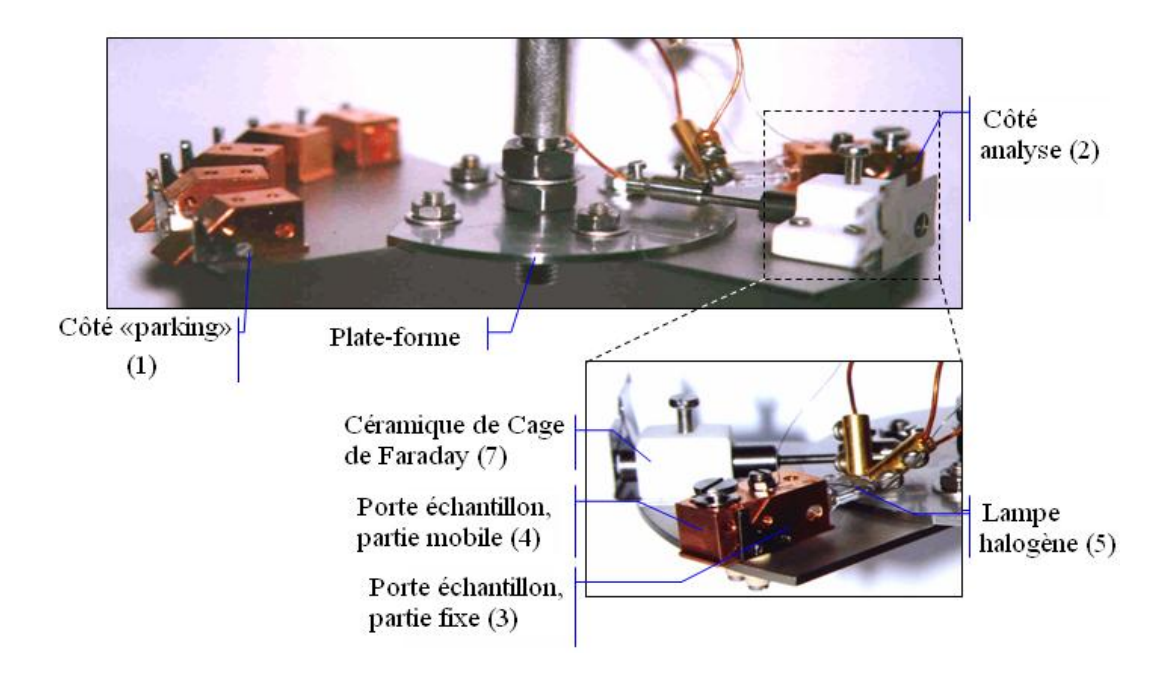

Figure [II-9]: Plate-forme recevant le porte échantillon.

L'ensemble possède un mouvement tri-directionnel et rotatoire, ce qui rend aisé et précis le positionnement du substrat en face des différents appareils présents dans l'enceinte ultravide.

#### **II.5.1.6 La cellule d'évaporation**

Notre matériau à évaporer est placé dans un creuset en graphite pour qu'ont puisse aller à une température de chauffage très importante et homogène, et pour que le matériau à évaporer ne soit pas contaminé par le carbone. Le creuset en graphite est situé à son tour dans un deuxième creuset en molybdène. Un filament de tungstène, entourant ces deux creusets, permet leur échauffement par effet joule. Les atomes évaporés sont alors éjectés et vont se condenser sur l'échantillon, positionné face au jet moléculaire. Tout ce système est placé dans un réflecteur en tantale pour éviter tout chauffage de l'enceinte par rayonnement.

Pour mesurer la vitesse d'évaporation d'une cellule, et afin de déposer une quantité d'indium bien contrôlée, la cellule d'indium est calibrée à l'aide d'un échantillon de silicium. On étudie le dépôt d'indium sur un substrat de silicium dans les mêmes conditions que celles utilisées pour le dépôt sur nos structures afin de pouvoir estimer le temps nécessaire pour déposer une seule couche d'atomes d'indium.

Il est nécessaire de travailler sur des surfaces homogènes et propres. Par conséquent, les substrats sont préalablement nettoyés chimiquement afin d'ôter les diverses impuretés telles que les espèces carbonées, l'oxygène et les graisses, avant leur introduction sous ultravide. Les substrats de silicium sont plongés dans un bain d'acide fluorhydrique ayant une concentration de 48%. Après dix minutes de décapage, ils sont rincés à l'eau désionisée ce qui a pour effet de stopper le processus d'attaque chimique.

## **II.5.1.7 La source de production d'azote**

En fait, la molécule d'azote est très stable (énergie de liaison : 9,9 eV [41]) ce qui rend difficile la production d'espèces azote atomique, pour cela il est préférable d'utiliser une source de type à décharge plasma qui permet de produire l'azote atomique en cassant la molécule N<sub>2</sub>.

Dans la source de production d'azote à décharge par plasma (figure [II-10]), on utilise une tension continue de 2 kV entre l'anode et la cathode créant ainsi un plasma. L'anode est constituée par un cylindre en acier inoxydable enchâssé dans un tube de quartz. Ce cylindre est porté à la haute tension. La cathode, reliée à l'enceinte ultravide, est percée d'un trou de diamètre 1,5 mm permettant aux espèces azotées de sortir vers l'enceinte.

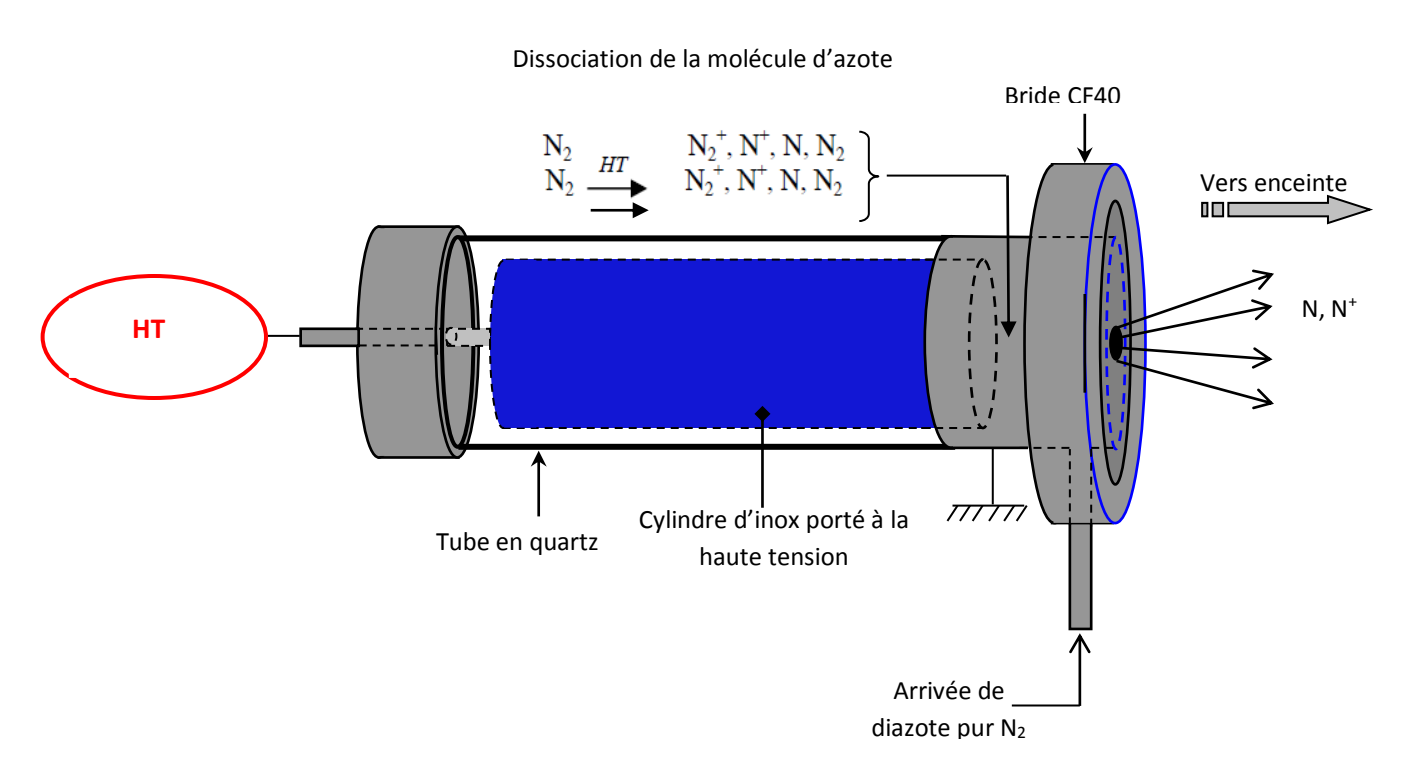

Figure [II-10]: Schéma de la source d'azote de type à décharge plasma [40].

Il y a une arrivée latérale pour l'introduction du di-azote pur à 99,999% provenant d'une bouteille. L'inconvénient d'une telle source réside dans son fonctionnement à une pression d'azote diatomique relativement élevée  $(10^{-1}$  Pa dans l'enceinte). Dans la quantité d'ions azote  $N^+$  produits, le courant d'échantillon mesuré  $(N_2^+, N^+)$  est de l'ordre du micro-ampère par centimètres carré.

## **II.5.2 Les systèmes d'analyses**

Nous allons décrire le principe de fonctionnement des deux analyseurs présent dans le Laboratoire des Sciences des Matériaux pour l'Electronique et d'Automatique LASMEA. Il s'agit d'un analyseur à champ retardateur (RFA) présent sur le bâti n°1, et d'un analyseur hémisphérique (HSA) qui équipe le deuxième bâti.

## **II.5.2.1 L'analyseur à champ retardateur (RFA)**

Il est constitué principalement de trois éléments (figure [II-11]) :

- $\checkmark$  une source d'excitation : canon à électrons
- $\checkmark$  un collecteur d'électrons : écran métallique C
- $\checkmark$  un système de filtre passe-haut pour les électrons composé des quatre grilles  $G_1, G_2, G_3$ , G4.

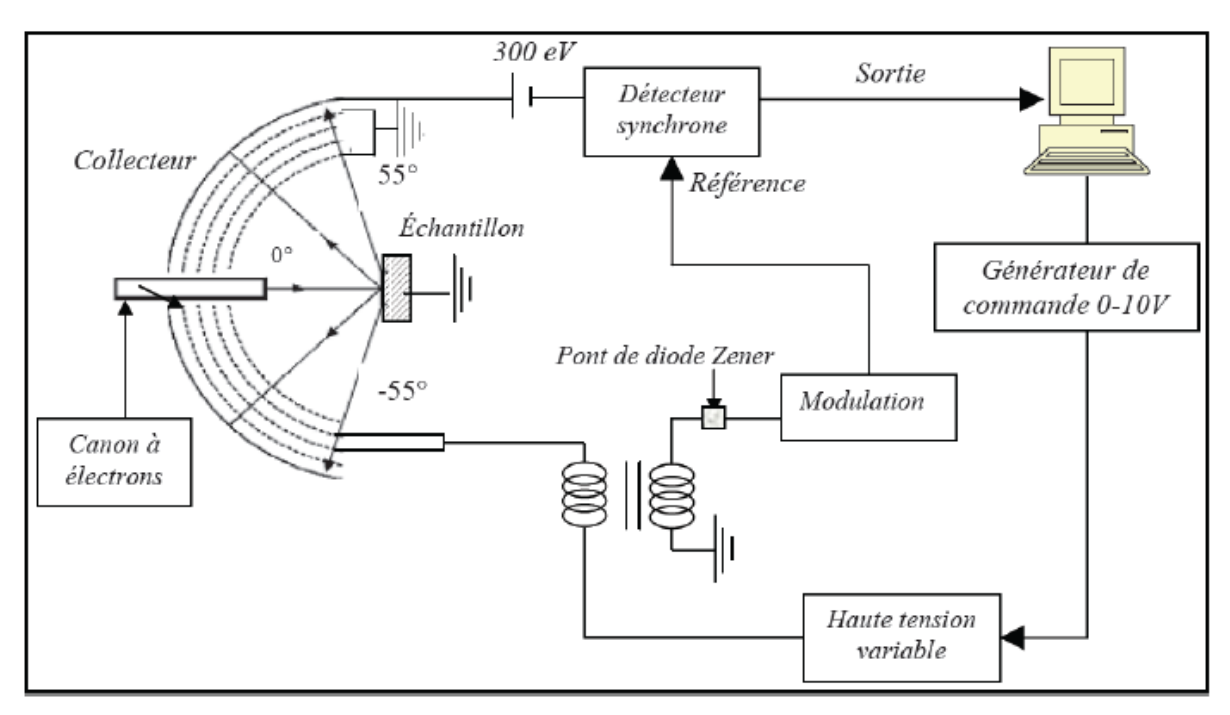

Figure [II-11]: Schéma de principe de l'appareillage RFA.

Les électrons d'énergie primaire E<sub>0</sub> et d'intensité I<sub>0</sub> sont focalisés perpendiculairement à l'échantillon :

- $\checkmark$  La grille G<sub>1</sub> est à la masse de façon à assurer un espace sans champ entre elle-même et l'échantillon, relié à la masse également. Dans cet espace, les électrons induits par l'excitation de l'échantillon (électrons rétrodiffusés ou émis) ne sont ni déviés, ni décélérés.
- $\checkmark$  Les grilles G<sub>2</sub> et G<sub>3</sub> sont portées à un potentiel retardateur V<sub>R</sub>. Ce potentiel définit une barrière pour les électrons : seuls ceux possédant une énergie supérieure à e $V_R$  peuvent traverser ce champ et franchir les grilles.
- $\checkmark$  La grille G<sub>4</sub>, liée à la masse, placée entre les grilles G<sub>2</sub>, G<sub>3</sub>, permet de soustraire l'influence du potentiel appliqué à ces grilles retardatrices sur l'écran collecteur [42].
- $\checkmark$  L'écran collecteur, porté à un potentiel de 300 V, permet de collecter les électrons filtrés à la sortie des grilles en les accélérant.

L'intensité des électrons recueillis par le collecteur est définie comme suit :

$$
I(E) = \int_{eV_R}^{E_P} T(E) N(E) dE
$$
 (II.1)

Où T(E) est la transmission de l'analyseur

N(E) représente la distribution énergétique des électrons collectés.

L'évolution de la transmission en fonction de l'énergie pour un analyseur RFA a été déterminée, selon deux méthodes différentes, par R.Schmid et al. [43] et par B.Gruzza [44]. Ces travaux ont permis de donner une expression mathématique de celle-ci (voir figure [II-12]):

$$
T(E)=0.96326*E^{-0.161}
$$
 [43], [44].

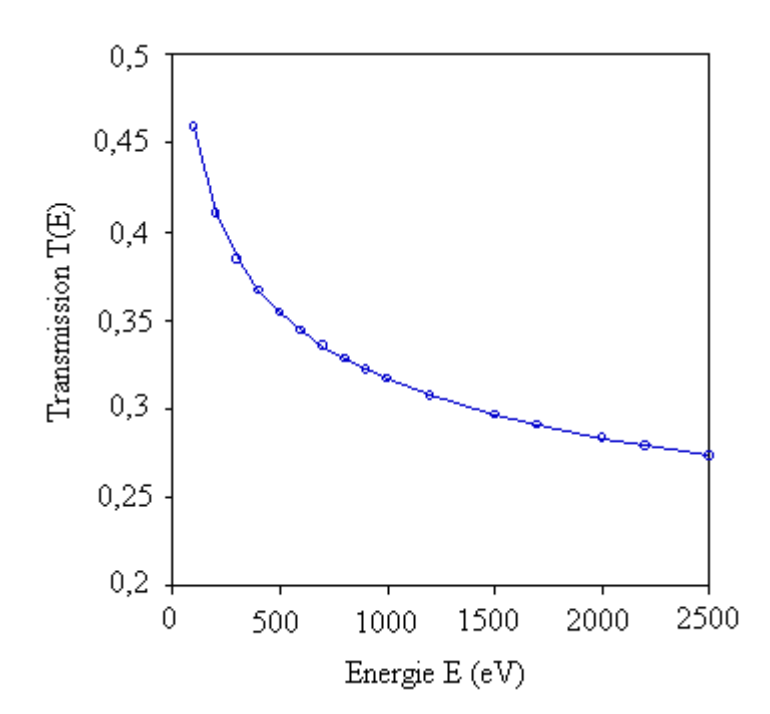

Figure [II-12]: Courbe de transmission T(E) pour un analyseur

à champ retardateur (RFA) [43], [44].

Le spectre est obtenu en enregistrant la variation de l'intensité du signal à la sortie de la détection synchrone en fonction de l'énergie. Après détection et traitement, le signal est transmis à un ordinateur qui pilote toute la manipulation.

L'avantage du RFA par rapport à d'autres analyseurs est son importante luminosité.

Le RFA permet d'enregistrer avec une résolution moyenne la distribution N (E) des électrons réémis élastiquement Le principe même de fonctionnement de cet appareil (un champ retardateur) engendre la création d'un important bruit de fond. En effet, le système des quatre grilles a un rôle de filtre passe-haut. Par conséquent, tous les électrons ayant une énergie au moins égale à la tension de filtrage passent cette barrière, mais également ceux ayant une énergie supérieure. Il en résulte un niveau de fond continuel. Cette faible résolution rend plus difficile les acquisitions expérimentales fines.

#### **II.5.2.2 L'analyseur hémisphérique (HSA)**

Le bâti ultravide n° 2 est équipé d'un analyseur hémisphérique décrit par la figure [II-13]. Dans tel analyseur, de type dispersif, les électrons sont déviés par un champ électrostatique. La distribution énergétique est obtenue en faisant varier le champ électrique et en collectant les électrons dans une fenêtre d'énergie constante. Le filtrage se fait dans un intervalle d'énergie étroit.

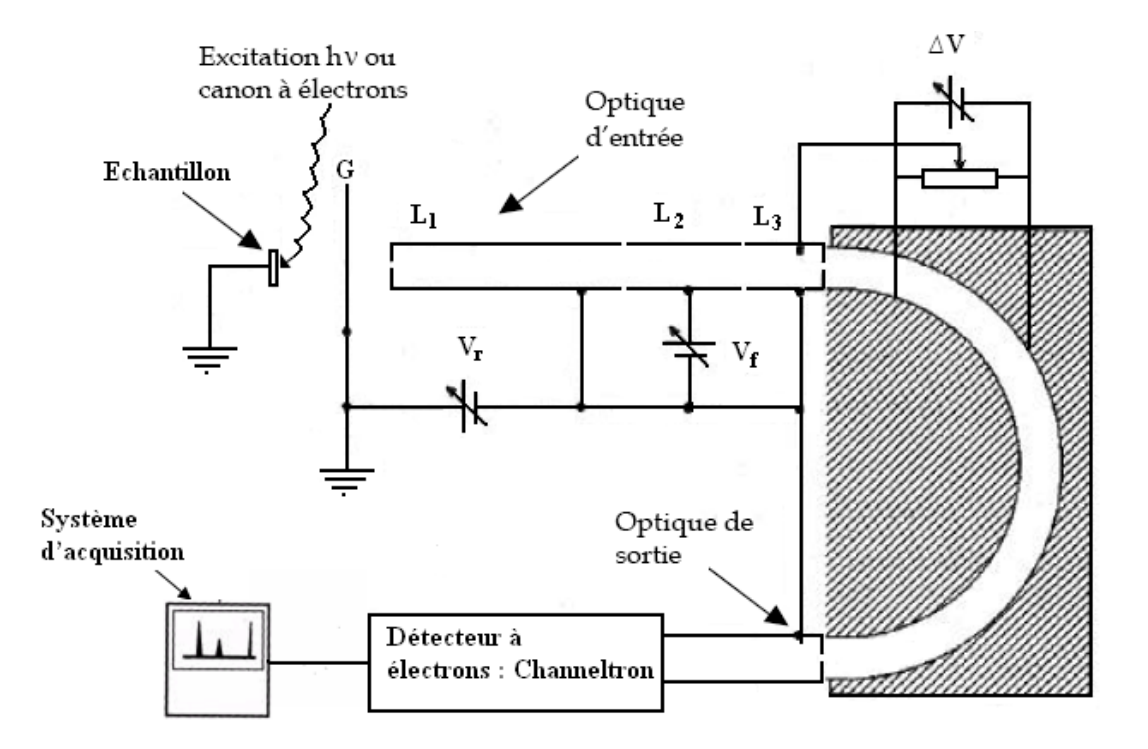

Figure [II-13]: L'analyseur hémisphérique

L'analyseur hémisphérique est basé sur le modèle de M.D. Bui [45], il est composé de trois parties : l'optique d'entrée, l'analyseur qui est constitué de deux hémisphériques et l'optique de sortie.

L'optique d'entrée est composée de trois lentilles (L1, L2, L3) de filtrage qui sont des électrodes cylindriques creuses. Elle présélectionne les électrons à étudier [45].

Les lentilles  $L_1$  et  $L_3$  sont portées à un potentiel retardateur  $V_R$  qui permet de freiner les électrons jusqu'à l'énergie de passage Ep.

La lentille  $L_2$  permet d'appliquer le potentiel de focalisation  $V_f$  et de faire converger ainsi le faisceau d'électrons issus de l'échantillon jusqu'à l'entrée des deux hémisphères. Entre ceuxci est appliquée une différence de potentiel  $\Delta V = k E_p$ , (k étant une constante dépendante de la géométrie de l'analyseur), et ces deux hémisphères permettent un second filtrage des électrons.

Le facteur de transmission défini comme étant :  $V_f/\Delta V$  a été fixé à une valeur égale à 6. Cette valeur permet une focalisation optimale du faisceau d'électrons sur la fente de sortie [46].

A la sortie de l'analyseur, les électrons sont recueillis par un channeltron (multiplicateur d'électrons) de gain  $2 \times 10^8$  sous une tension d'alimentation de 3,2 kV [40]. Le channeltron est placé après la fente de sortie de l'analyseur. Cela permet d'amplifier le courant d'électrons

et d'utiliser un mode de comptage en impulsions. L'ensemble est relie à un ordinateur muni d'un programme d'acquisition automatique.

La luminosité de L'analyseur hémisphérique est très faible mais la résolution en énergie est bien meilleure qu'avec un RFA par exemple.

#### **II.5.2.3 Le détecteur channeltron**

On distingue deux familles de détecteurs d'électrons : les photomultiplicateurs à dynodes et les channeltrons. Les photomultiplicateurs à dynodes de type cuivre/béryllium sont les plus anciens et présentent l'avantage de pouvoir produire des courants de sortie importants (supérieur à 100µA). Cependant, ils ont l'inconvénient d'être relativement instables après plusieurs expositions à l'air.

De nouvelles structures de photomultiplicateurs fabriquées en aluminium sont moins susceptibles de se dégrader, mais la nouvelle génération de détecteurs de type channeltron a largement remplacé les photomultiplicateurs à dynode [46]. En effet, ce type de détecteur est plus adapté à des applications qui nécessitent des expositions fréquentes à l'atmosphère. Ils peuvent fonctionner, soit en mode analogique particulièrement adapté à la détection d'ions positifs, soit en mode de comptage d'impulsions. Dans ce mode, ils sont capables de détecter de faibles signaux jusqu'à une limite maximum de comptage de  $10<sup>7</sup>$  coups par seconde [47].

Ils se présentent sous forme de tubes courbés (voir figure [II-14]) ayant un diamètre intérieur de environ 1 mm et un diamètre extérieur de 2, 3 ou 6 mm est construit à partir d'une formule spéciale de verre : silicate de plomb.

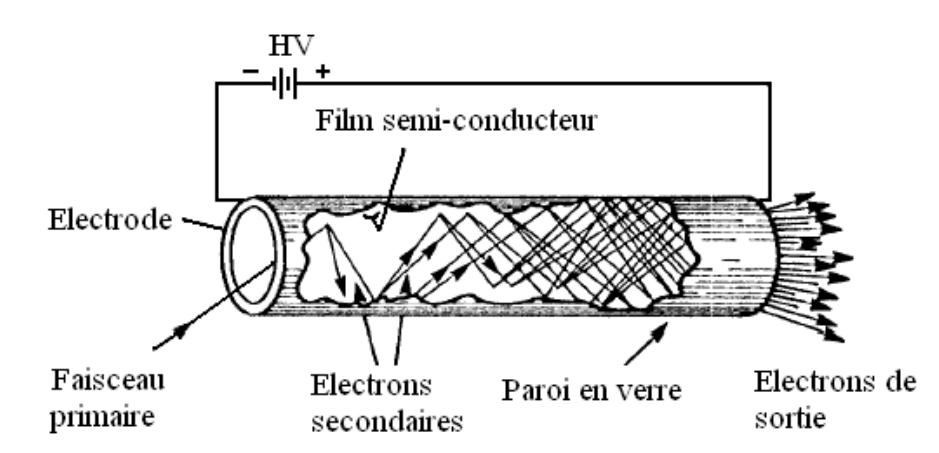

Figure [II-14]: Vue en coupe d'un channeltron.

La production d'électrons secondaires se fait dans la couche d'épaisseur 200A° de surface. Cette surface qui présente une grande résistance électrique de l'ordre de  $10^9 \Omega$  devient équivalente à une dynode continue (électrode qui permet la multiplication d'électrons secondaires) sous l'effet d'une différence de potentiel appliqué entre les deux électrodes du tube.

Les électrons générés sont accélérés par la différence de potentiel ∆V au bore du tube ils rencontrent de nouveau la paroi interne. Cette succession de collisions produit un grand nombre d'électrons à la sortie du channeltron.

#### **II.5.3 Les techniques d'analyses**

Toutes les analyses de surface reposent sur le même principe. On excite l'échantillon avec des électrons, des ions ou une radiation électromagnétique (constituée de photons); le matériau excité émet d'autres particules que l'on analyse en énergie ou en masse. Le spectre d'énergie ou de masse obtenu fournit alors les informations sur la composition de la surface.

Les spectroscopies que nous avons étudiées sont basées sur le recueil d'électrons émis par un substrat soumis à une excitation. Ces électrons proviennent d'une interaction avec le matériau soit élastique, soit inélastique puis suivent un cheminement élastique, c'est à dire sans perte d'énergie, dans la matière jusqu'à ressortir du matériau. L'excitation au moyen d'un faisceau d'électrons focalisé sur la surface (bombardement électronique) ou l'excitation par un faisceau de photons X. Ces excitations provoquent l'ionisation du substrat et par conséquent l'émission d'électrons. D'autres électrons peuvent ensuite être émis par des phénomènes de relaxation au sein du matériau.

#### **II.5.3.1 L'interaction élastique**

Les électrons recueillis élastiquement sont ceux qui n'ont subi aucune perte d'énergie, autrement dit, aucune interaction inélastique. Un électron subit une interaction élastique lorsqu'il y a diffusion coulombienne avec les atomes du substrat. Au sortir de cette interaction, seule la direction des électrons incidents est modifiée d'un angle  $\theta$  (figure [II-15]).

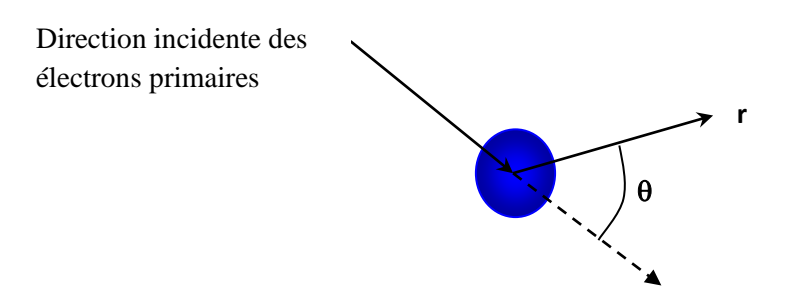

Figure [II-15]: Schématisation d'une interaction élastique.

## **II.5.3.2 Le libre parcours moyen inélastique**

Les électrons générés dans le solide interagissent avec les autres électrons du matériau, et vont donc perdre ainsi graduellement leur énergie. La profondeur d'échappement de ces électrons dépend de tous ces processus inélastiques. Ainsi, seuls les électrons générés prés de la surface de l'échantillon analysé peuvent être émis élastiquement hors du solide.

Pour préciser cela, on introduit le libre parcours moyen inélastique  $\lambda_i$ , qui peut être défini comme la distance moyenne parcourue par un électron entre deux chocs inélastiques.

L'équation suivante nous permet le calculer la valeur du libre parcours moyen inélastique en fonction de l'énergie E des électrons et du matériau défini par Tanuma et al. [48] selon la formule nommée IMFP-TPP2M :

$$
\lambda_{i} = \frac{E}{\left[E_{p}^{2}\left(\beta \ln(\gamma E) - \frac{C}{E} + \frac{D}{E^{2}}\right)\right]}
$$
(II.2)

E : Energie de l'électron

N<sup>v</sup> : Nombres d'électrons de valence par atome ou molécule

 $E_p$ ,  $\beta$ ,  $\gamma$ , C et D sont des constantes dépendantes des caractéristiques du matériaux comme

 $\rho$ ,  $E_g$  et M sont respectivement, la densité volumique, le gap du matériau et le poids atomique ou moléculaire.

## **II.5.3.3 La spectroscopie des électrons Auger (A.E.S)**

La spectroscopie des électrons Auger, du nom de Pierre Auger (1899-1993), physicien français découvreur du phénomène en 1923, repose sur un processus de désexcitation des atomes appelé émission ou effet Auger [49], [50]. Il s'agit d'un processus à trois électrons provenant d'un atome, illustré sur la figure [II-16].
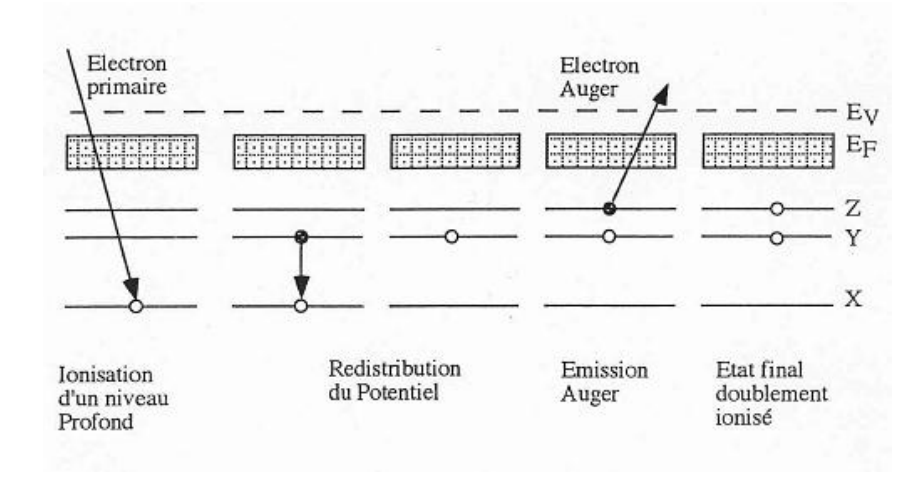

Figure [II-16]: Principe de l'émission Auger**.**

Ce processus fait intervenir trois niveaux d'énergie de l'atome, il est basé sur le fait que le bombardement d'un matériau par un faisceau d'électrons d'énergies comprise entre 1 et 3 k.eV peut induire l'ionisation d'un atome d'un niveau profond, en l'occurrence le niveau X suivant l'exemple pris dans la figure [II-16]. Il va émettre un électron secondaire qui résulte de la désexcitation de cet atome initialement ionisé. Lorsque cet électron est éjecté, il y a formation d'une lacune.

Ensuite par un processus interne de désexcitation, un électron d'un niveau plus externe Y, vient combler le trou crée en niveau de cœur. L'atome est maintenant ionisé au niveau Y. L'excédent d'énergie lié à ce processus peut être libéré sous deux processus différents : soit par un processus radiatif (émission d'un photon X), sous la forme d'un photon d'énergie Ex-Ey, soit sous la forme d'un transfert d'énergie à un électron d'un niveau supérieur Z : C'est l'effet Auger

L'énergie cinétique de l'électron Auger émis ne dépend que des énergies des trois niveaux électroniques mis en jeu dans ce processus de désexcitation et peut s'écrire, dans une première approximation génerale :

$$
E_{xyz} = E_x - E_y - E_z \tag{II.3}
$$

Où Ex, Ey, Ez, représentent les énergies de liaison des niveaux électroniques de l'atome dans l'état fondamental.

La spectroscopie Auger permet d'obtenir des informations sur les premières monocouches atomiques d'un substrat à savoir : les caractéristiques des atomes excitées et d'identifier par conséquent les espèces chimiques présentes à la surface d'un substrat [51],

[52]. En effet, les électrons émis ont généralement une énergie faible (100 eV à 500 eV). Donc ceux qui arrivent à la surface ne proviennent que des premières couches superficielles à cause de leur libre parcours moyen inélastique  $\lambda_i$  qui est de l'ordre de quelques nanomètres.

#### **II.6 La spectroscopie des photoélectrons X (XPS ou ESCA)**

La spectroscopie de photoélectrons X (*XPS : X-Ray Photoelectron Spectroscopy*), parfois aussi appelé ESCA (*Electron Spectroscopy for Chemical Analysis*) a été conçue par K. Siegbahn, physicien suédois, prix Nobel de physique en 1981 [53]. C'est une technique d'analyse non destructive de la composition en surface d'un matériau. En fait, sous l'effet d'un faisceau X approprié, les atomes à la surface d'un échantillon solide subissent une ionisation photoélectronique, résultant en l'expulsion d'un électron d'une couche profonde. L'énergie cinétique de cet électron dépend de la longueur d'onde du faisceau primaire, de l'énergie de liaison du photoélectron émis et du travail d'extraction. L'énergie de liaison du photoélectron émis est caractéristique de l'atome émetteur.

Dans le matériau, des électrons appartenant à des niveaux de coeur absorbent l'énergie *h* des photons X ; la conservation de l'énergie se traduit par :

$$
h\nu = E_{c0} + E_{\text{liaison}}.\tag{II-4}
$$

avec Ec0 l'énergie cinétique acquise par le photoélectron dans le matériau et Eliaison son énergie de liaison avant l'absorption. Toutes les énergies sont référencées par rapport au niveau de Ferm*i* du matériau. Les photoélectrons qui atteignent la surface sans perte d'énergie sont émis dans le vide avec une énergie cinétique :

$$
E'_{\rm cin} = E_{\rm c0} - \varphi_{\rm éch} \tag{II-5}
$$

où φéch est le travail de sortie de l'échantillon, défini comme la différence entre le niveau de *Fermi* du matériau et le niveau du vide.

L'ensemble de l'appareillage est en équilibre thermodynamique avec l'échantillon (contact électrique, température, pression), ainsi les potentiels chimiques (ou niveaux de Fermi) sont égaux. Nous obtenons ainsi le diagramme énergétique de la figure II.17, qui nous donne l'équation de la conservation de l'énergie :

$$
h\nu = E'_{\rm cin} + \varphi_{\rm éch} + E_{\rm liaison} + E_{\rm liaison} = E_{\rm cin} + \varphi_{\rm spectro} + E_{\rm liaison}
$$
 (II-6)

L'énergie cinétique mesurée par les détecteurs d'électrons E<sub>cin</sub> permet d'obtenir l'énergie de liaison en faisant intervenir le travail de sortie du détecteur φ<sub>spectro</sub>.

$$
E_{\text{Iiaison}} = h \nu - E_{\text{cin}} - \varphi_{\text{spectro}} \tag{II-7}
$$

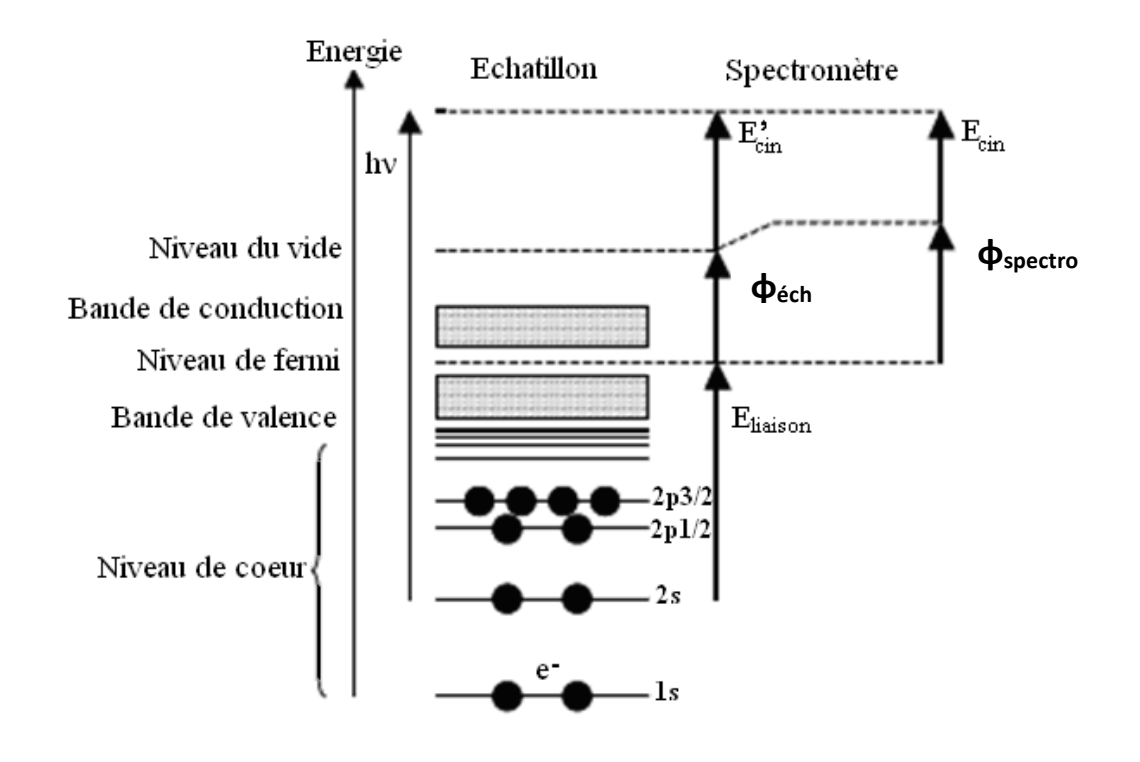

Figure [II-17]: Diagramme énergétique des photoélectrons mesurés en XPS.

### **II.7 Préparation des substrats InP(100) pour la nitruration**

### **II.7.1 Nettoyage chimique des substrats d'InP (100)**

Les substrats d'InP de type N utilisés, sont nettoyés chimiquement avant de les introduire dans les enceintes ultravide. Cette méthode est composée de bains successifs d'alcool, d'acide sulfurique et de brome. La séquence de nettoyage est expliquée dans la figure [II-18].

*Eau desionisée H2SO<sup>4</sup> + ultrasons (Dégraissage de la surface) Eau desionisée + ultrasons Rinçage afin d'éviter le mélange acide alcool Conduisant à la formation de carbone Brome méthanol (0,3%) Attaque de la couche d'oxyde et des premières couches d'InP Méthanol froid et chaud Méthanol froid et chaud (3 fois) Rinçage afin d'éviter le mélange brome- eau Nuisible à la qualité optique de la surface*

Figure [II-18]: Processus de nettoyage chimique de la surface d'InP (100)

Après ce nettoyage chimique, les substrats sont introduits directement dans le bâti ultravide.

Ils vont alors subir un nettoyage par bombardement ionique.

### **II.7.1 .2 Nettoyage ionique : suivi du bombardement par spectroscopie XPS**

Un substrat d'InP(100) nettoyé chimiquement analysé par XPS juste après l'introduction dans l'enceinte ultra-vide révèle une contamination par le carbone et l'oxygène (figure [II-19]).

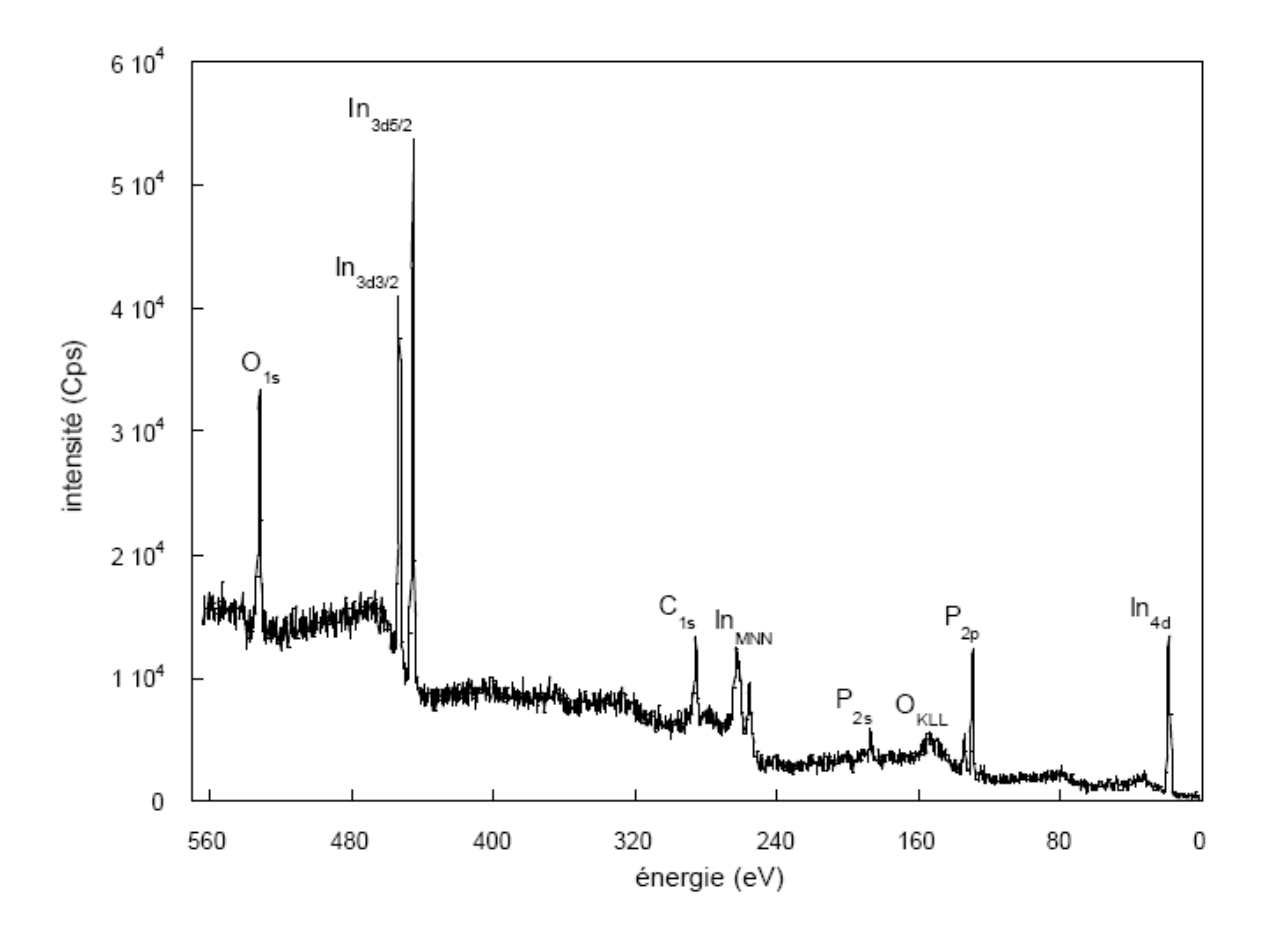

Figure [II-19]: Spectre XPS d'un substrat d'InP(100) nettoyé chimiquement [40].

L'obtention d'une interface de bonne qualité entre le substrat InP et les futures couches de nitrures nécessite l'élimination de ces impuretés. Cette élimination se fait grâce à un bombardement de la surface par un faisceau d'ions argon produit par le canon à ions dans le but de ne pas dégrader la surface.

Les paramètres expérimentaux du bombardement ionique sont les suivants :

- $\checkmark$  Pression d'argon dons la chambre :  $4\times10^{-3}$  Pa;
- $\checkmark$  Energie des ions d'argon : 300 eV ;
- $\checkmark$  Densité du courent du faisceau : 2uA/cm;
- $\checkmark$  Durée du nettoyage : 15min;

Les variations des pics Auger I<sub>P</sub>, I<sub>In</sub>, I<sub>C</sub> et I<sub>Ox</sub> correspondant respectivement au phosphore, à l'indium, au carbone et à l'oxygène sont présentées en fonction de la durée du bombardement ionique sur la figure [II-20].

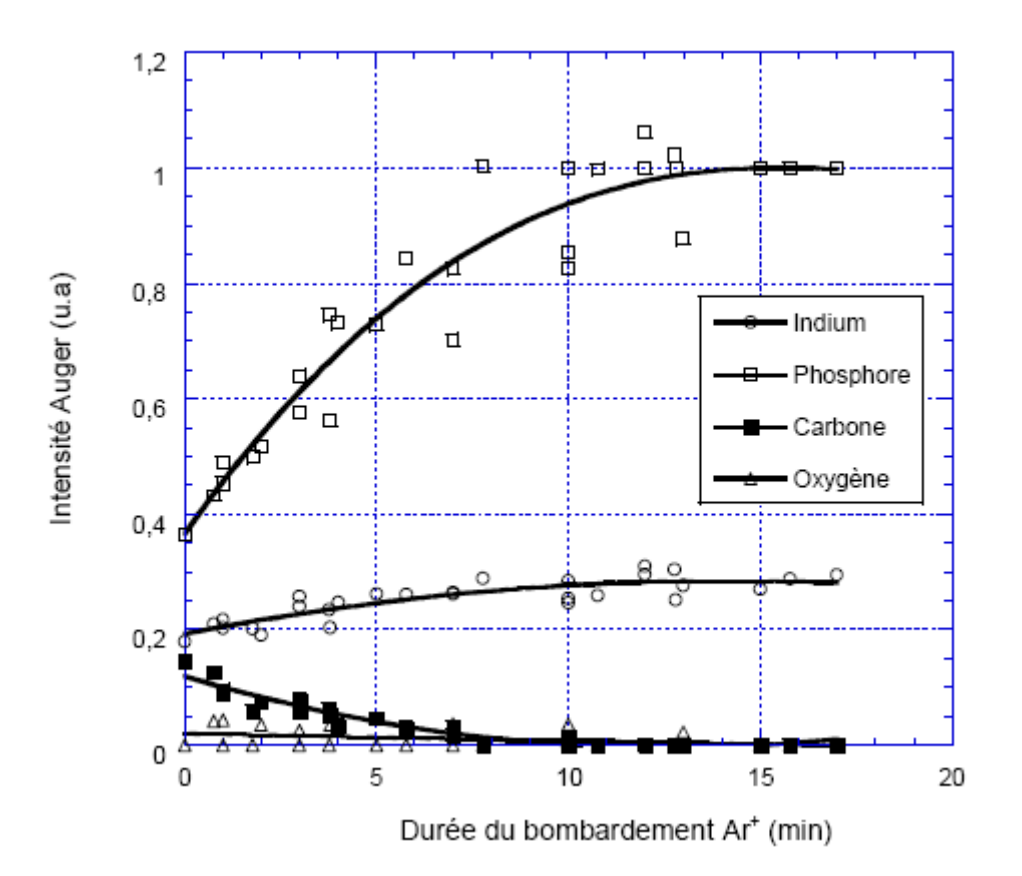

Figure [II-20]: Evolution des signaux Auger du carbone, de l'indium, de l'oxygène et du phosphore en fonction de la durée de bombardement ionique [40].

Nous constatons que les hauteurs de pics des signaux Auger In et P conservent un niveau constant, dès la disparition du carbone et de l'oxygène, malgré le prolongement du bombardement ionique. Pour une surface exempte de contamination (Ox et C), le rapport P/In reste constant.

Le but de cette courbe est de connaître la surface de départ pour chaque expérience. Elle nous permet d'estimer le temps de bombardement nécessaire pour éliminer toutes les couches de contaminations et avoir un bon rapport phosphore/indium. Cette étape est cruciale et permet d'obtenir la quantité d'indium métallique nécessaire pour le processus de nitruration.

La prolongation du bombardement entraîne la formation de cristallites d'indium métallique sur la surface (100) par départ préférentiel du phosphore. Ces cristallites sont au nombre de quatre monocouches de haut et couvrent à peu prés de 25% de la surface du substrat (voir figure [II-21]), [55, 56].

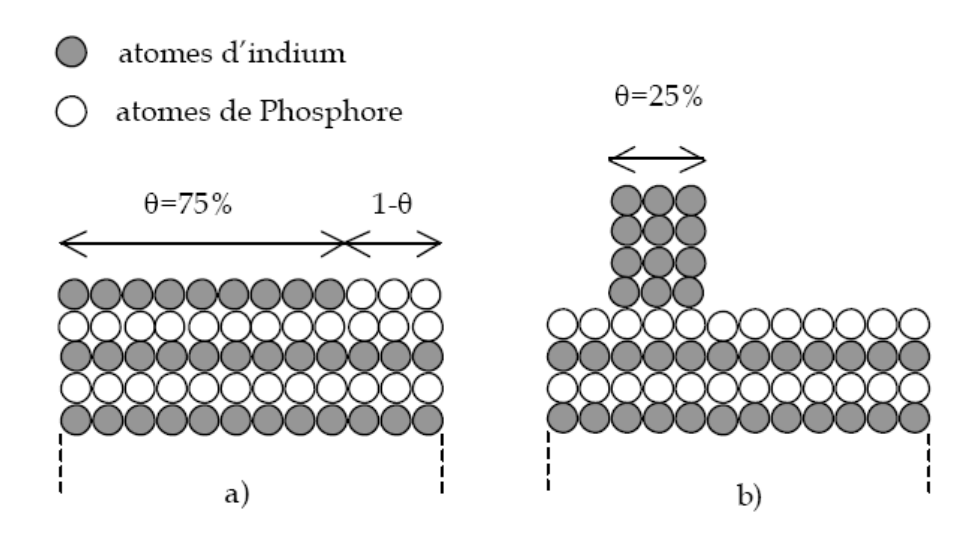

Figure [II-21]: Représentation de la surface d'InP (100) propre : a) juste après un bombardement ionique, b) surface après un bombardement ionique prolongé.

La formation d'indium métallique sur la surface du substrat est la base de la nitruration des échantillons d'InP. La figure [II-22] illustre le nettoyage ionique et la formation des cristallites

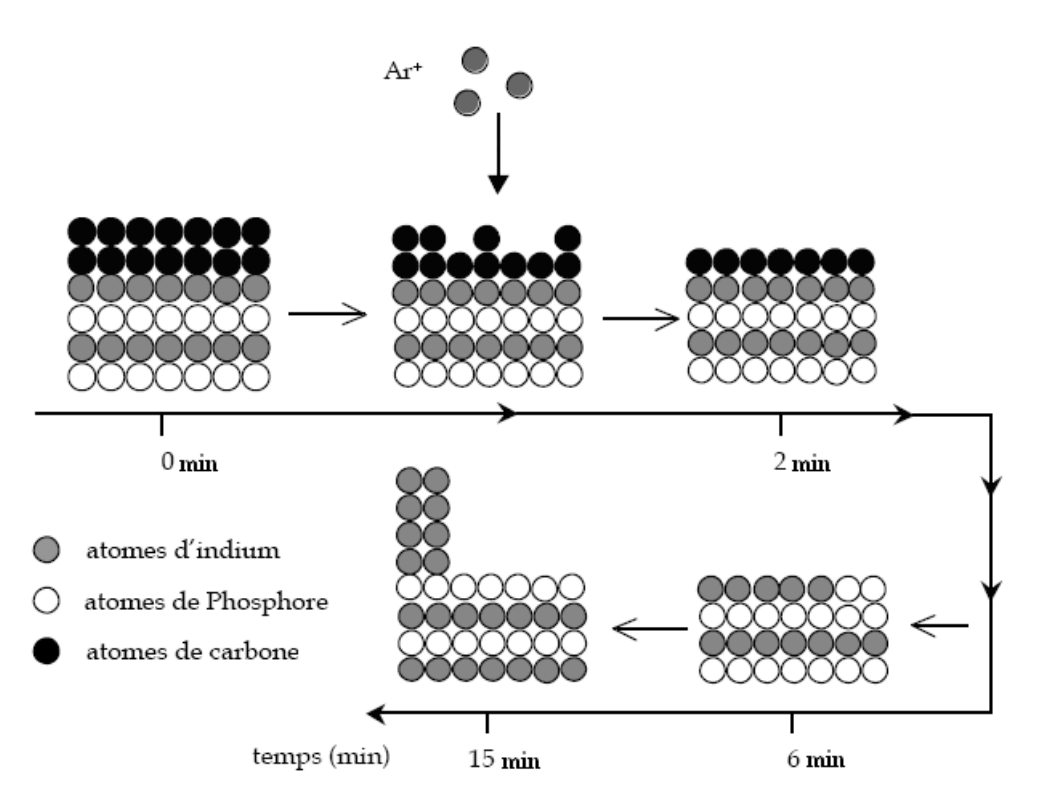

Figure [II-22]: Représentation d'un substrat d'InP (100) après nettoyage ionique dans un temps prolongé.

## **II.8 La nitruration des substrats d'InP (100) [40]**

Le processus de nitruration des substrats InP(100) que nous employons est basé sur la présence de cristallites d'indiums métalliques créés lors du nettoyage de la surface par bombardement ionique. Après la création des cristallites d'indium –première étape du processus de nitruration-, la surface du substrat est soumise à un flux d'azote actif  $(N, N^+$ , N<sup>2</sup> + ) produit par une source à décharge (Glow Discharge Cell, GDS). La pression d'azote dans l'enceinte est de 10-1 Pa. Le courant échantillon est mesuré pendant les expériences pour s'assurer de la stabilité du plasma dans la GDS. Ce courant est de l'ordre de 0,6 mA.cm<sup>-2</sup>. Cette valeur indique une présence importante d'espèces ionisées  $N^+$  et  $N_2^+$  dans le flux d'azote. Pendant l'exposition au flux d'azote, le substrat d'InP(100) est maintenu à la température de 250°C [57].

On peut résumer le processus de nitruration pour avoir les deux monocouches d'InN/InP par le schéma de la figure [II-23].

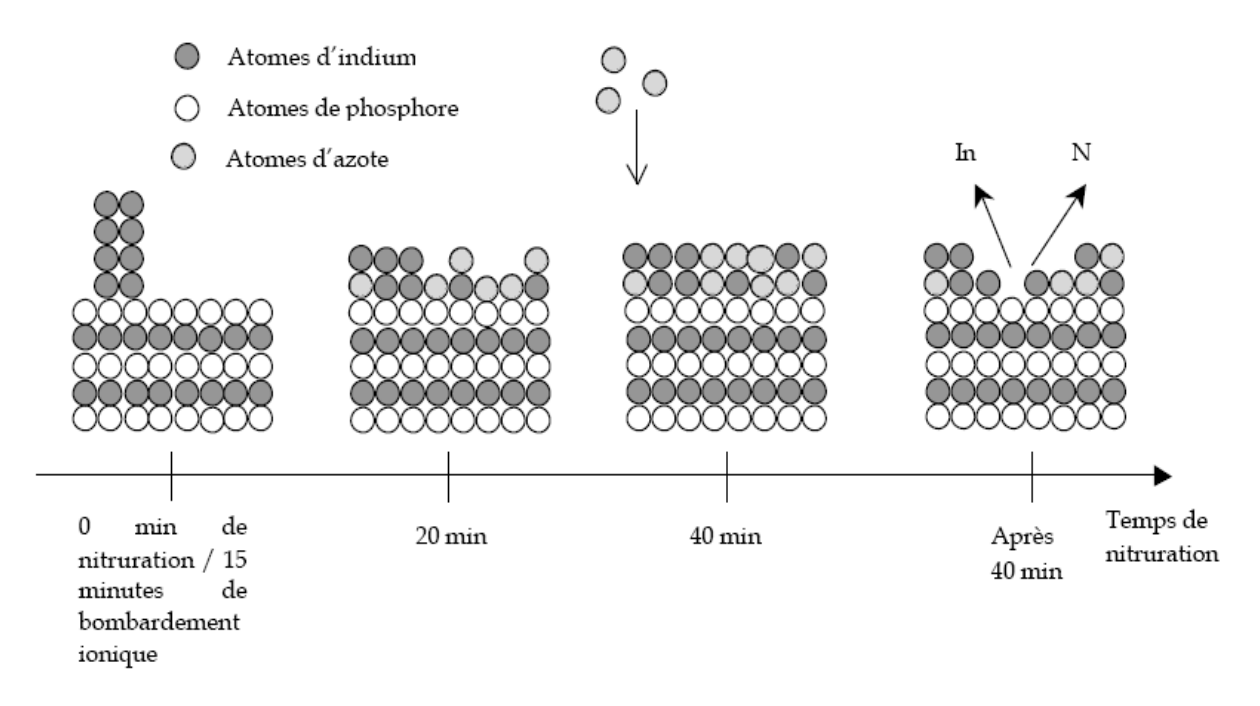

Figure [II-23]: Schéma du processus de nitruration dans le temps.

Le film de nitrure d'indium se forme par la « consommation » des cristallites d'indium par les espèces azotées produites par la GDS. A 40 minutes, (voir figure [II-23]) la totalité des cristallites d'indium est consommée. Il n'est alors plus possible de former du nitrure d'indium : le processus de nitruration s'arrête. Des phénomènes engendrant la destruction des couches nitrurées deviennent alors prépondérants [40]. Les deux premières couches de nitrure

d'indium se forment au bout de 37 minutes sous flux d'azote La totalité des cristallites d'indium est consommé. Il n'est plus alors possible de former du nitrure d'indium. Une couche d'indium est alors déposée afin de réaliser

deux autres couches d'InN en surface lors d'une deuxième nitruration. La Figure [II-24] résume les quatre étapes d'élaboration des quatre couches d'InN/InP (100).

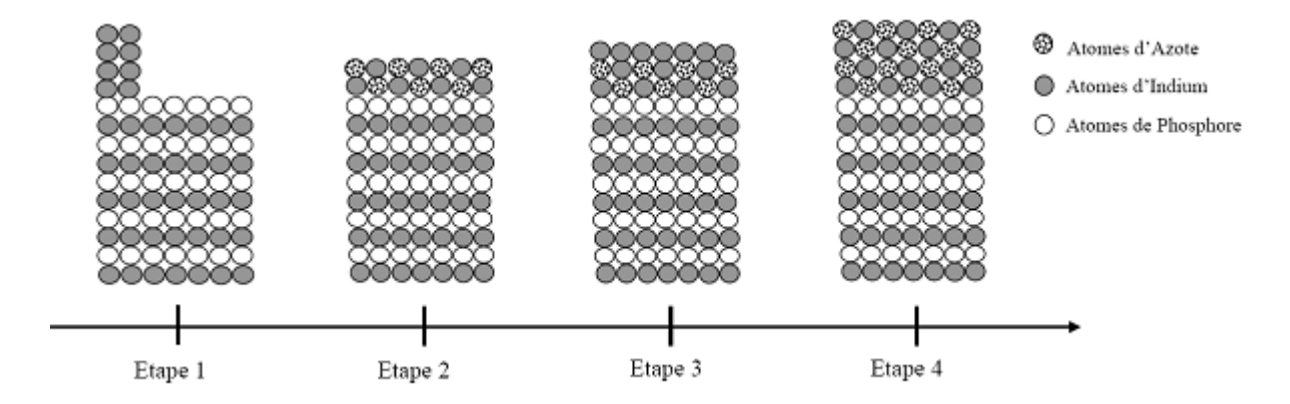

Figure [II-24]: Schématisation des différentes étapes du processus de la formation de la structure InN/InP(100)

### **II.9 Conclusion**

Ce chapitre avait pour objet de présenter l'ensemble des techniques d'analyses et les méthodes expérimentales in-situ à notre disposition pour l'étude de nos échantillons. Dans ce chapitre, nous avons décrit les principes de base des techniques de spectroscopies employées. Ensuite, on à fait une bref étude de la surface des substrats d'InP(100) avant la nitruration. En effet, avant le début de la nitruration, les substrats subissent un nettoyage chimique puis ionique qui modifie l'état de leur surface. Après nettoyage ionique, la surface est perturbée et présente de nombreux défauts, ce qui la rende impropre à l'élaboration de composants électroniques. En effet, des études sur des hétérojonctions élaborées sur une telle surface ont montré que les premières couches du substrat d'InP possède un plus grand nombre de dislocations et de défauts que le volume [58]. Donc la passivation des surfaces est un point crucial pour la réalisation des composantes de hautes performances à base d'InP [59].

De nombreux travaux ont été effectués pour stabiliser cette surface par nitruration [54, 57]. Des expériences de spectroscopie Auger, complétées par des études de photo émission, ont démontré que les atomes d'azote se combinent avec les atomes d'indium métallique pour former une couche tampon d'InN préalable à la croissance d'un film d'InN plus épais.

Cependant, une fois que la quantité d'indium métallique présente à la surface est consommée par les atomes d'azote pour former 2 couches d'InN/InP, le processus s'inverse. En effet, les couches de nitrures réalisées se détériorent après un prolongement de plus de 40 minutes sous flux d'azote. Il est alors nécessaire de réaliser un dépôt d'indium sur cette surface nitrurée afin de poursuivre la nitruration et avoir les 4 monocouches d'InN sur InP.

Dans le chapitre qui suit, nous allons effectués une Présentation du logiciel SILVACO et simulation technologique.

#### **II.10 Références Bibliographiques**

- [1] J. S. Pan, A.T.S. Wan, C.H.A. Huan, H.S. Tan, K.L. Tan J. Phys. D: Appl. Phys. 29 2997-3002, (1996)
- [2] J. Aderhold, V.Yu. Davydov, F. Fedler, H. Klausing, D.Mistele, T. Rotter,
- O.Semchinova, J. Graul Journal of Crystal Growth 222 701-705, (2001)
- [3] A.P. Lima, A. Tabata, J.R. Leite, S. Kaiser, D. Schikora, B. Schöttker, T. Frey, D.J. As,
- K. Lischka. Journal of Crystal Growth 201/202 ,396-398, (1999)

[4] Qixin Guo, H. Ogawa, H. Yamano, A. Toshida, Appl. Phys. Lett. 66 (6), 715-717, 6 February 1995

- [5] V. Yu. Malakhov Solar Energy Materials and Solar Cells, vol. 76, issue 4, 637-646
- [6] Qixin Guo, M. Nishio, H. Ogawa, A. Yoshida Jpn. J. Appl. Phys. Vol.38 L490-L491, (1999).
- [7] A Yamamoto, M. Adachi, T. Arita, T. Siugira, A. Hashimoto Phys. Stat. Sol. (a) 176, 595 595-598, (1999)
- [8] S. Krukowski, A. Witek, J. Adamczyk, J. Jun, M. Bockowski, I. Grzegory, B. Lucznik, G. Nowak, M. Wroblewski, A. Presz, S. Gierlotka, S. Stelmach, B. Palosz, S.
- Porowski, P. Zinn. J Phys. Chem. Solids, vol 59, N°3, 289-295, (1998).
- [9] I. Vurgaftman et J.R. Meyer, J. Appl. Phys. 94, 3675 (2003)
- [10] J.L. Birman, Phys. Rev. 109, 810 (1958)
- [11] S. Krukowski, A. Witek, J. Adamczyk, J. Jun, M. Bockowski, I. Grzegory, B.
- Lucznik, G. Nowak, M. Wroblewski, A. Presz, S. Gierlotka, S. Stelmach, B. Palosz, S.
- Porowski, P. Zinn J Phys. Chem. Solids, vol 59, N°3, pp 289-295, (1998).
- [12] H. Okuyama, Y. Kishita et A. Ishibashi, Phys. Rev. B 57**,** 2257 (1998)

- [14] V.Y.Davydov, A.A. Klochikhin, R.P.Seisyan, V.V. Emtsev, S.V.Ivanov, F. Bechstedt, J.Furthmüller, H.Harima, A.V.Mudryi, J.Aderhold, O.Semchinova, and J. Graul, Absorption and emission of hexagonal InN. Evidence of narrow fundamental band gap, phys. stat. sol.(b) 229, R1 (2002).
- [15] J. Wu, W. Walukiewicz, K. M. Yu, J. W. Ager III, E. E. Haller, H. Lu, W. J. Scha\_, Y. Saito, and Y. Nanishi, Unusual properties of the fundamental band gap of InN, Appl. Phys. Lett.80, 3967 (2002).
- [16] T. Matsuoka, H. Okamato, and M. Nakao, (2003).

<sup>[13]</sup> T. L. Tansley and C. P. Foley, Optical band gap of indium nitride, J. Appl. Phys. 9, 3241 (1986).

Growth of wurtzite InN in MOVPE and its optical characteristics, phys. stat. sol. (c) 0, 2806

[17] K. T. Tsen, C. Poweleit, D. K. Ferry, H. Lu, and W. J. Scha, Optical studies of high-field carrier transport of InN thick film grown on GaN, J.

Cryst. Growth 288, 289 (2006).

[18] B. E. Foutz, S. K. O. Leary, M. S. Shur, and L. F. Eastman, Transient electron transport in wurtzite GaN, InN, and AlN, J. Appl. Phys. 85, 7727 (1999).

[19] B. R. Nag, Electron mobility in indium nitride, J. Cryst. Growth 269, 35 (2004).

[20] V. W. L. Chin, T. L. Tansley, and T. Osotchan,

 Electron mobilities in gallium, indium, and aluminum nitrides, J. Appl. Phys. 75, 11 (1994).

[21] R. Juza and H. Hahn, Uber die Kristall strukturen von Cu3N GaN und InN - Metallamide und metallnitride, Z. Anorg. Allg. Chem. 244, 111 (1940).

[22] R. Garcia, G. A. Hirata, M. H. Farias, and J. McKittrick, A novel method for the synthesis of sub-microcrystalline wurtzite-type In(x)Ga(1-x)N powders, Mat. Sci. Eng. B90, 7 (2002).

[23] A. G. Bhuiyan, A. Yamamoto, and A. Hashimoto, A novel two-step method for improvement of MOVPE grown InN film on GaP(111)B substrate, phys. stat. sol. (b) 228, 27 (2001).

[24] A. G. Bhuiyan, A. Yamamoto, A. Hashimoto, and Y. Ito, High temperature growth of InN on GaP(111)B substrate using a new two-step growth method, J. Cryst. Growth 236, 59 (2002).

[25] A. Yamamoto, Y. Yamauchi, M. Ohkubo, and A. Hashimoto, A comparative study of OMVPE- grown InN heteroepitaxial layers on GaAs (111)B and Al2O3(0001) substrates, J. Cryst. Growth 174, 641 (1997).

[26] A. Yamamoto, M. Adachi, T. Arita, T. Sugiura, and A. Hashimoto, A Comparative Study of MOVPE Growth of InN on GaAs(111) Substrates Using a Nitrided or Grown GaN Buffer Layer, J. Cryst. Growth 176, 595 (1999).

[27] A. Yamamoto, Y. Yamauchi, M. Ohkubo, A. Hashimoto, and T. Saitoh,

 Heteroepitaxial growth of InN on Si(111) using a GaAs intermediate layer, Solid-State Electron. 41, 149 (1997).

[28] T. Ive, O. Brandt, M. Ramsteiner, M. Giehler, H. Kostial, and K. Ploog,

 Properties of InN layers grown on 6H-SiC(0001) by plasma-assisted molecular beam epitaxy, Appl. Phys. Lett. 84, 1671 (2004).

[29] A. Yamamoto, T. Kobayashi, T. Yamauchi, M. Sasase, A. Hashimoto, and Y. Ito, MOVPE InN on a 3c-SiC/Si(111) template formed by  $C<sub>+</sub>$  ion implantation into

Si(111), Phys. stat. sol. (c) 2, 2281 (2005).

[30] L. Liu et J.H. Edgar, Mat. Sci. Eng. R 37, 61 (2002)

[31] X. Wang, A. Yoshikawa, Crystal Growth and Characterization of Materials 48/49, 42 (2004)

[32] S. Strite et H. Morkoç, J. Vac. Sci. Tecnol. B 10(4), 1237 (1992)

[33] Olivier Briot in, Group III nitride semiconductor compounds - physics and applications, Oxford science publications, ed. by B. Gil, 1st edition, (1997).

[34] A. Yamamoto, Y. Murakami, K. Koide, M. Adachi, and A. Hashimoto, Growth temperature dependences of MOVPE InN on sapphire substrates, phys. stat. sol. (b) 228, 5 (2001).

[35] A. Yamamoto, N. Imai, K. Sugita, and A. Hashimoto, Employment of a GaN buffer in the OMVPE growth of InN on sapphire substrates, J. Cryst. Growth 261, 271 (2004).

[36] A. Jain and J. M. Redwing, Study of the growth mechanism and properties of InN films grown by MOCVD, Mat. Res. Soc. Symp. Proc. 798, Y12.8.1 (2004).

[37] S. Keller, I. Ben-Yaacov, P. Denvers, and U. K Mishra, Proceedings of the IWNS2000- Nagoya, Japan, September 24-27, 2000, IPAP conference series, Proc. Int. Workshop on Nitride Semiconductors (IWN2000), IPAP Conf. Series 1, 233 (2000).

[38] H. Lu, W. J. Scha\_, J. Wang, H. Wu, W. Yeo, A. Pharkya, and L. F. Eastman, Improvement on epitaxial grown of InN by migration enhanced epitaxy, Appl. Phys. Lett. 77, 2548 (2000).

[39] C. H. Swartz, R. P. Tomkins, T. H. Myers, H. Lu, and W. J. Scha, Demonstration of nearly non degenerate electron conduction in InN grown by Molecular

Beam Epitaxy, phys. stat.sol. (c) 2, 2250 (2005).

[40] S. Benkhalifa.

 Thèse de docteur d'université, Université Blaise Pascal, Clermont-Fd II, n° d'ordre 1864

[41] W.C. Hughes, W.H. Rowland, M.A. L. Johnson, Shizuo Fujita, J.W. Cook, J.F. Schetzina,J. Ren, J.A. Edmond, J. Vac. Sci. Technol. B 13 1571, (1995)

[42] N.J. Taylor, Rev. Sci. Instrum. 40 792, (1969).

[43] R. Schmidt, K.H. Gaukler, H. Seiler,

Scanning Electron Microscopy 1983/II (SEM Inc., Chicago, p. 501. 1983)

- [44] B. Gruzza, P. Bondot, A. Porte, C. Jardin, G. Gergely, Acta Physica Polonica 159, A 81 (1992)
- [45] M.D. Bui, C. Jardin, J.P. Gauthier, P. Michel, J. Phys. E : Sci .Instrum. 12 , 43, (1979)
- [46] E. Bauer, J. Vac. Sci. Technol. 7 , 3, (1970)
- [47] Channeltron Electron Multplier, Handbook for Mass Spectroscopy Applications,

edition GALILEO (1991)

- [48] S. Tanuma, C.J. Powell, D. R. Penn, Surf. Interf. Anal., Vol. 21, 165(1993)
- [49] P. Auger, Compt. Rend. Acad. Sci. Paris 169, 177 (1923)
- [50] P. Auger, J. Phys. Radium 205, 6 (1925)
- [51] J. J. Lander, Phys. Rev. 1382, 102 (1953)

[52] G.A. Harrower, Phys. Rev. 340, 102 (1956)

[53] K.M.G. Siegbahn, Prix Nobel de Physique en 1924. Nobel lectures, Elsevier Publishing Company, Physics (1922-1941)

[54] Talbi. Abbasia. Thèse de docteur d'université, Université de Sidi Bel Abbés 2007- 2008

[55] B. Gruzza, B. Achard, C. Pariset, Surf .Sci. 202, 162 (1985)

[56] W. A. Coghlan, R. E. Clausing , A catalog of calculated Auger transitions for the elements

[57] Yamina Ould-Metidji. Thèse de docteur d'université. Université Blaise Pascal, Clermont-Fd II, N° d'ordre : 1382

[58] L. Bideux, B.Gruzza, A.Porte, H.Robert, Surf. Interface Anal. 803, 20 (1993)

[59] J.-D Hecht, F. Frost, A. Sidorenko, D. Hirsch, H. Neumann, A. Schindler, S.

Krasnikow, L. Zhang, T. chassé, Solid-State Electron. 413, 47 (2003)

#### **Sites Internet**

[a] http://www.ioffe.rssi.ru/SVA/NSM/Semicond/InN/index.html.

[b] http://en.wikipedia.org/wiki/Wurtzite\_crystal\_structure.

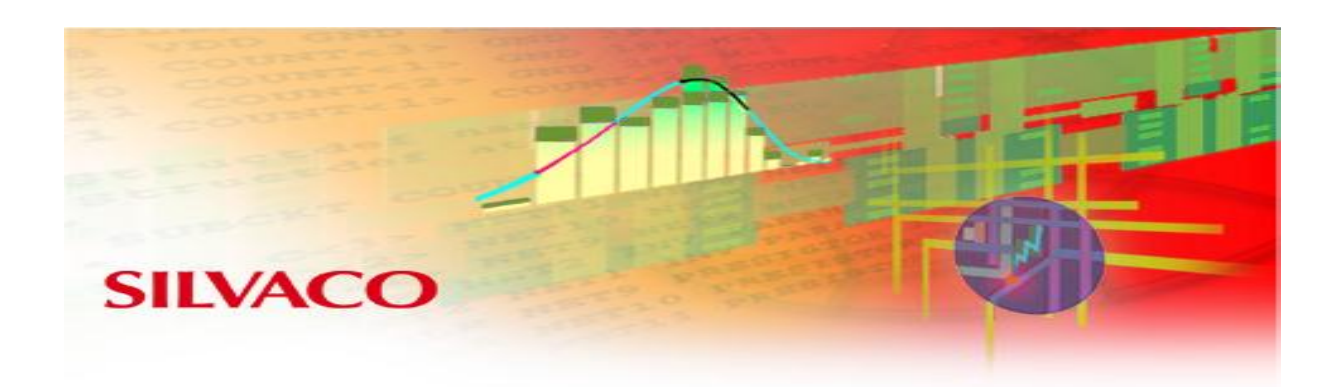

## *Chapitre III :*

# *Présentation du logiciel SILVACO et simulation technologique*

#### **III.1 Introduction**

L'utilisation des technologies de la micro-électronique pour la réalisation des composants donne une possibilité d'intégration et une production à faible coût.

Les simulateurs TCAD (Technology Computer-Aided Design) permettent la modélisation du comportement physique et électrique d'un composant électronique, dans le but d'économiser le temps et le coût de développement, et ainsi de pouvoir envisager et optimiser des solutions pour améliorer les performances des dispositifs. Les simulateurs existants sur le marché (ISE, SYNOPSIS, SILVACO,…) ont le même principe de fonctionnement. Dans ce travail, nous avons utilisé le simulateur TCAD-SILVACO (ATHENA et ATLAS) .

 Dans ce chapitre, nous présentons le logiciel de simulation TCAD-SILVACO et comment l'utiliser pour développer des programmes de simulation, son principe de fonctionnement, et ces modules de simulation : ATHENA pour la simulation des processus technologiques, et ATLAS pour la simulation du comportement électrique de notre structure. Puis, nous ferons une description des différentes étapes de simulation du procédé technologique.

#### **III.2 Présentation du logiciel TCAD-SILVACO** [1]

**SILVACO (Abréviation de SiliconValley Corporation)** est un fournisseur privé possédant ce logiciel de simulation de processus et de dispositifs. Il a été fondé en 1984 par le Dr. Ivan PESIC ; ce logiciel est conçu pour la simulation des dispositifs à semiconducteur. Il se constitue de plusieurs outils (tel que ATLAS, ATHENA, DECKBUILD…) qui s'unissent pour obtenir une simulation complète. Ces outils démarrent par comprendre la physique de base des semiconducteurs, isolants et conducteurs. L'environnement virtuel de la simulation de la technologie de Fabrication permet aux simulateurs ATHENA et ATLAS de préparer, exécuter, optimiser, et analyser des expériences sur les semiconducteurs pour réaliser des dispositifs optimales [2].

L'avantage majeur de ce type de simulateurs est qu'il donne la possibilité de visualiser des phénomènes physiques difficilement accessibles et donc observables. Les modules de TCAD-SILVACO peuvent être utilisés pour :

\* La simulation des étapes de fabrication technologique tels que ATHENA, SSupreme3, SSupreme4, … etc.

\* La simulation électrique des dispositifs tels que, les Diodes, les MOSFET,

les transistors bipolaires et les hétérojonctions, réalisés par le module ATLAS.

Dans cette étude, les simulations sont effectuées par les deux modules ATHENA et ATLAS.

Les outils les plus importants de SILVACO sont :

## **III.2.1 DECKBUILD**

Il s'agit d'un environnement où on peut inviter les simulateurs, à tour de rôle, pour définir le programme de simulation : La structure, le maillage et les calculs électriques nécessaires peuvent également être définis dans DECKBUILD.

Un exemple est montré dans la figure III.1.

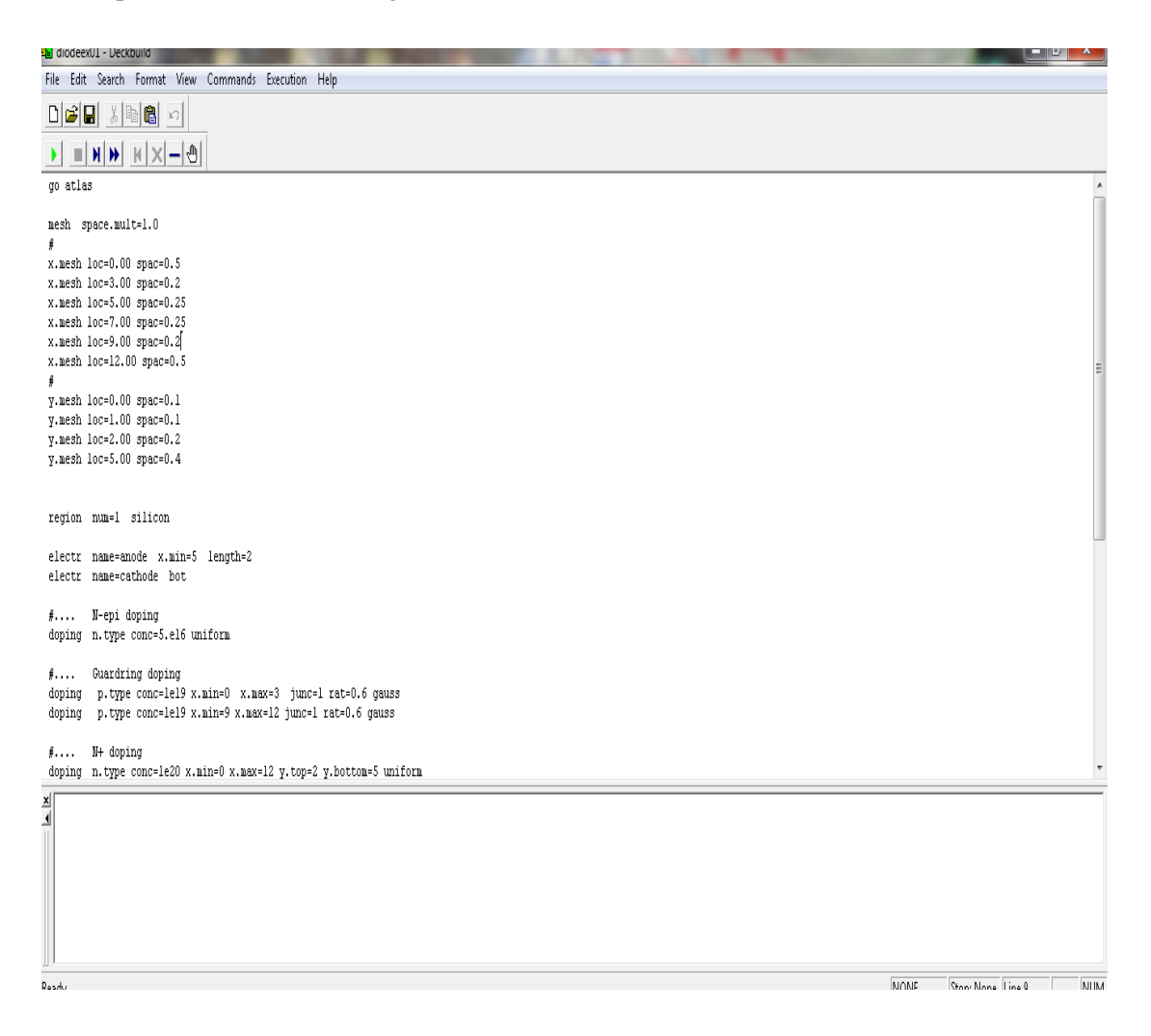

Figure [III.1] : L'nterface de Deckbuild

#### **III.2.2 ATHENA**

Il est fréquemment employé en même temps avec le simulateur de dispositif d'ATLAS. ATHENA fournit une plateforme facile à employer, modulaire et extensible pour simuler l'implantation ionique, la diffusion, la gravure, le dépôt, la lithographie, et l'oxydation…etc. Donc, il prévoit la structure physique qui résulte du traitement. Ces structures physiques sont employées comme des entrées en ATLAS, qui prévoit alors les caractéristiques électriques liées dans à des conditions de polarisation indiquées.

#### **III.2.3 DEVEDIT**

Devedit est un environnement où on peut dessiner les structures des dispositifs (dimension, dopage, ...), Il peut être employé pour produire d'une nouvelle maille sur une structure existante, pour modifier un dispositif ou pour créer un dispositif à partir de zéro. Ces dispositifs peuvent alors être employés par les simulateurs 2D et 3D de SILVACO. DEVEDIT peut être employé par une interface utilisateur graphique (GUI abréviation de Graphics User Interface) ou comme simulateur sous DECKBUILD.

#### **III.2.4 ATLAS**

Le logiciel de simulation ATLAS est un simulateur de modélisation bidimensionnelle (ou 3D) de composants capable de prédire les caractéristiques électriques de la plupart des composants semiconducteurs en régime continu, transitoire ou fréquentiel. En plus du comportement électrique "externe", il fournit des informations sur la distribution interne de variables telles que les concentrations des porteurs, les lignes de courant, le champ électrique ou le potentiel, etc., autant de données importantes pour la conception et l'optimisation des procédés technologiques. Ceci est réalisé en résolvant numériquement l'équation de Poisson et les équations de continuité des électrons et des trous en deux dimensions en un nombre fini de points formant le maillage de la structure défini par l'utilisateur ou par le programme. Ce simulateur est composé de deux parties :

- $\checkmark$  Une partie traitement numérique (méthode d'intégration, de discrétisation...).
- $\checkmark$  Une partie formée des modèles physiques des composants semiconducteurs les plus récents : modèles de recombinaisons, d'ionisation par impact, de mobilités, en température et statistiques de Fermi-Dirac et de Boltzmann notamment.

ATLAS a été conçu de façon à pouvoir utiliser les autres outils qui facilitent son utilisation tel que : ATHENA, DEVEDIT, TONYPLOT, DECKBUILD.

## **III.2.5 TONYPLOT**

Est un puissant outil conçu pour visualiser les structures 1D et 2D produits par les simulateurs de SILVACO, distributions de grandeurs diverses dans celui-ci, caractéristiques électriques...). Il fournit également beaucoup de fonctions spécifiques de visualisation de TCAD telles que les lignes de la coupe 1D, l'animation des marqueurs pour exposer la variation des vecteurs, intégration des fichiers de données 1D ou les fichiers (.log). Il y a aussi un autre outil similaire à celui-là, sauf qu'il conçu pour visualiser les structures 3D, nommé TonyPlot3D.

Dans cette thèse, nous présenterons les résultats de la simulation à deux dimensions, comme c'est illustré sur la figure III.2, à titre d'exemple.

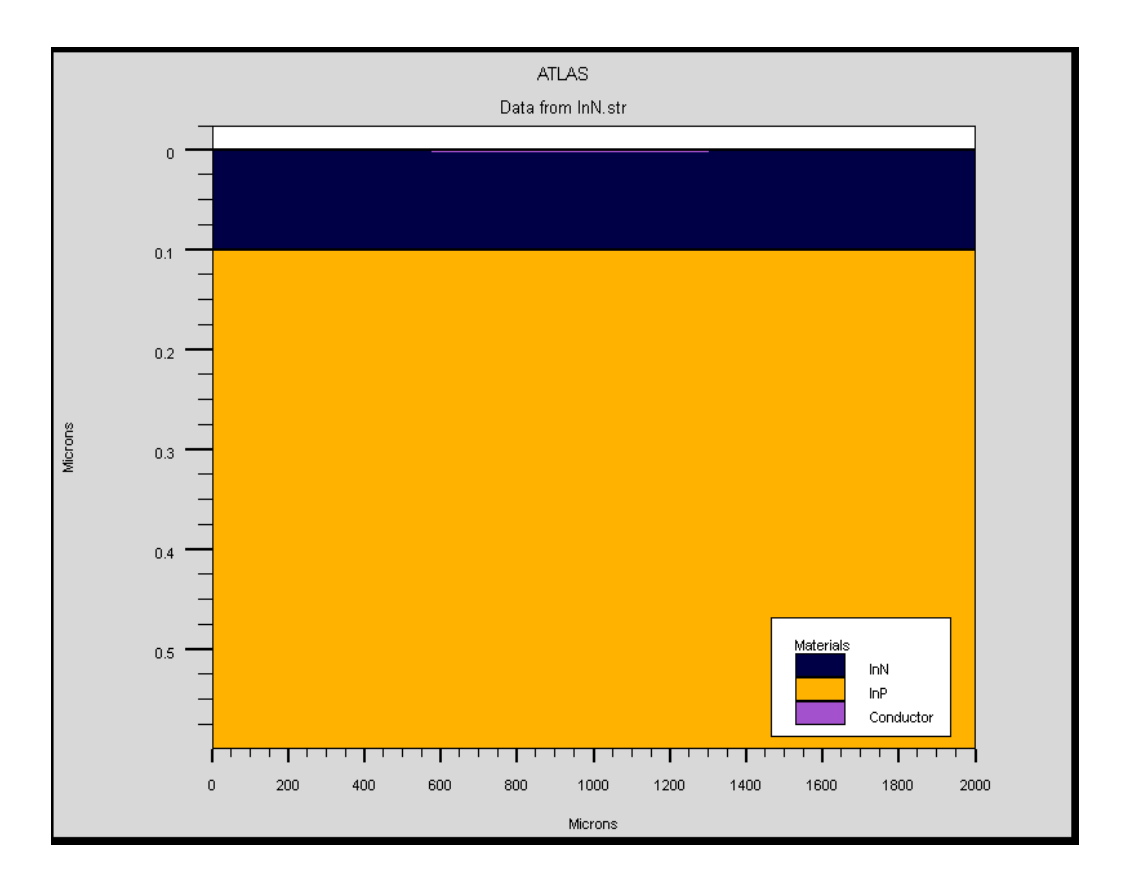

Figure [III.2] : Exemple de simulation en 2D de la structure Au/InN/InP.

Dans le schéma de la figure III.3 nous voyons les types d'informations qui circulent en entrée et en sortie « d'Atlas ».

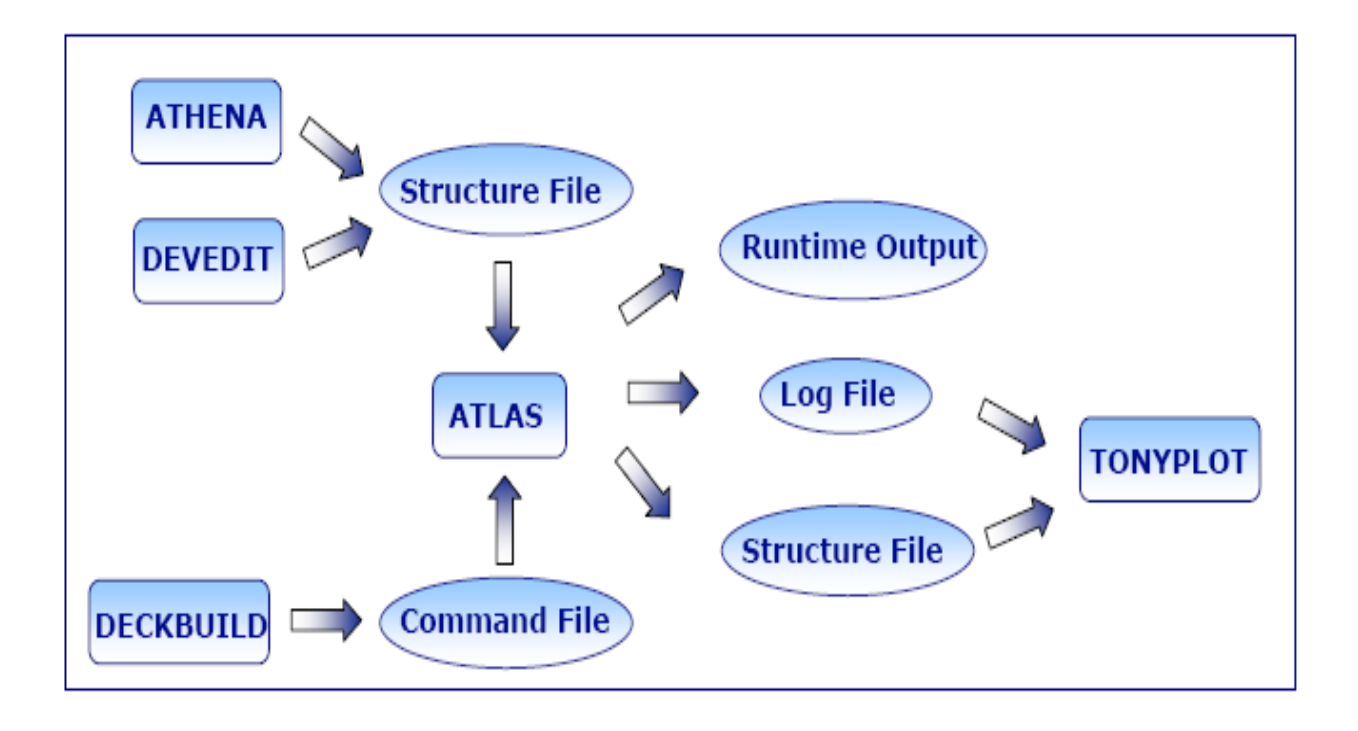

Figure [III.3] : Présentation schématique montrant la participation des outils de SILAVACO dans la simulation[3].

La plupart des simulations réalisées par « Atlas » utilisent deux fichiers d'entrée. Le premier fichier est un fichier script contenant les commandes pour que Atlas s'exécute (représenté par « Fichier de commande »). Le second fichier est un « Fichier de structure » qui définit la structure qui va être simulée. A la sortie « d'Atlas », nous avons trois types de fichiers. Le premier de ces fichiers est la sortie « Runtime » qui donne la progression, les erreurs et les messages d'avertissements pendant la simulation. Le deuxième type de fichier est le fichier « log » qui stocke toutes les valeurs de tensions et des courants provenant de l'analyse du dispositif simulé (c'est le fichier du comportement électrique). Le troisième fichier de sortie est le « Fichier de solution », ce fichier stocke les données 2D ou 3D concernant les valeurs des variables solutions dans le dispositif en un point donné (c'est le fichier physique, il contient la structure dans un état particulier). Les deux derniers fichiers sont traités par l'outil de visualisation « TonyPlot ».

Dans le cas de nos travaux, on utilise uniquement les outils : DECKBUILD, ATLAS et TONYPLOT.

Un exemple est montré dans la figure III.4, il s'agit de la caractéristique Courant en fonction de la tension de polarisation I-V de la diode Au/InN/InP.

Nous avons regroupé dans le tableau ci-dessous les paramètres technologiques utilisés dans la simulation :

|                           | <b>InN</b>  | <b>InP</b>  |
|---------------------------|-------------|-------------|
| $N_d$ (cm <sup>-3</sup> ) | $5.10^{12}$ | $1.10^{16}$ |
| Epaisseur (µm)            | 0.1         | 0.5         |
| La surface S $(\mu m^2)$  | $785.10^3$  | $785.10^3$  |

Tableau [III-1]: Tableau récapitulatif des valeurs utilisé.

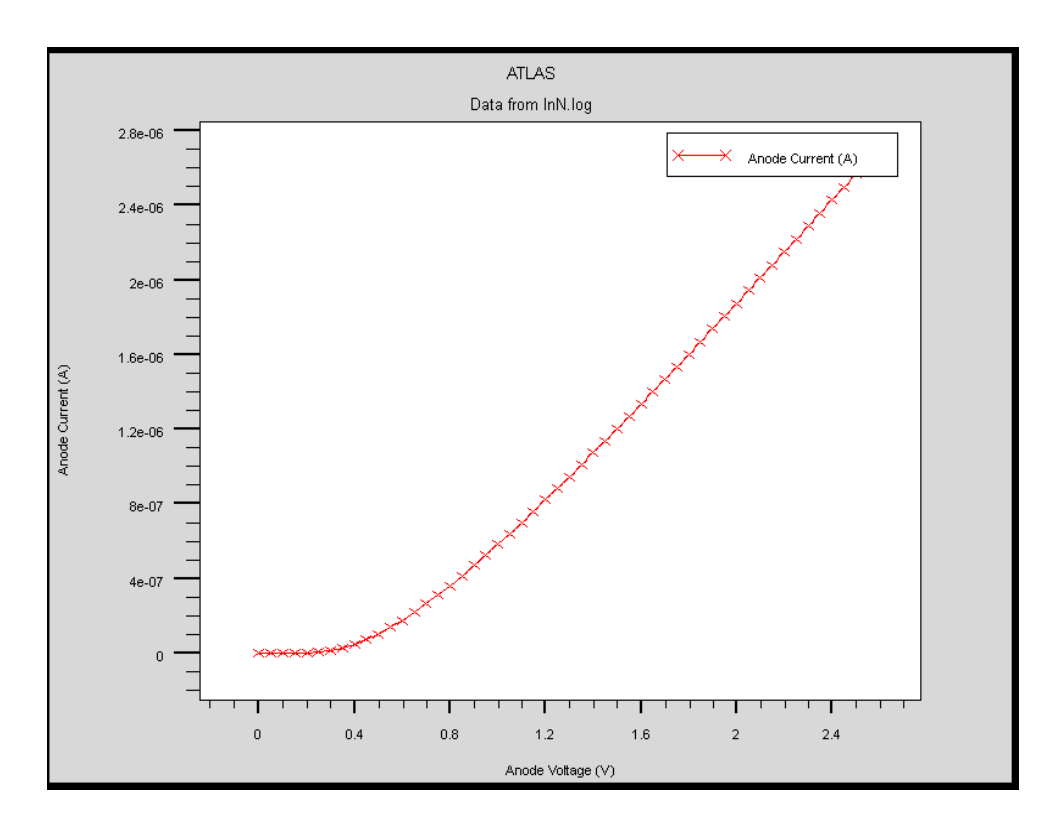

Figure [III.4] : Exemple de Tonyplot courbe IV de Au/InN/InP.

### **III.2.6 Logique de programmation**

 Après la présentation de la chaine progicielle TCAD de SILVACO, sa composition interne et le fonctionnement « d'Atlas » nous allons maintenant présenter l'ordre des commandes propres à la logique de programmation « d'Atlas ». Ainsi il existe cinq groupes de commandes, ces groupes doivent être organisés correctement (voir Figure III.5). Si l'ordre n'est pas respecté, un message d'erreur apparaît et le programme ne s'exécute pas d'une façon correcte. Par exemple, si les paramètres ou les modèles de matériaux ne sont pas placés dans l'ordre idoine, le simulateur ne les prend pas en compte [1].

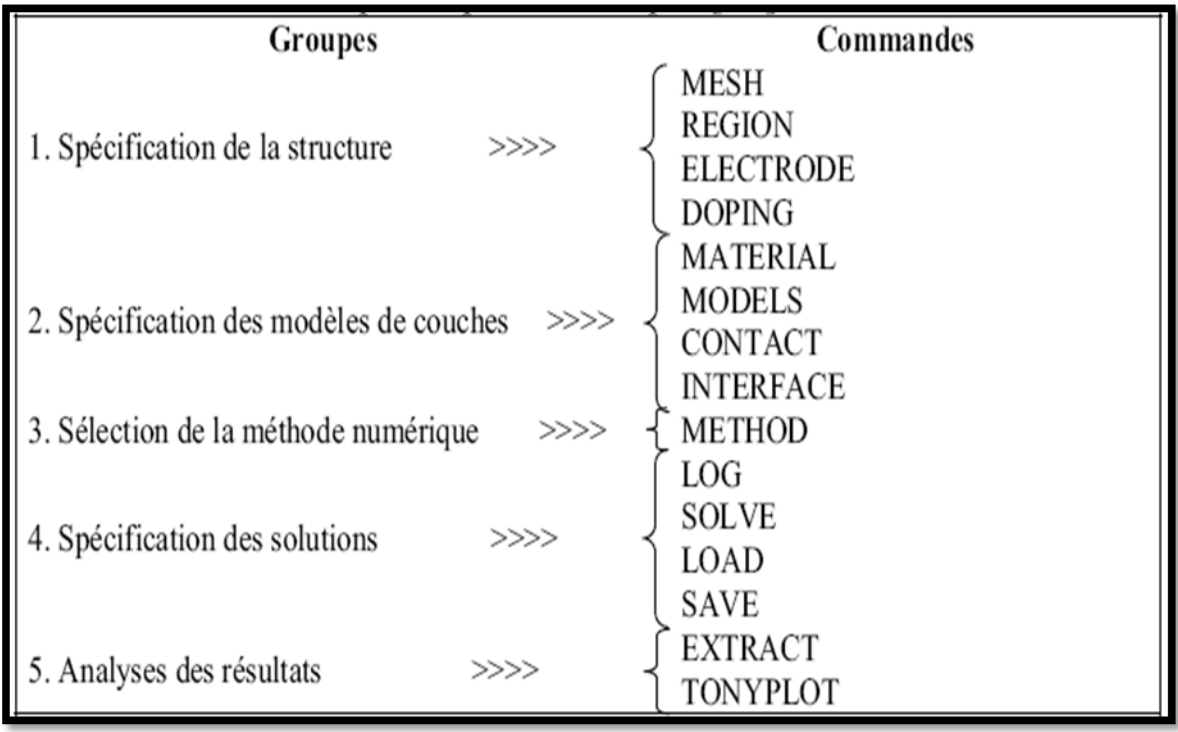

Figure [III.5] : Ordre des groupes des commandes dans un programme Atlas (les commandes fondamentales afférentes) [4].

Les commandes fondamentales sont :

- $\checkmark$  MESH : cette commande produit un maillage ou lit un maillage qui a été défini auparavant. L'élément de maille utilisé est le triangle.
- $\checkmark$  REGION : indique l'endroit des matériaux dans une maille précédemment définie. Chaque triangle doit être définie comme matériel.
- $\checkmark$  ELECTRODE : indique l'endroit et les noms des électrodes dans une maille précédemment définie.
- $\checkmark$  DOPING : indique analytiquement des profils de dopage ou prend de tels profils déjà prédéfinis dans les fichiers dédiés.
- $\checkmark$  MATERIAL : associe des paramètres physiques aux matériaux dans la maille. (Il faut faire attention parce que le logiciel a des paramètres de matériau définis par défaut pour les semi-conducteurs standard).
- $\checkmark$  MODELS : indique les carreaux constitutifs du modèle, ils indiquent les inclusions de différents mécanismes physiques, de modèles ou des autres paramètres comme par exemple la température globale pour la simulation.
- $\checkmark$  CONTACT : indique les attributs physiques d'une électrode.
- INTERFACE : indique les paramètres d'interface aux frontières de semiconducteur/ isolant. Tous les paramètres s'appliquent seulement aux noeuds de frontière exceptés la où ils sont déjà indiqués.
- $\checkmark$  METHOD : place les méthodes numériques à employer pour résoudre les équations et les paramètres liés à ces algorithmes.
- $\checkmark$  LOG : permet à toutes les caractéristiques finales de simulation d'être sauvées dans un fichier (ouvre un fichier de type log (log en minuscule veut dire le type de fichier, LOG en majuscule veut dire la commande dans le programme)). N'importe quel type de donnée, qu'elle soit Courant continue., transitoire ou Courant alternative, générée par la commande SOLVE et sauvée après la commande LOG (donc les informations sauvées sont de type électrique et elles sont, par exemple, en fonction de la tension de polarisation ou de la source de lumière). Aussi, n'importe quel paramètre spécifié par la commande PROBE est stocké dans le fichier de type log. Si dans le programme il y a plusieurs commandes LOG, chaque fois le fichier log, qui a été ouvert avant, est fermé et un nouveau fichier log est ouvert.
- $\checkmark$  SOLVE : ordonne à l'Atlas d'exécuter une solution pour un ou plusieurs points de polarisation.
- $\checkmark$  LOAD : charge des solutions précédentes à partir de fichiers en tant que conjectures initiales à d'autres points de polarisation.
- $\checkmark$  SAVE : sauve toutes les informations d'un point noeud du maillage dans un fichier de sortie (les fichiers de sortie sont de type structure). Les informations sauvées correspondent à un état électrique bien précis.
- $\checkmark$  EXTRACT : les commandes de ce type sont utilisées pour extraire les valeurs bien précises des paramètres des deux types des fichiers log ou structure.

 $\checkmark$  TONYPLOT : démarre le programme « TonyPlot » de post processus graphique des donnés.

### **III.2.7 La Spécification de la Structure**

La spécification de structure est obtenue en identifiant le maillage, la région, les électrodes et les niveaux de dopage [5].

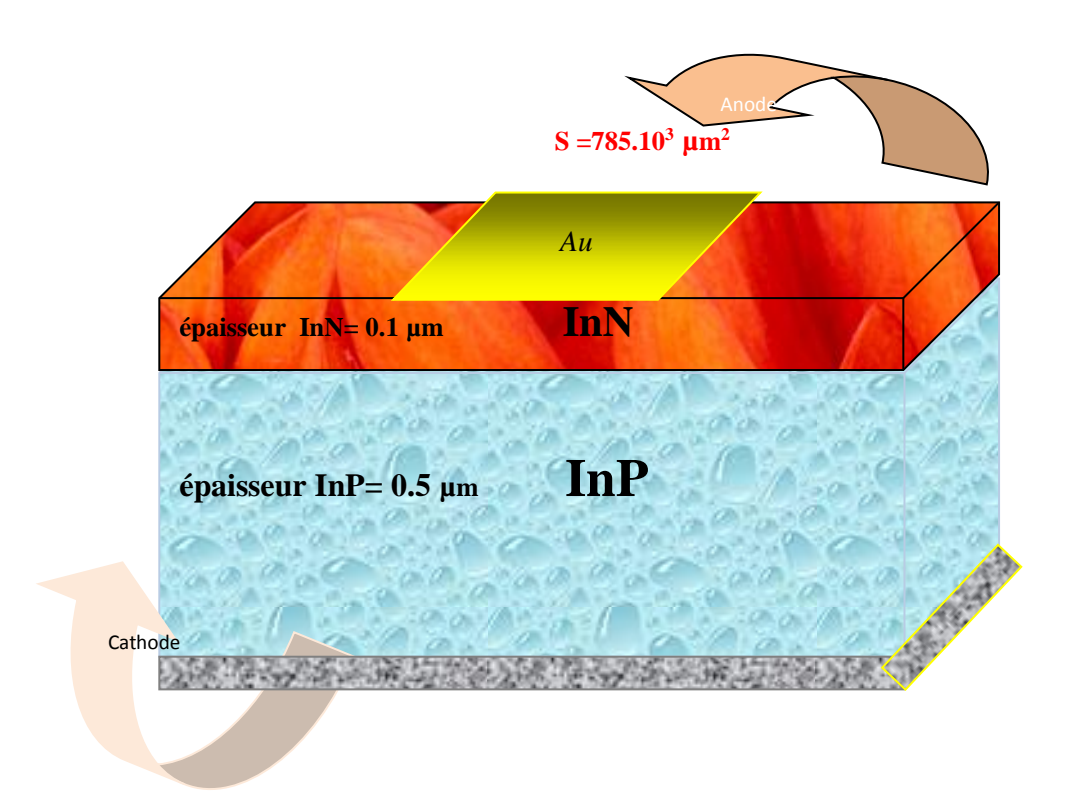

Figure [III.6]: La forme de la structure hétérojonction étudiée.

## **III.2.7.1 le Maillage**

Les spécifications des mailles impliquent une compensation entre les conditions de l'exactitude et l'efficacité numérique. L'exactitude exige une maille fine qui permet au programme de converger facilement. L'efficacité numérique exige une maille épaisse qui réduit au minimum tout le nombre de points de grille donnant une réduction du temps d'exécution. Cette compensation entre l'exactitude et l'efficacité numérique est fréquemment une source des problèmes, elle nécessite assez d'expériences pour définir les mailles raisonnables.

Le format général pour définir la maille est :

## X. MESH LOCATION = <VALEUR> SPACING = <VALEUR>

Y. MESH LOCATION = <VALEUR> SPACING = <VALEUR>

La figure III.7 montre le mayage de notre structure.

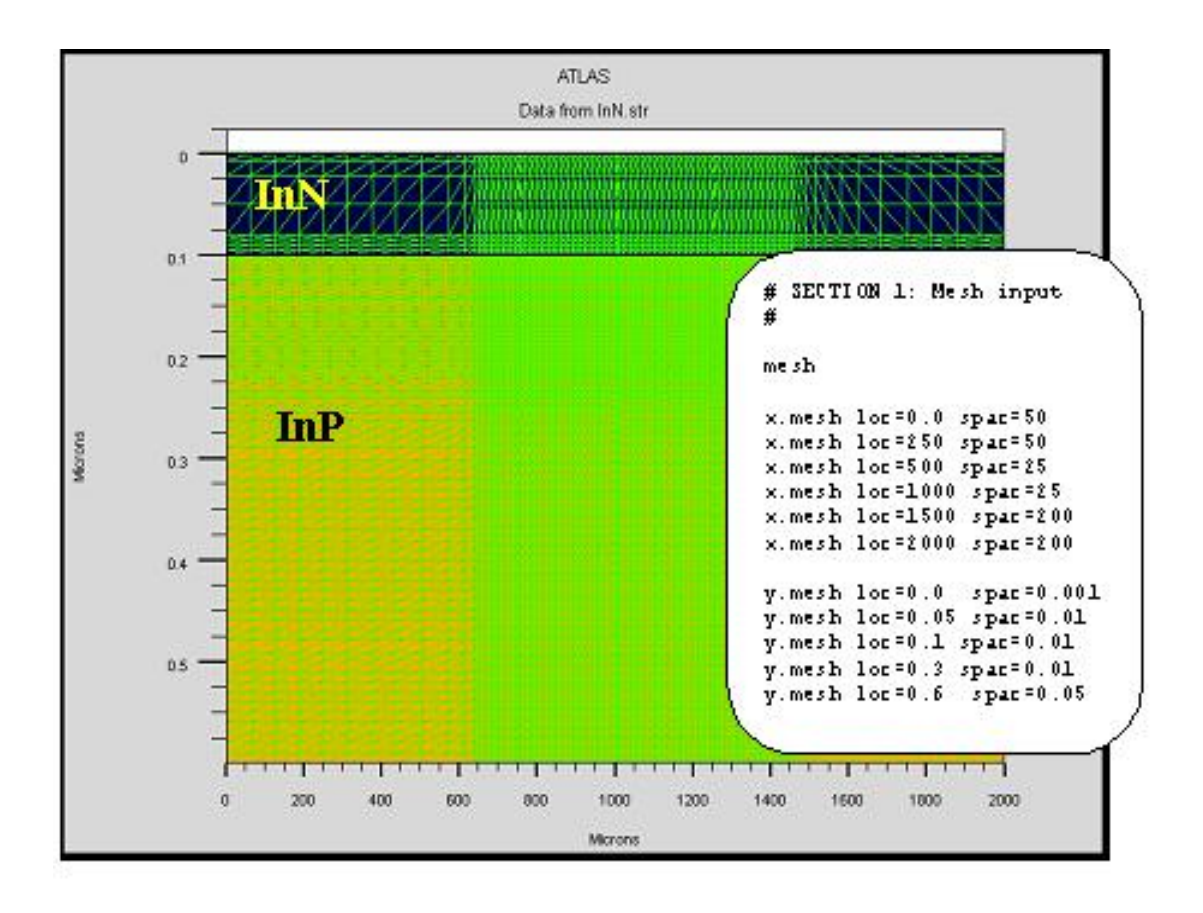

Figure [III.7] **:** Exemple de maillage la structure hétérojonction.

## **III.2.7.2 la structure du dispositif**

 Après le maillage, il faut désigner la structure du dispositif que l'on veut simuler, par la définition des régions et leurs dimensions, les matériaux utilisés, le type et la concentration du dopage dans chaque région ont un effet très important sur les caractéristiques de la structure. La figure (III.8) éclaire ca.

## **Région**

Après la définition du maillage, il est nécessaire de définir les régions. Le format pour définir

Les régions est comme suit [5]:

RÉGION nombre  $=$  < integer > < material\_type > / < position des paramètres >

D'après la figure III.7, le code qui définit les régions est identifié.

Les limites de chaque région sont explicitement identifiées dans l'axe des x et l'axe des y. Il reste à attribuer pour chaque région un matériau (Voir Figure III.8).

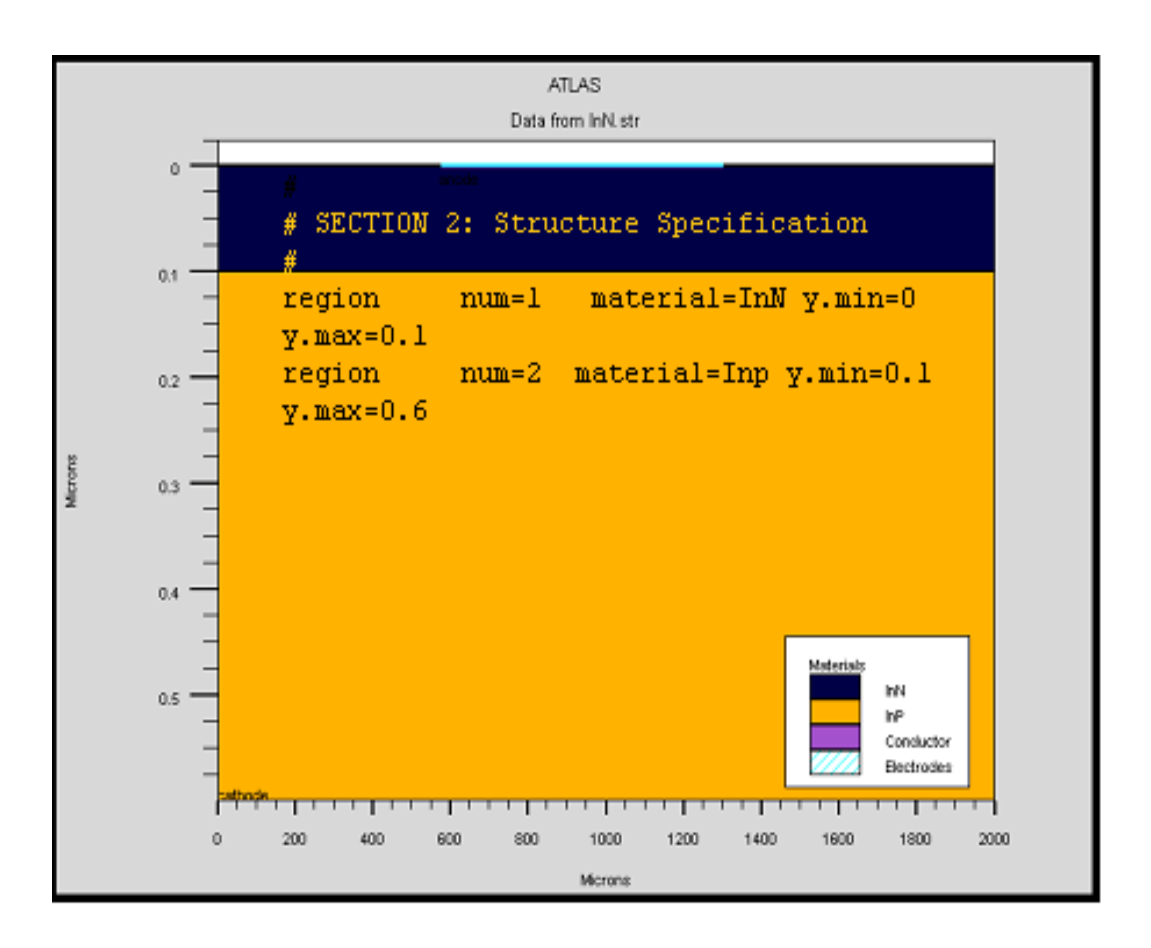

Figure [III.8] : Régions avec les matériaux définis.

## **Électrodes**

Cette spécification de la structure correspond aux électrodes. Dans cette simulation les seules électrodes définies sont l'anode et la cathode. Cependant, Atlas à une limite de 50 électrodes qui peuvent être définies. Le format pour définir des électrodes est comme suit [5]:

ELECTRODE NAME =  $\le$  nom de l'électrode >  $\le$  position des paramètres >

La figure (III.9) montre la position de l'anode et la cathode par des valeurs de x et de y

Le matériau attribué à la node est l'or dont les dimensions sur les axes  $x$  et  $y$ 

Correspondent à la région définie précédemment. Entre-temps, le cathode est définie au fond de la substrat tout au long de sa largeur à  $y=0$ .

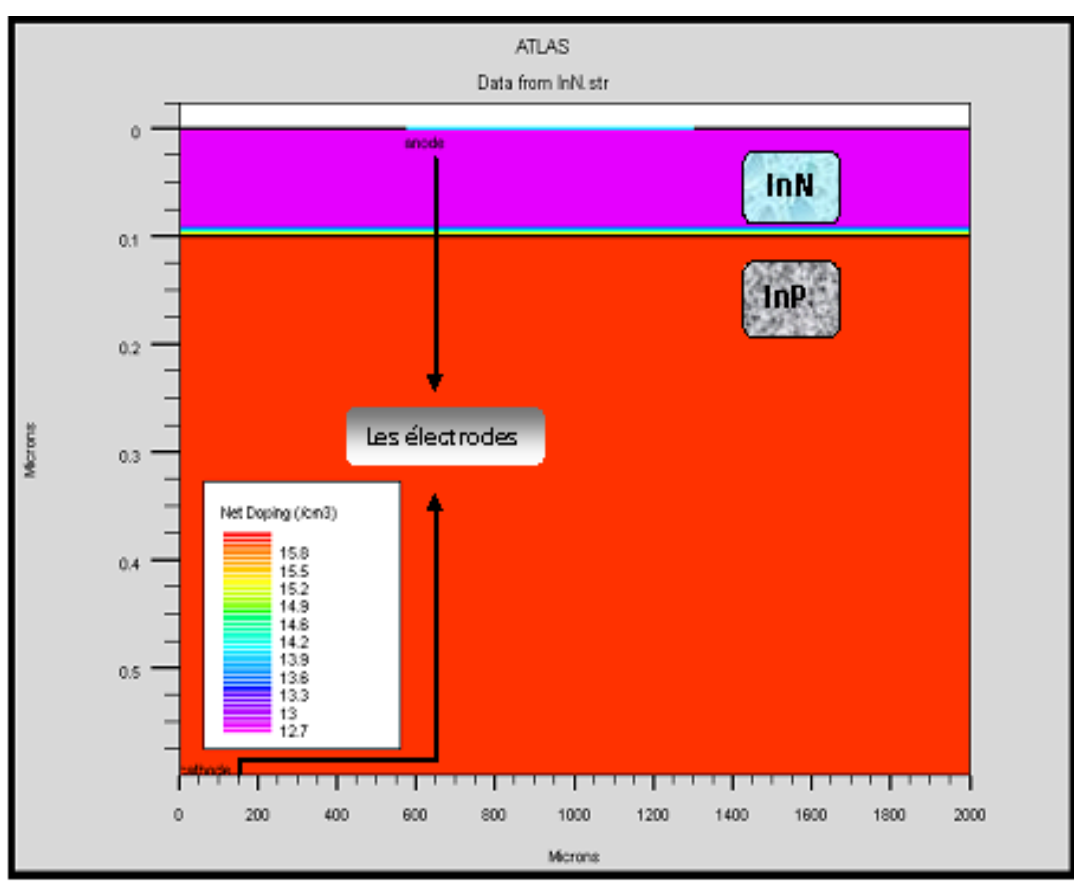

Figure [III.9]: Les électrodes dans une hétérojonction Au/InN/InP.

## **Le dopage**

Le dernier paramètre de structure à spécifier est le dopage. Le format de la déclaration d'atlas est comme suit [5]:

DOPAGE  $\lt$  type de distribution  $\gt$   $\lt$  type de dopant  $\gt$   $\lt$  position des paramètres  $\gt$ 

Dans la figure (III.10), les types de dopage et les niveaux de dopage sont définis. Le dopage peut être de type N ou P. Le type de distribution peut être uniforme ou Gaussien.

Pour mieux expliquer la distribution des dopants, on fait une coupe verticale selon la ligne noire présentée dans la figure( III.10.a), le résultat est représenté dans la figure ( III.10.b).

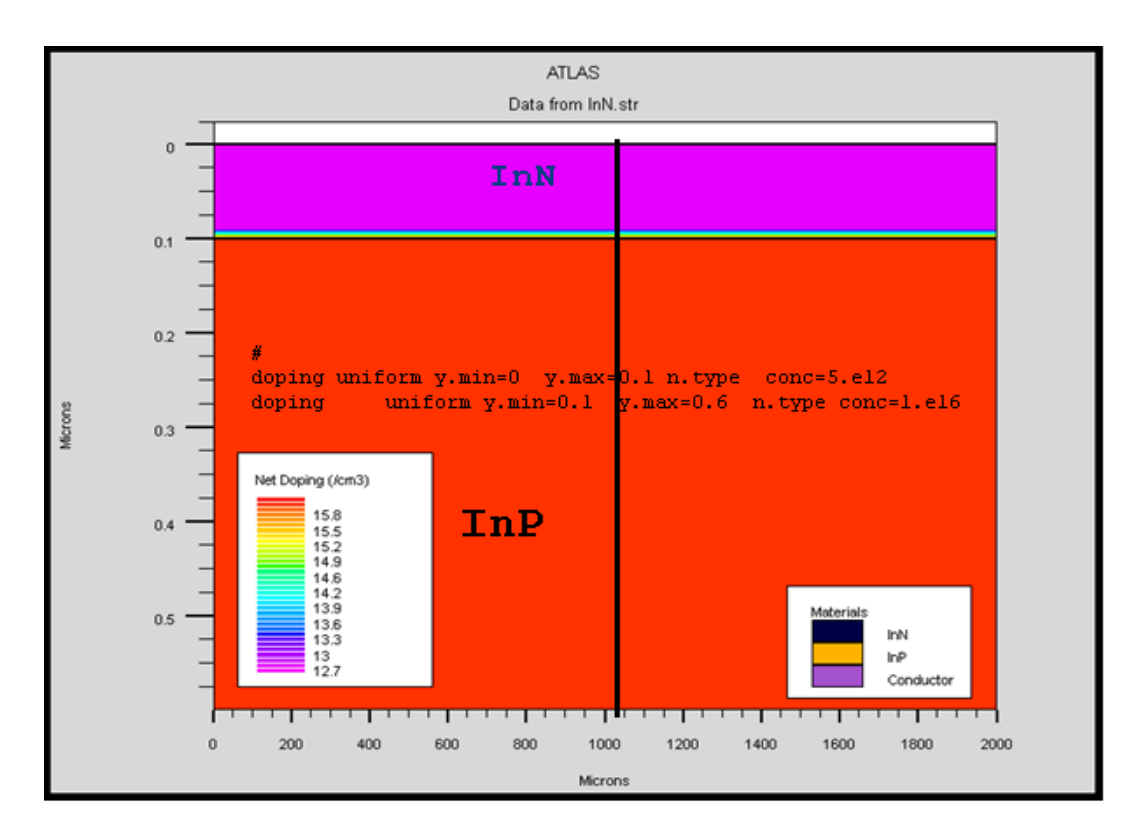

Figure [III.10.a ]: Atlas dopage, exemple d'une hétérojonction Au/InN/InP .

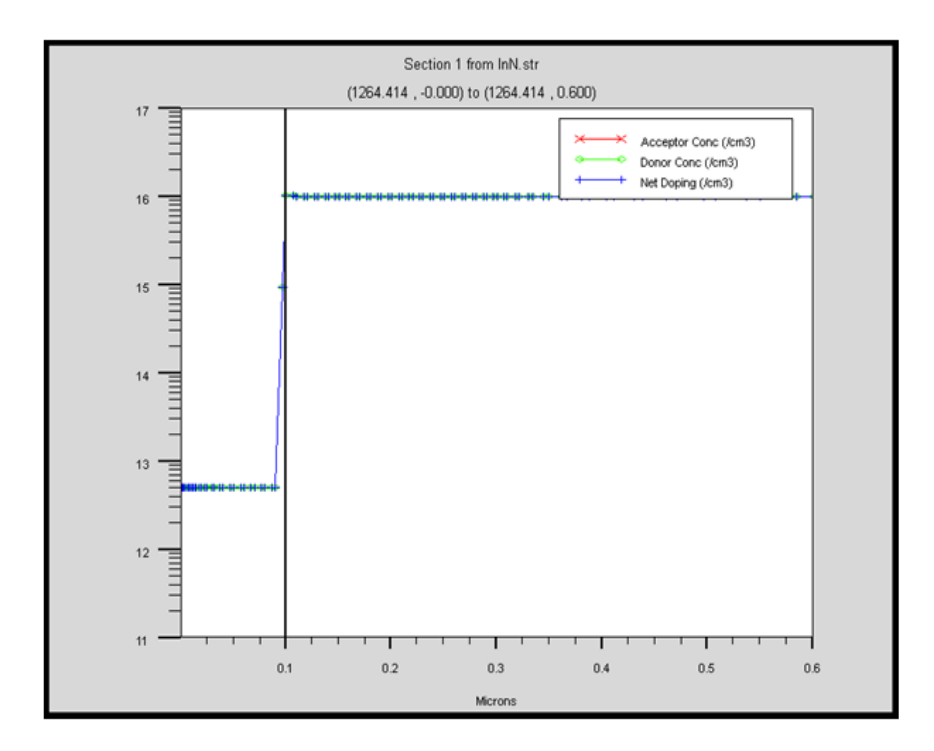

Figure [III.10.b] : La distribution des dopants dans la structure étudiée.

La variation du champ électrique à travers la structure est représentée dans la figure III.11 :

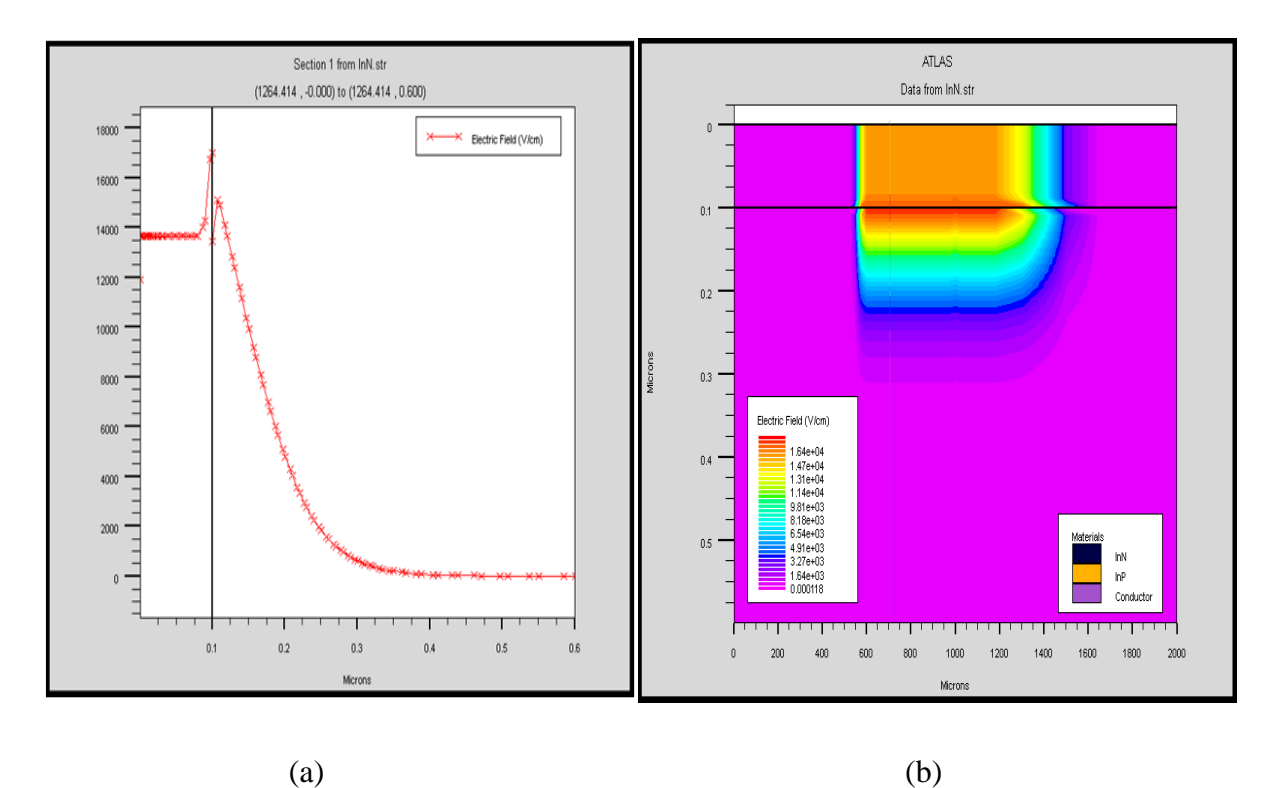

Figure [III.11] : Champ électrique de la structure Au/InN/InP à l'équilibre thermodynamique en1D (a), en 2D (b).

Il est évident que la première intégration de l'équation de Poisson donne la distribution spatiale du champ électrique à travers l'hétérojonction où il est maximale à l l'interface de celle –ci.

Le champ électrique est bien discontinu Ceci peut être expliqué par un gaz d'électrons La figure III-11 présente une zone de charge d'éspace s'étend sur une profondeur importantes du coté de l'InP puisqu'il est faiblement dopé présentant un grand gap par rapport à l'InN.

La deuxième intégration de l'équation de poisson permet de retrouver la distribution du potentiel électrostatique à travers la structure qui est représentée dans la figure III.12:

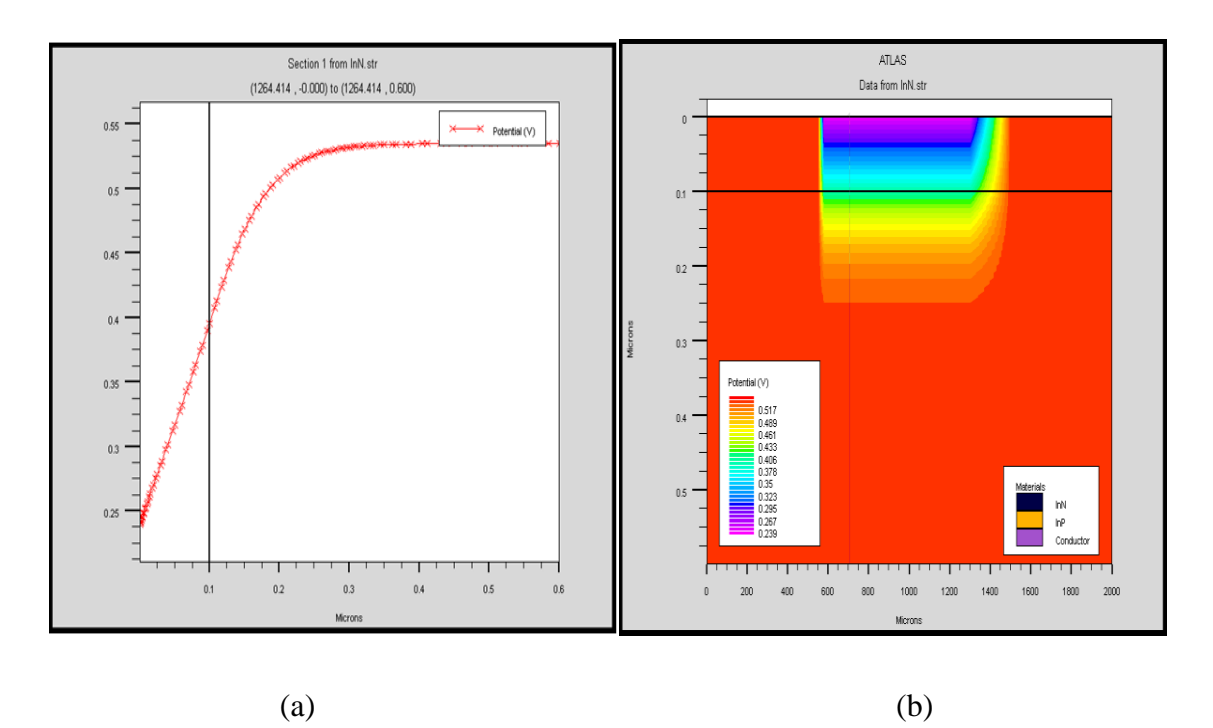

Figure [III.12] :Potentiel électrique de la structure Au/InN/InP à l'équilibre thermodynamique en en1D (a), en 2D (b).

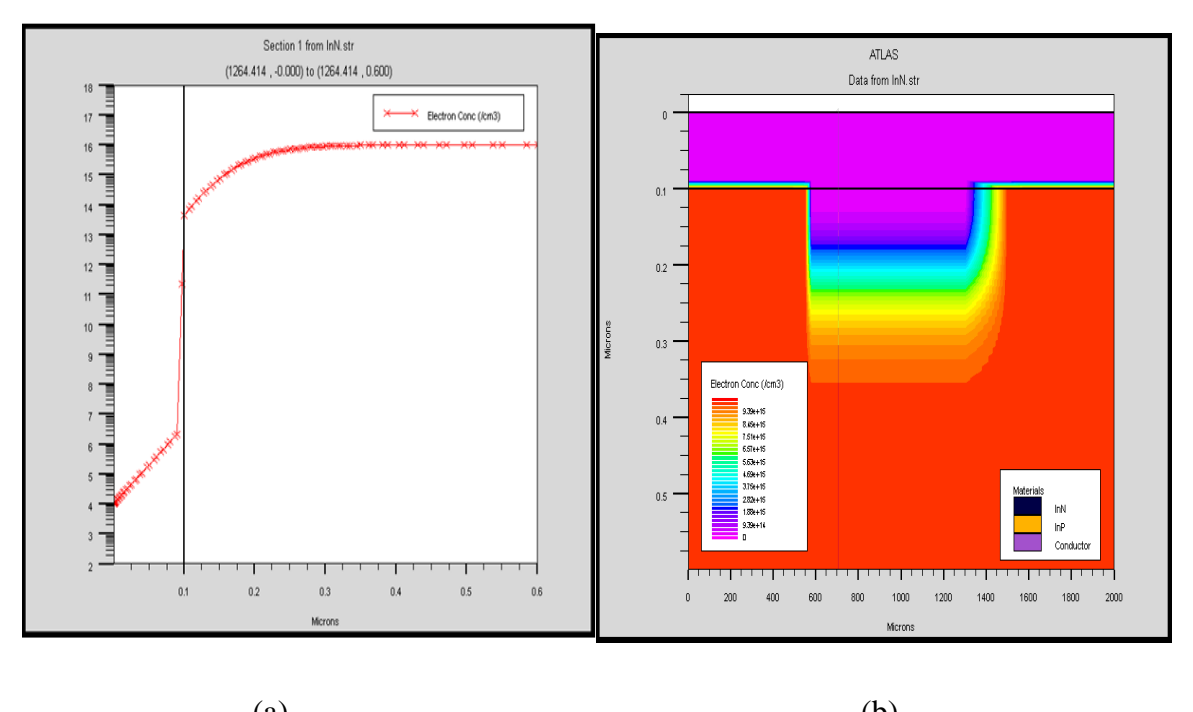

La figure III.13 représente la concentration des électrons de notre structure

 $(a)$  (b)

Figure [III.13] **:** Variation de concentration des électrons la structure Au/InN/InP à l'équilibre thermodynamique en1D (a), en 2D (b).

La figure III.13 montre une augmentation des électrons du coté InN vers InP . Ceci peut être expliqué par la migration des porteurs de l'InP vers la couche d'InN qui sont à l'origine des couches non intentionnellement dopées.

### **III.3.1 Les paramètres des matériaux**

Pour faire une simulation d'un dispositif, il faut définir les paramètres des matériaux employés dans la fabrication de ce dispositif tel que la structure de bande, la densité des états, l'affinité et etc…. Les valeurs de ces paramètres varient selon le type des matériaux : pour les matériaux simples, ces paramètres sont définis par des valeurs exactes ; dans les cas complexes où les matériaux sont des alliages, ces paramètres varient selon des fractions molaires.

#### **III.3.2 Modèles physiques utilisés dans la simulation**

Tous les modèles physiques sont spécifiés par les deux instructions MODELS et IMPACT, selon :

**CONMOB** est le modèle de la concentration dépendante. **FLDMOB** est le modèle de dépendance du champ électrique. **SRH** est le modèle de Shockley-Read-Hall.

D'autres modèles peuvent être introduits comme l'effet Auger et l'effet Tunnel; Pour notre simulation, on a utilisé les modèles suivants: FLDMOB et CONMOB .

#### **III.3.3 Les méthodes numériques**

Plusieurs méthodes numériques peuvent être utilisées pour résoudre les équations des semi-conducteurs. En général, il y a trois approches: découplé (méthode de GUMMEL), couplé (méthode de Newton) et la troisième méthode est la combinaison de ces deux premières.

Chaque itération de la méthode de GUMMEL résout une équation des sous-problèmes par rapport à sa variable primaire, tout en tenant compte d'autres variables à leurs valeurs le plus récemment calculées. Une étape de l'itération de GUMMEL est accomplie quand le procédé a été exécuté pour chaque variable indépendante. L'itération de GUMMEL converge relativement lentement, mais la méthode ne demande pas de bonnes prédictions.

Pour la méthode de NEWTON, chaque itération résout le système des inconnus ensemble. La taille du problème est relativement grande, et chaque itération prend un temps relativement long. Cependant, l'itération convergera rapidement à condition que les prédictions soient suffisamment près de la solution finale.

 Il est possible de commencer par la méthode de GUMMEL et puis ressortir à la méthode de NEWTON si la convergence n'est pas réalisée dans un certain nombre d'itérations. L'avantage de cette troisième méthode est que l'itération de GUMMEL peut raffiner les prédictions à un point du quel l'itération de Newton peut converger.

#### **III.3.4 La solution**

 En effectuant une simulation, le dispositif démarre par une polarisation nulle sur toutes les électrodes. Les solutions sont obtenues par le balayage de la polarisation sur les électrodes de l'état d'équilibre, en utilisant des petits pas variables (par exemple la tension). Une fois qu'une solution est obtenue, le courant traversant chaque électrode est calculé par l'intégration numérique. Des quantités, telles que les distributions des porteurs et le champ électrique dans tout le dispositif, peuvent alors être calculées ou présentées sous forme de graphes.

## **Conclusion**

Ce chapitre a présenté quelques informations de base en programmation par Silvaco-Atlas, alors plusieurs aspects spécifiques à la méthodologie de programmation ont été présentés comprenant la structure de programme, la spécification des paramètres des matériaux, les modèles physiques et la sélection de la méthode numérique. Le but de ce travail est consacré principalement à concevoir et à étudier par simulation, les paramètres technologiques et électriques d'une structure électronique de type hétérojonction.

Ce logiciel reste très performant pour l'étude des composants électroniques en l'occurrence les hétérostructures, les phénomènes de transport et les caractéristiques électriques des dispositifs étudiés.

## **Références bibliographiques**

[1] Panayiotis Michalopoulus

" A novel approach for the development and optimization of state-of-the-art photovoltaic devices using Silvaco "

Thèse de master, Naval postgraduate school ,Monterey California,(2002).

[2] SILVACO International : www.silvaco.com

[3] R. negru.

" Conception et modélisation de pixels de photodétection Photodiodes PIN en

silicium amorphe en vue de leurs utilisations comme détecteurs de particules».

Thèse de doctorat (LPICM) Ecole polytechnique, Palaiseau, France, (2008).

[4] Atlas User's Manuel, Silvaco International, (2005).

- [5] Jr. Baldomero Garcia
- " Indium Galium nitride multijunction solar cell simulation using silvaco Atlas".

Thèse de master, Naval postgraduate school, Monterey california, (2007).

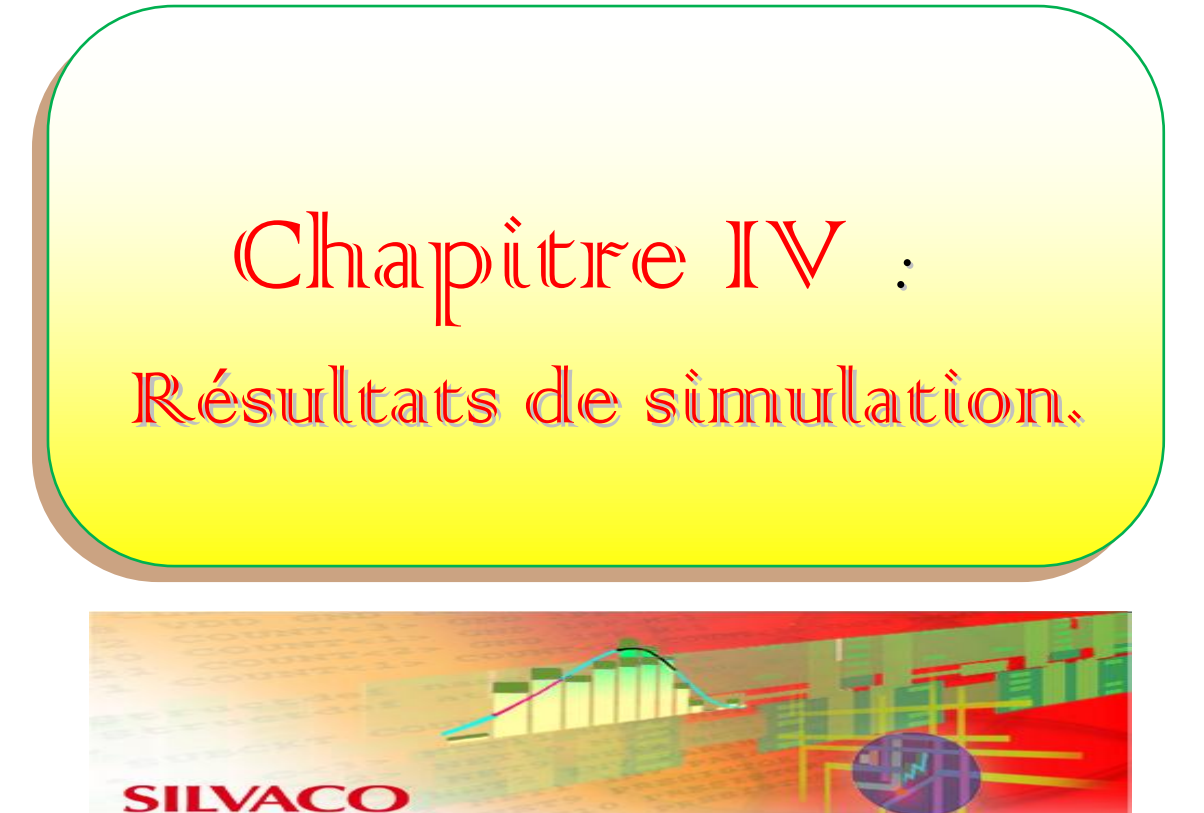

#### **Introduction**

Dans ce chapitre, nous présentons les résultats des caractéristiques électriques simulées par l'outil Athéna de TCAD-SILVACO ainsi que leurs interprétations. L'emploi des modules ATHENA et ATLAS de SILVACO nous est nécessaire pour la simulation des étapes technologiques d'une part et d'autre part, pour le calcul de la réponse électrique par le tracé des courbes  $I(V)$  et  $C(V)$ .

Dans un premier temps, nous proposons un modèle analytique pour la résolution des équations de base des hétérojonctions isotypes n-n donnant le courant en fonction de la tension de polarisation pour savoir quel modèle de conduction est prédominant dans nos structures d'étude.

Cette étude a été effectuée dans notre laboratoire Microélectronique Appliqué à l'aide d'un logiciel en langage informatique Turbo Pascal [1] (voir annexe B). Ensuite, on étudie les paramètres technologiques et électriques d'une hétérojonction à l'aide du simulateur TCAD-SILVACO ; ceci en faisant varier à chaque fois le dopage et l'épaisseur de la couche d'InN et du substrat d'InP. Puis, on effectue une comparaison des courbes théoriques et les courbes expérimentales.

Enfin, Nous présentons le diagramme énergétique de la structure étudié Métal/InN/InP et une conclusion qui englobera nos résultats de simulation et commentaires.

#### **IV.1 : Le modèle analytique**

 Le modèle analytique d'émission thermoélectronique d'une hétérojonction est présenté par l'équation (IV.1) [2], [3] :

$$
I = I_s \exp\left(-\frac{qV}{nkT}\right) \left[1 - \exp\left(\frac{-qV}{kT}\right)\right]
$$
\n(IV.1)

$$
I_s = SA^*T^2 \exp\left(\frac{-q\Phi_{Bn}}{kT}\right) \tag{IV.2}
$$

avec

 $I<sub>S</sub>$ : courant de saturation ;

k : constante de Boltzmann  $(1.38\times10^{-23}$ JK<sup>-1</sup>) ;

T : température de fonctionnement ;

n: facteur d'idéalité ;
q : Charge d'électron.

A\* est la constante Richardson effective d'InP et est égale à 9,4 A/cm<sup>2</sup>K<sup>2</sup> [4];

Les paramètres S et  $\phi_{Bn}$  sont respectivement la surface (S=785  $\times$  10<sup>-5</sup> cm<sup>2</sup>) et la hauteur de barrière.

Les paramètres utilisés pour simuler les caractéristiques électriques des diapositifs d'étude sont donnés dans le tableau [IV-1].

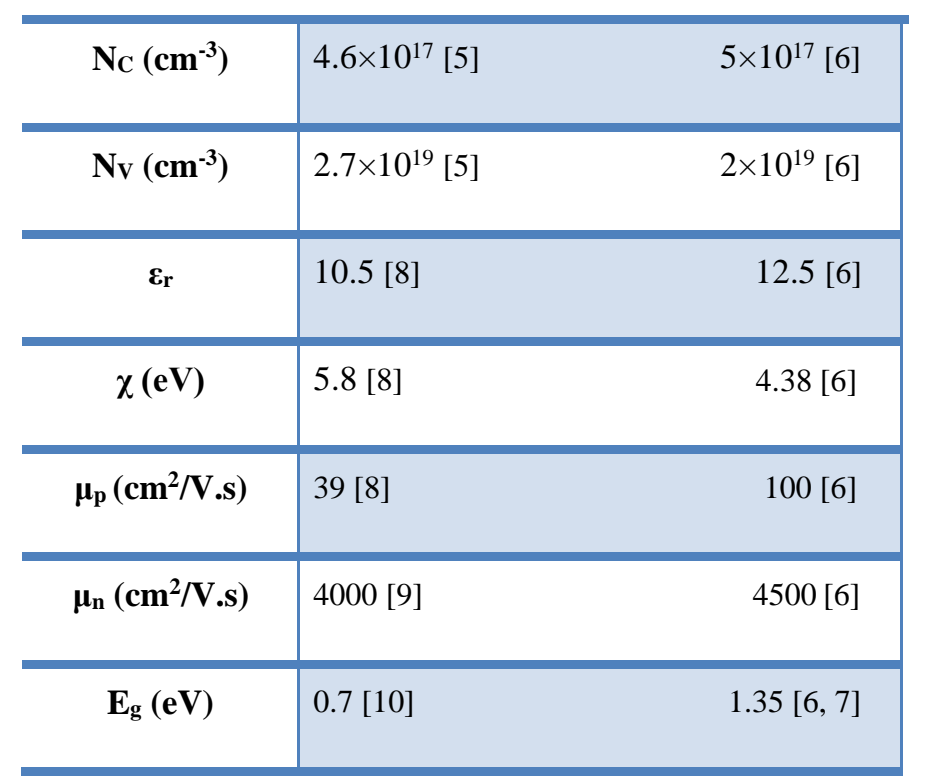

 *InN InP*

**Tableau [V-1]:** Paramètres physiques et électroniques utilisés pour la simulation*.*

La comparaison suivante représente les résultats de la simulation de nos structures étudiées métal/InN/InP. Ces résultats nous aident à identifier le courant qui domine dans nos échantillons.

# **IV.2: Comparaison de la caractéristique expérimentale courant-tension avec des caractéristiques théoriques de simulation**

La figure (IV-1) présente une comparaison de la caractéristique courant en fonction de la tension de polarisation de l'échantillon Au/InN/InP avec des courbes théoriques calculées pour un courant thermoïonique d'un contact Schottky de la structure métal/InN/InP avec une variation des paramètres électriques (résistance série et facteur d'idéalité) et aussi courant thermoélectronique d'hétérojonction étudié.

En plus des paramètres cités précédemment, on a:

 $N d_{InN} = 5.3 \times 10^{15}$  cm<sup>-3</sup>,  $R_s = 19 \Omega$  et n=3.6 ;  $R_s = 10 \Omega$  et n=2 ;  $R_s = 25 \Omega$  et n=4.

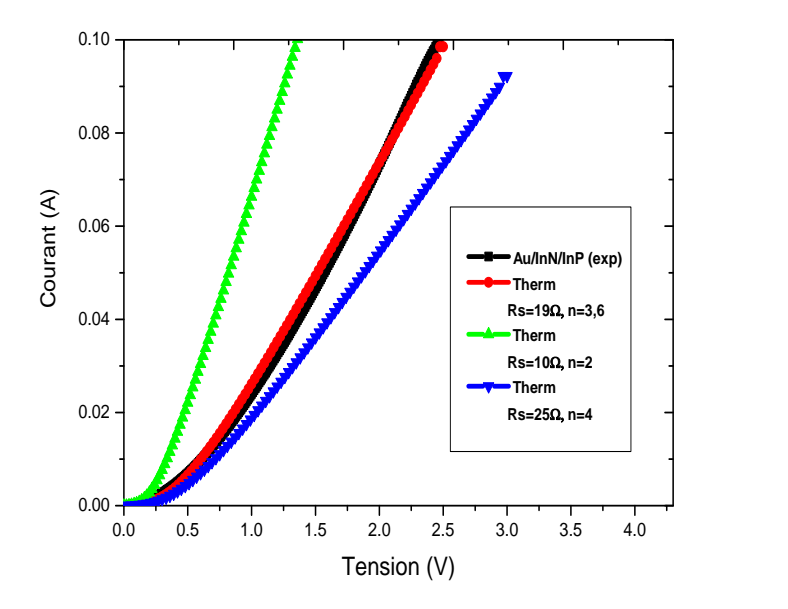

Figure [IV.1] **:** Comparaison de la caractéristique expérimentale courant-tension avec les caractéristiques théoriques de simulation de l'échantillon Au/InN/InP.

Nous observons que la caractéristique d'une diode Schottky s'approche de la courbe expérimentale avec une résistance série de 19 Ω et un facteur d'idéalité de 3.6. Donc, on peut conclure que le mécanisme de transport prédominant est un courant thermoïonique de la structure étudiée. Ce résultat est confirmé par le travail de R.Belroul [11].

Le but de ce travail est consacré principalement pour concevoir et étudier par simulation les paramètres technologiques et électriques. L'outil de simulation utilisé dans ce travail est le logiciel TCAD-SILVACO.

#### **IV.3 : Calculs des caractéristiques électriques en utilisant l'outil SILVACO**

Notre travail s'inscrit dans le cadre de la simulation des composants électroniques et en particulier les hétérojonctions. Ce logiciel simule le comportement électrique de la structure

microélectronique mettant en jeu la géométrie, les paramètres microscopiques et les mécanismes de conduction.

Le modèle de notre structure est simulé par Athéna (voir chapitre III), nous avons utilisé le fichier de type structure d'Athéna comme fichier d'entrée pour le simulateur Atlas. Ce dernier nous donne l'opportunité de modifier la structure contenant le maillage, les régions, le dopage et les épaisseurs.

Les paramètres de simulation que nous avons pris sont les mêmes que ceux cités précédemment (voir tableau IV.1)

## **IV.4: Caractéristiques courant en fonction de la tension de polarisation**

L'objectif visé dans cette partie est de la détermination de la caractéristique courant-tension simulé par l'outil Athéna de TCAD-SILVACO et en fonction des paramètres technologiques.

## **IV.4.1: Caractéristiques I(V) en fonction des dopages**

## **IV.4.1.a: Caractéristiques I(V) en fonction du dopage du substrat d'InP**

La figure (IV.2) présente une comparaison des caractéristiques courant en fonction de la tension de polarisation de la structure métal/InN/InP avec différents dopages de InP. On fixe le dopage de l'InN (Nd<sub>InN</sub> = 5×10<sup>12</sup> cm<sup>-3</sup>) et on varie le dopage d'InP de 10<sup>13</sup> cm<sup>-3</sup> jusqu'à 10<sup>17</sup> cm<sup>-3</sup>. Les épaisseurs des substrats d'InP et de la couche d'InN sont fixées à 0.5 µm et 0.1 µm respectivement.

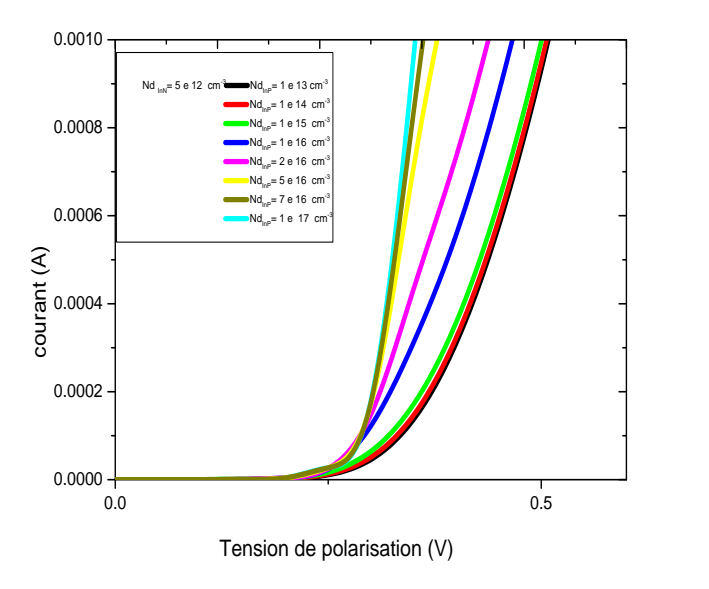

Figure [IV.2] : les caractéristiques courant-tension de la structure métal/InN/InP simulés en fonction de l'effet du dopage du substrat d'InP.

D'après la figure (IV.2), nous remarquons que plus le dopage du substrat d'InP est élevé, plus le redressement est rapide.

La figure (IV.3) présente la variation Ln(I)-V de courant de la structure en fonction du dopage du substrat d'InP.

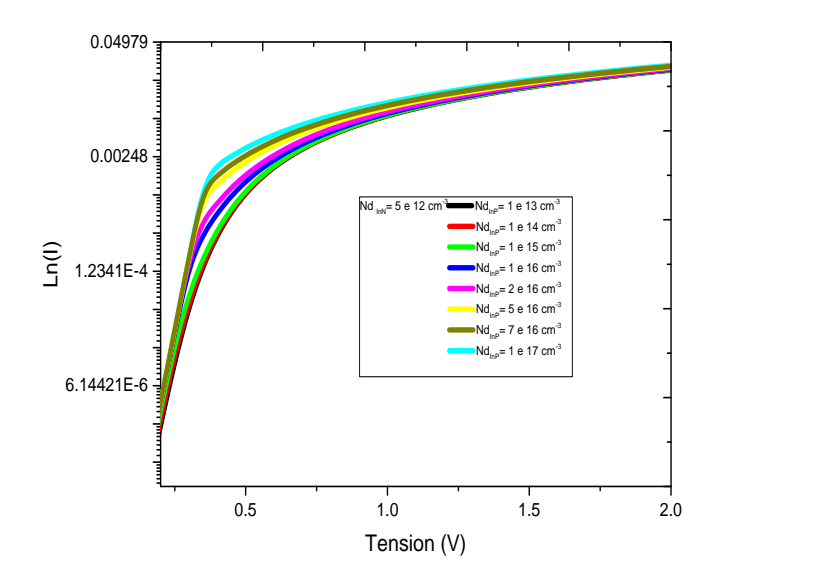

Figure [IV.3] : Variation de Ln(I)-V de la structure métal/InN/InP en fonction du dopage du substrat d'InP.

On observe un changement de pente de la caractéristique Ln(I)=f(V) au delà de 0.3 V avec différents dopages d'InP et par conséquent, il y a changement de la résistance du matériau et du courant de saturation pour chaque structure.

### **IV.4.1.b: Caractéristiques I(V) en fonction du dopage de la couche d'InN**

La figure (IV.4) présente les caractéristiques courant en fonction de la tension de polarisation de la structure métal/InN/InP avec différents dopages de la couche d'InN.

Les caractéristiques électriques courant-tension en fonction de la tension de polarisation sont calculées de façon a varier le dopage de la couche d'InN de  $5 \times 10^{12}$  cm<sup>-3</sup> jusqu'à  $5 \times 10^{16}$  cm<sup>-3</sup>, en prenant le dopage du substrat d'InP égal à  $10^{16}$ cm<sup>-3</sup>, les épaisseurs des substrat d'InP et de la couche d'InN sont fixées à 0.5 µm et 0.1 µm respectivement (Voir figure IV.4).

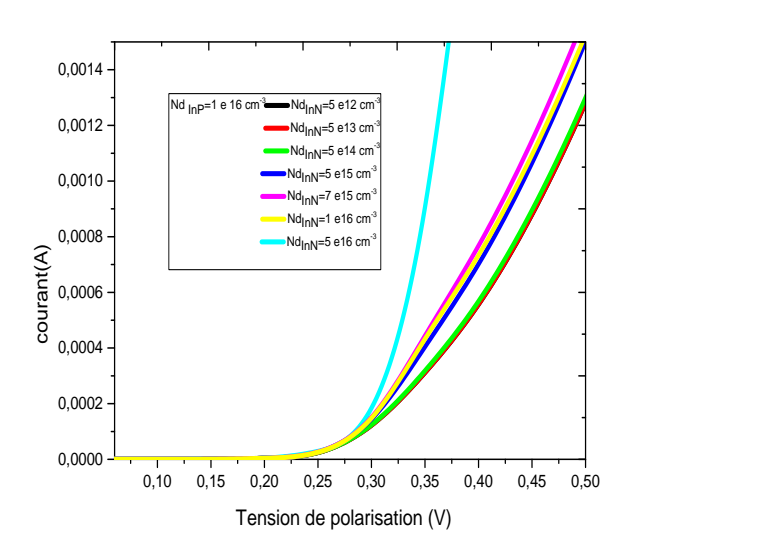

Figure [IV.4] : les caractéristiques théoriques de simulation courant-tension de métal/InN/InP en fonction du dopage de la couche d'InN.

On remarque un bon redressement si on augmente le dopage de la couche nitrurée d'InN.

La figure (IV.5) présente la variation Ln(I)-V de courant de la structure en fonction du dopage de la couche d'InN.

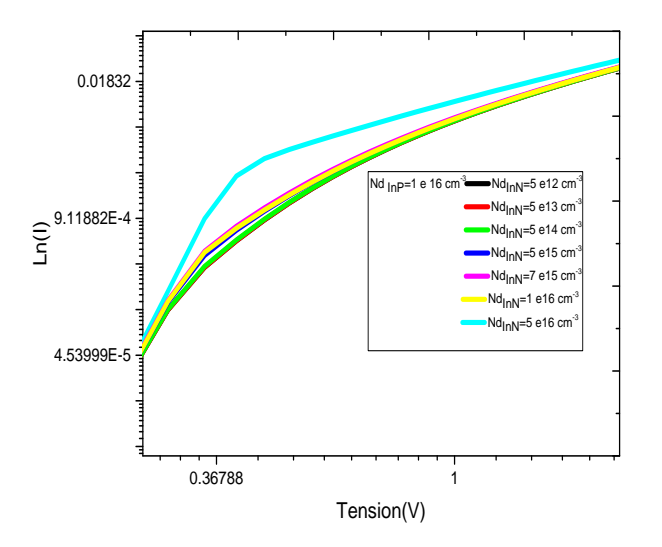

Figure [IV.5] : Variation de Ln(I)-V de la structure métal/InN/InP en fonction du dopage de la couche d'InN .

D'après la figure (IV.5), nous remarquons un changement de pente de la caractéristique Ln(I)=f(V) lorsque le dopage avoisine la valeur de  $10^{16}$ cm<sup>-3</sup> où le gain en courant devient important.

## **IV.4.2: Caractéristiques I(V) en fonction des épaisseurs de la couche d'InN**

La figure (IV-6) présente l'effet de l'épaisseur de la couche d'InN sur la caractéristique I(V). Nous avons fait varier l'épaisseur de la couche InN avec une concentration du dopage de  $5 \times 10^{12}$ cm<sup>-3</sup> de la couche d'InN et de  $10^{16}$ cm<sup>-3</sup> d'InP.

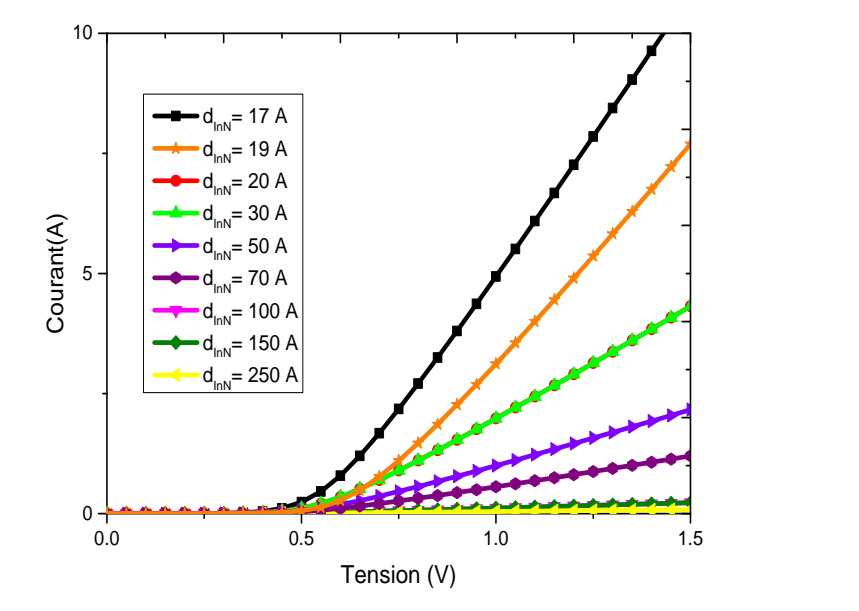

Figure [IV.6] : L'effet de l'épaisseur de la couche d'Interface InN sur la caractéristique I(V) de la structure Métal/InN/InP.

On observe que lorsque l'épaisseur de la couche d'InN diminue, le courant augmente, ceci s'explique par la résistance série qui est inversement proportionnelle à l'épaisseur de la couche d'InN. Ainsi, lorsque l'épaisseur d'InN augmente, la résistance série augmente également, par conséquent, le courant diminue.

## **IV.5 : Caractéristiques capacité en fonction de la tension de polarisation**

Le simulateur TCAD développé par le groupe SILVACO permet l'obtention des caractéristiques C(V) simulées pour les structures métal/InN/InP. Ces coubes sont calculées en faisant varier à chaque fois le dopage et l'épaisseur de la couche d'InN et du substrat d'InP.

## **IV.5.1 : Caractéristiques C(V) en fonction des dopages**

## **IV.5.1.a : Caractéristiques C(V) en fonction du dopage du substrat d'InP**

Les caractéristiques électriques capacité-tension en fonction de la tension de polarisation sont calculées en fonction du dopage du substrat d'InP de  $10^{14}$  cm<sup>-3</sup> jusqu'à  $2\times10^{17}$  cm<sup>-3</sup> en prenant le dopage de la couche d'InN égal à  $10^{12}$ cm<sup>-3</sup>, les épaisseurs des substrats d'InP et de la couche d'InN sont fixées à 0.5 µm et 0.1 µm respectivement (voir figure IV.7).

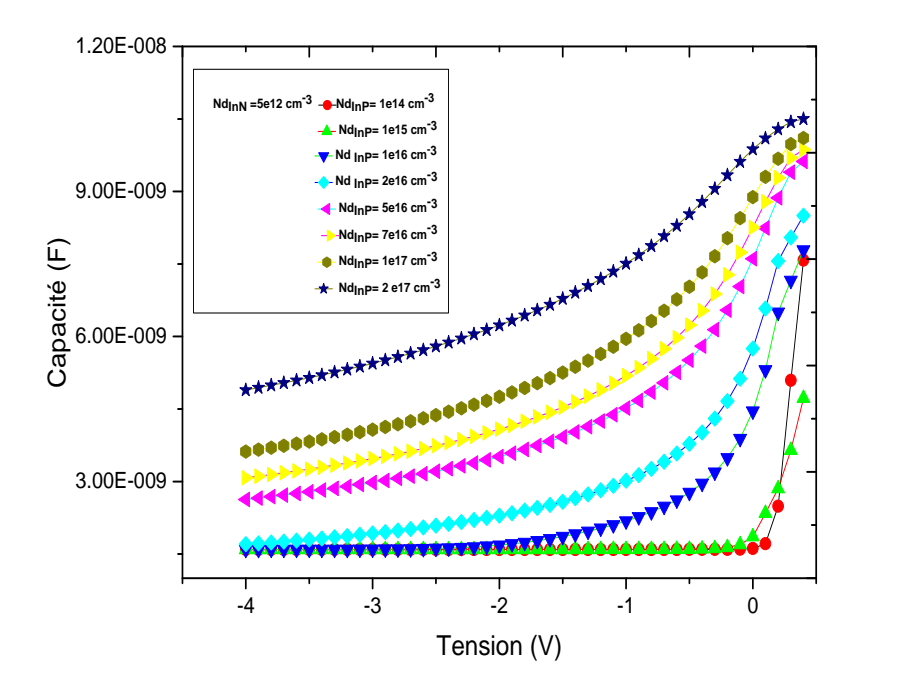

Figure [IV.7] : Caractéristique C(V) de la structure métal/InN/InP en fonction du dopage du substrat d'InP.

Nous remarquons que la caractéristique C(V) est très sensible à la variation du dopage du substrat d'InP. Ceci peut être expliqué par la quantité de charge élevée a cause de l'augmentation du dopage de substrat qui diminue la zone de charge d'espace W est par conséquent la capacité augmente.

## **IV.5.1.b : Caractéristiques C(V) en fonction du dopage de la couche d'InN**

La figure (IV.8) représente l'effet du dopage de l'InN sur la caractéristique C(V) de l'hétérojonction métal/InN/InP. On varie le dopage de  $(5\times10^{12}cm^{-3})$  jusqu'à  $10^{17}cm^{-3}$ ) de l'InN), et on fixe le dopage du substrat (InP) à  $10^{16}$  cm<sup>-3</sup>. Les épaisseurs des substrats d'InP et de la couche d'InN sont fixées à 0.5 µm et 0.1 µm respectivement.

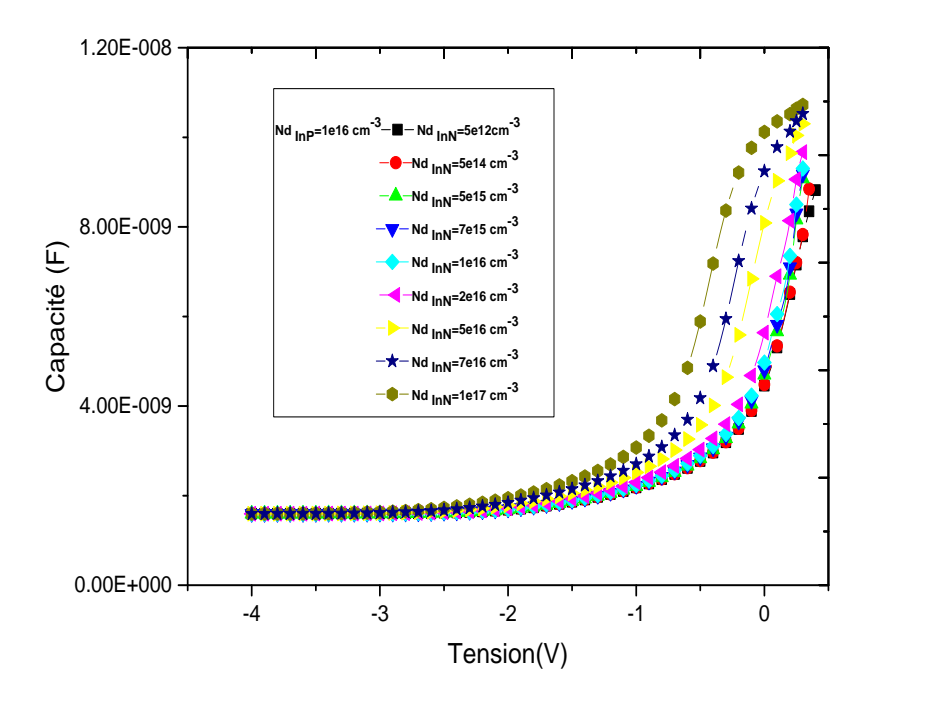

Figure [IV.8]: Caractéristiques C(V) des structures métal/InN/InP en fonction du dopage

## De la couche d'InN.

Nous remarquons que la caractéristique C(V) est moins sensible à la variation du dopage de l'InN. Là aussi, la capacité varie en fonction du dopage de la couche d'InN, mais de manière moins accentuée que dans le cas précédent, car son épaisseur reste faible comparée à celle du substrat d'InP.

### **IV.5.2: Caractéristiques C(V) en fonction des épaisseurs des couches**

## **IV.5.2.a: Caractéristiques C(V) en fonction de l'épaisseur de l'InN**

La figure (IV.9) présente l'effet de l'épaisseur de la couche d'InN sur la caractéristique C(V), en prenant le dopage de de la couche d'InN =  $5 \times 10^{12}$  cm<sup>-3</sup> en faisant varier l'épaisseur de la couche d'InN de 17Å, jusqu'à 250Å. On fixe l'épaisseur d'InP à 0.5 µm avec un dopage égal à  $10^{16}$  cm<sup>-3</sup> (voir figure IV.9).

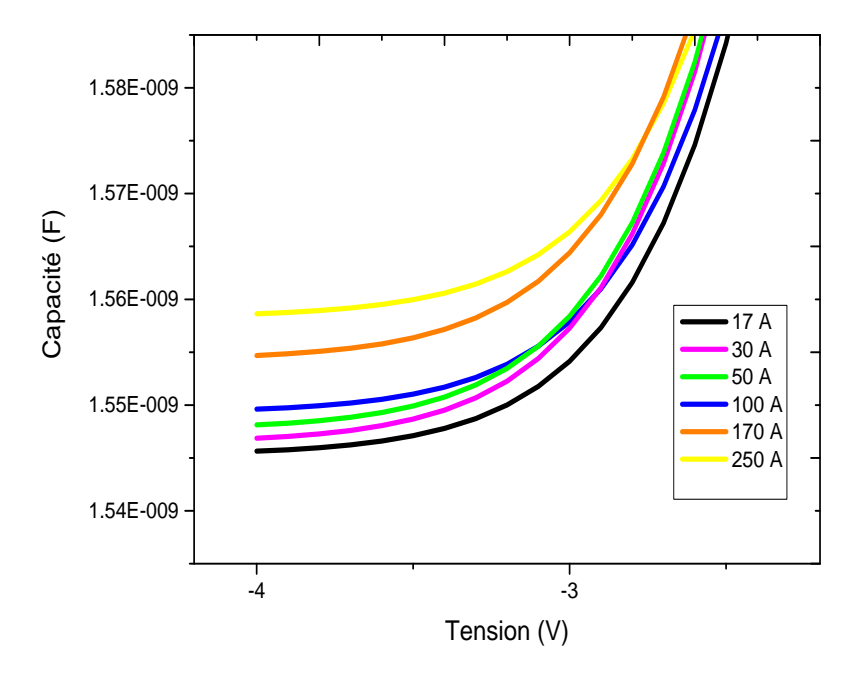

Figure [IV.9] : L'effet de épaisseur d'InN sur la caractéristique C(V) de la structure métal/InN/InP.

D'après la figure (IV.9), nous remarquons que la capacité augmente avec les valeurs des épaisseurs les plus élevées de la couche d'InN. De plus, si on augmente l'épaisseur de la couche d'InN, la zone de charge d'espace W diminue donc la capacité augmente (la zone de charge d'espace W est inversement proportionnelle à la capacité).

## **IV.5.2.b: Caractéristiques C(V) en fonction de l'épaisseur de l'InP**

La figure (IV.10) présente l'effet de l'épaisseur du substrat d'InP sur la caractéristique C(V), en prenant le dopage du substrat d'In $P = 10^{16}$  cm<sup>-3</sup> et des épaisseurs variant de 100 nm à 500 nm. On fixe l'épaisseur de la couche d'InN à 20 Å avec un dopage égal à  $5 \times 10^{12}$  cm<sup>-3</sup> (voir figure IV.10).

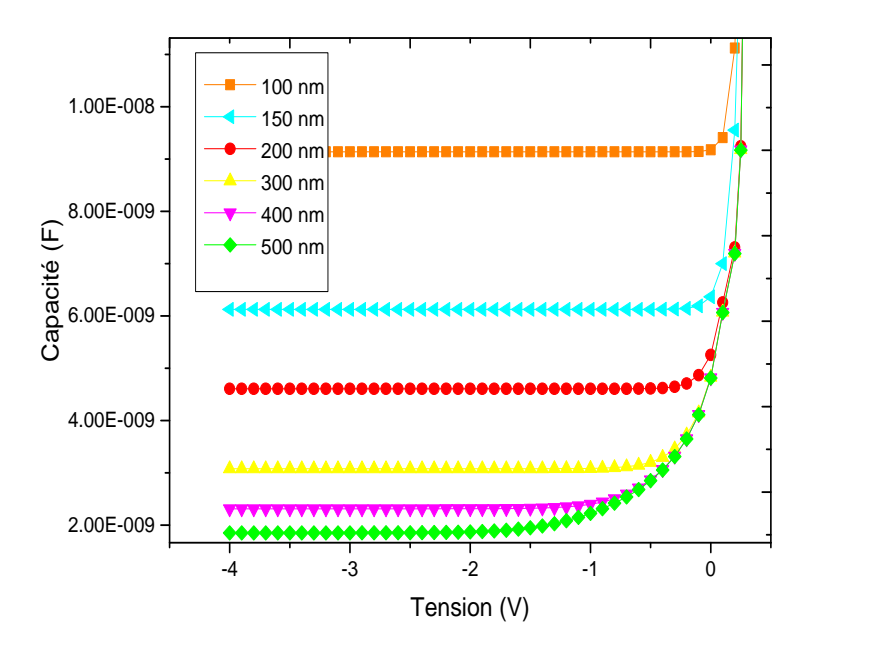

Figure [IV.10] : L'effet de épaisseur du substrat d'InP sur la caractéristique C(V).de la structure métal/InN/InP.

D'après la figure (IV.10), nous remarquons que la capacité est très sensible à l'épaisseur de substrat d'InP ; plus l'épaisseur du substrat d'InP augmente, plus la capacité diminue. De plus, si on augmente l'épaisseur du substrat, la zone de charge d'espace W augmente et par conséquent la capacité diminue (la zone de charge d'espace W est inversement proportionnelle à la capacité).

# **V.6: Comparaison de la caractéristique expérimentale courant-tension avec des caractéristiques théoriques de simulation**

La figure (IV.11) présente la caractéristique I(V) de la structure étudiée (théorique et expérimentale). On varie le dopage de la couche d'InN de  $5\times10^{12}$  cm<sup>-3</sup> jusqu'à  $5\times10^{16}$  cm<sup>-3</sup> avec un dopage de l'InP fixé à  $10^{16}$ cm<sup>-3</sup> e en prenant l'épaisseur d'InN=20Å et d'InP=400nm. (Voir chapitre V, tableau (V.1), échantillon Au/InN/InP (B1)).

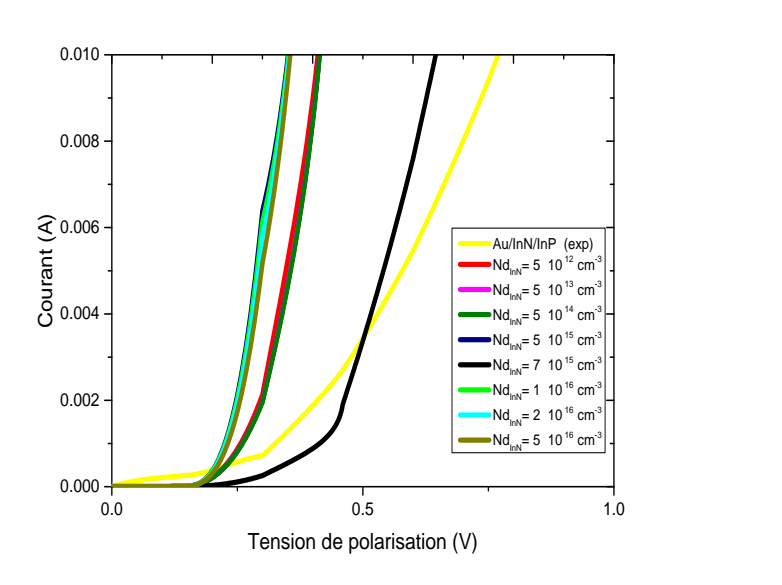

Figure [IV.11]: Caractéristique I(V) de la structure métal/InN/InP (théorique et expérimentale).

Nous observons que la caractéristique I(V) simulée sous ATLAS/SILVAVO s'approche de la courbe expérimentale par un dopage d'InN égal à  $7 \times 10^{15}$  cm<sup>-3</sup>, nous remarquons ainsi que la courbe expérimentale s'éloigne au delà de 0.5 V, ceci peut être interprété par la présence de la résistance de série Rs qui n'a pas été prise en compte dans le calcul des courbes simulées.

La figure (IV.12) présente la caractéristique I(V) de la structure étudiée (théorique et expérimentale). On varie le dopage des substrats d'InP de  $10^{14}$  cm<sup>-3</sup> jusqu'à  $5 \times 10^{16}$  cm<sup>-3</sup> avec un dopage de l'InN fixé à  $5 \times 10^{12}$  cm<sup>-3</sup> et en prenant l'épaisseur d'InN=20Å et d'InP=400 nm.

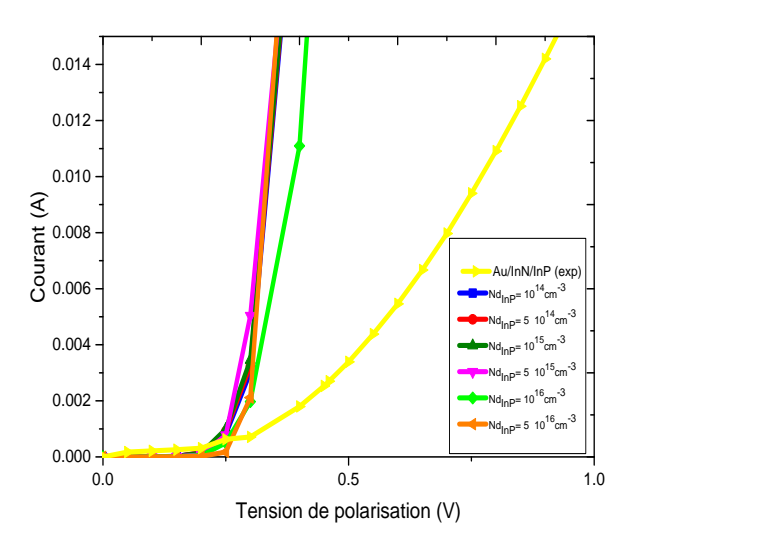

Figure [IV.12]: Caractéristique I(V) de la structure métal/InN/InP (théorique et expérimentale).

D'après la figure (IV.12), nous remarquons un décalage entre les courbes simulées et la courbe expérimentale quelque soit la valeur du dopage de substrat d'InP . Cette différence se traduit par la présence d'une résistance de série importante au niveau de l'échantillon Au/InN/InP.

## **IV.7: Comparaison de la caractéristique expérimentale capacité-tension avec des caractéristiques théoriques de simulation**

La figure (V.13) représente la caractéristique C(V) expérimentale et théorique de la structure métal/InN/InP.

En prenant le dopage du substrat d'InP égal à  $10^{16}$ cm<sup>-3</sup>, on varie le dopage de la couche d'InN de 5×10<sup>12</sup> cm<sup>-3</sup> jusqu'à 10<sup>16</sup> cm<sup>-3</sup>. Les valeurs des épaisseurs de l'InN et de l'InP sont fixées à 20Å et 400 µm respectivement. (Voir chapitre V, tableau (V.1) échantillon  $Hg/InN/InP (A<sub>1</sub>)).$ 

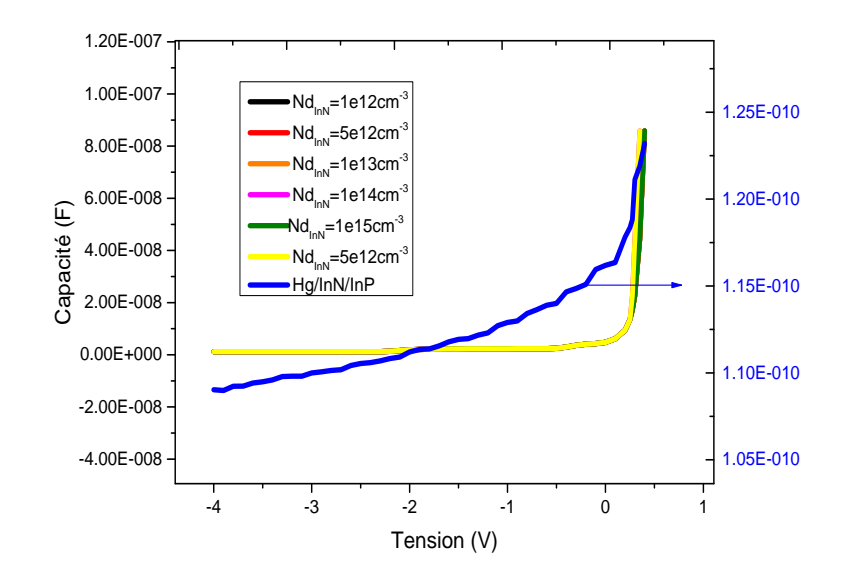

Figure [IV.13] : Caractéristique C(V) de la métal/InN/InP (théorique et expérimentale).

La figure (IV.13) montre un léger décalage entre la courbe expérimentale de l'échantillon Hg/InN/InP et les courbes simulées. Ce décalage est dû d'une part à l'existence des états de surface et d'autre part à la présence de charges à l'interface entre la couche InN et le semiconducteur InP . Sans oublier l'effet de la résistance de série R<sub>s</sub> qui n'a pas été prise en compte dans le calcul des courbes simulées. Ces deux paramètres diminuent les valeurs des capacités. Cet effet est vérifié sur la courbe de la capacité réelle.

La simulation numérique permet de tracer le diagramme énergétique de la structure Métal/InN/InP. Dans la figure (IV.14), nous présentons le diagramme de bandes énergétiques d'une hétérojonction métal**/**InN/InP à l'équilibre thermodynamique.

En plus des paramètres de simulation cités précédemment (Voir tableau IV.1) ; on a:

 $Nd<sub>InN</sub>=5.3×10<sup>15</sup> cm<sup>-3</sup>$ ,  $Nd<sub>InP</sub>=10<sup>16</sup> cm<sup>-3</sup>$ , 1 épaisseur d'InN= 20Å et d'InP=400nm.

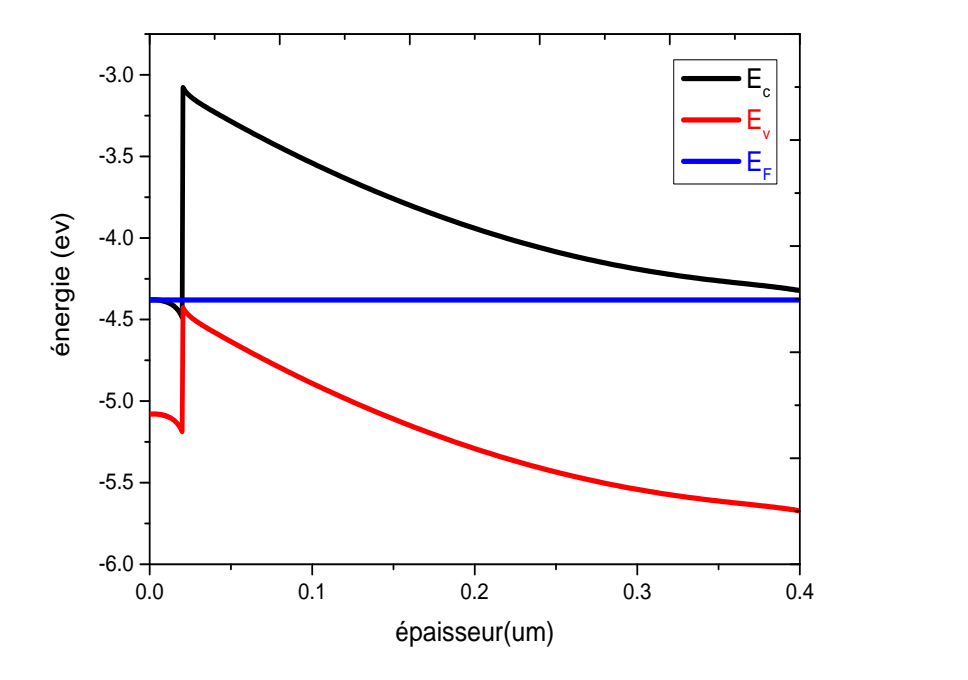

Figure [IV.14] **:** Diagramme énergétique de la structure métal/InN/InP.

Le diagramme des bandes énergétiques indique que le premier semiconducteur (InN) est en accumulation et le deuxième semiconducteur (InP) est en désertion. La structure se comporte comme une diode Schottky de type n métal/SC au niveau d'interface métal/InN cela s'explique par l'accumulation des électrons du coté InN/InP et l'apparition d'une zone de dégénérescence du côté de l'InN. Par ailleurs, une forte désertion des électrons du côté de l'InP est observée. Cela a pour conséquent, une diminution de la concentration des électrons.

## **Conclusion**

Dans ce chapitre, nous avons utilisé le logiciel de simulation TCAD-SILVACO (ATHENA et ATLAS) pour la compréhension du fonctionnement des dispositifs a hétérojonctions (Métal/InN/InP) et mieux comprendre les phénomènes de transport.

L'influence de quelques paramètres sur les caractéristiques électriques I-V et C-V a été étudiée. Parmi ces paramètres, on a mis en revue l'effet du dopage et de l'épaisseur des couches semiconductrices. En faisant varier à chaque fois le dopage et l'épaisseur de la couche d'InN et du substrat d'InP, nous avons tracé par la simulation les caractéristiques électriques. Nous remarquons que les paramètres de dopage et de l'épaisseur de l'InN ont beaucoup plus d'influence sur les caractéristiques courant-tension (I-V) et les caractéristiques (C-V). Ces observations peuvent être expliquées par la différence de dopage.

Le diagramme de bande énergétique tracé indique que le premier semiconducteur (InN) est en accumulation et le deuxième semiconducteur (InP) est en désertion. La structure se comporte comme une diode Schottky de type n au niveau d'interface métal/InP.

## **Références**

- [1] K. Ameur, H. Mazari, S. Tizi, R. Khelifi, Z. Benamara, N. Benseddik, A. Chaib, N. Zougagh,
- M. Mostefaoui, L. Bideux, G. Monier, B. Gruzza, and C. Robert-Goumet
- Sensor Letters 9, 2268–2271 (2011).
- [2] A. Marty, J. P. Bailbe et G. Rey
- Revue Phys. Appl,17 453-464. (1982)
- [3] M. Ahmetoglu (Afrailov)
- Thin Solid Films, 516, 12227-1231. (2008)
- [4] B.Akkal, Z Benamara, H.Abid, A.Talbi, B. Gruzza
- Mater. Chem. Phys, 85, 27–31, (2004).
- [5] M. Levinstein, [S. Rumyantsev,](http://eu.wiley.com/WileyCDA/Section/id-302479.html?query=Sergey+L.+Rumyantsev) [M. Shur](http://eu.wiley.com/WileyCDA/Section/id-302479.html?query=Michael+S.+Shur)
- Properties of Advanced Semiconductor Materials: GaN, AlN, InN, BN, SiC, SiGe. John Wiley

& Sons, 2001.

- [6] Henry Mathieu
- Physique des semi-conducteurs et des composants électroniques. Edition MASSON, 2009.
- [7] S. M. Sze
- Physics of Semiconductor Devices, 2nd ed. 24, (Wiley, New York, 1981).
- [8] K. Suzue, S. N. Mohammad, Z. F. Fan, W. Kim, O. Aktas, A. E. Botchkarev, H. Morkoç
- J.Appl. Phys, 80 (8) 15. (1996).
- [9] B. R. Nag, Electron mobility in indium nitride
- J. Cryst. Growth 269, 35. (2004)
- [10] I. Vurgaftman and J. R. Meyer
- J. Appl. Phy, Vol.94(6) p.3675, (2003).
- [11] R.Belroul

caractérisation électrique et modélisation des phénomènes de transport dans les

nanocomposants à base des matériaux III-V, mémoire de magister, université de sidi bel abbès. (Juin 2012).

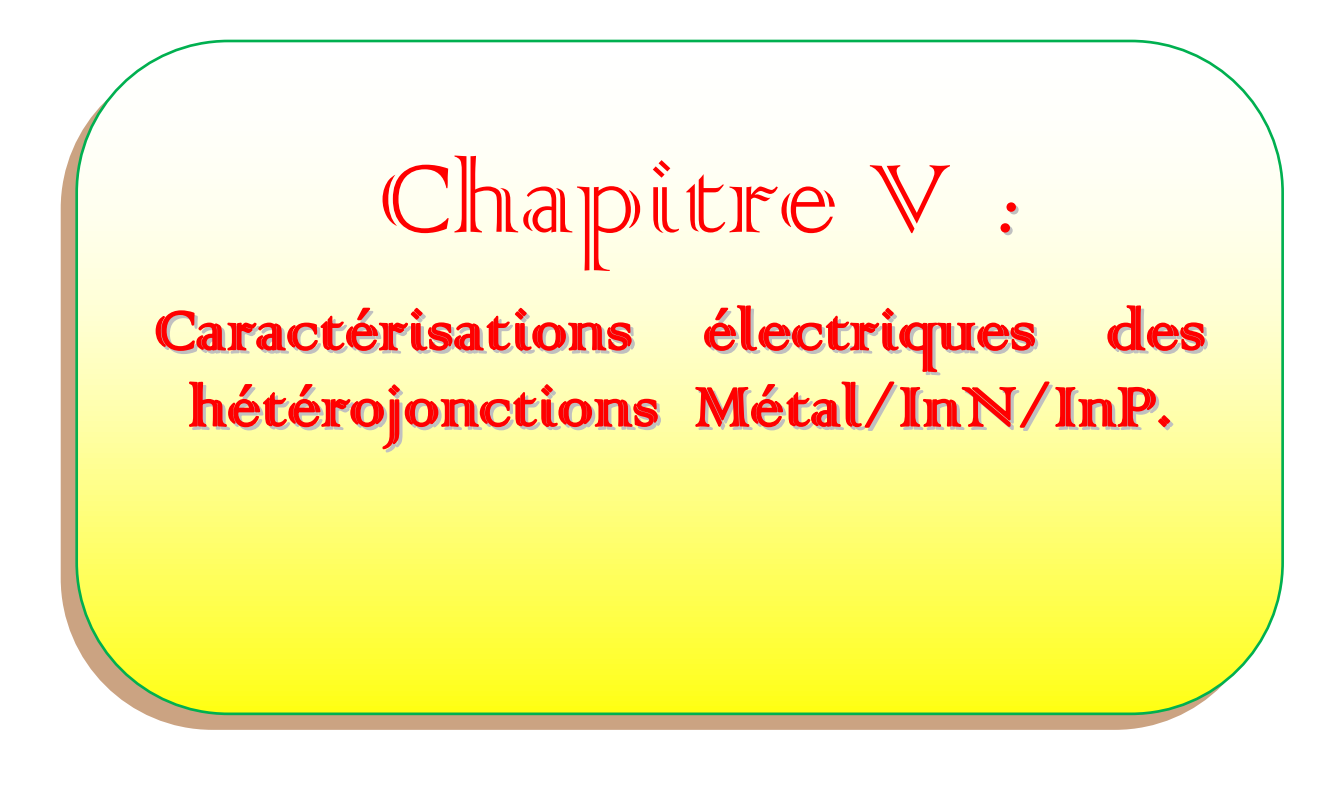

## **Introduction**

Dans ce chapitre, nous présentons les résultats expérimentaux obtenus sur des structures Métal/InN/InP à savoir : les caractérisations I(V) courant-tension, C(V) capacitétension des dispositifs étudiés.

Divers résultats expérimentaux sont obtenus à partir des mesures électriques sur différents échantillons. Ainsi, nous pouvons extraire les paramètres caractérisant les structures étudiées, il s'agit de déterminer le courant de saturation Is, le facteur d'idéalité n, la hauteur de barrière  $\phi_{\text{Bn}}$ , la résistance série R<sub>s</sub>, le dopage N<sub>d</sub>, la tension de diffusion V<sub>d</sub> et la densité d'états d'interface N<sub>ss</sub>.

Nous avons utilisé la méthode I(V) classique ainsi que la méthode de Cheung et Norde.

Les résultats obtenus par les deux méthodes sont comparés et interprétés. Et enfin, une conclusion, qui englobera nos résultats et commentaires.

## **V. 1 Présentation des échantillons étudiés**

Dans cette partie, nous présentons les différentes structures étudiées, à noter qu'il s'agit d'une série d'InP nitruré. Les substrats d'InP sont de type n et dopés avec une concentration N<sub>d</sub> de 10<sup>16</sup> cm<sup>-3</sup>. Dans un premier temps, nous nous intéressons à la nitruration de la face (100) du phosphure d'indium et de déterminer les différentes conditions d'élaboration, on utilise un contact temporaire de mercure pour la polarisation.

La deuxième série d'InP nitruré, les substrats sont de type n avec une concentration de dopants de l'ordre de  $5.3 \times 10^{15}$ cm<sup>-3</sup> pour le premier échantillon et de  $1.2 \times 10^{17}$ cm<sup>-3</sup> pour le deuxième échantillon. Ces structures sont ensuite métallisées avec une grille d'or.

> **S =785.10-5 cm<sup>2</sup> Substrat d'InP Couche d' InN**  *Métal* **(In) Cathode A**node

Une représentation de la structure étudiée est donnée dans la figure (V.1).

Figure [V.1] : Présentation de la structure Métal/InN/InP en 3D.

## **V.2 Caractérisations électriques des structures Métal /InN/InP**

## **V.2.1 Technologie d'élaboration des structures d'étude**

La nitruration des échantillons d'InP est effectuée par une source de production d'azote atomique de type plasma à décharge (Glow Discharge Source (GDS)) sur des substrats InP (voir Chapitre II).

Les différentes étapes de fabrication d'échantillons étudiés sont regroupées dans le tableau (V-1):

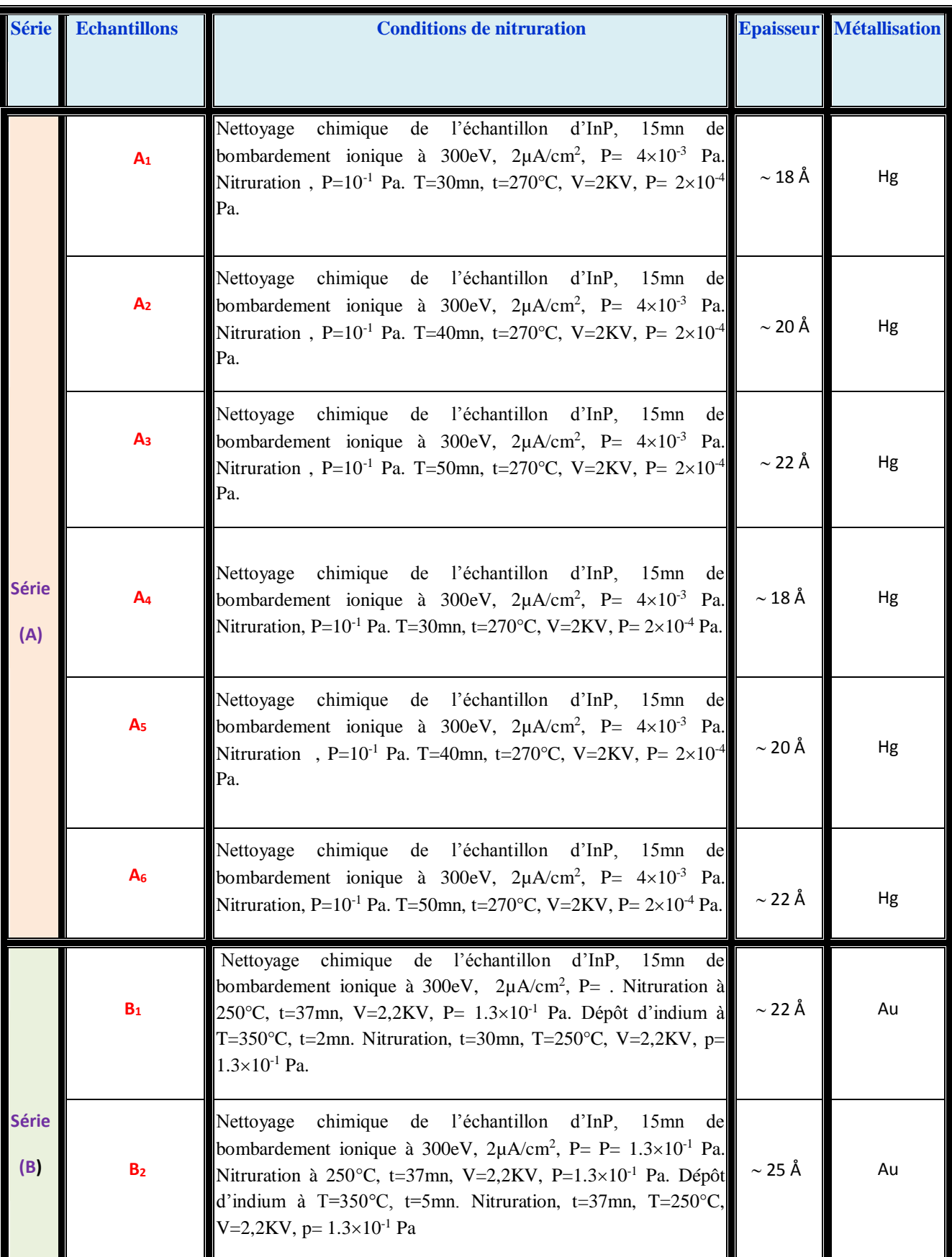

**Tableau [V-1]:** Les *différentes étapes technologiques des échantillons étudiés.*

### **V.2.2 Caractéristiques courant-tension I(V)**

Nous débutons alors, cette partie, par la caractérisation électrique courant-tension donnant la variation du courant traversant la structure Métal/InN/InP en fonction de la tension appliquée à ses bornes. La figure **(**V.2) présente l'évolution du courant en fonction de la tension de polarisation.

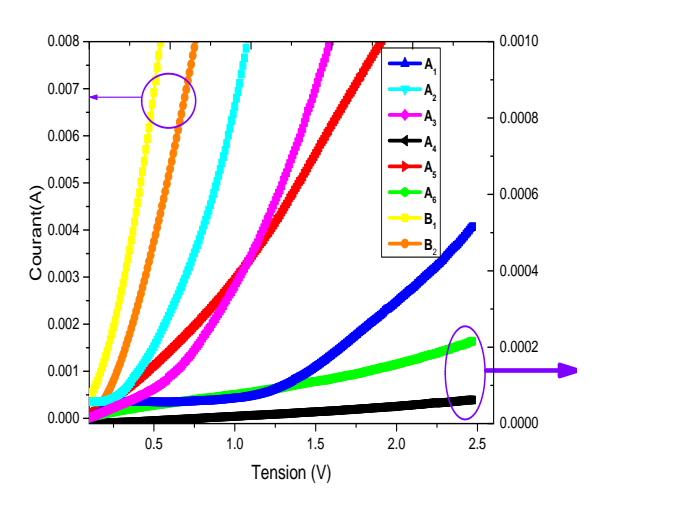

Figure [V.2] **:** Caractéristiques expérimentales Courant-Tension I (V) des échantillons (Métal/InN/InP).

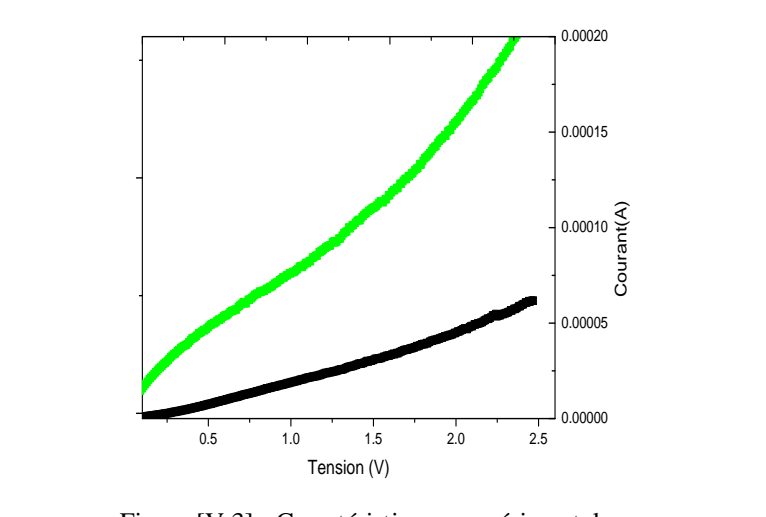

Figure [V.3] **:** Caractéristiques expérimentales Courant-Tension I (V) des échantillons  $A_4$  et  $A_6$ 

L'allure générale de ces courbes montre qu'il y a un effet de redressement.

Nous remarquons que la série (B) présente un courant relativement plus élevé comparé à la série (A) et cela est dû, à la différence dans les étapes de formation de couches de nitrure d'indium sur les substrats d'InP. D'après le tableau [V-1] qui caractérise les différentes étapes technologiques de fabrication des échantillons étudiés, on remarque qu'après la première étape de nitruration, les deux échantillons ( $B_1$  et  $B_2$ ) ont subit un dépôt d'indium de 2 mn et 5 mn et une deuxième nitruration de 30 mn et 37 mn respectivement et sont métallisées avec une grille d'or.

Plusieurs paramètres électriques peuvent être extraits à partir de la caractéristique couranttension de la diode, il s'agit du courant de saturation $I_s$ , du facteur d'idéalité n et de la hauteur de la barrière  $\phi_{B_n}$ .

Ainsi, nous exploitons la formule générale du courant qui est de la forme suivante [1,2] :

$$
I = I_s \left( exp\left(\frac{qV}{nkT}\right) - 1\right)
$$
 (V.1)

avec

 $I<sub>S</sub>$ : courant de saturation ;

- $k:$  constante de Boltzmann  $(1.38x10^{23}JK^{1})$ ;
- T: température de fonctionnement ;
- n: facteur d'idéalité ;
- q : Charge d'électron.

Pour des tensions positives ( $V > 3$  kT/q), l'équation (V.1) devient:

$$
I = I_s \exp\left(\frac{qV}{nkT}\right) \tag{V.2}
$$

Pour déterminer le courant de saturation et le facteur d'idéalité de la structure étudiée, nous procédons comme suit:

- nous considérons la caractéristique courant-tension directe;
- nous calculons le logarithme Népérien de la valeur du courant expérimental.

Les données trouvées sont utilisées pour tracer la caractéristique donnant la variation de Ln(I)-V. Cette caractéristique est représentée par la figure (V.4).

Donc, pour le calcul du courant de saturation et du facteur d'idéalité, nous ne considérons que la première partie linéaire de ces courbes tracées à partir d'une certaine tension V supérieure à 3 kT/q.

Les données de cette partie doivent correspondre à  $\left| \text{Ln}(\mathbf{I_s}) + \frac{\mathbf{q} \cdot \mathbf{r}}{\mathbf{n} \cdot \mathbf{kT}} \right|$ J  $\setminus$  $\overline{\phantom{a}}$  $\setminus$ ſ  $\ddot{}$  $Ln(I_s) + \frac{qV}{nkT}$  qui sont équivalentes

alors à une droite dont la pente est égale à nkT  $\frac{q}{r}$  et dont l'ordonnée à l'origine est  $Ln(I_s)$ .

L'interpolation linéaire faite pour chaque courbe (voir figure V.4) a pour équation:

$$
Ln(I) = A + B \times V \tag{V.3}
$$

B étant la pente de la droite, A représente l'intersection de la droite d'interpolation de  $Ln(I)=F(V)$  avec l'axe des courants.

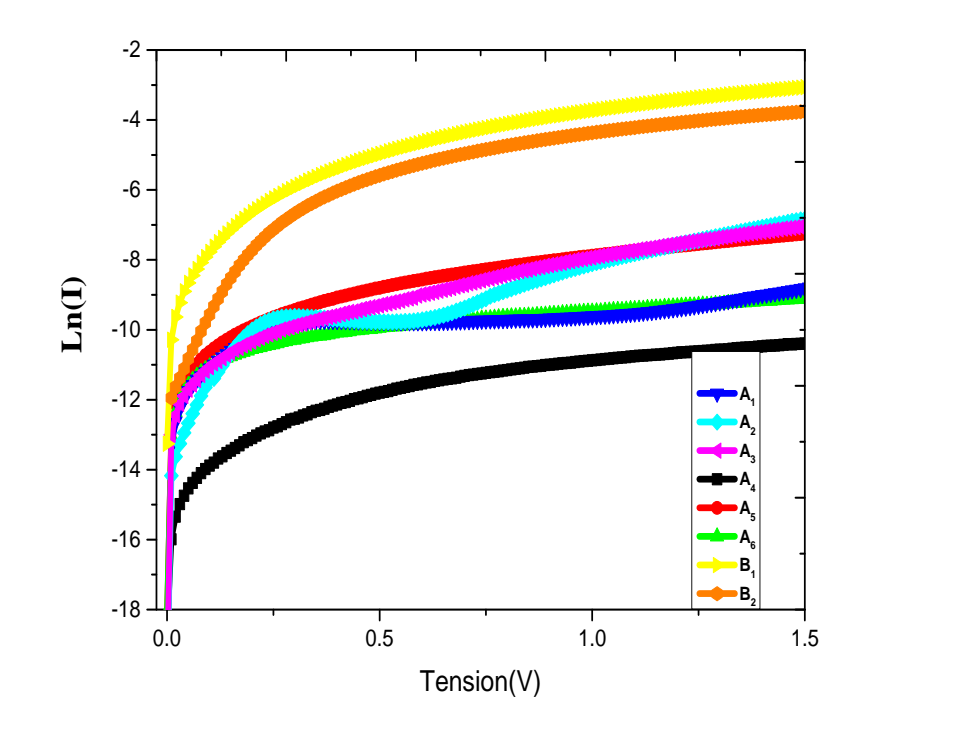

Figure [V.4] : Caractéristiques Ln(I)-V expérimentales des échantillons (Métal/InN/InP).

Par conséquent, le courant de saturation est déterminé en considérant le point d'intersection de la droite d'interpolation de Ln(I)-V avec l'axe des courants, donc, il s'agit de trouver le courant correspondant à V nulle, soit:

$$
I_s = \exp(A) \tag{V.4}
$$

Une fois Is calculé, on peut déterminer la valeur de la hauteur de barrière. D'après l'étude des phénomènes de transports dans notre structure, le courant le plus dominant est le courant thermoïonique (voir chapitre (IV)**,** pages 112, le deuxième paragraphe).

$$
\phi_{Bn} = \frac{kT}{q} Ln \left( \frac{S \, A^* T^2}{I_s} \right) \tag{V.5}
$$

Les paramètres S et  $\phi_{B_n}$  sont respectivement la surface (S=785  $\times$  10<sup>-5</sup> cm<sup>2</sup>) et la hauteur de barrière.

A\* est la constante Richardson effective présentée par l'équation suivante [3] :

$$
A^* = \frac{4\pi m^* q k^2}{h^3} = \frac{m^*}{m_0} 120 \qquad A cm^{-2} K^{-2}
$$
 (V.6)

La masse effective pour l'InP de type n est de  $0.078m<sub>0</sub>$  [4]. On remplace cette dernière dans l'équation précédente et on obtient :

 $A^* = 9.4A / cm^2$ .  $K^2$ .

En remplaçant la valeur du courant de saturation de chaque l'échantillon dans l'équation (V.5), on obtient la valeur de la hauteur de barrière.

Le facteur d'idéalité est déterminé à partir de:

$$
B = \frac{d \operatorname{Ln}(I)}{dV} = \frac{q}{nkT}
$$
 (V.7)

d'où: 
$$
n = \frac{1}{B \frac{kT}{q}}
$$
 (V.8)

Pour la seconde partie des caractéristiques Ln(I)-V, on peut déterminer la résistance, ceci se fait en considérant l'écart de tension  $\Delta V$  correspondant au courant I entre les points qui se trouvent sur la deuxième droite d'interpolation et leurs positions sur la première droite comme indiqué par la figure (V.5) pour l'échantillon A1[5].

La résistance série est alors donnée par la relation (V.9) :

$$
R_s = \Delta V/I \tag{V.9}
$$

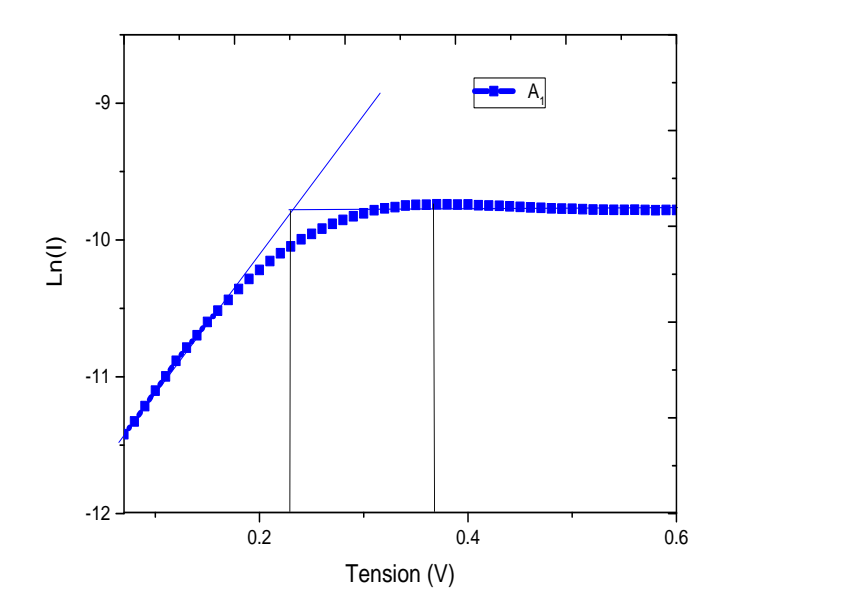

Figure [V.5] : Calcul de R<sub>s</sub> a partir des caractéristiques Ln(I)-V en fonction de tension (V).

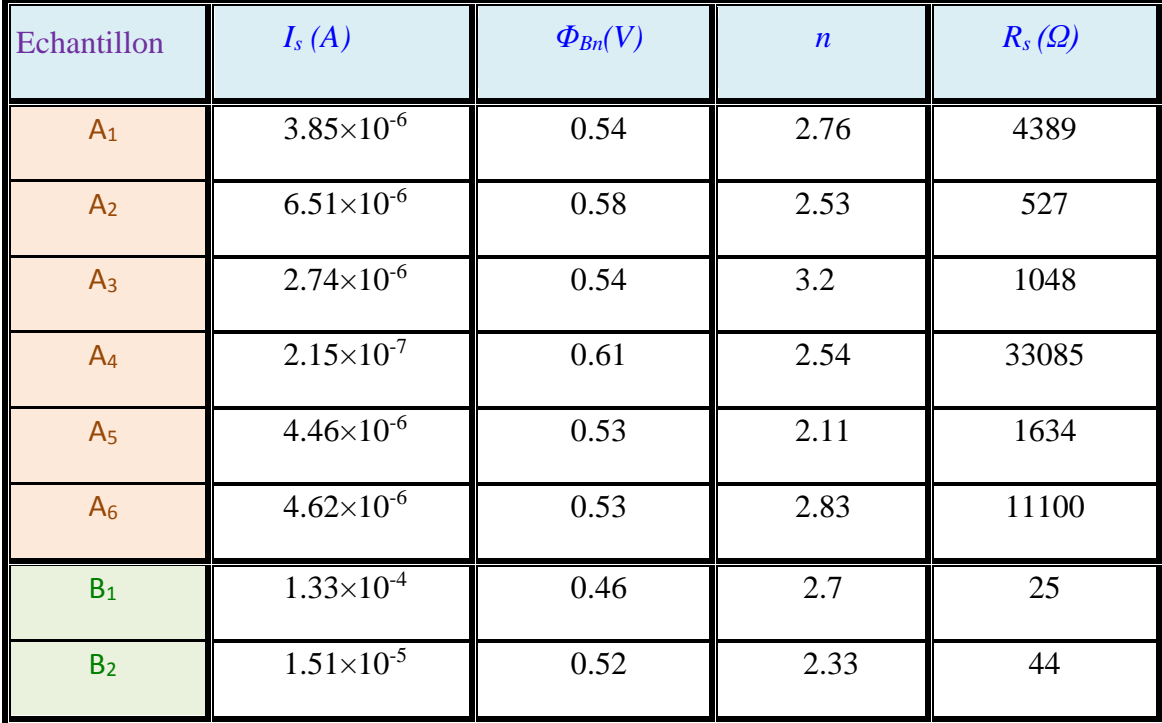

Les paramètres électriques évalués à partir de la caractéristique I(V) des échantillons étudiés sont regroupés dans le tableau [V-2].

> **Tableau [V-2]:** Résultats obtenus à partir des caractéristiques I (V) des échantillons étudiés

D'après le tableau ci-dessus, nous pouvons observer que :

Le courant de saturation est beaucoup plus élevé pour les échantillons de la série (B).

La résistance série est très inférieure pour les échantillons de la série (B). Ce résultat est prévisible lorsqu'on observe les caractéristiques I(V) (voir figure IV-2), car le gain en courant est plus important pour ces structures là, et le redressement est plus rapide.

Le facteur d'idéalité est supérieur à 2, ce qui peut être expliqué par la présence d'une densité d'état de volume et d'interface importante.

La diminution légère de la hauteur de barrière des échantillons ayant subit d'un

épaississement est confirmée par les travaux de Nuhoglu et al. [6].

Ces résultats s'expliquent très facilement par l'effet de la deuxième nitruration effectué à 250°C qui permis probablement de guerir les défauts, de cristalliser et d'arranger l'ordre des cristallites de la couche d'InN.

Pour vérifier et calculer les paramètres de  $R_s$ , n et  $\Phi_{Bn}$  de manière plus précise, on utilise la méthode de Cheung et Norde [7], [8].

#### **V.3 : Calcul de la résistance série par la méthode de Cheung et Norde** [8].

La résistance série R<sub>s</sub> est un paramètre important pour les caractéristiques électriques de nos structures métal/InN/InP. Plusieurs méthodes ont été suggérées pour la détermination de résistance en série dans les dispositifs étudiés. Nous proposons dans cette partie de faire une étude complémentaire pour la détermination de  $R_s$  avec la méthode développée par Cheung [7] et confirmé par Werner [8].

Les fonctions de Cheung peuvent être écrites comme suit:

$$
\frac{dV}{d(\ln I)} = \frac{nkT}{q} + IR_s
$$
\n(V.10)

$$
H(I) = V - \left(\frac{nkT}{q}\right) \ln\left(\frac{I}{SA^*T^2}\right) = n\Phi_{Bn} + IR_s
$$
\n(V.11)

Les figures (V-6) et (V-7) représentent les variations de dV / dln (I) et H (I) en fonction de I respectivement pour les échantillons étudiés.

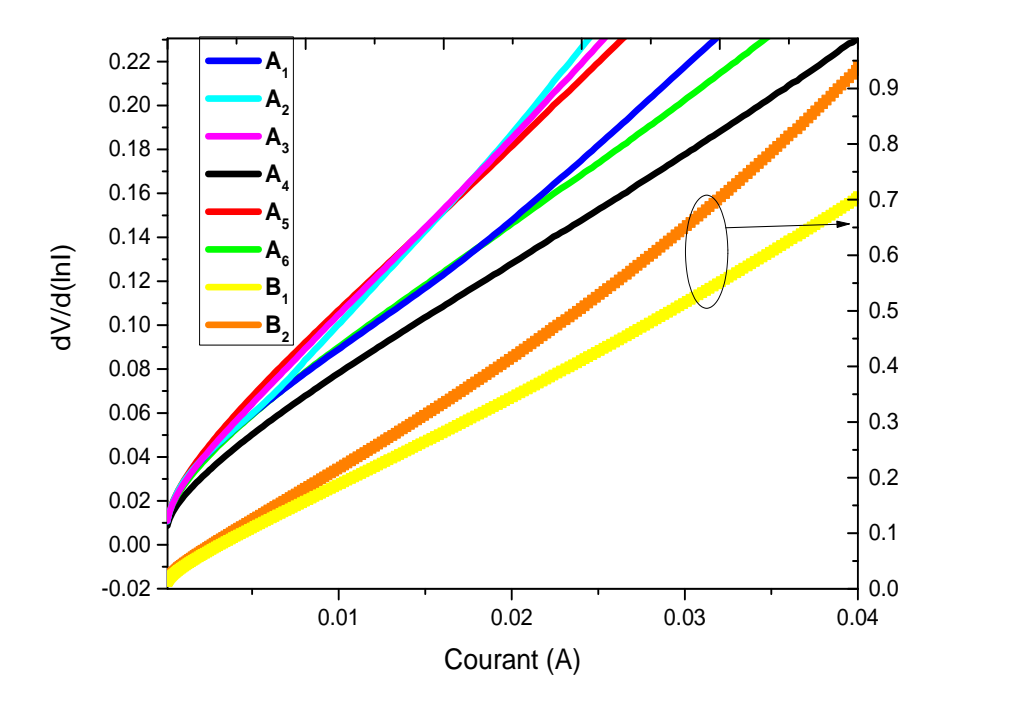

Figure [V.6]: Les Variations expérimentales de dV/dln (I) en fonction de I des échantillons étudiés.

La variation de *d*(ln *I*) dV
en fonction de I selon l'équation (V.10), donne une ligne droite avec

l'intersection de l'axe y égal à *q nkT* . La pente de chaque courbe permet également la détermination de  $R_s$  (voir figure V.6).

D'autre part, la variation de H (I) en fonction de I selon l'équation (V.11), donne une ligne droite avec l'intersection de l'axe y égal à  $n\phi_{Bn}$ . La pente de chaque courbe permet ainsi la détermination de Rs. Cette dernière peut être utilisée pour vérifier la cohérence de l'approche de Cheung (voir figure V.7).

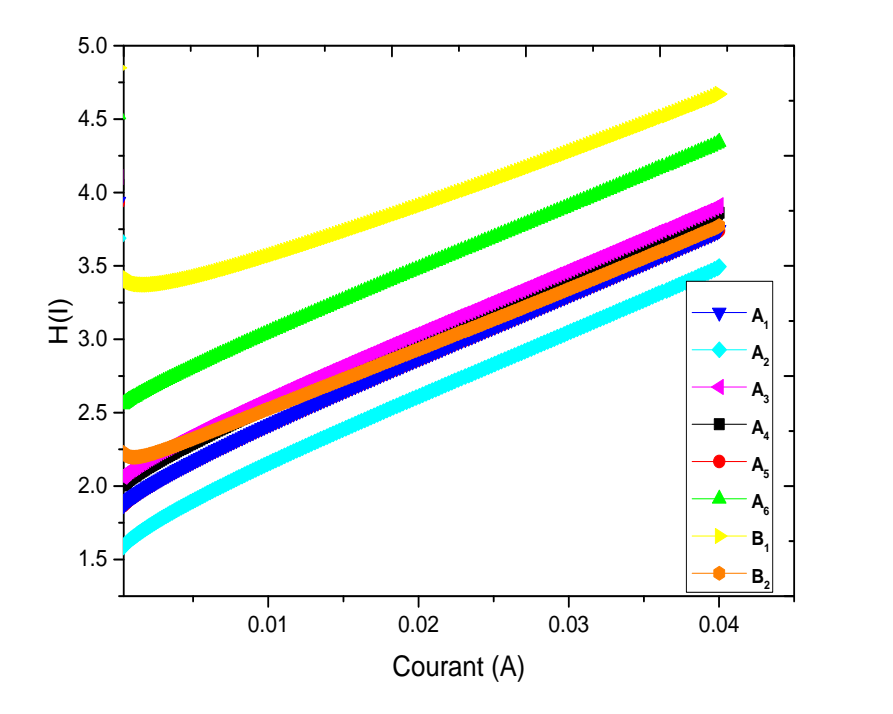

Figure [V.7]: Les Variations expérimentales de H (I) en fonction de I des échantillons étudiés.

La méthode de Norde a également été utilisée pour calculer la résistance série R<sub>s</sub>. La fonction de Norde F (V) peut être écrite comme suit :

$$
F(V) = \frac{V}{\gamma} - \frac{kT}{q} \ln \left( \frac{I(V)}{SA^*T^2} \right)
$$
 (V.12)

A<sup>\*</sup>: constante de Richardson effective pour l'InP est égale à 9,4A/cm<sup>2</sup>.K<sup>2</sup>;

S : surface de contact qui est égale à  $785\times10^{-5}$  cm<sup>2</sup>;

T : température prise est égale à 300 °C ;

k : constante de Boltzmann est égale à  $1.38x10^{23}$ JK<sup>1</sup>;

V: la tension de polarisation appliquée.

Où γ est un nombre entier ayant une valeur adimensionnelle supérieure au facteur d'idéalité et I est le courant obtenu à partir de la courbe I(V).

La figure (V.8) présente les variations de F (V) en fonction de la tension V.

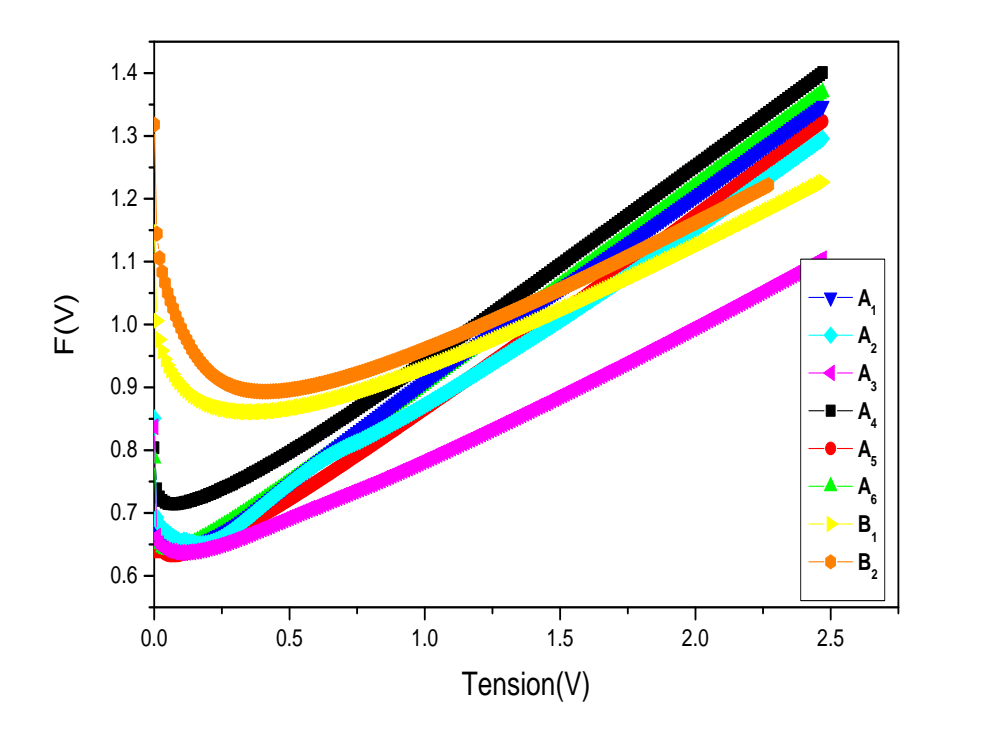

Figure [V.8]: Les variations de F (V) en fonction de tension V des échantillons étudiés.

La résistance en série peut être estimée à partir de la fonction de Norde comme suit : [9].

$$
R_s = \frac{kT(\gamma - n)}{qI_s} \tag{V.13}
$$

A partir des équations (V.11) et (V.13), on calcule le facteur d'idéalité n, la hauteur de barrière  $\Phi_{\text{Bn}}$  et le courant de saturation I<sub>s</sub> par la méthode de Cheung et Norde (voir tableau V.3).

Le tableau suivant rassemble les résultats des calculs de la résistance série  $R_s$ , le facteur d'idéalité n, la hauteur de barrière  $\Phi_{Bn}$  et le courant de saturation I<sub>s</sub> de chaque échantillon, obtenus par les fonctions de Cheung et la méthode de Norde.

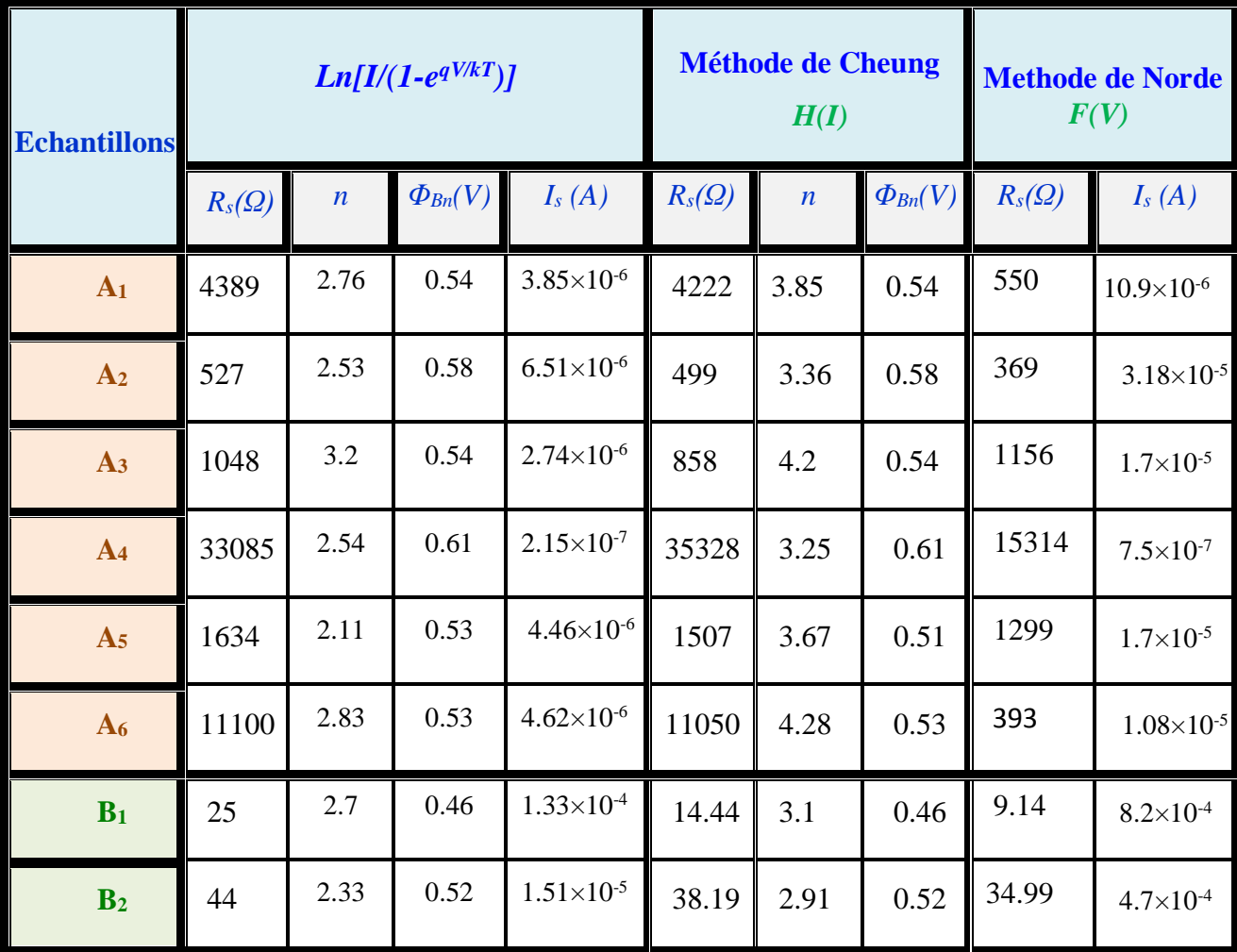

**Tableau [V-3]:** Résultats obtenus de la résistance série, n, Φ<sub>Bn</sub> et I<sub>s</sub> par les différentes les méthodes utilisées des échantillons étudiés.

Les résultats obtenus de la résistance série R<sub>s</sub>, le facteur d'idéalité n, la hauteur de barrière  $\Phi_{\text{Bn}}$  et le courant de saturation I<sub>s</sub> à partir des fonctions de Cheung et la méthode de Norde sont comparables avec les valeurs obtenues par la méthode classique.

La différence de R<sub>s</sub> obtenue par la méthode de Norde peut être exprimée par le choix de la droite de la pente tracée par la méthode classique qui est un peu aléatoire.

## **V.4 : Caractérisation Capacité-Tension C (V)**

Pour compléter cette étude, nous avons effectué des mesures de capacité en fonction de la tension de polarisation  $C(V)$ , généralement elle est représentée sous la forme de  $C<sup>-2</sup>$  en fonction de V**.** Pour la mesure de la caractéristique capacité-tension, on utilise un contact temporaire de mercure.

Les figures de  $(V.9)$  jusqu'à  $(V.20)$  représentent les caractéristiques  $C(V)$  et  $1/C<sup>2</sup>(V)$  des différents échantillons.

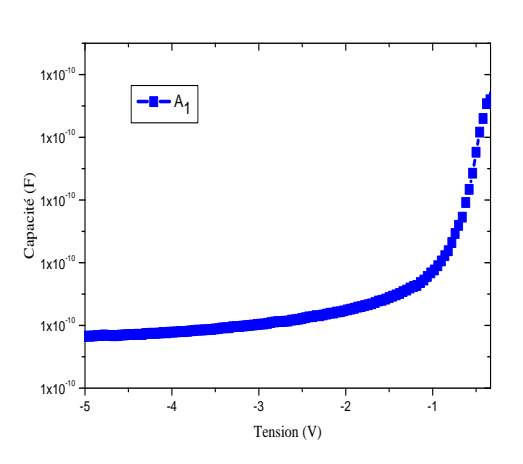

Figure [V.9]: Caractéristique C(V) expérimentalede l'échantillon A<sup>1</sup>

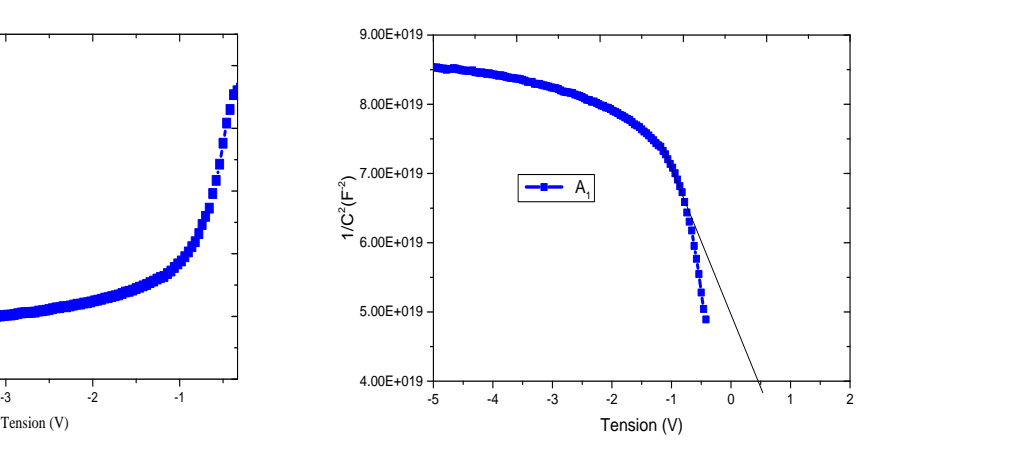

Figure [V.10]: Caractéristique  $1/C^2(V)$ expérimentale de l'échantillon A<sub>2</sub>

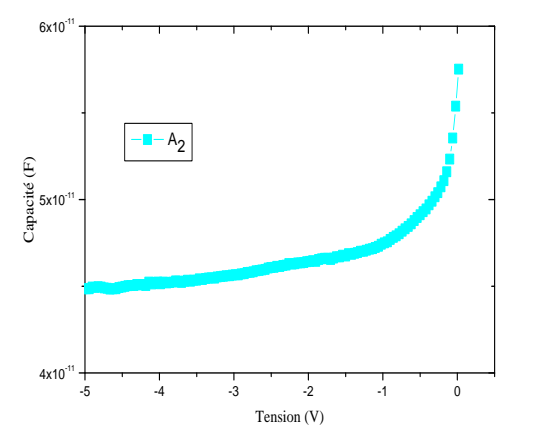

Figure [V.11]: Caractéristique C(V) expérimentalede l'échantillon A<sup>2</sup>

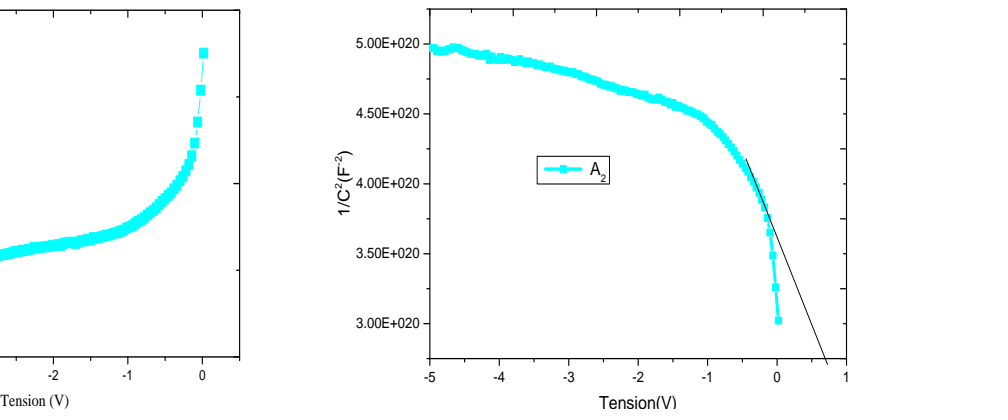

Figure [V.12]: Caractéristique  $1/C^2(V)$ expérimentalede l'échantillon A2

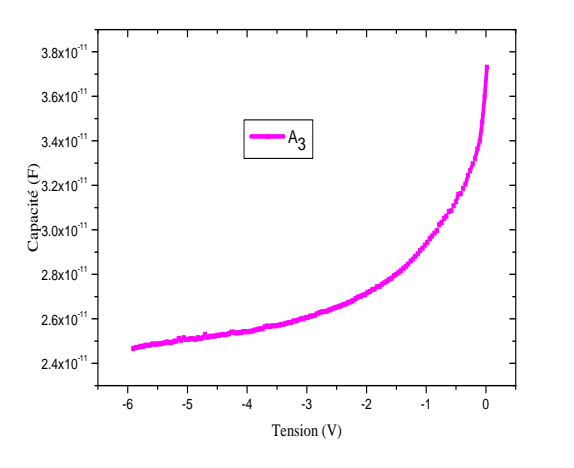

Figure [V.13]: Caractéristique C(V) expérimentalede l'échantillon A<sup>3</sup>

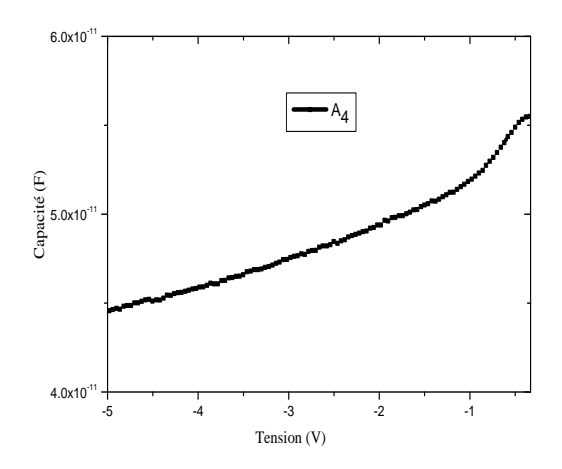

Figure [V.15]: Caractéristique C(V) expérimentalede l'échantillon A<sup>4</sup>

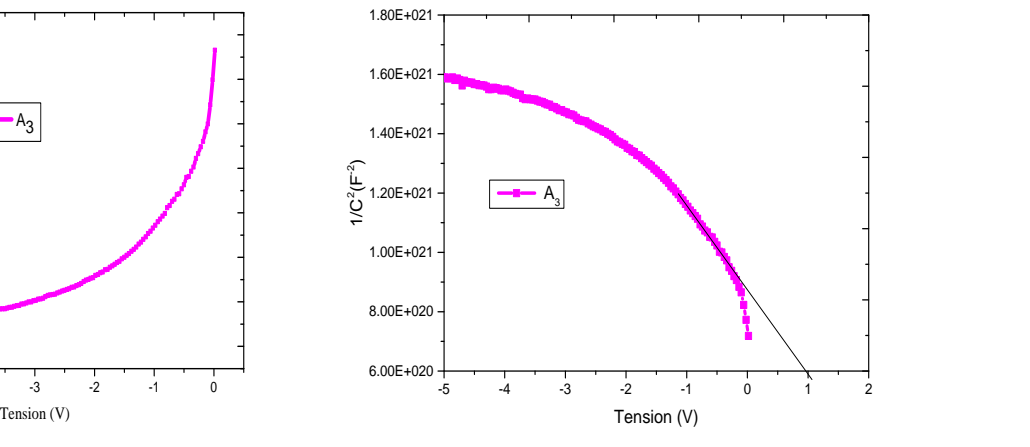

Figure [V.14]: Caractéristique  $1/C<sup>2</sup>(V)$ expérimentalede l'échantillon A<sup>3</sup>

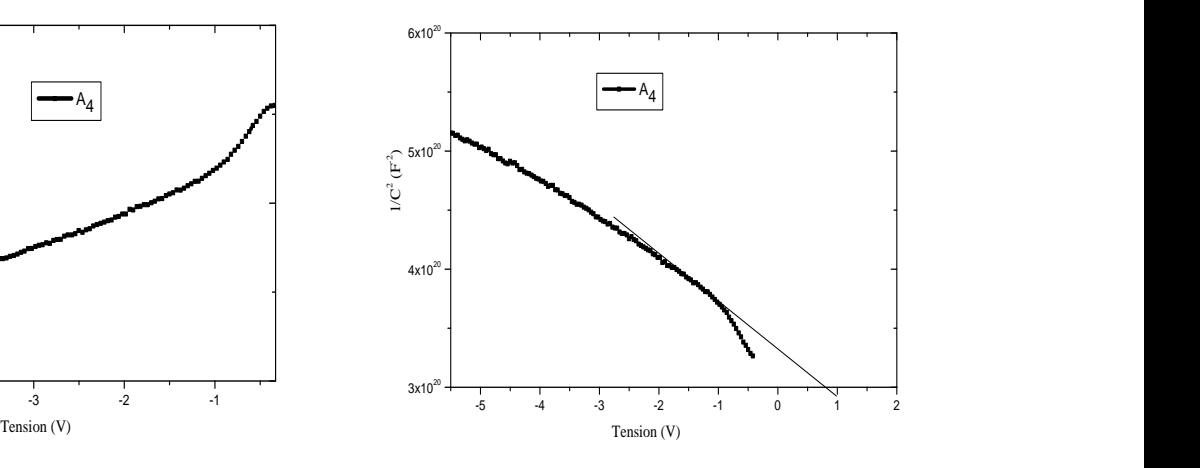

Figure [V.16]: Caractéristique  $1/C<sup>2</sup>(V)$ expérimentalede l'échantillon A4

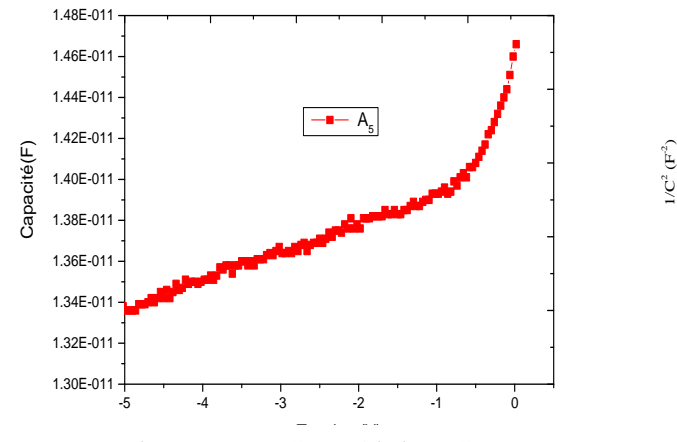

Figure [V.17]: Caractéristique C(V) expérimentale de l'échantillon A<sub>5</sub>

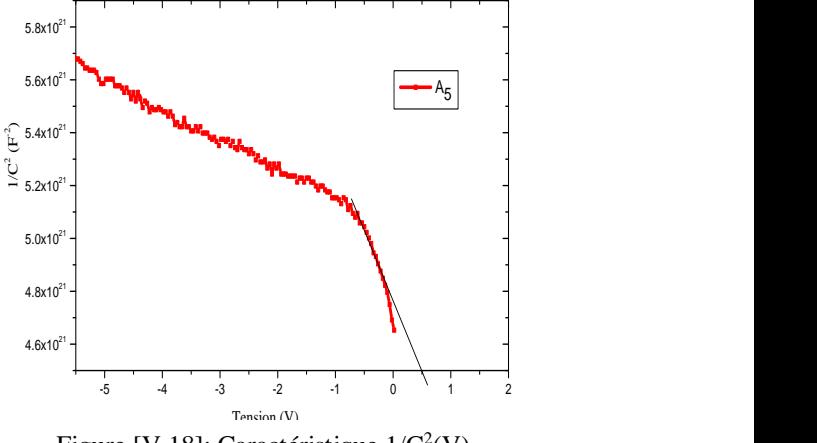

Figure [V.18]: Caractéristique  $1/C<sup>2</sup>(V)$ expérimentalede l'échantillon A<sup>5</sup>

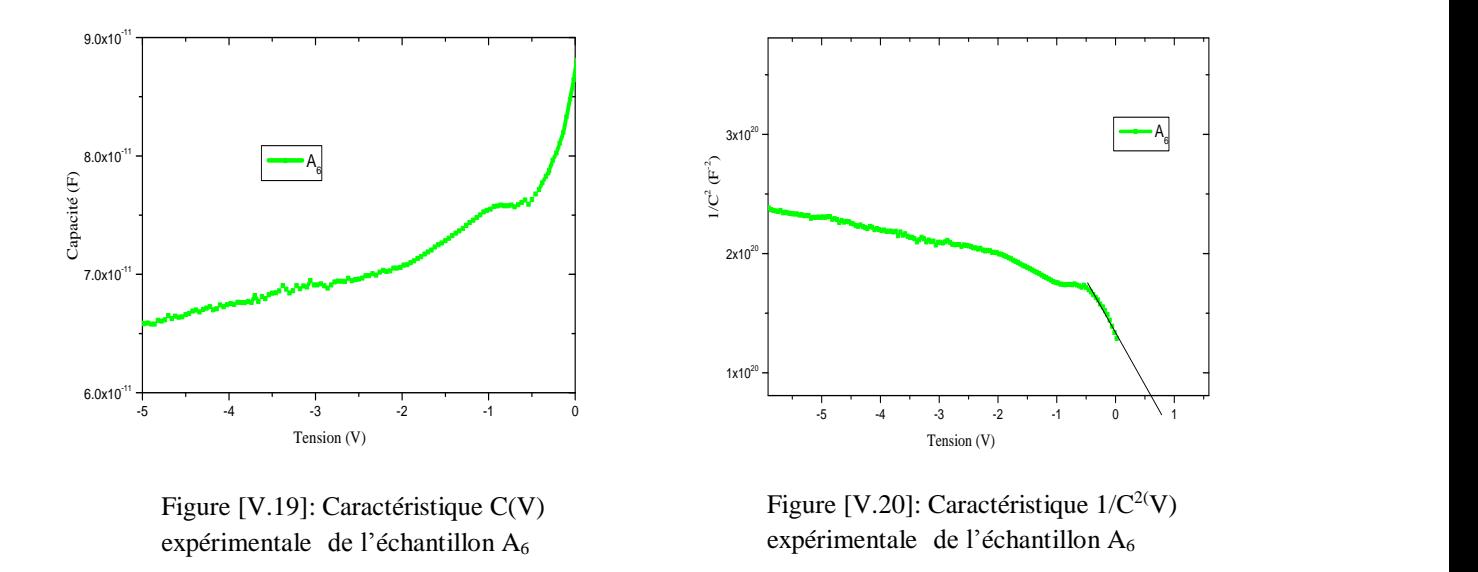

Les mesures  $C(V)$  effectuées montrent que les courbes obtenues sont de forme parabolique. Pour comparer les caractéristiques  $C(V)$  et  $1/C<sup>2</sup>(V)$  des échantillons étudiées, nous avons regroupé les courbes  $C(V)$  dans la figure  $(V.21)$  et les courbes  $1/C<sup>2</sup>(V)$  dans la figure  $(V.22)$ .

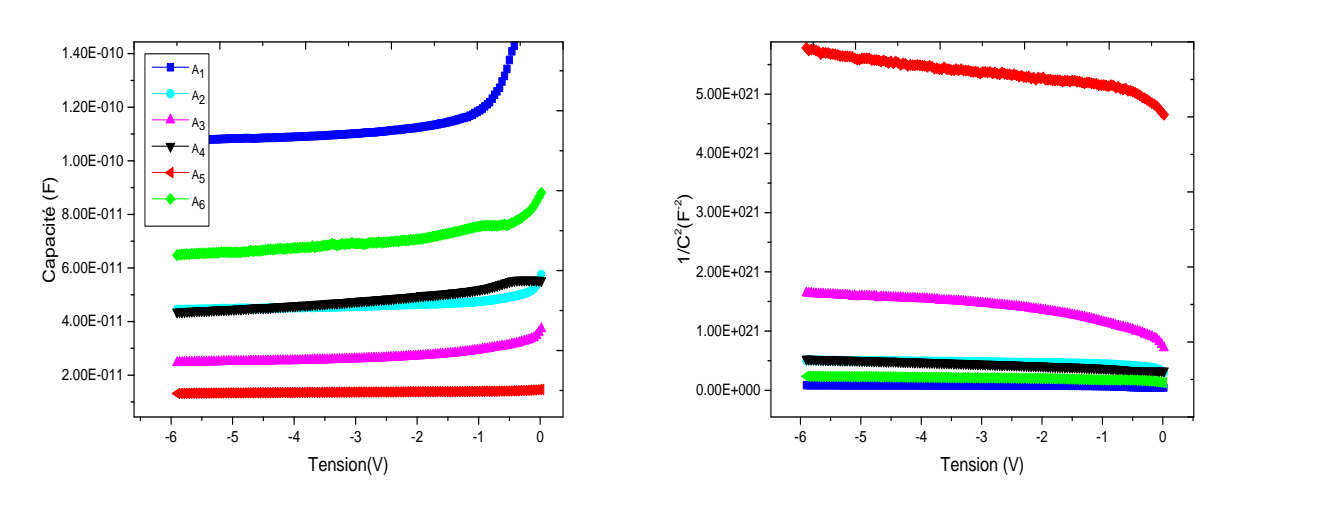

Figure [V.21]: Caractéristiques capacité-tension C (V) en haute fréquence de la série (A).

Figure [V.22]: Caractéristiques  $1/C^{2}(V)$  en haute fréquence de la série (A).

Pour évaluer la distribution des états d'interface dans la bande interdite du semi-conducteur, nous avons calculé la densité des états d'interface Nss à l'aide de l'équation suivante [10] :

$$
N_{ss} = \frac{1}{q} \left[ \frac{\varepsilon_{i}}{\delta} (n(V) - 1) - \frac{\varepsilon_{s}}{W(V)} \right]
$$
 (V.14)

 $\varepsilon_i = 15,3 \times \varepsilon_0$  est la permittivité de la couche d'InN,  $\varepsilon_s = 12,1 \times \varepsilon_0$  représente la permittivité du substrat InP (avec $\varepsilon_0 = 8.85 \times 10^{-14}$  F/cm),  $\delta = 20$  Å est l'épaisseur de la couche d'InN et W est la largeur de la zone de charge d'espace (calculée à partir des caractéristiques  $C(V)$  à  $V = 0$ ). En remplaçant dans l'expression (V.14), les valeurs de n(V) et W(V), nous pouvons évaluer la distribution de la densité d'état d'interface  $N_{ss}(V)$ .

Pour tracer la caractéristique  $N_{ss}= f$  (E<sub>c</sub>-E<sub>ss</sub>), nous avons établi la correspondance entre l'énergie de la densité d'état d'interface Ess et la tension de polarisation V au moyen de la relation suivante [11,12]:

$$
E_c - E_{ss} = q(\phi_{Bn} - V) \tag{V.15}
$$

La variation de  $N_{ss}$  en fonction de ( $E_c-E_{ss}$ ) est illustrée dans la figure (V.23).

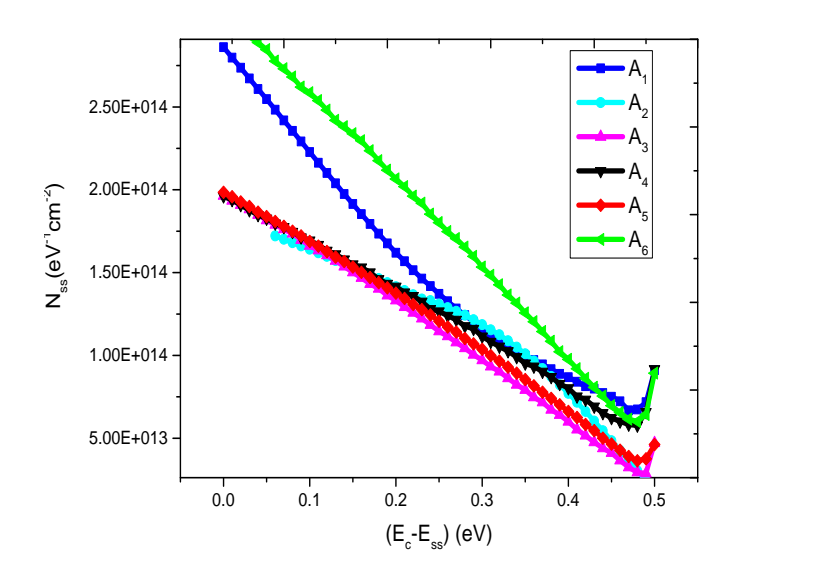

Figure [V.23]: Variation de la densité d'états d'interface de la série (A).

D'après cette figure, la densité d'états d'interface N<sub>ss</sub> diminue lorsqu'on s'éloigne de la bande de conduction et devient minimal lorsque s'approche du milieu de la bande interdite. Par exemple pour l'échantillon A<sub>1</sub>, on a une densité N<sub>ss</sub> égale à  $7.5 \times 10^{13}$  eV<sup>-1</sup> cm<sup>-2</sup>. à Ec- $Ess=0.45$  eV

Les valeurs de la densité d'états d'interface calculées à partir des caractéristiques C(V) précédentes sont regroupées dans le tableau [V-4].

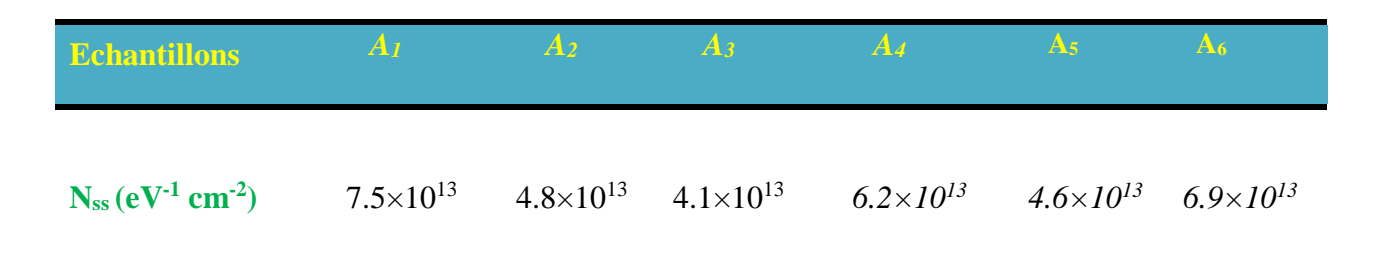

**Tableau [V-4]:** Les valeurs de la densité d'états d'interface N<sub>ss</sub> de la série (A).

Ces densités d'états d'interface restent élevées, mais s'explique très facilement par la présence de la couche d'InN que nous avons considérée comme une couche interfaciale. Rappelons que pour ces structures, la couche d'InN , n'a subit aucun épaississement et par conséquent reste dans un état amorphe.

Pour calculer la tension de diffusion  $V_d$  ainsi que le dopage  $N_d$ , nous avons tracé les courbes 1/C<sup>2</sup> (V) en fonction de la tension de polarisation (voir figure V.24) et dont l'équation est [13]**:**

$$
\frac{1}{C^2} = \frac{2}{\varepsilon_s \cdot q \cdot S^2 \cdot N_d} \frac{(V_d' - V)}{(1 + \alpha)}
$$
(V.16)

L'interpolation linéaire faite pour la caractéristique trouvée a pour équation:

$$
C^{-2} = A + B \times V \tag{V.17}
$$

$$
\text{avec} \quad A = \frac{2V_d}{\varepsilon_s \cdot \mathbf{q} \cdot \mathbf{S}^2 \cdot \mathbf{N}_d \quad (1+\alpha)} \tag{V.18}
$$

B' étant la pente de la droite exprimée, soit:

$$
B = \frac{-2}{\varepsilon_s \cdot \mathbf{q} \cdot \mathbf{S}^2 \cdot \mathbf{N}_d \ (1 + \alpha)}
$$
(V.19)

s, q et S étant connues. Donc, à partir de l'équation (V.16), on retrouve la valeur du dopage de la couche d'InN (voir tableau V.5) telle que  $V_d$  est la tension de diffusion. Elle représente l'intersection de la droite d'interpolation de  $1/C<sup>2</sup>$  avec l'axe des tensions et elle est exprimée par la relation suivante [13]**:**

$$
V_d^2 = V_d(1+\alpha) \tag{V.20}
$$

Où

 $\alpha$  est une constante donnée par [14]:

$$
\alpha = \frac{\mathbf{q} \cdot \mathbf{N}_{\mathrm{ss}}(m o y) \cdot \delta}{\varepsilon_i \cdot} \tag{V.21}
$$

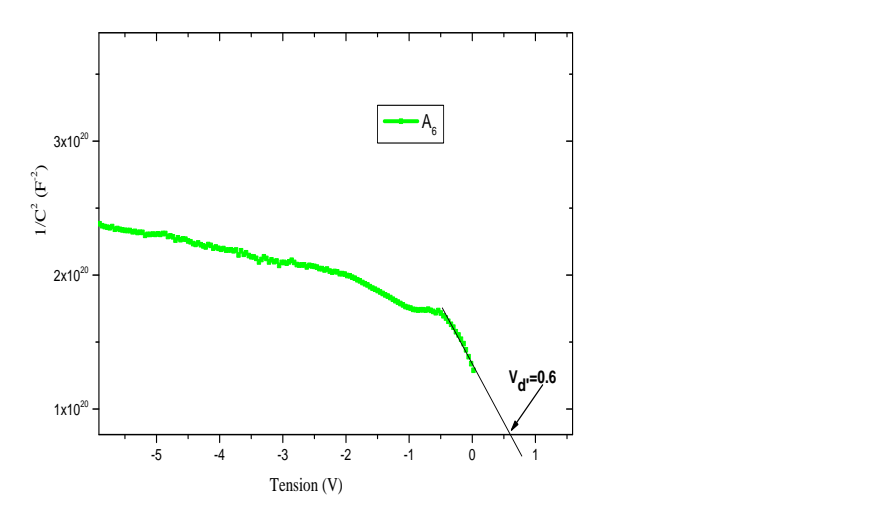

Nous obtenons les tensions  $V_d$ ' à partir de l'équation (V.20) voir figure (V.24).

Figure [V.24]: Caractéristique  $1/C^2$  en fonction de la tension V de l'échantillon A<sub>6</sub>.

Nous connaissons l'équation de la droite obtenue par fit linéaire voir équations (V.17), nous obtenons la tension  $V_{d'}$  égal à 0.6 V. A partir de l'équation (V.20), on calcule la tension de diffusion  $V_d$  qui est de l'ordre de 0.12 V pour l'échantillon  $A_6$ .

La hauteur de barrière  $\phi_{Bn}$  calculée à partir de la caractéristique  $C(V)$  est donnée par :

$$
\phi_{B_n} = V_d - \frac{kT}{q} Ln \left( \frac{N_d}{N_c} \right) \tag{V.22}
$$

Le profil de dopage dans la zone de charge d'espace est déduit des courbes 1/C² (V) données dans les figures (V.25, V.26, V.27, V.28, V.29 et V.30) [15].

Pour cela, nous déterminons d'abord la largeur de zone de charge d'espace en utilisant l'équation suivante par :

$$
W = S \cdot \frac{\varepsilon_0 \varepsilon_r}{C} \tag{V.23}
$$

avec S: surface de contact.

Niveau de dopage, 
$$
N_d(W) = \frac{2}{(q\varepsilon_s S^2) \frac{d1/C^2}{dV}}
$$
 (V.24)

Donc, à partir de l'équation (V.17), B' étant la pente de la droite exprimée, soit:

$$
B = \frac{1}{C^2} = \frac{dC^{-2}}{dV} = \frac{2}{(q\varepsilon_s S^2)N_d}
$$
 (V.25)

A partir des caractéristiques C(V) expérimentales, on détermine la variation de la zone de déplétion W (voir les courbes des figures (V.25, V.26, V.27, V.28, V.29 et V.30) ainsi que les valeurs de la fluctuation du facteur d'idéalité n (voir les courbes des figures (V.31, V.32, V.33, V.34, V.35 et V.36) évaluées à partir des caractéristiques I(V) pratiques.

Les figures suivantes présentent les variations des concentrations des dopants en fonction de la zone de charge d'espace pour les échantillons A1, A2, A3, A4, A<sup>5</sup> et A6.

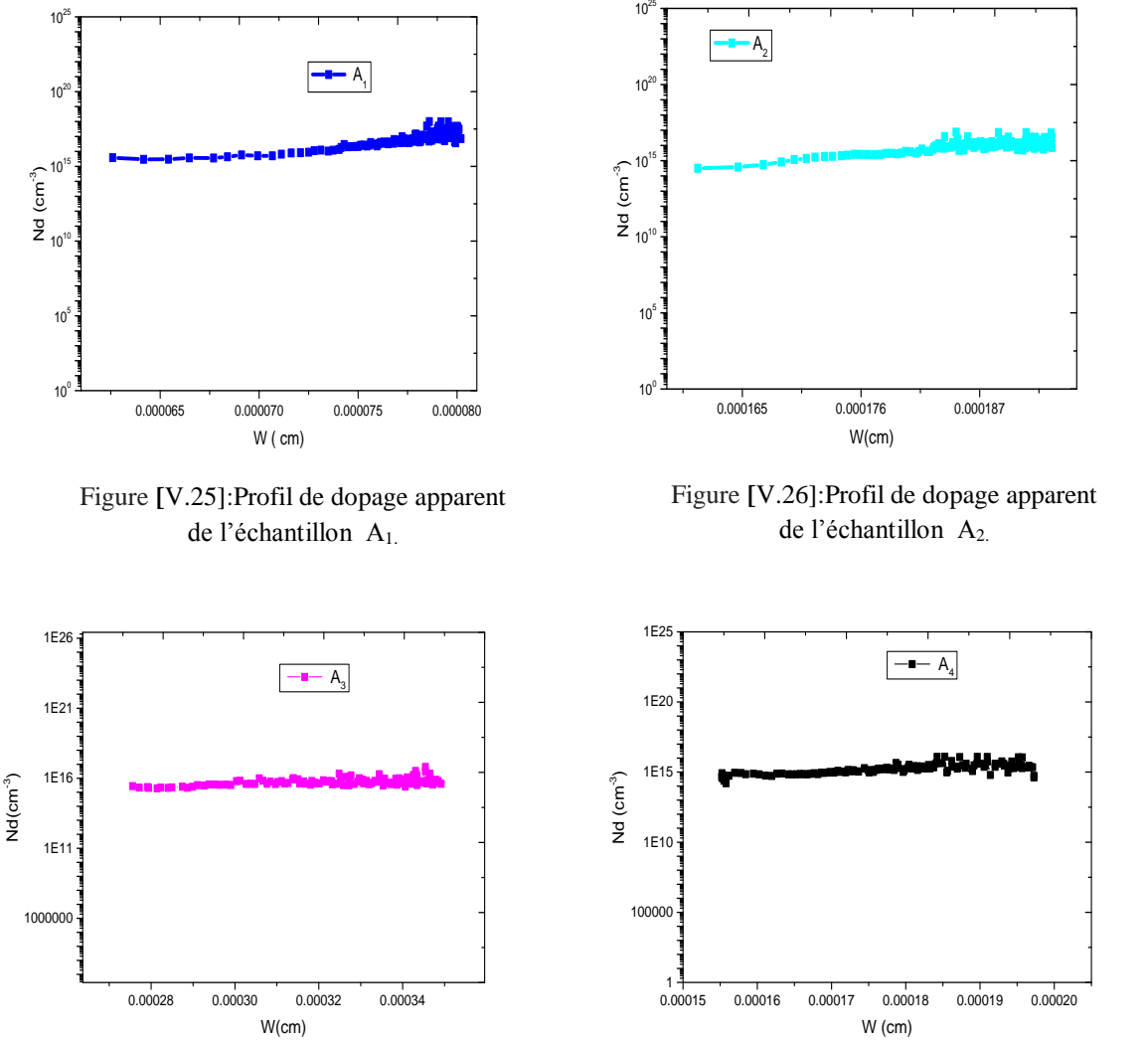

Figure **[**V.27]:Profil de dopage apparent de l'échantillon A3.

Figure **[**V.26]:Profil de dopage apparent de l'échantillon A2.

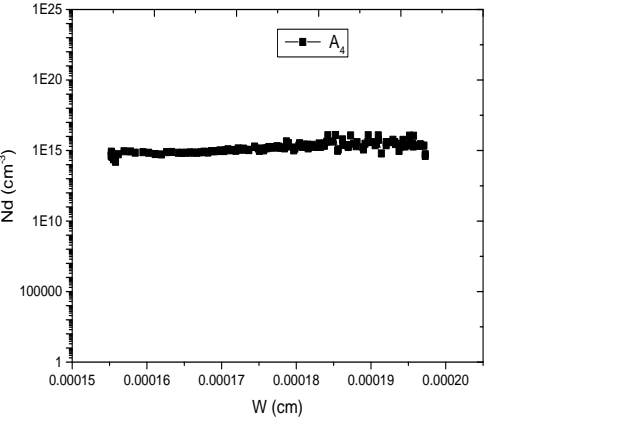

Figure **[**V.28]:Profil de dopage apparent de l'échantillon A4.

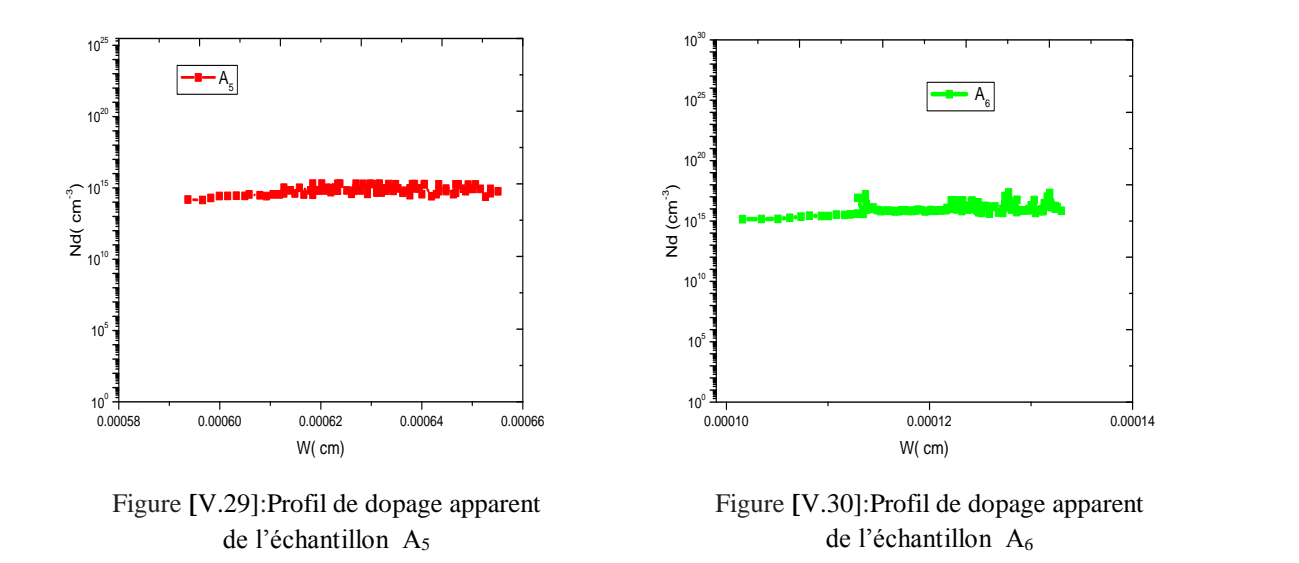

La concentration apparente de dopage  $N_d$  (W) varie relativement faiblement en fonction de leurs positions spatiales. On obtient une concentration de dopage au voisinage de la surface (de 1'ordre de  $(2{\sim}7)\times10^{14}$  cm<sup>-3</sup> et  $(2{\sim}6)\times10^{15}$ cm<sup>-3</sup>). Ces valeurs sont donc proches de la valeur de la concentration du substrat d'InP ( $N_d = 10^{16}$  cm<sup>-3</sup>), mais restent légèrement plus faible. Ceci est probablement du à la diffusion des porteurs en nombre plus important dans le substrat d'InP plus dopé vers la couche de nitrure qui à l'origine est non intentionnellement dopée.

Les valeurs de la fluctuation du facteur d'idéalité n sont données par :

$$
n(V) = \frac{qV}{LnI - LnI_s}
$$
 (V.26)

Les figures suivantes présentent les valeurs de la fluctuation du facteur d'idéalité n en fonction de la tension de polarisation V de la série (A).
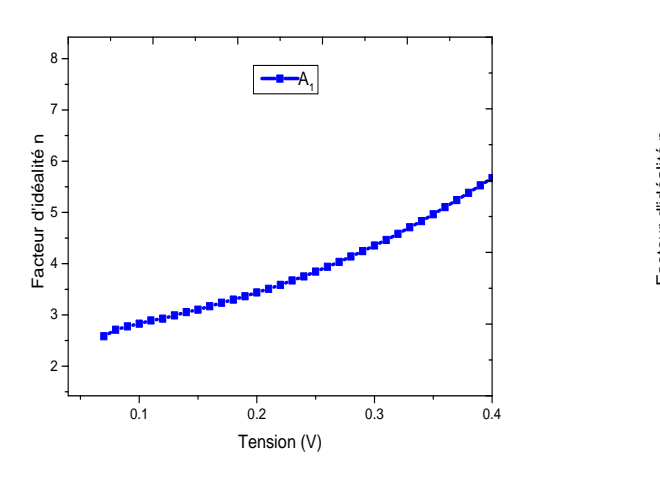

Figure **[**V.31] : La variation de facteur d'idéalité n en fonction de la tension de polarisation V de l'échantillon A<sup>1</sup>

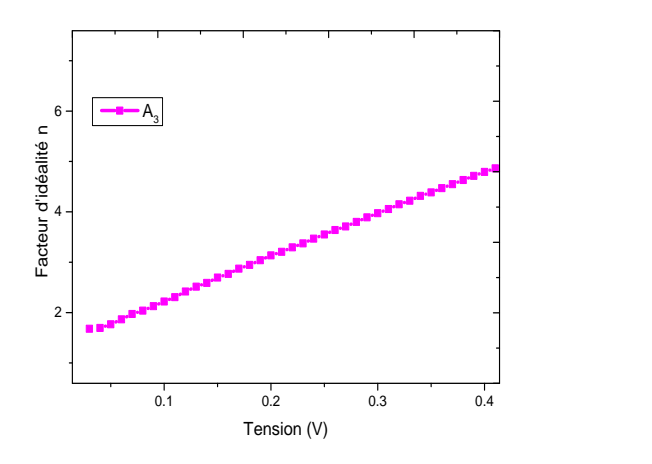

Figure **[**V.33] : La variation de facteur d'idéalité n en fonction de la tension de polarisation V de l'échantillon A<sup>3</sup>

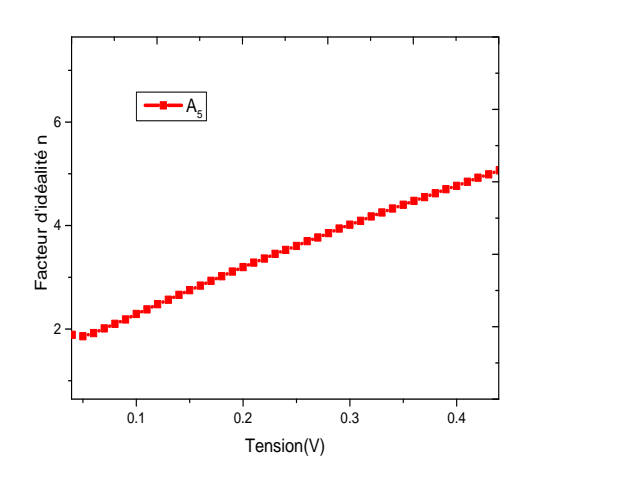

Figure **[**V.35] : La variation de facteur d'idéalité n en fonction de la tension de polarisation V de l'échantillon A<sup>5</sup>

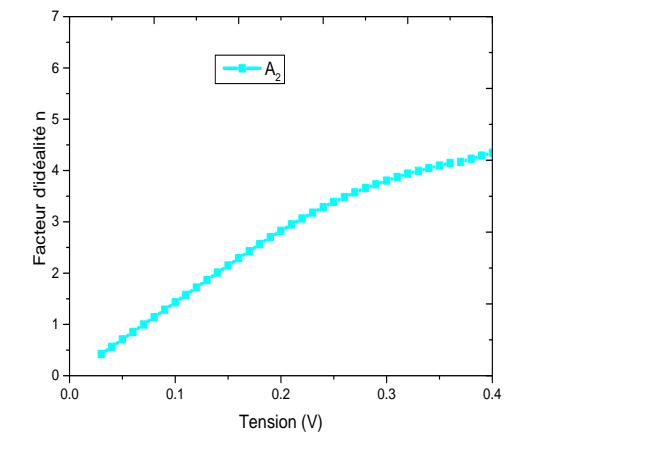

Figure **[**V.32] : La variation de facteur d'idéalité n en fonction de la tension de polarisation V de l'échantillon A<sup>2</sup>

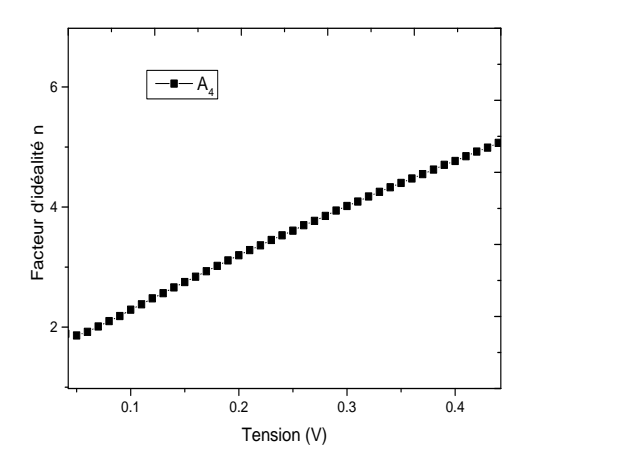

Figure **[**V.34] : La variation de facteur d'idéalité n en fonction de la tension de polarisation V de l'échantillon A<sup>4</sup>

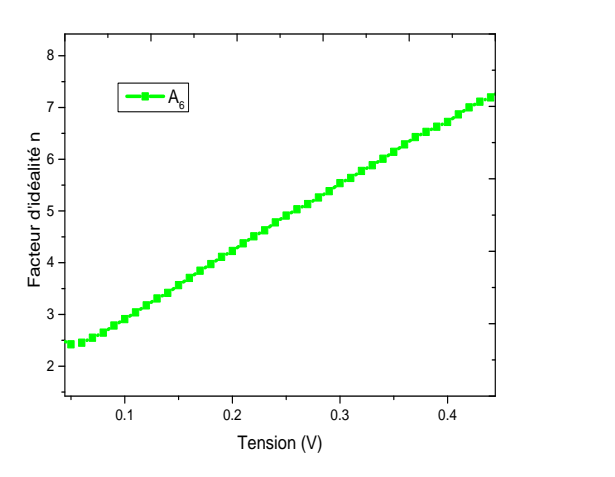

Figure **[**V.36] : La variation de facteur d'idéalité n en fonction de la tension de polarisation V de l'échantillon A<sub>6</sub>

Nous remarquons que plus la tension de polarisation V est élevée, plus la valeur de la fluctuation du facteur d'idéalité n augmente pour chaque échantillon. Cela est justifié par le fait que lorsque la tension de polarisation augmente, l'épaisseur de la zone de charge d'espace augmente, et la zone concernée par la caractérisation électrique est plus épaisse et par conséquent plus de densité d'état de volume et d'interface plus importante.

Les différents paramètres électriques calculés à partir des caractéristiques  $C(V)$  sont regroupés dans le tableau (V-5).

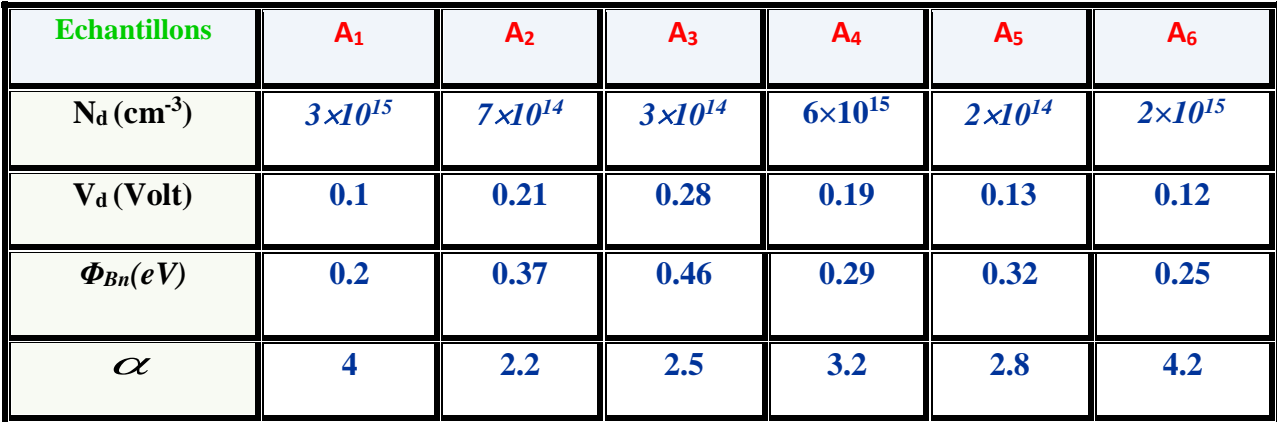

**Tableau [V-5]:** Les paramètres calculés des différentes structures de la série (A) à partir des caractéristiques C(V).

Les valeurs des concentrations de dopants calculées sont légèrement inférieures à celles données lors du tirage  $(<10^{16}cm^{-3})$ , ceci peut s'expliquer par la migration des porteurs de l'InP très dopé vers les couches d'InN qui sont à l'origine des couches non intentionnellement dopées. Ce qui permet d'obtenir un échange entre les deux semiconducteurs et par conséquent une diffusion des dopants de l'InP vers l'InN et la déplétion de la zone interfaciale de côté de l'InP.

La différence de la hauteur de barrière  $\phi_{Bn}$  comparé avec les résultats de la caractéristique I(V) est due à la fréquence du signal de modulation qui est égale à 1MHZ de la mesure C(V). Cette dernière n'est probablement pas tout à fait de la très haute fréquence pour nos structures électroniques à base des matériaux III-V nitrurés. Cependant, une limitation de nos appareillages nous restreint à travailler à 1 MHz.

# **Conclusion**

L'objectif de ce chapitre est de caractériser électriquement les structures métal/InN/InP , sous différents dépôts métalliques (mercure, or) ; Hg/InN/InP et Au/InN/InP avec les méthodes :

- Méthode classique.
- Méthode de Cheung et Norde.

En utilisant la méthode classique, Les résultats de la caractéristiques électriques couranttension des structures étudiées, présentent des allures exponentielles. Cependant, les échantillons  $A_4$  et  $A_6$  présentent un gain en courant un peu plus faible.

L'effet de redressement est présent pour la série (B) et cela est dû à la deuxième nitruration de 30 et 37 minutes à 250°C. Cette opération d'épaississement a permis de cristalliser et d'arranger l'ordre des cristallites de la couche d'InN. Par contre la couche d'InN de la série (A) se présente sous forme de couche amorphe ce qui signifie qu'il s'agit d'une couche très perturbée riche en dislocations et en défauts. Cela est dû au fait que cette dernière n'a subit aucun épaississement d'où, des valeurs élevées de la résistance sérié de la série (A) qui présent des valeurs de l'ordre de  $k\Omega$ , relativement élevées par rapport à la série (B).

Les facteurs d'idéalité déterminés à partir des premières zones linéaires des différentes courbes expérimentales, pour la série (A) et ceux de la série (B) varient entre 2.11 et 3.2. Ce résultat peut être expliqué par la présence d'une densité d'état de volume et d'interface assez importante, mais reste la caractéristique des dispositifs électroniques élaborés à partir des matériaux III-V et III-V nitrurés.

Les valeurs des hauteurs de barrière calculées varient de 0.4 V à 0.6 V pour les échantillons étudiés, on a constaté que la hauteur de barrière diminue dans les échantillons de la série (B) Cela est du, à l'effet de la deuxième nitruration qui améliore la recristallisation, le réarrangement et la restructuration de la couche de nitrure qui était initialement amorphe après sa croissance. Les faibles valeurs des résistances série des échantillons de la série (B) justifient cette hypothèse.

Les résultats obtenus à partir des fonctions de Cheung sont comparables avec la méthode classique. Cependant la différence de Rs obtenue par la méthode de Norde peut être exprimée par le choix de la droite de la pente tracée par la méthode classique qui est aléatoire.

Les caractéristiques capacité-tension montrent qu'elles se comportent comme une structure Schottky. Les valeurs des dopages N<sub>d</sub> estimées des structures nitrurées sont légèrement inferieures à celles données par le fournisseur. Ceci peut être expliqué par la migration des

porteurs de l'InP vers les couches d'InN qui sont à l'origine des couches non intentionnellement dopées.

## **Référence :**

- [1] B. Akkal, Z. Benamaraa, L. Bideux, B. Gruzza
- Microelectronics Journal 30, 673–678 (1999)
- [2] A. Talbi, M. A. Benamara, Z. Benamara, B. Akkal, B. Gruzza, L. Bideux, C. Robert, G. Monier.
- Journal of Optoelectronics and Advanced Materials, 15, 5-6, 509-513 (2013).
- [3] B. Akkal, Z. Benamara, , H. Abid, , A.Talbi, , & B. Gruzza.
- Mater. Chem. Phys, 85, 27 31. (2004).
- [4] E. D. Palic, R. F. Wallis.
- Phys. Rev, 123, 131–134. (1961).
- [5] N. Mecirdi,
- « Etude de l'effet de la nitruration sur les paramètres électriques des dispositifs à base de composées III-V »
- Mémoire de magister, Université de Sidi-Bel-Abbès. Avril 2004.
- [6] C. Nuhoglu, C. Temirci, B. Bati, M. Biber, and A. Turut.
- Solid State Commun. 115, 291 (2000).
- [7] S.K. Cheung, N.W. Cheung.
- Appl. Phys. Lett., 49, p. 85, (1986).
- [8] J .H. Werner.
- Appl , Phys. A47,p.291,( 1988).
- [9] H. Norde,
- J. Appl. Phys. 50,5052–5053, (1979).
- [10] H. Mazari, Z. Benamara, K. Ameur, N. Benseddik, O. Bonnaud, R. Olier, and B. Gruzza,
- Mater. Chem. Phys. 118, 1 (2009).
- [11] C. Barret, A. Vapaille.
- Solid State Electron. 19 73. (1976)
- [12] M. K. Hudait, S. B. Krupanidhi.
- Mat. Sci. Eng. B 87 141-147. (2001)
- [13] B. Akkal, Z. Benamara, N. Bachir Bouiadjra, S. Tizi, B. Gruzza, Applied Surface Science 253, 1065–1070 (2006).
- [14] A. Talbi
- « Etude de la nitruration des substrats InP(100)- Analyses spectroscopiques et caractérisation électrique associées »

Thèse de doctorat, Université de Sidi-Bel-Abbès. Novembre 2007.

[15] S. M. Sze, K. NG. Kwok,

Physics of Semiconductor Devices, Third Edition, JOHN Wiley & Sons, JNC, 2007.

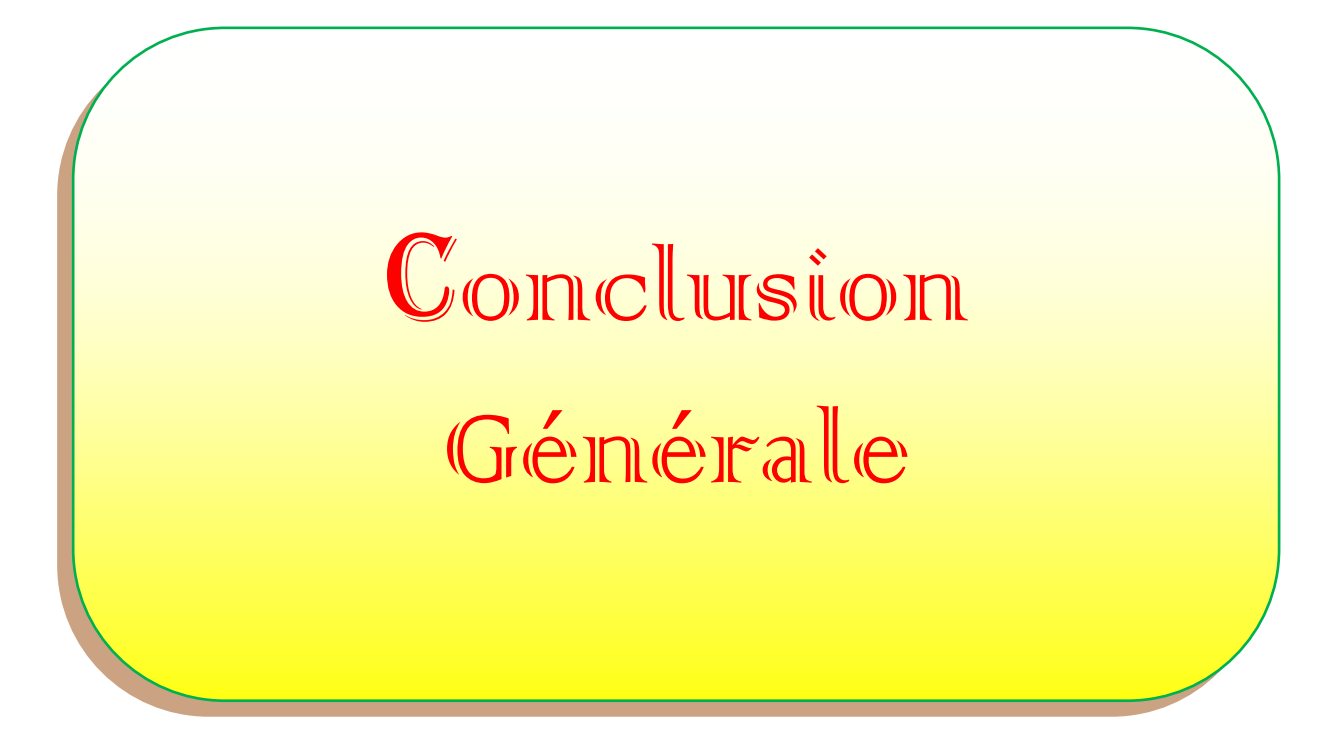

Les composes III-V nitrurés, tel que le nitrure d'indium InN et ses alliages, sont beaucoup étudies en raison de leur important potentiel d'application dans les dispositifs électroniques et optoélectroniques comme les diodes, les capteurs et les cellules solaires.

Dans ce travail, on s'est beaucoup intéressé à la nitruration des surfaces d'InP en utilisant une source de type plasma à décharge GDS (Glow Discharge Source) pour l'obtention de couches de nitrues (InN). Plusieurs paramètres technologiques ont été optimisés lors de la fabrication des structures d'étude, tels que le nettoyage chimique et ionique, la nitruration et la métallisation. L'élaboration de ces structures a été contrôlée par un suivi spectroscopique XPS (spectroscopie des photoélectrons X)

L'objectif de ce travail est de caractériser électriquement les structures métal/InN/InP , sous différents dépôts métalliques (mercure, or) ; Hg/InN/InP et Au/InN/InP avec différentes méthodes d'exploitation à savoir la méthode classique et la méthode de Cheung et Norde.

Les structures élaborées ont été testées électriquement à l'obscurité avec des mesures électriques Courant-Tension I(V) et Capacité-Tension C(V). Ces mesures ont permis la détermination des paramètres électriques de ces structures tels que le facteur d'idéalité n, le courant de saturation I<sub>s</sub>, la hauteur de barrière  $\phi_{Bn}$ , la résistance série R<sub>s</sub>, la tension de diffusion  $V_d$  et le dopage  $N_d$ . A ces travaux expérimentaux, une partie modélisation des phénomènes de transport adaptée à nos structures est venue les compléter. Nous avons, ainsi, fait appel au logiciel de simulation TCAD-SILVACO (ATHENA et ATLAS). Grâce à ce programme, nous avons étudié l'effet de quelques paramètres technologiques et physiques sur les caractéristiques I(V) et C(V).

Les résultats de la simulation révèlent que nos échantillons ont le comportement d'un contact Schottky dans certains cas et un comportement d'une hétérojonction dans un autre cas.

Nous pouvons conclure à partir de l'ensemble des résultats expérimentaux que:

Les caractéristiques électriques courant-tension des échantillons de la série B ayant subit un dépôt d'indium de 2 mn et 5 mn et une deuxième nitruration de 30 mn et 37 mn respectivement et métallisées avec une grille d'or présentent une meilleure conduction du courant comparé à des échantillons n'ayant subit une seule nitruration (série A).

Les valeurs des résistances séries trouvées dans la sérié (A) des échantillons sont de l'ordre du k $\Omega$ , ceci est peut-être dû à la présence de la couche d'InN non intentionnellement dopée. Cette dernière a tendance d'être une couche amorphe.

La diminution de la hauteur de barrière des échantillons de la série (B) peut être expliquée par l'effet de la deuxième nitruration qui a permis d'améliorer la recristallisation, l'arrangement et la restructuration des couches de nitrures.

Le facteur d'idéalité est de l'ordre de 2, ce résultat montre la présence d'une densité d'état de volume et d'interface assez élevées, mais reste comparable aux résultats trouvés dans la littérature.

L'exactitude des résultats obtenus à partir des fonctions de Cheung et Nord confirment

Les résultats obtenus par classiques. Cependant, la position sélectionnée de la pente tracée par la méthode classique justifie la différence des valeurs de R<sub>s</sub> obtenues par la méthode de Norde.

Les caractéristiques capacité-tension montrent que nos structures se comportent comme une diode Schottky redresseuse. L'exploitation de la caractéristique  $C^2(V)$  de la série (A), nous a permis d'estimer la concentration en dopants  $N_d$  et la tension de diffusion  $V_d$ . Les valeurs des dopages  $N_d$  estimées des structures nitrurées sont légèrement inferieures à celles données par le fournisseur. Ceci peut être expliqué par la migration des porteurs de l'InP vers les couches d'InN qui sont à l'origine des couches non intentionnellement dopées.

Les valeurs estimées de N<sub>ss</sub> près du milieu de la bande interdite des échantillons nitrurés de la série (A) varient de  $7.5 \times 10^{13}$  eV<sup>-1</sup> cm<sup>-2</sup> à  $6.9 \times 10^{13}$  eV<sup>-1</sup> cm<sup>-2</sup>. Ceci s'explique par la présence de la couche d'InN très riche en défauts cristallins et en dislocations.

Le diagramme de bande énergétique tracé indique que le premier semiconducteur (l'InN) est en accumulation et le deuxième semiconducteur (l'InP) est en désertion.

Nous avons démontré que la mesure électrique est importante dans la compréhension des phénomènes régissant nos structures, et qui représente à notre avis un point essentiel dans la connaissance des phénomènes à l'échelle nanométrique gérant l'élaboration des composants.

La nitruration des substrats d'InP et la croissance des films d'InN permettraient de résoudre le problème de désaccord de maille entre le substrat et les couches de nitrures et par conséquent facilitteraient le dépôt de couches d'InN plus épaisses.

Enfin, en perspectives, on pourra compléter cette étude en apportant plus d'informations sur le comportement électriques de ces structures, en effectuant les procédures suivantes:

Les conditions d'élaboration comme un traitement approprié de la surface avant le dépôt du métal peut diminuer considérablement les défauts.

- le dépôt d'un contact métallique à base d'or pour certaines structures au lieu de l'utilisation d'un contact temporaire à base de mercure donne meilleure résultat.
- Réaliser des mesures électriques en fonction de la température et en fonction de la  $\bullet$ fréquence.
- Continuer l'épaississement des couches d'InN par des méthodes conventionnelles MBE, MOCVD,…) et cela permettrait d'ouvrir un autre champ d'investigation de recherche très vaste dans le thème des matériaux III-V et des les nitrures.

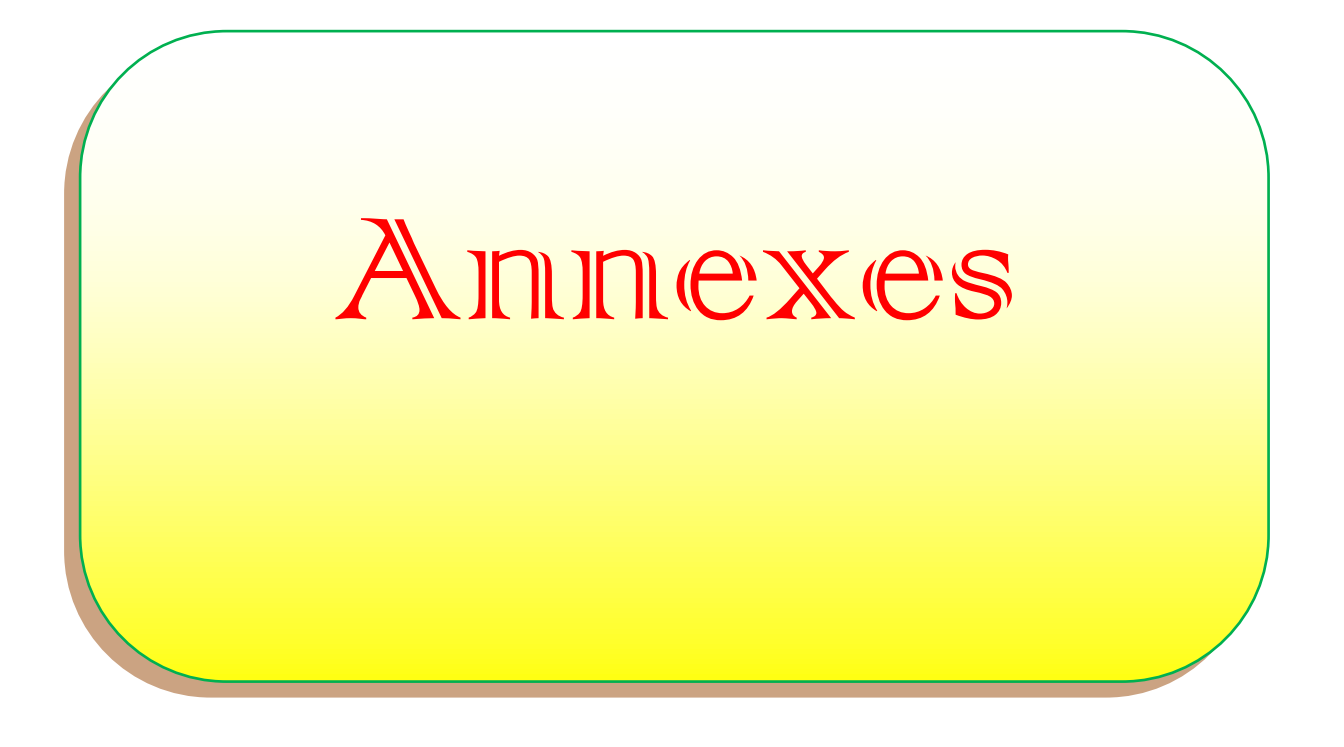

# **Annexe A**

## **A : Description du matériel de mesure**

## **A1 : Banc de mesure I(V)**

La mesure du courant en fonction de la tension de polarisation I(V) est réalisée à partir d'un banc de mesure courant-tension «HP 4155B, Semiconductor Parameter Analyzer». La figure (A-1) présente le schéma électrique équivalant à la polarisation de notre structure.

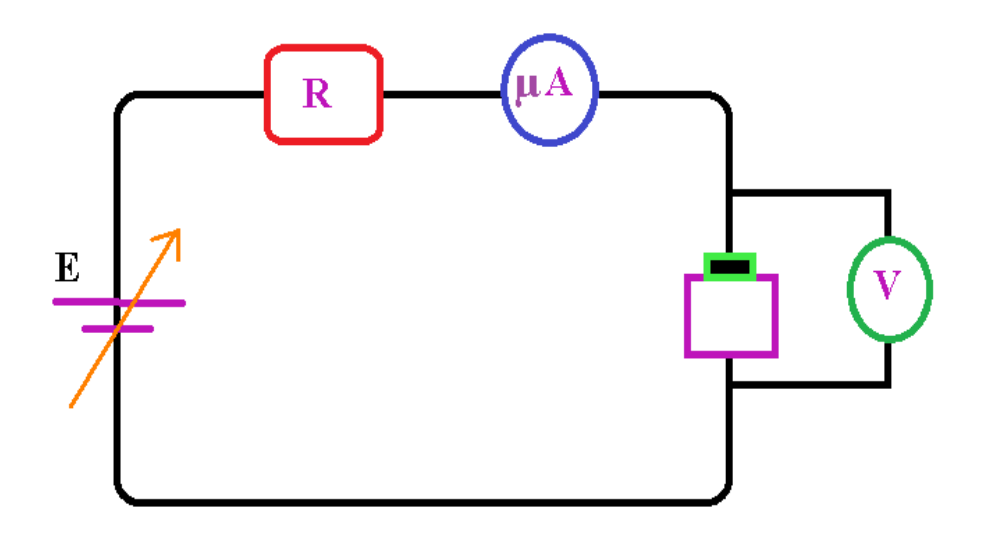

**Figure [A-1] :** Circuit de mesure des caractéristiques I (V).

L'échantillon est placé sur un plateau métallique (porte échantillon) qui est relié au banc de mesure. On applique une tension V sur la structure et on relève directement le courant qui la traverse. Les résultats sont directement visualisés sur l'écran du banc puis enregistrés. La figure **(**A-2) présente une photo du banc de mesure utilisé.

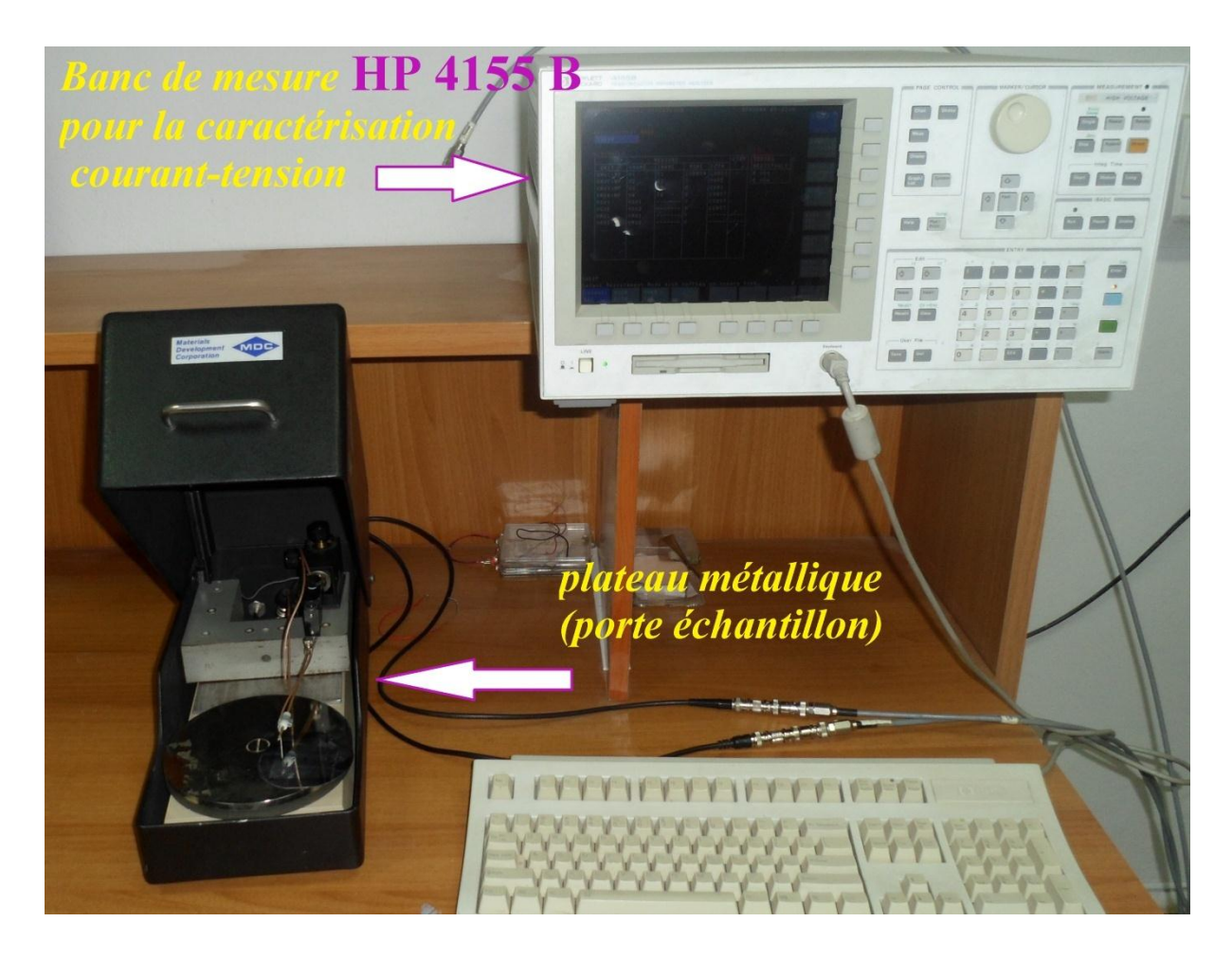

**Figure [A-2] :** Image du banc de mesure I (V).

## **A2 : Banc de mesure C(V)**

Les mesures en haute fréquence (1MHz) sont réalisées à l'aide d'un banc de mesure Capacité - Tension de model « KEITHLEY test system. 590 CV Analyser » (voir figure A-4). Le banc fonctionne en automatique, il est constitué d'un oscillateur, un détecteur de phase et un générateur de rampe. Le tout est piloté par un ordinateur relié par une carte d'interface au banc de mesure. Le logiciel adapté avec le banc de mesure facilite la manipulation et les résultats sont directement visualisés sur le moniteur. Le banc fonctionne de la façon suivante :

L'oscillateur fournit une tension de modulation à l'échantillon sous test. Cette tension sert également de signal de référence au détecteur de phase. La démodulation du signal appliqué sur l'autre entrée du détecteur produit une tension continue proportionnelle à la composante de courant relative à la capacité ou à la conductance. Le principe de mesure est donné par la figure  $(A-3)$ .

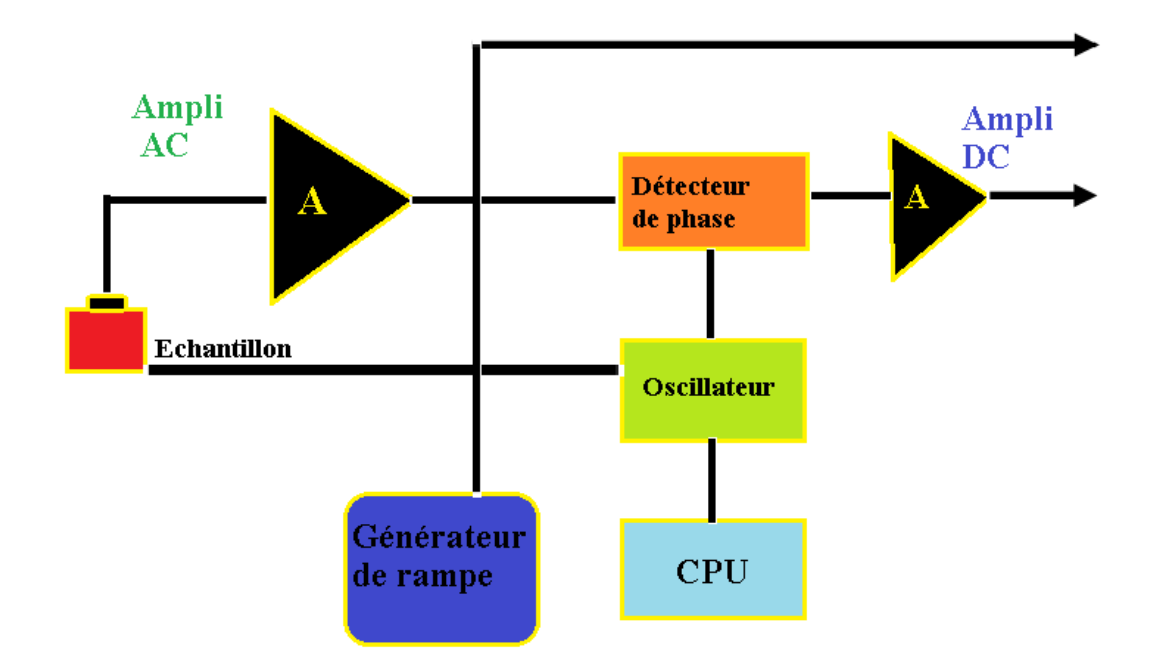

**Figure [A-3] :** Principe de la mesure C (V) en haute fréquence (1MHz).

La figure (A-4) présente l'équipement pour les mesures capacité-tension dans notre laboratoire **A.M.E.L** ( Applied microelectronic laboratory).

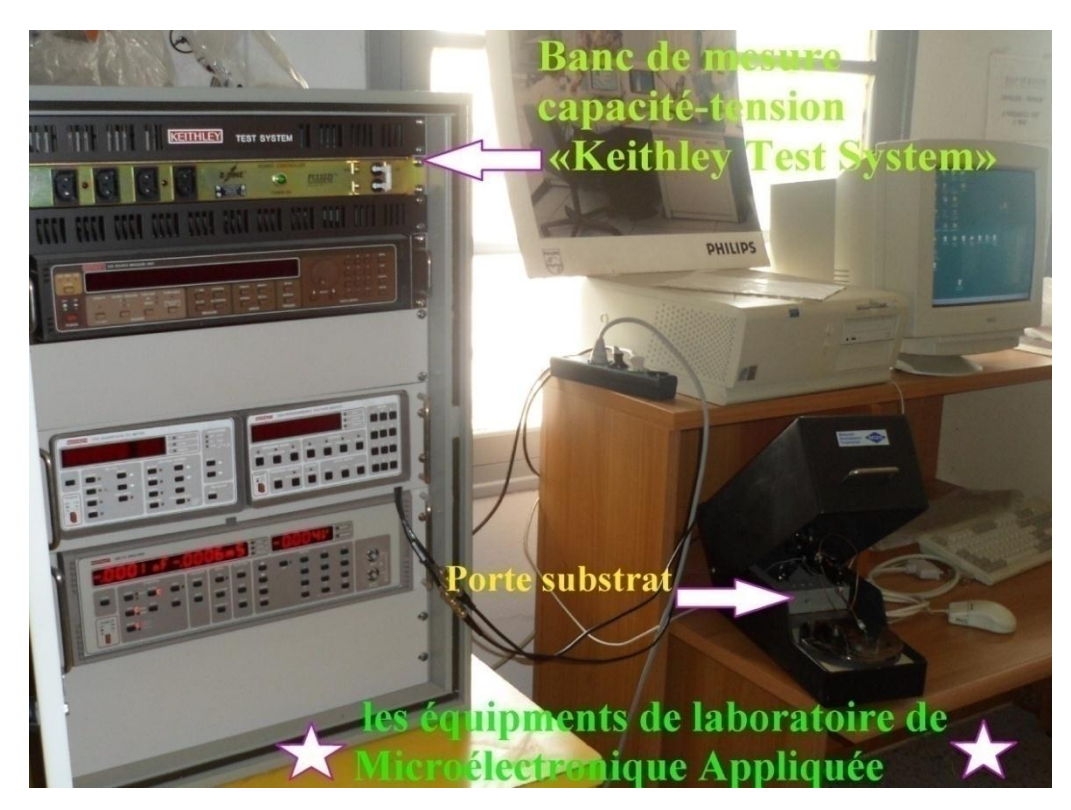

**Figure [IV-4] :** Image du banc de mesure «Keithley Test System» pour la caractérisation capacité-tension C(V).

# **Annexe B**

### **B.1. Mécanismes de conduction dans une hétérojonction SC/SC**

### **B.1.1 L'organigramme**

La figure [B-1] présente l'organigramme de calcul de courant dans une hétérojonction SC/SC à l'aide d'un logiciel en langage informatique Turbo Pascal.

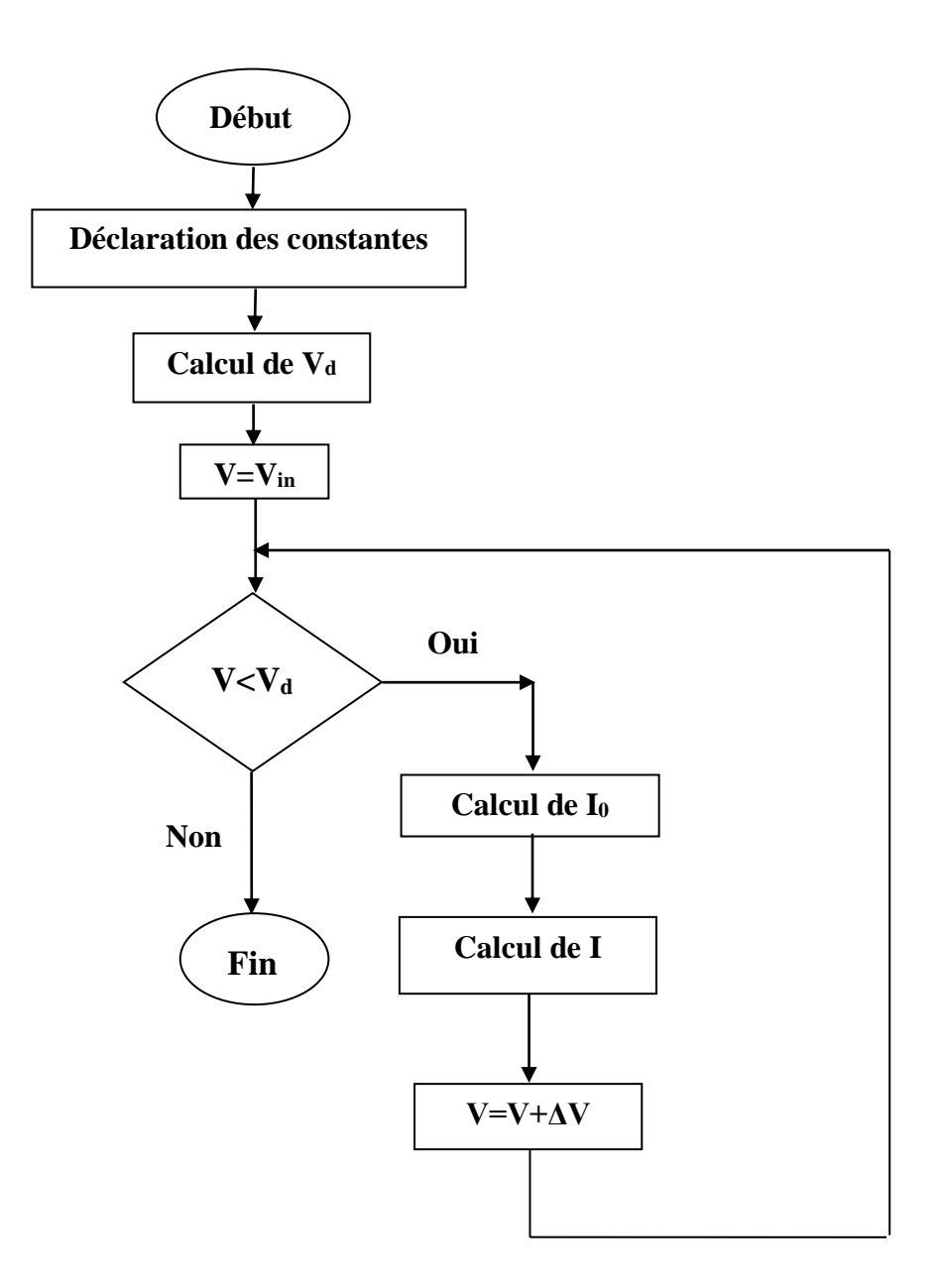

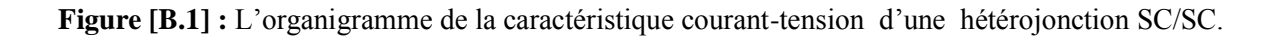

Le tracé de la courbe C(V) théorique en haute fréquence est fait au moyen d'un logiciel de simulation TCAD-SILVACO (ATHENA et ATLAS) est donné par la figure (B.2).

```
go atlas
#
# SILVACO International 1996
#
# SECTION 1: Mesh input
#
mesh
x.mesh loc=0.0 spac=50
x.mesh loc=250 spac=50
x.mesh loc=500 spac=25
x.mesh loc=1000 spac=25
x.mesh loc=1500 spac=200
x.mesh loc=2000 spac=200
y.mesh loc=0.0 spac=0.001
y.mesh loc=0.05 spac=0.01
y.mesh loc=0.1 spac=0.01
y.mesh loc=0.3 spac=0.01
y.mesh loc=0.6 spac=0.05
#
# SECTION 2: Structure Specification
#
region num=1 material=InN y.min=0 y.max=0.1
region num=2 material=Inp y.min=0.1 y.max=0.6
elec num=1 name=anode x.min=556 x.max =1442
elec num=2 name=cathode bot
#
doping uniform y.min=0 y.max=0.1 n.type conc=5.e12
doping uniform y.min=0.1 y.max=0.6 n.type conc=1.e16
#
```

```
# SECTION 3: Material Models
Material Material =InN Nc300=4.6e17 Nv300=2.7e19 Eg=0.7 affinity=5.8
permitivity=10.5 mun=4000 mup=39
Material Material =Inp Nc300=5e17 Nv300=2e19 Eg=1.35 affinity=4.38 permitivity=12.1 
mun=4500 mup=100
#
material taun0=1.e-9 taup0=1.e-9
#gn
model conmob fldmob srh auger bgn
#
contact name=anode workfun=4.8 
output con.band val.band 
#
# SECTION 4: Initial solution
#
solve init
save outf=InN.str
tonyplot InN.str 
# SECTION 3: 
#
method newton 
output con.band val.band 
#
# SECTION 6: Drain ramp
#
log outf=InN.log 
solve vanode=-4 vstep=0.1 vfinal=0.4 name=anode AC freq=1e6 direct 
tonyplot InN.log 
#
quit
Figure [B.2] : Programme de calcul (SILVACO) de la caractéristique capacité-tension d'une
```

```
hétérojonction SC/SC.
```
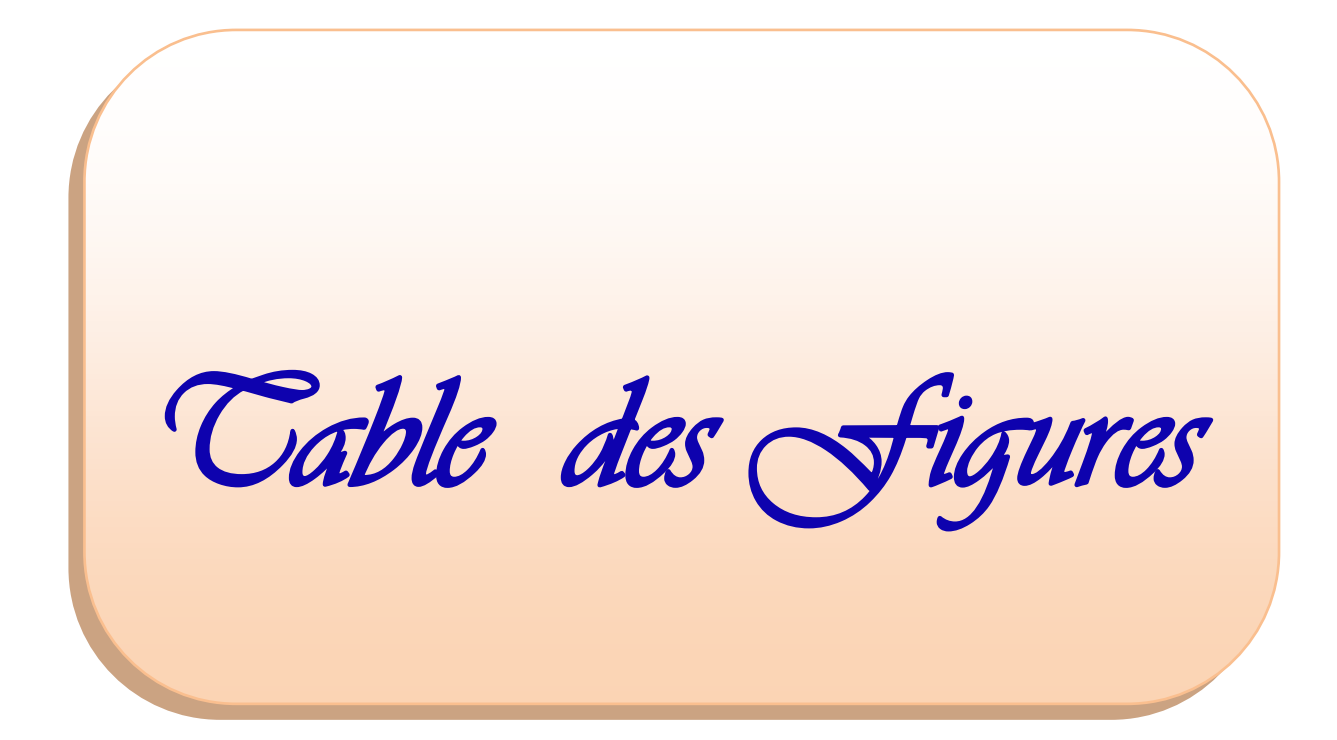

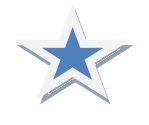

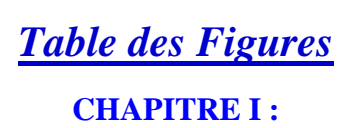

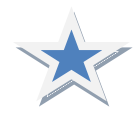

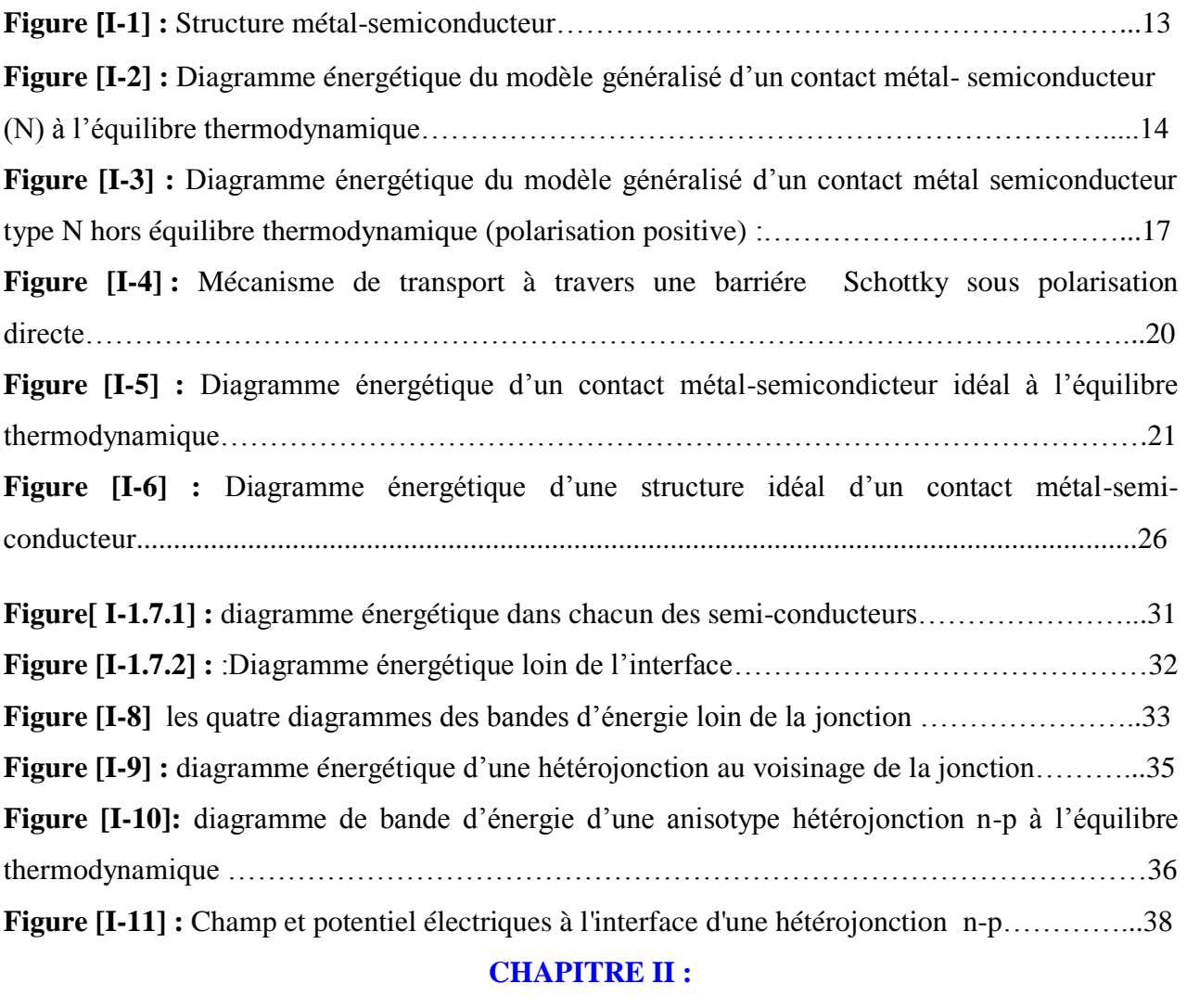

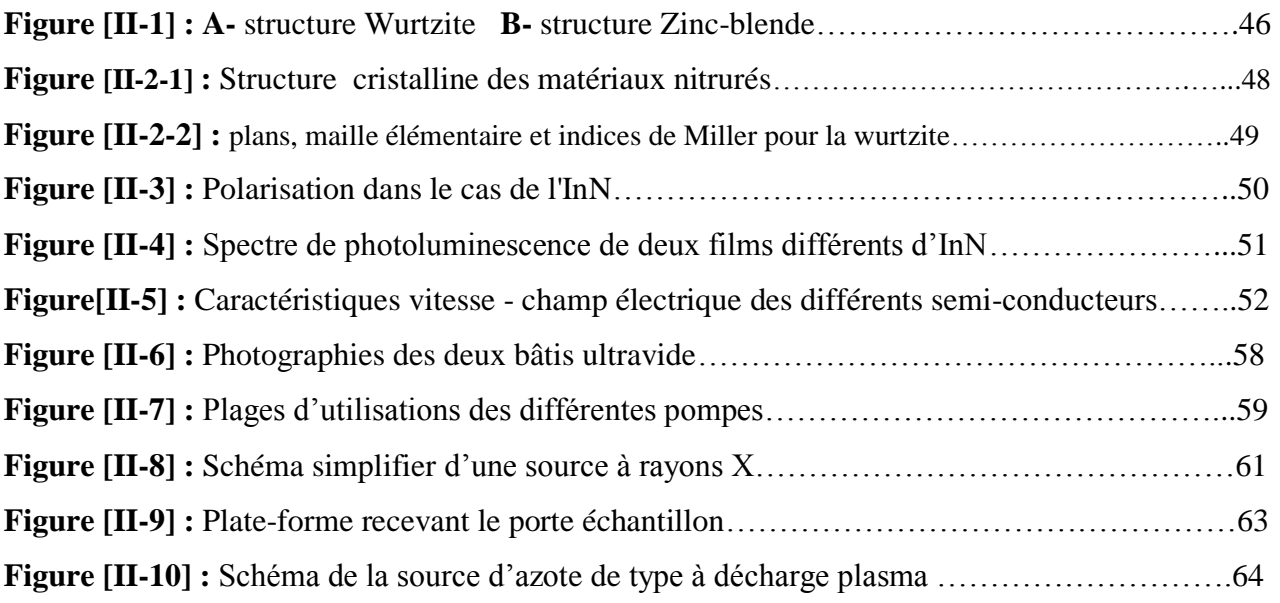

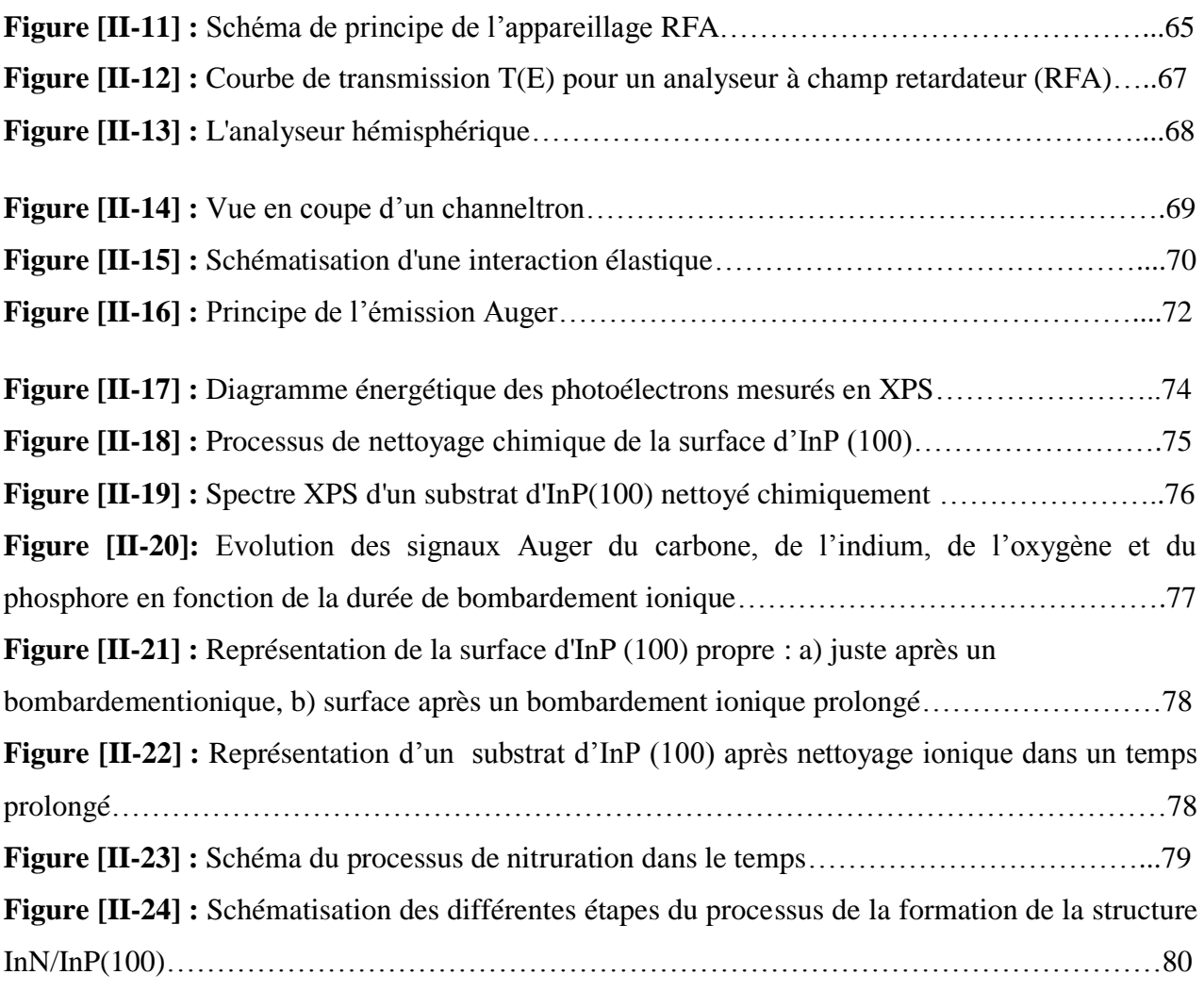

# **CHAPITRE III :**

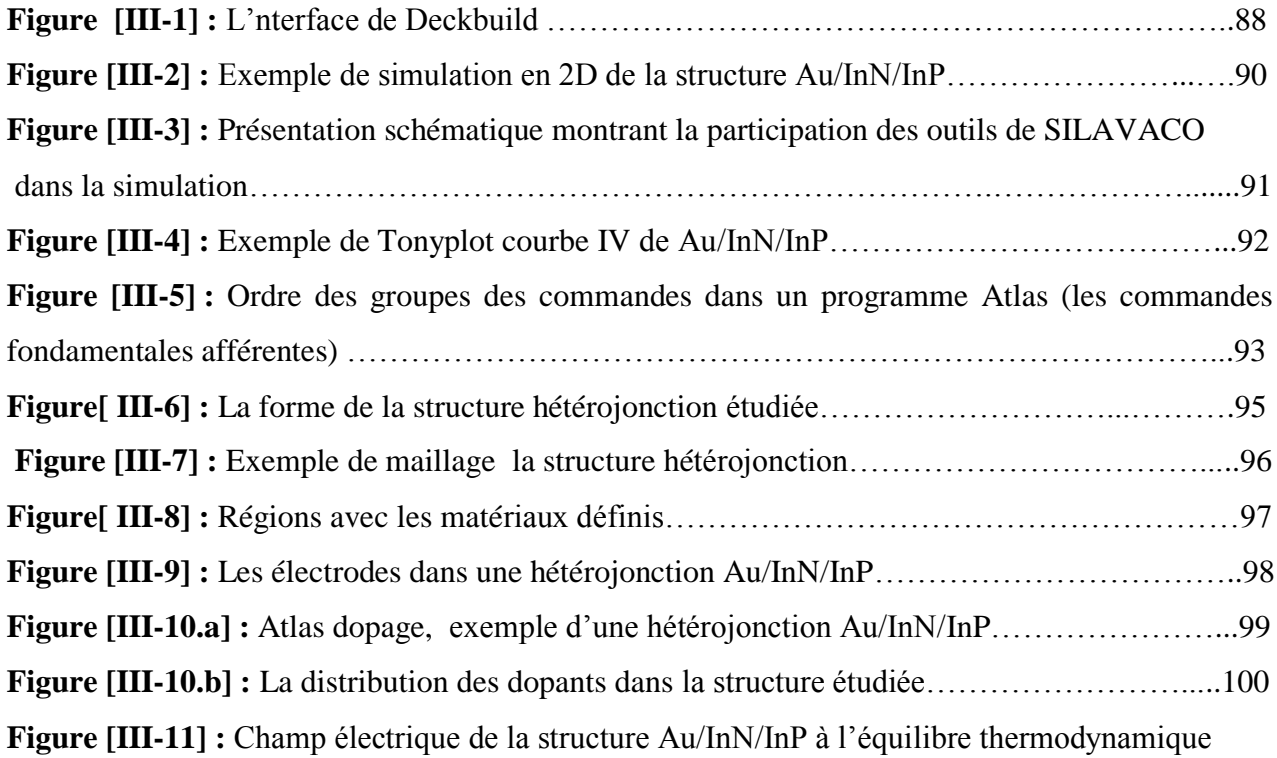

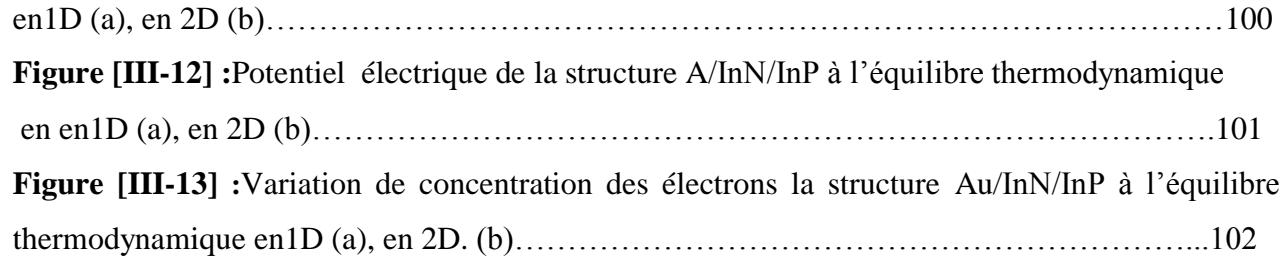

# **CHAPITRE V : Résultats de simulation.**

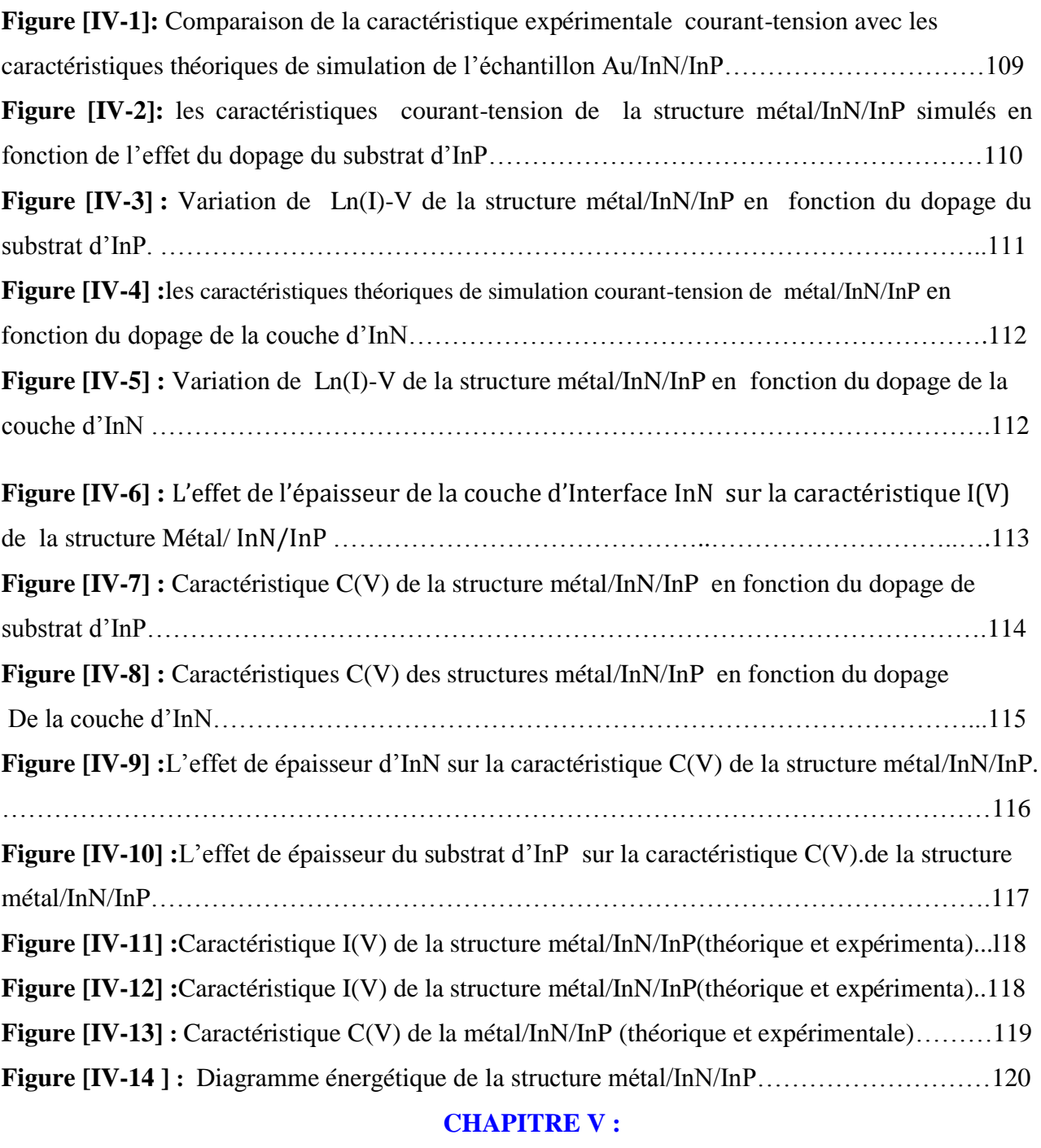

**Figure [V-1] :** Présentation de la structure hétérojonction Métal/InN/InP en 3D………………..124

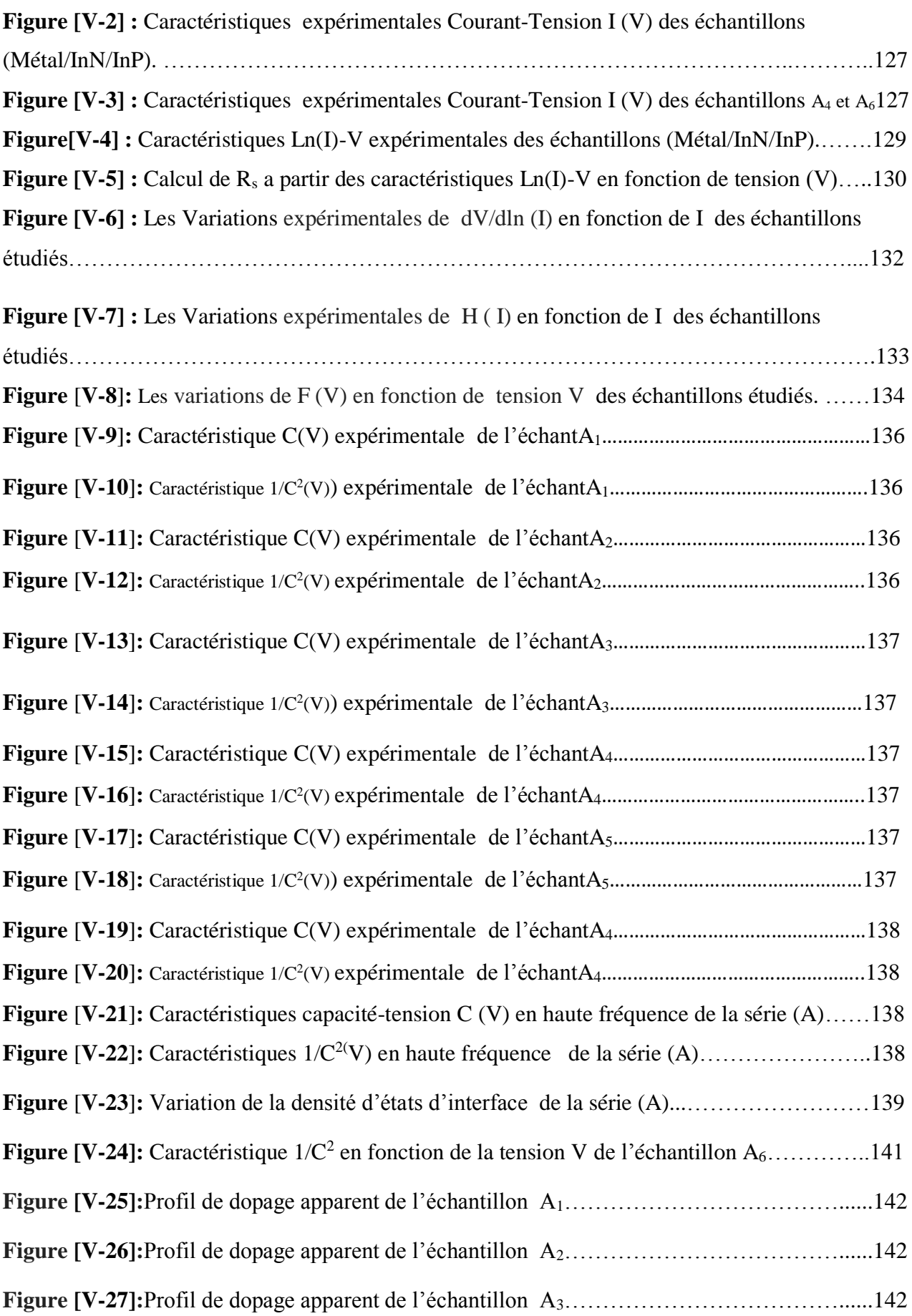

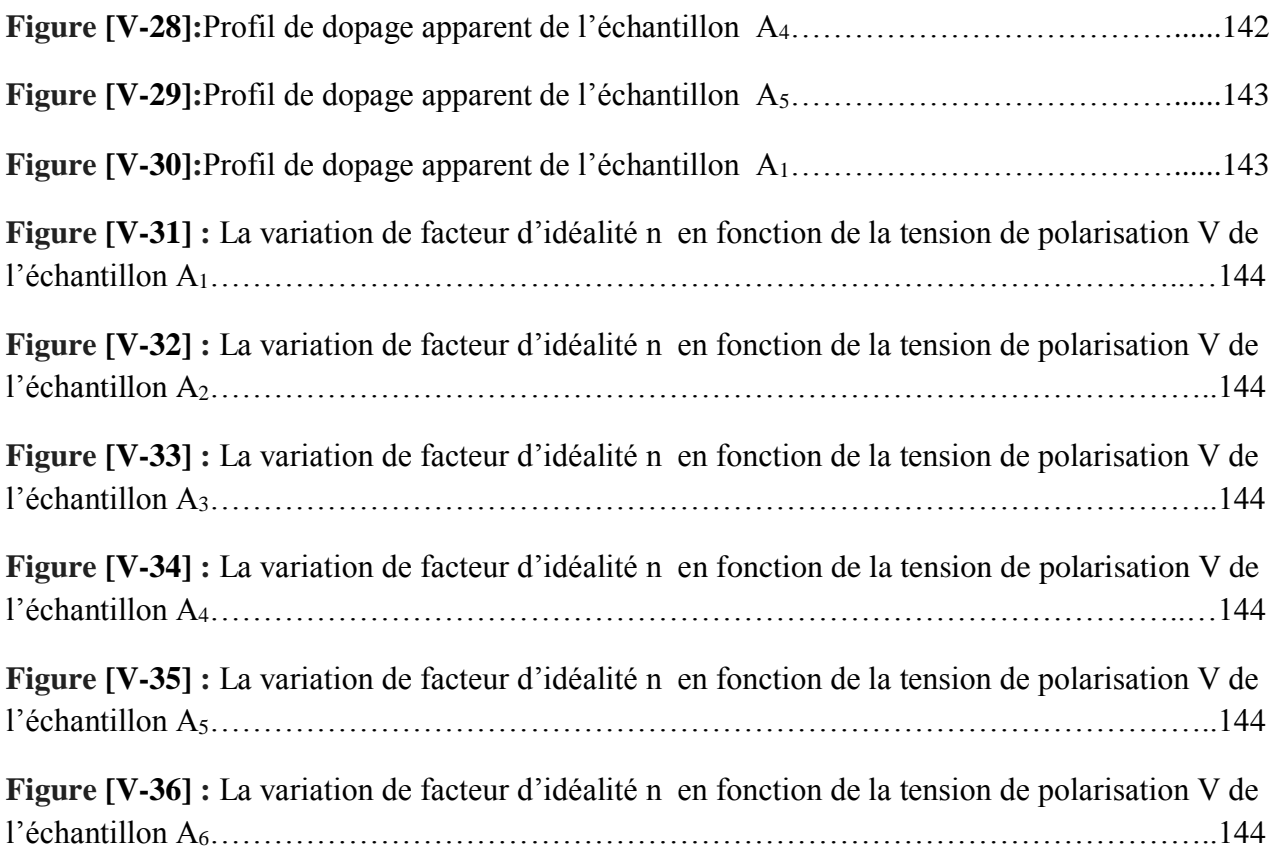

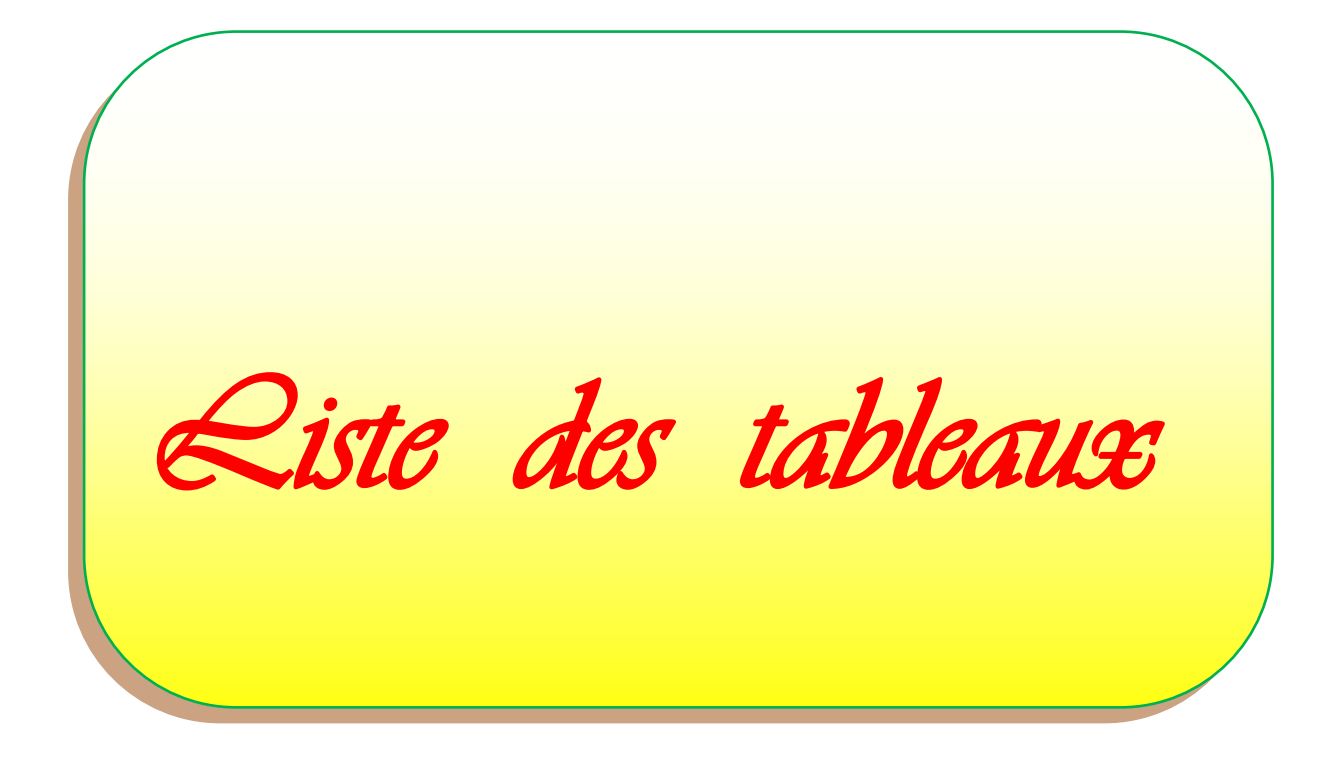

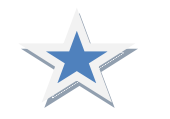

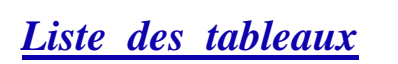

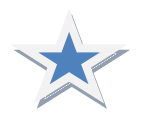

## **CHAPITRE II :**

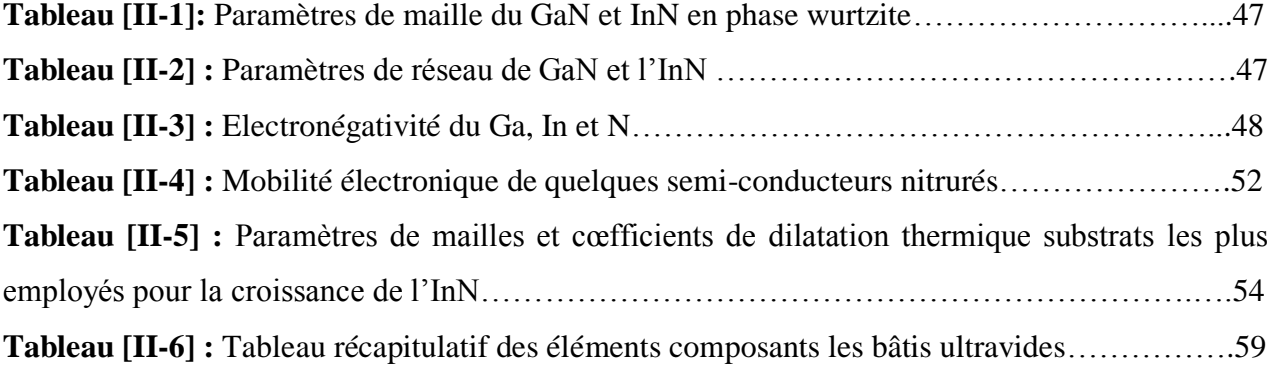

## **CHAPITRE III :**

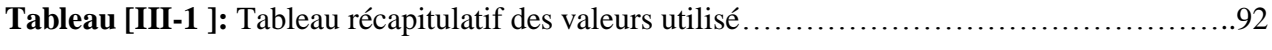

# **CHAPITRE IV :**

**Tableau[IV-1]:** Paramètres physiques et électroniques utilisés pour la simulation*………………*108 **CHAPITRE V :**

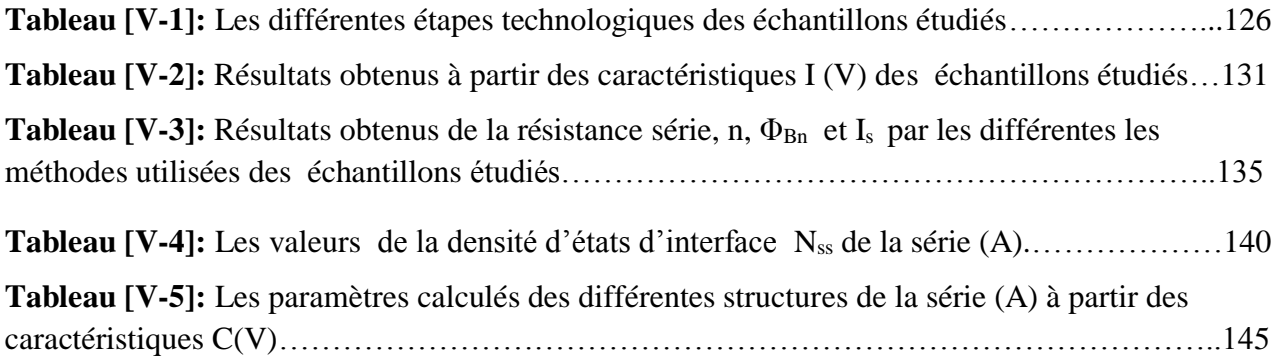

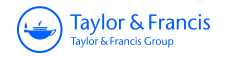

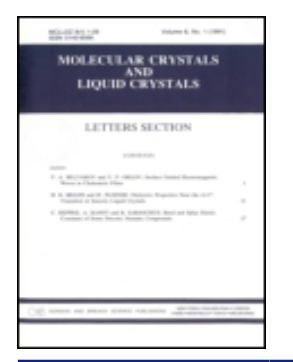

**Molecular Crystals and Liquid Crystals**

**ISSN: 1542-1406 (Print) 1563-5287 (Online) Journal homepage:<http://www.tandfonline.com/loi/gmcl20>**

# **Simulation and electrical characterization of InN/ InP diodes**

**B. Hadjadj, Z. Benamara, N. Zougagh & B. Akkal**

**To cite this article:** B. Hadjadj, Z. Benamara, N. Zougagh & B. Akkal (2016) Simulation and electrical characterization of InN/InP diodes, Molecular Crystals and Liquid Crystals, 627:1, 74-81, DOI: [10.1080/15421406.2015.1137147](http://www.tandfonline.com/action/showCitFormats?doi=10.1080/15421406.2015.1137147)

**To link to this article:** <http://dx.doi.org/10.1080/15421406.2015.1137147>

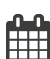

Published online: 13 May 2016.

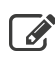

 $\overrightarrow{S}$  [Submit your article to this journal](http://www.tandfonline.com/action/authorSubmission?journalCode=gmcl20&page=instructions)  $\overrightarrow{S}$ 

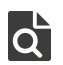

 $\overrightarrow{Q}$  [View related articles](http://www.tandfonline.com/doi/mlt/10.1080/15421406.2015.1137147)  $\overrightarrow{C}$ 

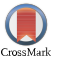

[View Crossmark data](http://crossmark.crossref.org/dialog/?doi=10.1080/15421406.2015.1137147&domain=pdf&date_stamp=2016-05-13)

Full Terms & Conditions of access and use can be found at <http://www.tandfonline.com/action/journalInformation?journalCode=gmcl20>

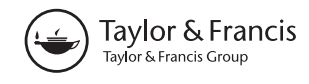

## **Simulation and electrical characterization of InN/InP diodes**

B. Hadjadj, Z. Benamara, N. Zougagh, and B. Akkal

Laboratoire de Microélectronique Appliquée, Département d'électronique, Université Djillali Liabès de Sidi Bel Abbés, Sidi Bel Abbés, Algérie

#### **ABSTRACT**

Fabrication and electrical characterization of thin films obtained by the nitridation of InP (100) substrates in a Glow Discharge Source (GDS) are presented and discussed. The electrical parameters of InN/InP Schottky diode such as the saturation current  $(I_s)$ , barrier height  $(\phi_b)$ , ideality factor (n) and series resistance  $(R<sub>s</sub>)$  were determined. These parameters were calculated using the current-voltage (I–V) characteristics and are compared with those obtained by an analytical model. This model was used in order to identify the transport phenomena. Semi-log forward I-V, Cheung functions and Norde methods were used in order to determine the series resistance R<sub>s</sub>. The measured values of  $I_s$ , ( $\phi_h$ ), and n for the studied sample are of 1.33  $\times$  10<sup>-4</sup> A cm<sup>-2</sup>, 0.46 eV and 3.31, respectively.

#### **KEYWORDS**

InN/InP flms; nitrudation; electrical characterization; simulation

### **1. Introduction**

The III nitrides, such as InN attract a growing interest in recent years because they exhibit interesting properties for nanoelectronics and optoelectronics, such as the direct gap and high electron mobility. They exhibit a refractory nature which allows to consider their application in hostile conditions, high temperature, high electric power or high frequency.

However, the development of these III-nitrides, has encountered an obstacle that is the lack of suitable substrates for their growth because of the importance of the lattice mismatch between the parameters of elements and III nitrides. The totality of the available substrates leads to the formation of high density of defects in the material. The semiconductor substrates III/V such as InP are potentially interesting materials for the growth of InN. However, the characteristics of the resulting Schottky diodes, are closely related to the surface and interface states.

We have elaborated the Au/InN/InP diodes using a glow discharge source (GDS) and characterized them for their electric properties. Then, we have plotted current versus bias voltage and extracted a electronical parameters (saturation current (Is), ideality factor (n), Schottky barrier height  $\phi_b$ ). We have also developped a simulation program plotting the current-voltage characteristic I (V) of a InN/InP Schottky diode. It allows us to identify the transport phenomena in these devices. The work is completed with determination of serie resistance using different methods as semi-log forward *I–V*, Cheung functions and Norde's one.

**CONTACT** B. Hadjadj a br80h@yahoo.fr **D** Laboratoire de Microélectronique Appliquée, Département d'électronique, Université Djillali Liabès de Sidi Bel Abbés, 22000 Sidi Bel Abbés, Algérie

Color versions of one or more of the figures in the article can be found online at www.tandfonline.com/gmcl. © 2016 Taylor & Francis Group, LLC

### **2. Experimental part**

The InN thin films were prepared by the nitridation of InP substrates using a glow discharge source (GDS) in ultra high vacuum. The InP (1 0 0) wafers used in the present work, were doped with carrier concentration of 10<sup>16</sup> cm<sup>-3</sup>. They were chemically cleaned in ultrasonic bath before introduction in the ultra-high vacuum chamber (10−<sup>6</sup> to 10−<sup>7</sup> Pa). After the introduction into the chamber, a low amount of carbon and oxygen contamination was detected. These impurities were removed by *in situ* cleaning with low energy Ar<sup>+</sup> ions (300 eV), and current density of 2  $\mu$ A cm<sup>-2</sup> [\[1, 7\]](#page--1-0) The ion bombardment cleaning is a key step for the first nitridation process, since it creates at the surface metallic indium droplets in well-controlled quantities (mean coverage: 25%, mean height: 4 atomic monolayers). The nitriding of the InP samples was carried out by the plasma type source for discharging (glow discharge source (GDS)), to create one or two monolayers of InN on InP(100) substrates through the consumption of indium droplets by nitrogen atoms. In this kind of nitrogen source a continuous plasma is produced by the applied high voltage (about 2.2 kV). In each nitridation, the sample was kept under a nitrogen flow (grazing flow) for 30 min, below the InP substrate decomposition temperature of about 350°C. The obtained InN layers were 4 monolayers thick. To realize a metallic gate a molybdenum mask used. This mask allows performing electrical measurements with a gold gate of diameter  $\approx 1$  mm and thick layers of about 1000 Å. Hence, zones with and without deposition were created. It made possible subsequent studies of surface homogeneity and deposits cleanliness possible. We noted that the current– voltage *I*(*V*) characteristic measurements were made through a standard set-up (two 616 electrometer).

### **3. Results and discussion**

### **3.1.** *Experimental results and discussion*

[Figure 1](#page--1-1) presents evolution of current versus bias voltage. The current flow through a Schottky contact can be described by the well-known thermionic emission (TE) theory. The I–V

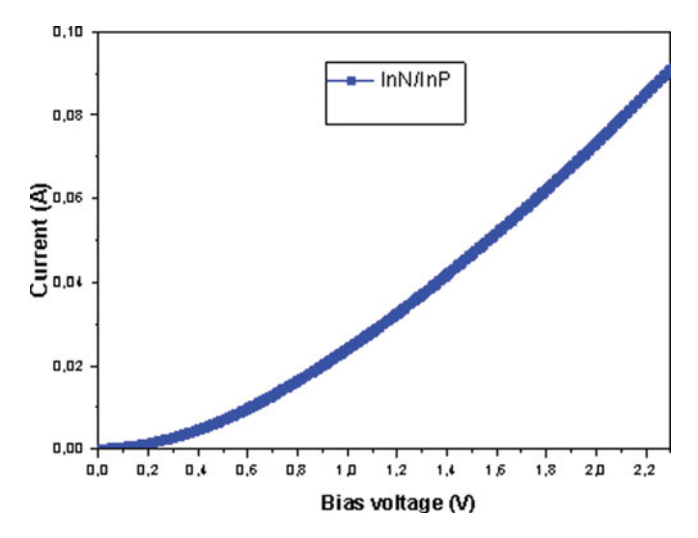

Figure 1. Plots of *I-V* data characteristics for Au/InN/InP Schottky diode.

relationship for Schottky diodes is given by [\[1,2\].](#page--1-0)

$$
I = I_s \left[ \exp\left(\frac{qV}{nkT}\right) - 1 \right] \tag{1}
$$

where *n* is the ideality factor, *q* is the electronic charge, k is the Boltzmann constant, T is absolute temperature in Kelvin, V is the applied voltage and  $I_s$  is the saturation current given by:

$$
I_s = SA^* T^2 \exp\left(\frac{-q\Phi_b}{kT}\right) \tag{2}
$$

The quantities S and  $\phi_b$  are the Schottky contact area (785×10<sup>-5</sup> cm<sup>-2</sup>), the zero bias apparent barrier height (BH), respectively. *A*<sup>∗</sup> is the effective Richardson constant and was theoretically calculated as [\[3\].](#page--1-2)

$$
A^* = \frac{4\pi m^* q k^2}{h^3} = \frac{m^*}{m_0} 120 \quad Acm^{-2} K^{-2}
$$
 (3)

For n-type InP substrate, the electron effective mass is *0.078m<sup>0</sup>* as given by Palic et al. [\[4\].](#page--1-3) Putting it into Eq. [\(3\)](#page--1-4) one gets  $A^* = 9.4A/cm^2 K^2$ .

On the other hand, the barrier height  $\phi_b$  can be calculated from I<sub>0</sub> using the following equation:

$$
\Phi_b = \frac{kT}{q} \ln \left( \frac{SA^*T^2}{I_0} \right) \tag{4}
$$

Accprding to Eq. [\(1\)](#page--1-5), the ideality factor *n* can be written as:

$$
n = \frac{q}{kT} \left( \frac{dV}{d(\ln I)} \right) \tag{5}
$$

The plots of *I–V* data characteristics for Au/InN/InP Schottky diode are shifted to higher bias-voltage with increasing voltage. The forward bias current for the sample is 0.02 A at applied voltage less than 1V.

In similar a work Petit et al. [\[6\],](#page--1-6) studied the effect the incidence angle of the nitrogen flow on electrical characteristics of Hg/InN/InP Schottky diodes synthesis using a glow discharge source (GDS). They have found that the forward bias current density between 1.68 and 3,36 V is lower than 0.0122 A and equal to 0.0355 A at the normal nitrogen flow  $(0^{\circ})$  and grazing (80°) nitrogen flows, respectively.

[Figure 2](#page--1-7) illustrated typical  $\ln[I/1 - e^{-\frac{qV}{kT}}]$  versus *V* characteristic of Au/InN/InP Schottky diode at room temperature for the sample. This curve shows two linear regions separated by a transition segment, the slope and the intercept of this plot on the current axis allows to determine the ideality factor n and the saturation current  $I_s$  evaluated to 3.31 and  $1.33 \times 10^{-4}$  A.cm<sup>-2</sup>, respectively. By substituting the values of Is in Eq. [\(4\)](#page--1-9), we have deduced the height of the potential barrier  $\phi_b$  which is equal to 0.46 V. These values are very interesting and are comparable with the values reported by Talbi et al. [\[7\].](#page--1-10) Benamara et al. [\[8\]](#page--1-11) have studied Au/ /heated InSb /InP Schottky diode with barrier height value of 0.624 eV and ideality factor value of 1.61. The barrier height value of 0.624 eV that they have obtained for the Au//heated InSb/InP device due to InN interlayer is remarkably higher than that achieved with conventional metal/semiconductor contacts such as Au/InP diode, whose barrier height was 0.441 eV.

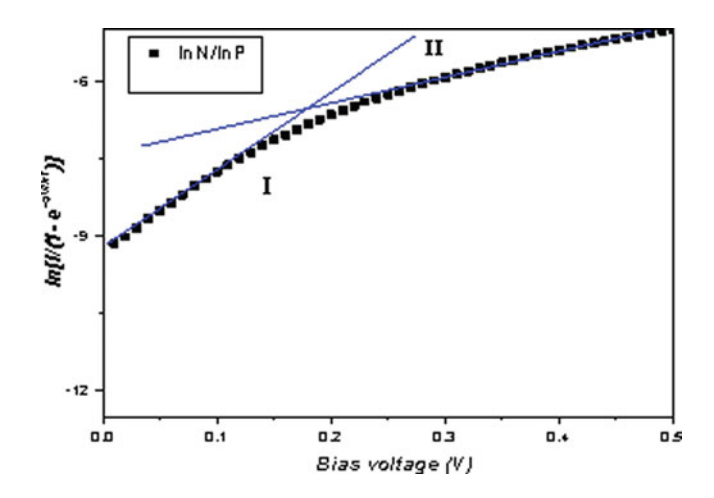

**Figure 2.** Plots of ln[*I*/1 −  $e^{-\frac{qV}{kT}}$ ] versus *V* characteristic of Au/InN/InP Schottky diode at room temperature.

The series resistance  $(R_s)$  is an important parameter for the electrical characteristics of the Schottky barrier diodes. Various methods were suggested how to determine the effect of series resistance on electrical parameters of devices. [Fig. 2](#page--1-7) shows clearly, for higher polarization voltages, the change in the slope of the  $\ln[I/1 - e^{-\frac{qV}{kT}}]$  characteristic caused by the series resistance *R*s. By using these approximation and analyzing region II, we have estimated the value of the series resistance  $R_s$  to be equal to 25  $\Omega$ .

This result is better than the value of series resistance obtained by Akkal et al. [\[10\].](#page--1-12) In this work, the series resistance is equal to 85  $\Omega$  under dark and decreases to 67  $\Omega$  under illumination.

The series resistance  $R_s$  were also calculated using a method developed by Cheung and Cheung [\[11\]](#page--1-13) and confirmed by Werner [\[12\].](#page--1-14) Cheung's functions can be written as follows:

$$
\frac{dV}{d(\ln I)} = \frac{nkT}{q} + IR_s \tag{6}
$$

$$
H(I) = V - \left(\frac{n k T}{q}\right) \ln\left(\frac{I}{SA^*T^2}\right) = n\Phi_b + IR_s \tag{7}
$$

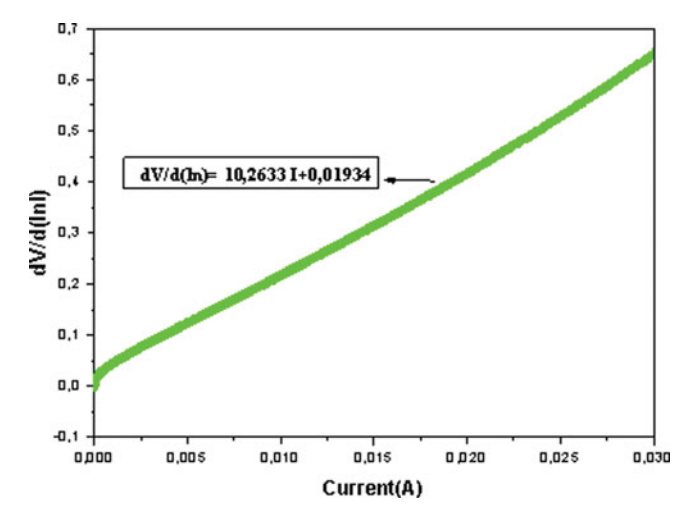

Figure 3. Experimental dependence dV/dln(l) vs. /.

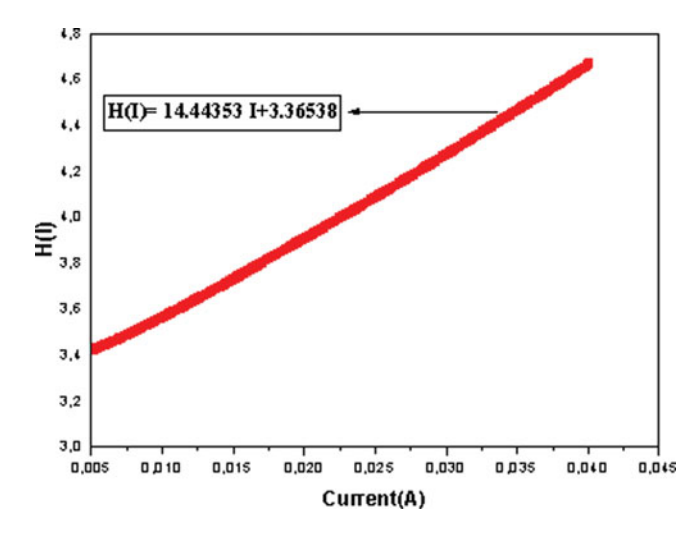

Figure 4. Experimental dependence  $H(I)$  vs. *l*.

Eq. [\(6\)](#page--1-15) gives a straight line the data in the downward curvature region of the forward bias *I*–*V* characteristics. The term *IR*<sup>s</sup> is the voltage drop across the series resistance of Schottky diode. In [Fig. 3](#page--1-8) and [Fig. 4,](#page--1-7) the experimental dV/dln(I) *vs I* and *H*(*I*) *vs I* plots are presented. Thus, the slope and *y*-axis intercept of the plot d*V*/d ln(*I*) *vs I* give *R*<sup>s</sup> and *nkT/q*, respectively. The plot of *H*(*I*) *vs I* [\(Fig. 4\)](#page--1-7)[,](#page--1-16) according to Eq. [\(7\)](#page--1-17), gives a straight line with the *y*-axis intercept equal to *n*  $\phi_{b0}$ . The slope of this plot also provides the second determination of  $R_s$  which can be used to check the consistency of Cheung's approach.

Norde's method was also used to calculated the series resistance *R*<sup>s</sup> of the Au/InN/InP Schottky structure. The method involves a modified Norde function, *F*(*V*), being plotted against voltage *F*(*V*), as given by [\[13\].](#page--1-18)

$$
F(V) = \frac{V}{\gamma} - \frac{kT}{q} \ln\left(\frac{I(V)}{SA^*T^2}\right)
$$
\n(8)

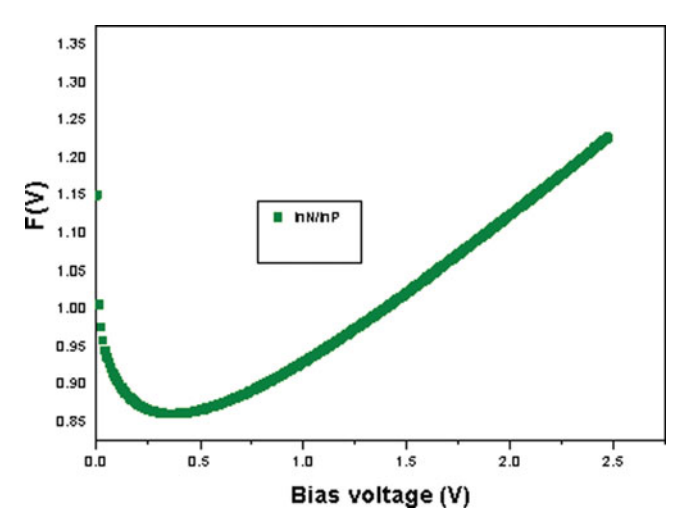

**Figure 5.** Plot of  $F(V)$  versus V.

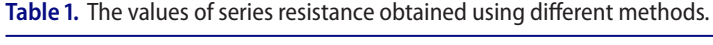

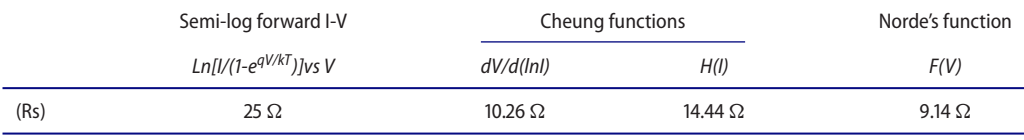

where  $\gamma$  is a dimensionless integer having value greater than the ideality factor and *I*(*V*) is the current obtained from the *I–V* curve. The barrier height of the Au/InN/InP diode structure can be obtained using the following equation:

$$
\Phi_b = F'(V_0) + \frac{V_0}{\gamma} - \frac{kT}{q}
$$
\n(9)

where  $F(V_{\text{min}})$  is the minimum value of  $F(V)$  of the plot of  $F(V)$  *versus* V, and  $V_{\text{min}}$  is the corresponding voltage. [Fig. 5](#page--1-16) shows the plots of *F*(*V*) *versus V* for the studied sample.

The series resistance can be estimated from the Norde's function and is given by

$$
R_s = \frac{kT(\gamma - n)}{qI_0} \tag{10}
$$

[Table 1](#page--1-7) presents the results of series resistance measurements, obtained by semi-log forward I-V, Cheung functions and Norde's methods. The values were calculated using Eqs. [\(6\)](#page--1-15) and [\(7\)](#page--1-17). Those obtained from the semi-log forward *I–V* method are larger than when using the Cheung functions and Norde's method.

### **3.2.** *Results and discussions*

The analytical model current in Schottky diodes, based on the thermoelectric emission (TE) theory, is given by the following equations [\[14,15\]:](#page--1-20)

$$
I = I_0 \left( 1 - \frac{V_d}{V} \right) \left[ \exp\left(\frac{q(V - R_s)}{nkT}\right) - 1 \right]
$$
 (11)

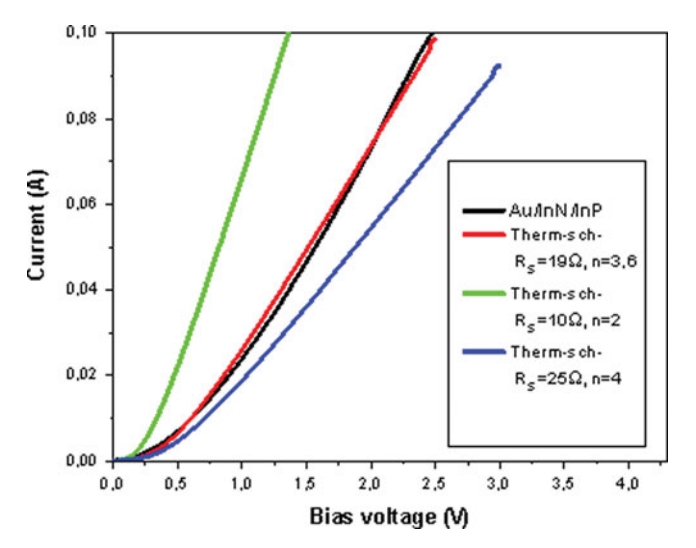

Figure 6. Comparison of experimental curve with the calculated ones (with different values of R<sub>s</sub> and n).

Table 2. Results obtained from the characteristics I (V) of InN/InP.

| Sample             | l (A)                    | Ν    | $(\Omega)$<br>R. | $\phi$ <sub>b</sub> (V) | $V_d$ (V) |
|--------------------|--------------------------|------|------------------|-------------------------|-----------|
| Au/InN/InP         | l.33 $\times$ 10 $^{-4}$ | 3.31 | 25               | 0.46                    | 0.34      |
| Au/InP (simulated) | 1.58 $\times$ 10 $^{-4}$ | 3.6  | 19               | 0.42                    | 0.30      |

$$
I_0 = \frac{SqA^*V_d}{k} \exp\left(-\frac{qV_d}{nkT}\right) \tag{12}
$$

$$
V_d = \frac{kT}{q} \ln \left[ \frac{N_{d(InN)} N_{c(InP)}}{N_{d(InP)} N_{C(InN)}} \right] + \frac{\Delta E_c}{q}
$$
(13)

Using these equations, we have plotted the current versus bias voltage characteristics for different electrical parameters (ideality factor n, series resistance R<sub>s</sub>, ...) (see [figure 6\)](#page--1-19). In this figures the obtained curves are compared with the experimental ones. We see that the characteristic of a Schottky diode approaches the experimental curve and are similar to the I-V curve with  $R_s = 19 \Omega$  and  $n = 3.6$ . In that case the calculated curve is identical with the experimental one.

These results confirm that our structure is a Shottky diode and the conduction phenomenon can be ascribed as a thermoionic emission. The values of series resistance, ideality factor, barrier height and diffusion potential are similar to those obtained by the semi-log forward I-V method (see [Table 2\)](#page--1-7).

### **4. Conclusions**

In this paper we have reported the results of electrical characterization of Au/InN/InP Schottky junctions. The studied structure is realized using the glow discharge source (GDS). From have plotted the current *vs* bias voltage dependence the electrical parameters:  $I_s$ ,  $\phi_b$  and n were determined. They were found to be equal to  $1.33 \times 10^{-4}$  A cm<sup>-2</sup>, 0.46 eV and 3.31, respectively.

The current *versus* bias voltage dependence was calculated theoretically. The comparison simulation of the experimental and calculated curves allowed us to identify the transport phenomena behind the thermionic emission (TE).

The series resistance was calculated using different methods. The values of series resistance dependences: Ln[I/(1-e<sup>qV/kT</sup>)]*vs* V, [R<sub>s</sub>(dn/d(InI))R<sub>s</sub>H(I))] and R<sub>s</sub>(F(V), calculated from Cheung's function [dn/(d(In),H(I)] and Norde's function F(H) appeared to be different. However, we show clearly that the result obtained by using the Ln[I/(1 $-e^{qV/kT}$ )]vs V method is comparable with the simulated values.

### **References**

- [1] Akkal, B., Benamaraa, Z., Bideux, L., & Gruzza, B. (1999). *Microelect. J*., *30*, 673–678.
- [2] Talbi, A., Benamara, M. A., Benamara, Z., Akkal, B., Gruzza, B., Bideux, L., Robert, C., & Monier, G. (2013). *J. Optoelectr. Adv. Mat*., *15*(5–6), 509–513.
- [3] Akkal, B., Benamara, Z., Abid, H., Talbi, A., & Gruzza, B. (2004). *Mater. Chem. Phys.*, *85*, 27–31.
- [4] Palic, E. D., & Wallis, R. F. (1961). *Phys. Rev.*, *123*, 131–134.
- [5] Ameur, K., Benamara, Z., Mazari, H., Benseddik, N., Khelifi, R., Mostefaoui, M., Benamara, M. A., Gruzza, B., Bluet, J.M., & Bru-Chevallier, C. (2014). *Sensors & Transducers*, *27*, 9–14.
- [6] Petit, M., Robert-Goumet, Ch., Bideux, L., Gruzza, B., Benamara, Z., Bachir Bouiadjra, N., & Matolin, V. (2004). *Appl. Surf. Sci.*, *234*, 451–456.
- [7] Talbi, Z., Benamara, A., Akkal, B., Gruzza, B., Bideux, L., Robert, C., Varenne, C., & Chami, N. (2006). *Mater. Sci. Eng. A*, *437*, 254–258.
- [8] Benamara, Z., Akkal, B., Talbi, A., Gruzza, B., & Bideux, L. (2002). *Mater. Sci. Eng. C*, *21*, 287–290.
- [9] Chawanda, A. (2010). *J. Korean Phy. Soc.*, *57*, 1970–1975.
- [10] Akkal, B., Benamara, Z., Bachir Bouiadjra, N., Tizi, S., & Gruzza, B. (2006). *Appl. Surf. Sci.*, *253*, 1065–1070.
- [11] Cheung, S.K., & Cheung, N.W. (1986). *Appl. Phys. Lett*., *49*, 85.
- [12] Werner, J.H. (1988). *Appl. Phys*. *A, 47*, 291.
- [13] Norde, H. (1979). *J. Appl. Phys*., *50*, 5052–5053.
- [14] Marty, A., Bailbe, J. P., & Rey, G. (1982). *Revue Phys. Appl.*, *17*, 453–464.
- [15] Ahmetoglu (Afrailov), M. (2008). *Thin Solid Films*, *516*, 1227–1231.

*Résumé*

# *Etude nanométrique des phénomènes de transport dans les dispositifs électroniques de semi-conducteurs composés III-V nitrurés.*

Les semi-conducteurs composés III-V à base d'azote (InN, GaN), sont aujourd'hui très prometteurs dans le domaine de la microélectronique et de l'optoélectronique. Les nitrures d'élément III sont des substrats particulièrement attrayants pour des applications optoélectroniques à courte longueur d'onde. L'intérêt majeur de cette famille de matériaux réside dans leur très grande largeur de bande interdite.

L'intérêt croissant pour ces matériaux est du à leur large bande interdite directe, et leurs propriétés électronique de vitesse de saturation et de champ de claquage élevés. Dans le domaine de la microélectronique, les nitrures sont les meilleurs candidats pour toutes les applications à haute température, haute puissance ou à haute fréquence.

Les substrats semi-conducteurs III-V tels que l'InP et le GaAs constituent des substrats potentiels pour la croissance de l'InN et du GaN. Cependant, les caractéristiques de hétérostructures obtenues sont étroitement liées à l'état de surface et d'interface.

L'objectif de cette thèse est l'étude nanométrique à base de ces composés nitrurés sur des substrats d'InP . L'optimisation des différents procédés de fabrication et la caractérisation des propriétés physique, électroniques nécessitent de nombreuses technique qui doivent être complémentaires les unes des autres et exploités dans cette thèse. Une modélisation des phénomènes de transport sera développée et corrélée aux résultats expérimentaux effectués.

**ملخص**

الدراسة النانومترية لظواهر النقل في الأجهزة الإلكترونية لأشباه الموصلات المركبات نتريدات| III-V

أشباه الموصالت مركبات V-III على أساس النيتروجين (GaN ,InN(، هي اآلن واعدة جدا في مجال االلكترونيات الدقيقة وااللكترونيات البصرية .ونتريدات العنصر الثالث هي ركائز جذابة بشكل خاص للتطبيقات الضوئية في الطول الموجي القصير .المصلحة الرئيسية لهذه الأسرة من مواد عالية الفجوة الفرقة.

ومن المقرر أن فجوة الحزمة مباشرة واسعة من الاهتمام المتزايد في هذه المواد، وخصائصها الإلكترونية سرعة التشبع والميدان انهيار عالية .في مجال االلكترونيات الدقيقة، نتريدات هي أفضل المرشحين لكافة تطبيقات ارتفاع في درجة الحرارة، وارتفاع الطاقة أو التردد العالي.

ركائز أشباه الموصالت V-III مثل (GaAs ,InP (هي ركائز المحتملة لنمو .(GaN , InN (ومع ذلك خصائص heterostructures التي تم الحصول عليها،. ترتبط ارتباطا وثيقا بحالة السطح والواجهة والهدف من هذه الرسالة هو دراسة نانومترية بناءا على هذه المركبات نيتريد على ركائز (InP (األمثل للعمليات التصنيع المختلفة وتوصيف المادية، والخصائص اإللكترونية تتطلب العديد التقنية التي ينبغي أن تكمل بعضها البعض وتعمل في هذه األطروحة .وسيتم تطوير نمذجة الظواهر النقل ويرتبط مع النتائج التجريبية التي يؤدونها.